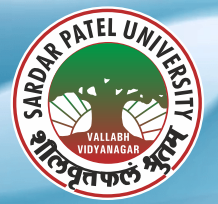

# **Sardar Patel University Vallabh Vidyanagar - 388 120, Gujarat**

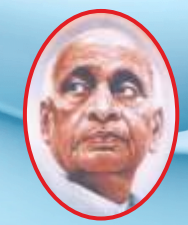

**NAAC-Accredited 'A' Grade with CGPA 3.25, (23-1-2017 to 22-1-2022)**

**Website : www.spuvvn.edu**

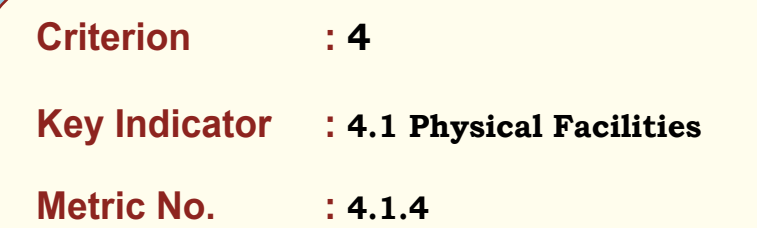

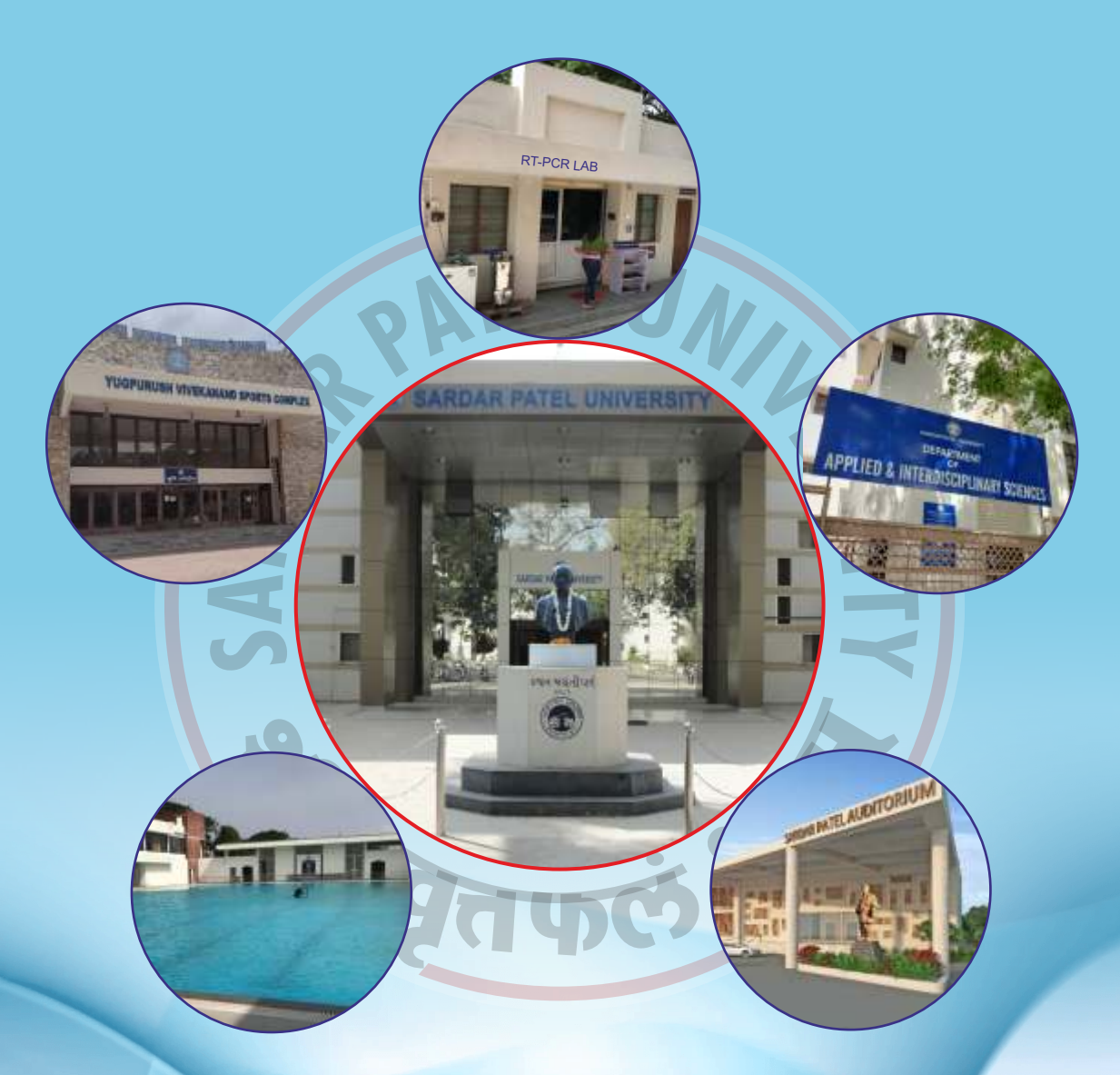

*- Sardar Patel "Every citizen of India must remember that he is an Indian and he has every right in this country but with certain duties."*

<span id="page-1-0"></span>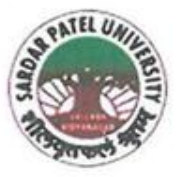

# NAAC Accredited with Grade - 'A' (CGPA - 3.25) (23-01-2017 to 22-01-2022) **VALLABH VIDYANAGAR - 388 120 GUJARAT**

**(4.1.4) Summary of Expenditure Incurred on Infrastructure Augmentation**

07/01/2022

The expenditure made for infrastructure augmentation is pooled from different allocation sources namely State Government Grant (01), RUSA Grant (02), UGC Grant (03), Other Agencies (04), University Fund (05) and University Own Fund (06).

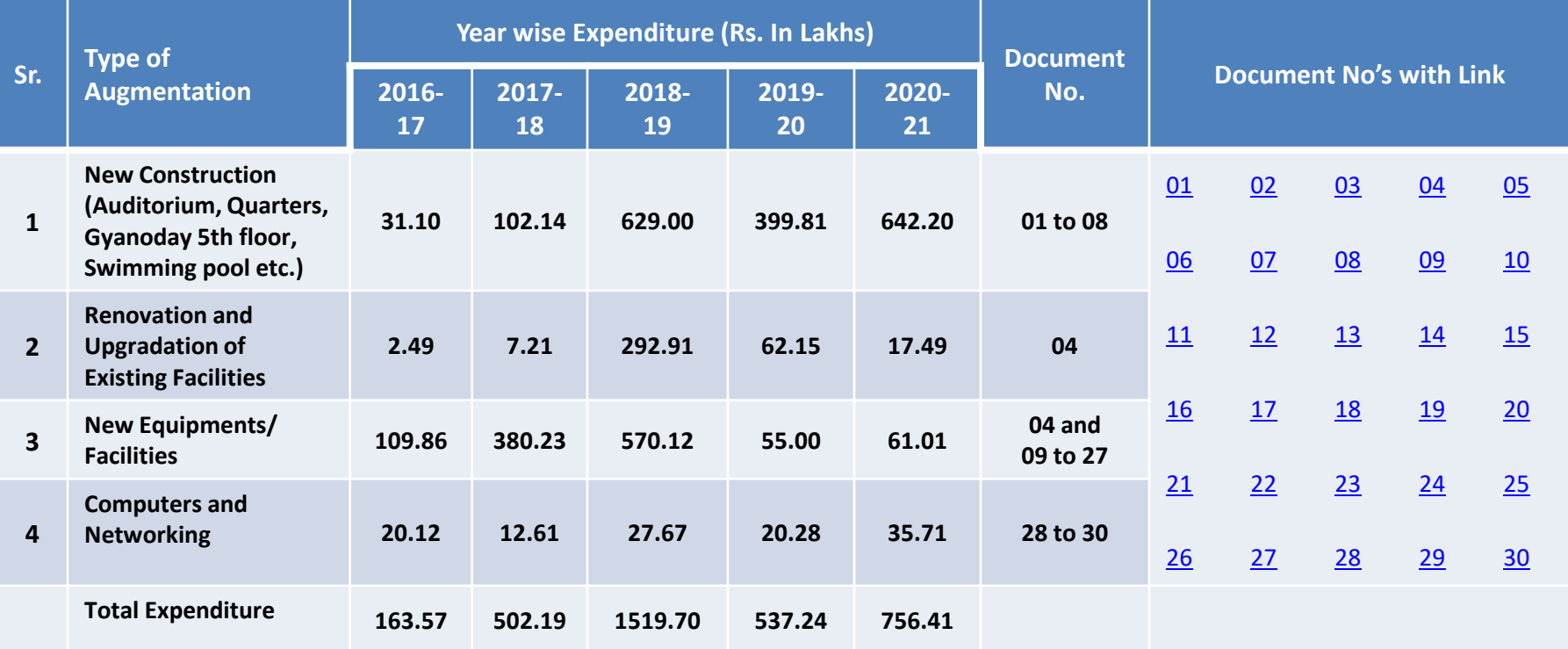

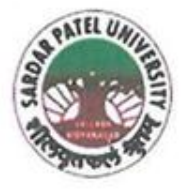

NAAC Accredited with Grade - 'A' (CGPA - 3.25) (23-01-2017 to 22-01-2022)

# **VALLABH VIDYANAGAR - 388 120 GUJARAT**

07/01/2022

# Summary of Expenditure Incurred on Infrastructure Augmentation

 $(4.1.4)$ 

The expenditure made for infrastructure augmentation is pooled from different allocation sources namely State Government Grant (01). RUSA Grant (02), UGC Grant (03), Other Agencies (04), University Fund (05) and University Own Fund (06).

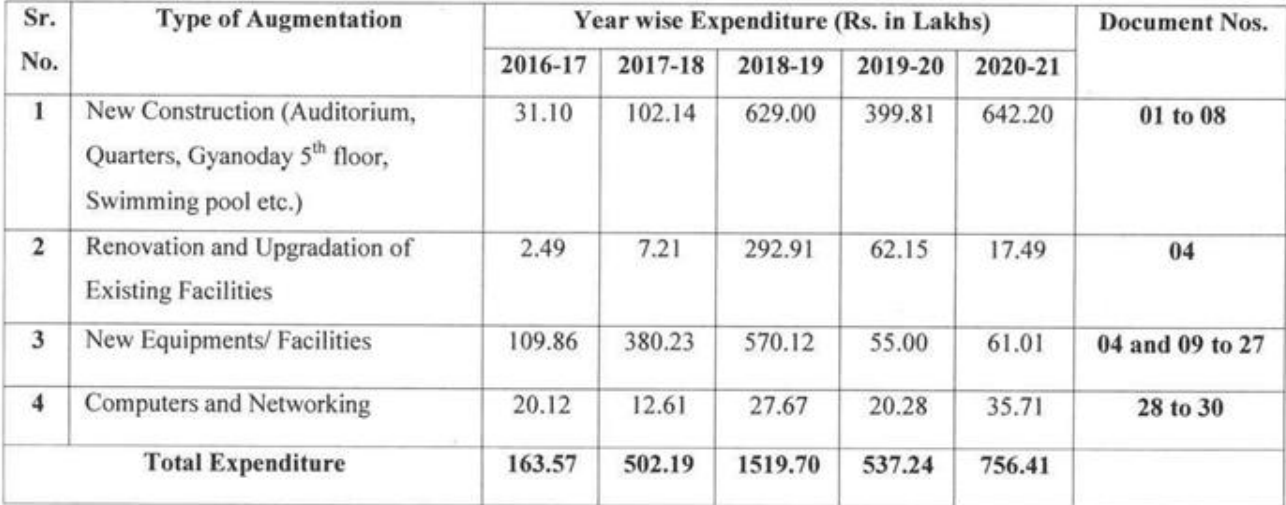

 $BA\n\&D$ **Chief Account Officer (I/C)** 

Registrar (I/C)

Office : Sardar Patel University, Vallabh Vidyanagar - 388 120, Gujarat Telephone: 02692 - 226801, Fax: 02692-236475, Email: registrar\_spu@spuvvn.edu Website : www.spuvvn.edu

<span id="page-3-0"></span>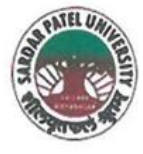

NAAC Accredited with Grade - 'A' (CGPA - 3.25) (23-01-2017 to 22-01-2022) VALLABH VIDYANAGAR - 388 120 GUJARAT

 $No:$ 

Date: 07/01/2022

## Certificate Showing Allocation and Expenditure for Infrastructure Augmentation

 $(4.1.4)$ 

It is to be certified that the amounts of Rs. 1,32,105/-, Rs. 46,642/-, Rs. 1,59,378/-, Rs. 16,794/- and Rs. 2,67,596/- for the financial years 2016-17, 2017-18, 2018-19, 2019-20 and 2020-21 respectively have been utilized for furniture and office equipments for the purpose for which it was sanctioned and in accordance with the terms and conditions as laid down by the Sardar Patel University (05). The allocation for the above is extracted from the revised estimates for 2016-17, 2017-18, 2018-19, 2019-20 and 2020-21 of budget estimate booklet for the financial years of 2017-18, 2018-19, 2019-20, 2020-21 and 2021-22 under the head of account 'Expenses: Furniture & office equipments (50953)'. Please see attached pages of annexures,

The said budget provisions are reflected in the Budget estimate booklet of the Sardar Patel University:

Budget Estimate Booklet 2017-18, Annexure-5, B-I-25, Revised budget of 2016-17 Budget Estimate Booklet 2018-19, Annexure-5, B-I-25, Revised budget of 2017-18 Budget Estimate Booklet 2019-20, Annexure-5, B-I-25, Revised budget of 2018-19 Budget Estimate Booklet 2020-21, Annexure-5, B-I-25, Revised budget of 2019-20 Budget Estimate Booklet 2021-22, Annexure-5, B-I-19, Revised budget of 2020-21

The said provision and expenditure are reflected in the audited financial statement (Balance sheet, Income and Expenditure) of the Sardar Patel University:

Income & Expenditure Statement, 2016-17, Office & Other Administrative Expenses, Schedule-K (Page-3), Repair & Maintenance, Page-16.

Income & Expenditure Statement, 2017-18, Office & Other Administrative Expenses, Schedule-M (Page-2), Repair & Maintenance, Page-15.

Income & Expenditure Statement, 2018-19 and 2019-20, Office & Other Administrative Expenses, Schedule-U (Page-4), Miscellaneous Expenses: Repair & Maint. of Furniture & Office Equip .-Misc., Page-25.

Income & Expenditure Statement, 2020-21, Office & Other Administrative Expenses, Schedule-U (Page-2), Miscellaneous Expenses: Repair & Maint. of Furniture & Office Equip.-Misc., Page-24.

Chief Account Officer (I/C)

**Jump to Menu** 

Office :Sardar Patel University, Vallabh Vidyanagar - 388 120, Gujarat Telephone: 02692 - 226801, Fax: 02692-236475, Email: registrar\_spu@spuvvn.edu Website: www.spuvvn.edu

x

 $\mathcal{C}_{\mathcal{A}}$ 

 $\sim$   $\sim$ 

### BUDGET OF OTHER DEPARTMENTAL ADMINISTRATIVE EXPENDITURE

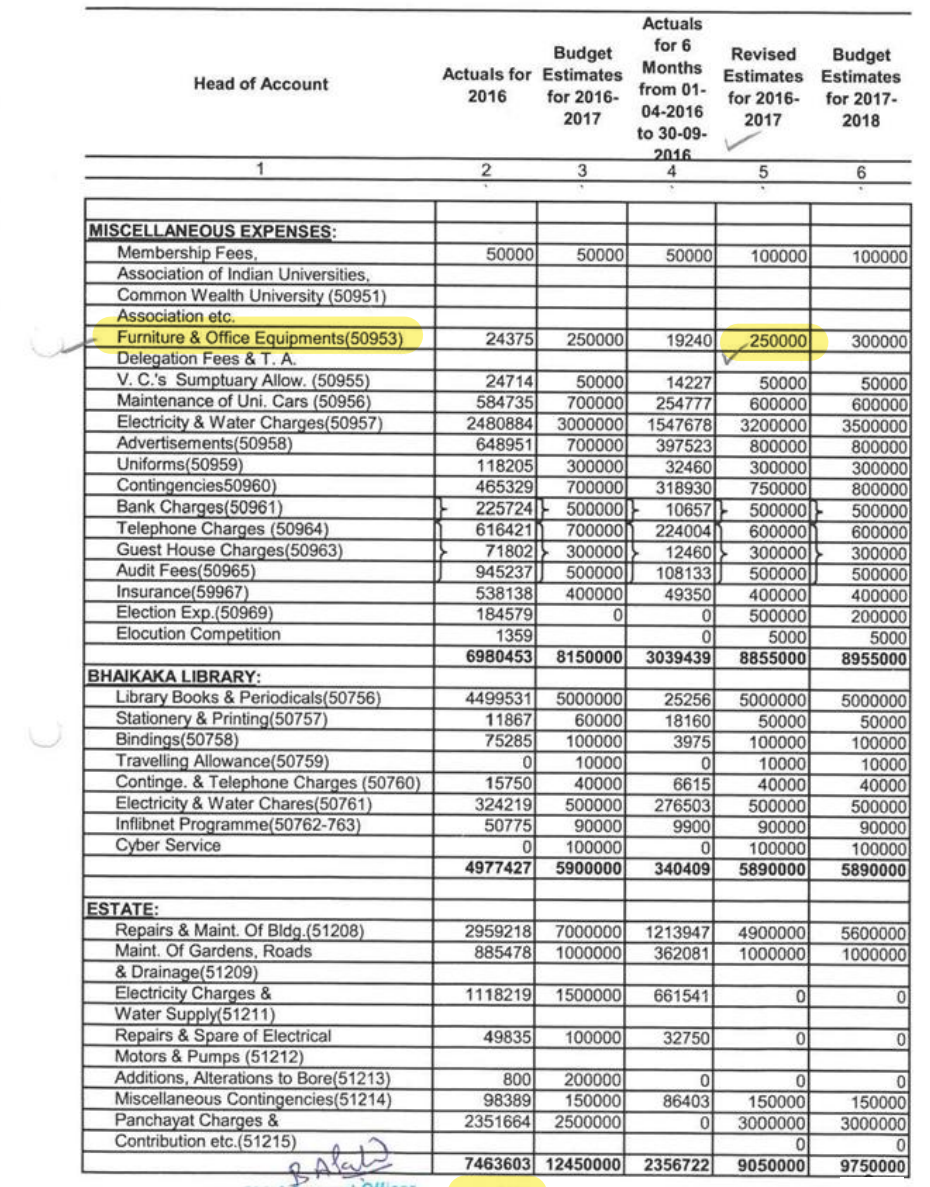

SAChief Account Officer

**B-I-25** 

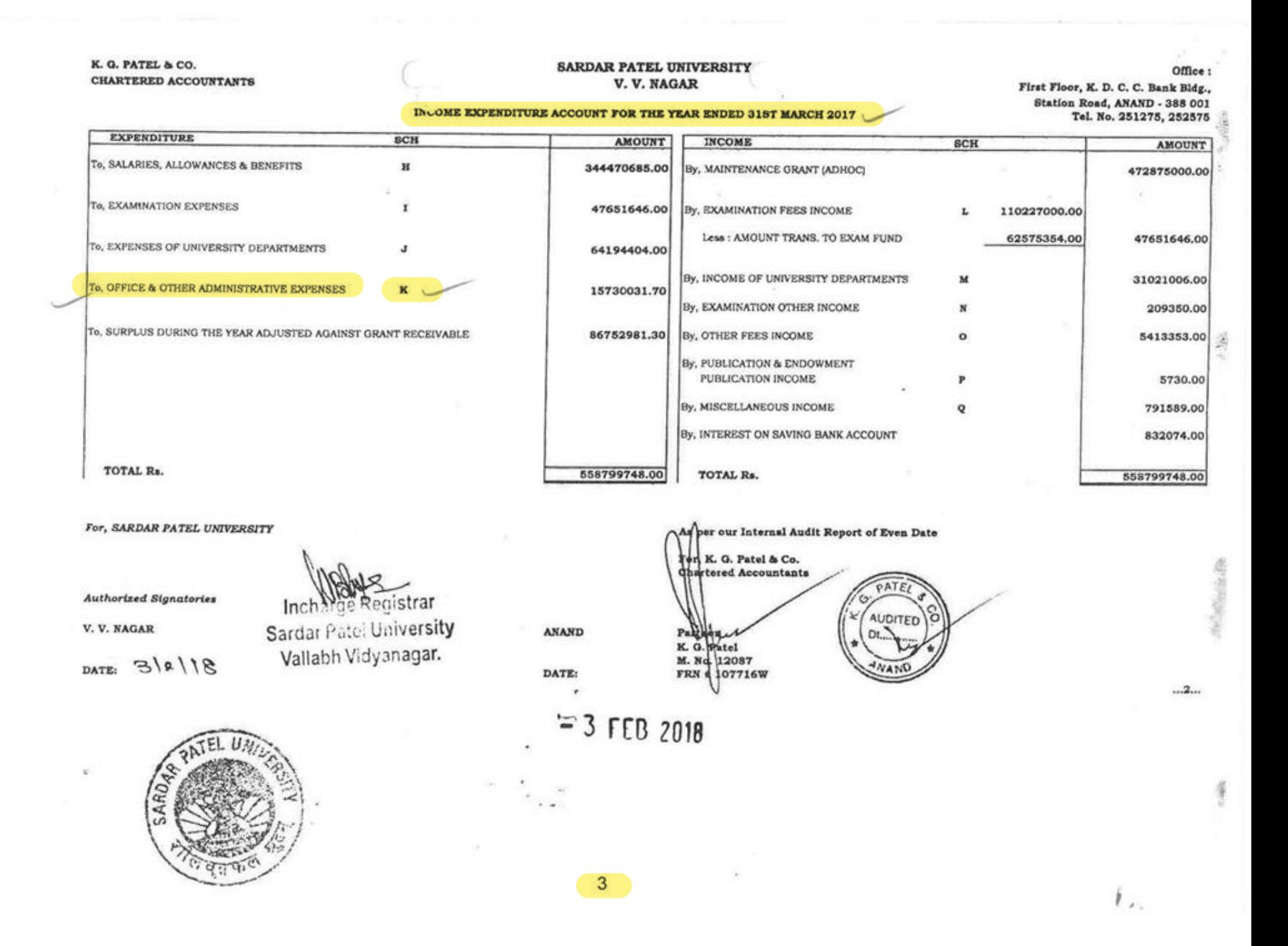

#### SARDAR PATEL UNIVERSITY, V. V. NAGAR

Sch. K

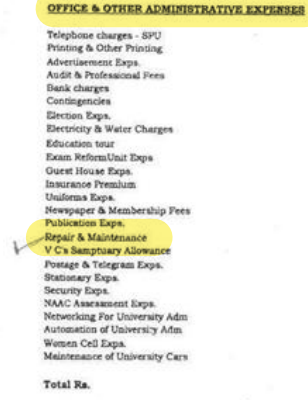

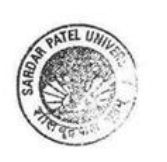

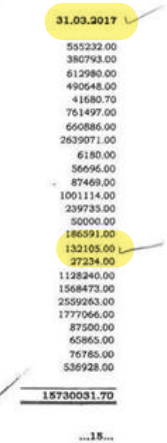

 $\mathbf{F}_{\epsilon}$ 

Pipe.

 $\cup$ 

## BUDGET OF OTHER DEPARTMENTAL ADMINISTRATIVE EXPENDITURE

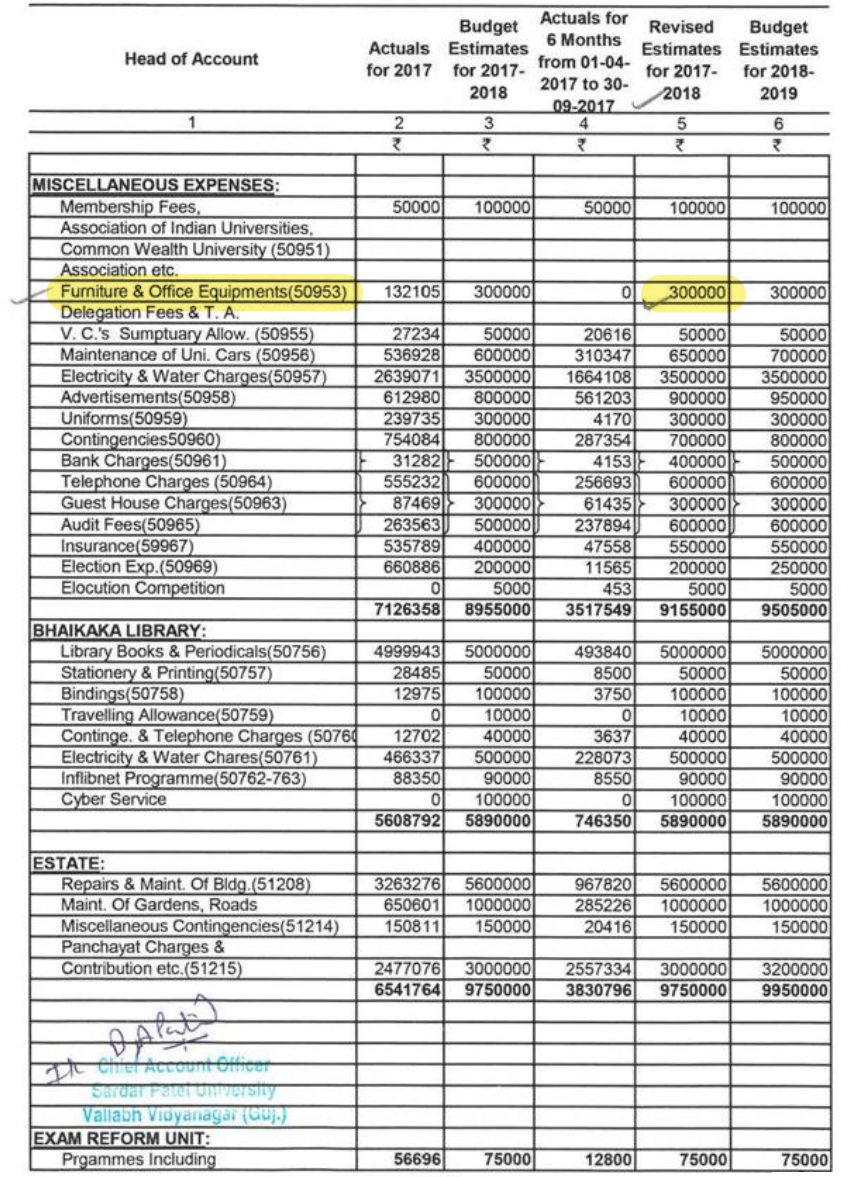

#### **SARDAR PATEL UNIVERSITY** V.V. NAGAR

#### INCOME EXPENDITURE ACCOUNT FOR THE YEAR ENDED 31st MARCH, 2018

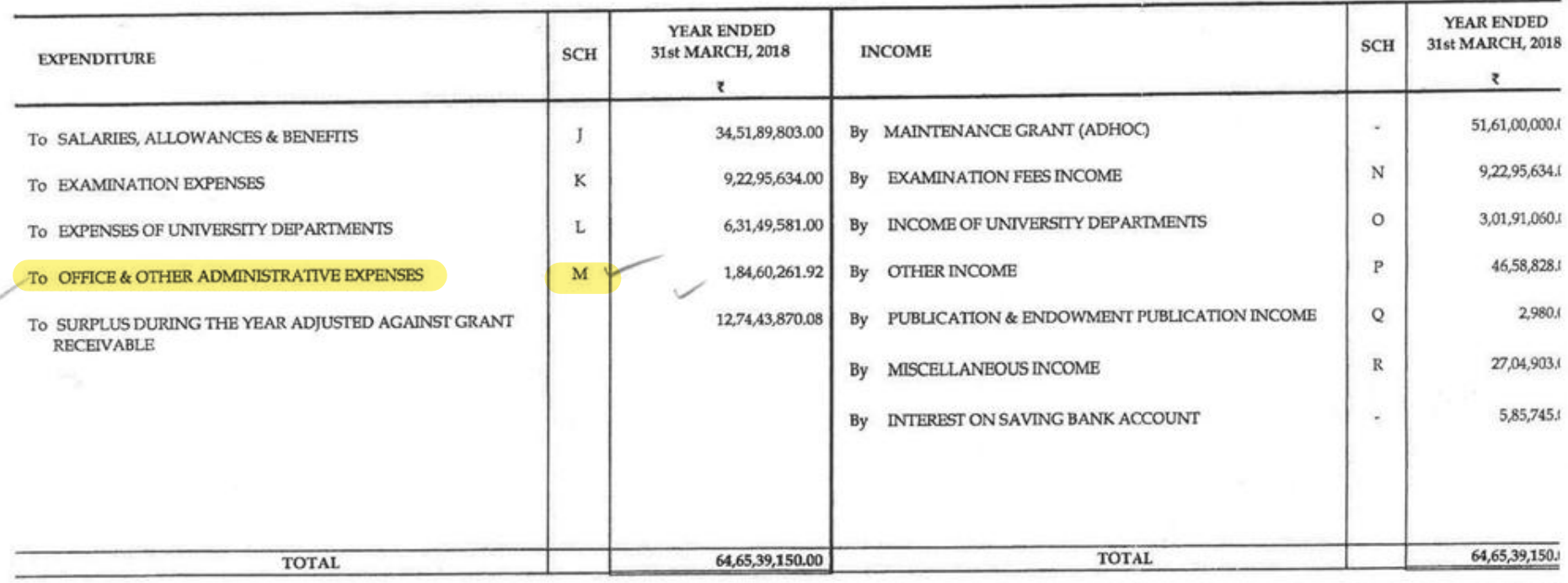

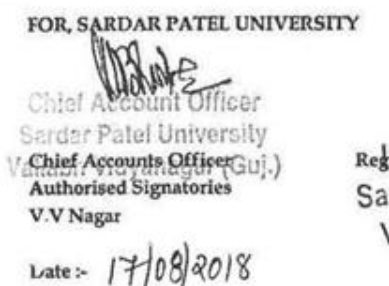

Emerinal

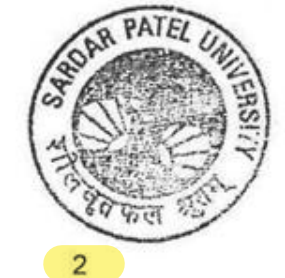

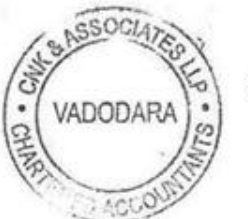

For CNK & ASSOCIATES LI Chartered Accountan FRN: 101961W/W-1000.

rece e

Alok Shi M. No: 0420 Place: Vadoda Date

8 2018

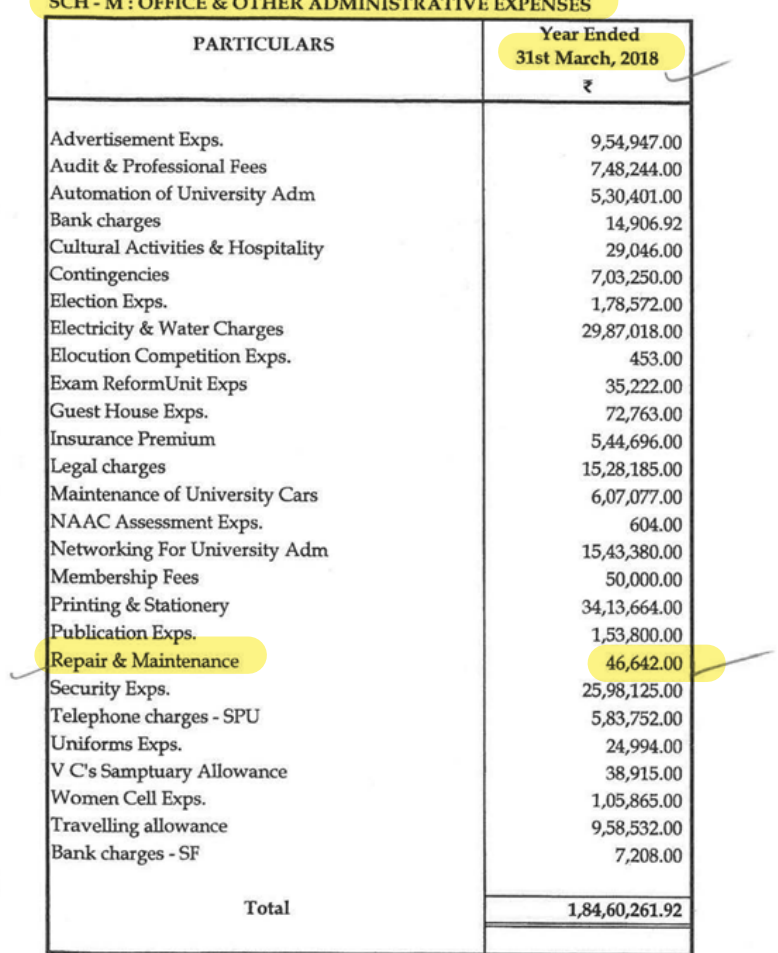

 $\cup$ 

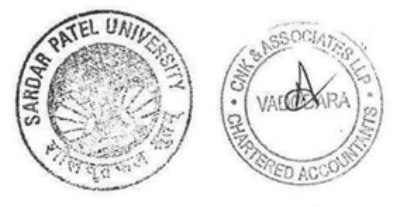

## **BUDGET OF OTHER DEPARTMENTAL ADMINISTRATIVE EXPENDITURE**

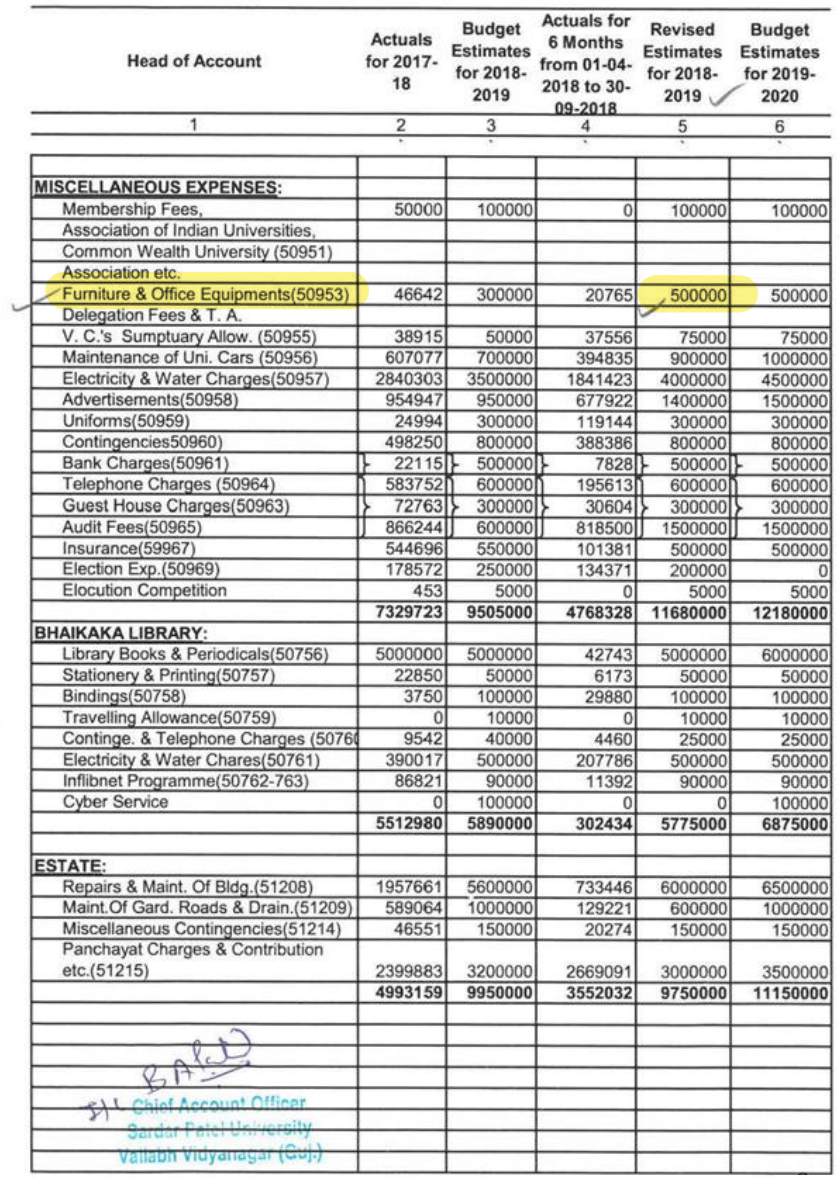

 $\overline{\phantom{a}}$ 

#### BUDGET OF OTHER DEPARTMENTAL ADMINISTRATIVE EXPENDITURE

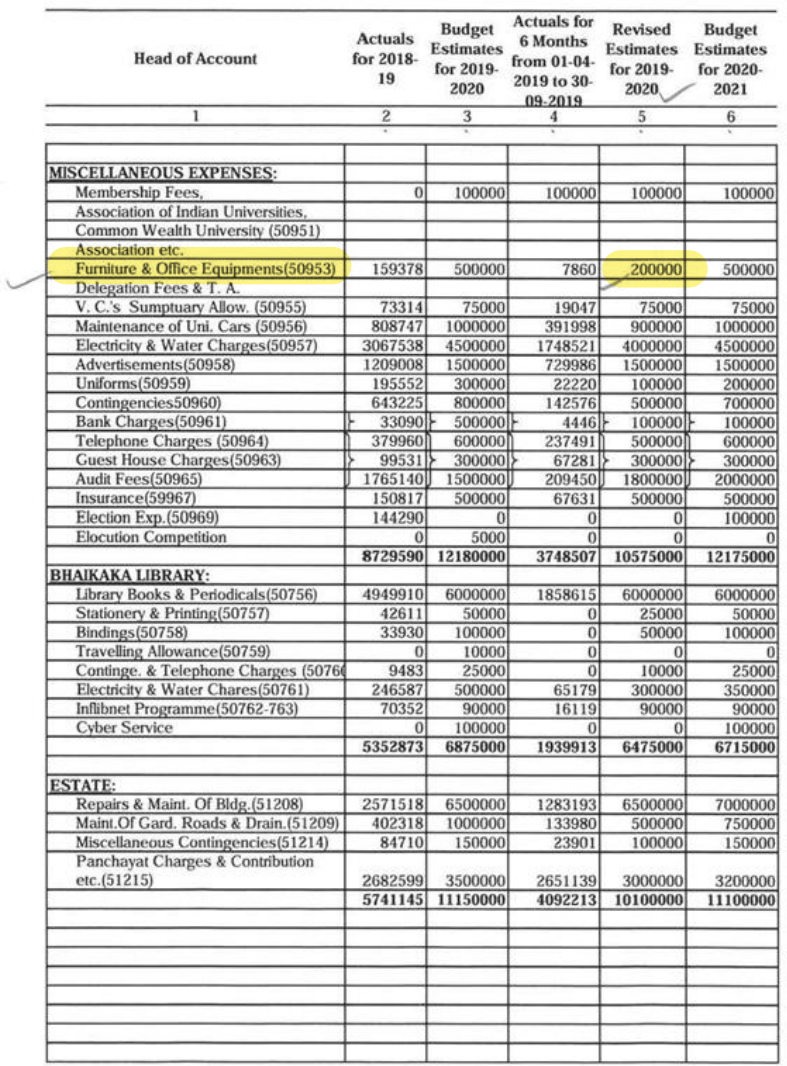

Sardar Patel University<br>Sardar Patel University<br>Valiabh Vidyanagar (Guj.)

**B-I-25** 

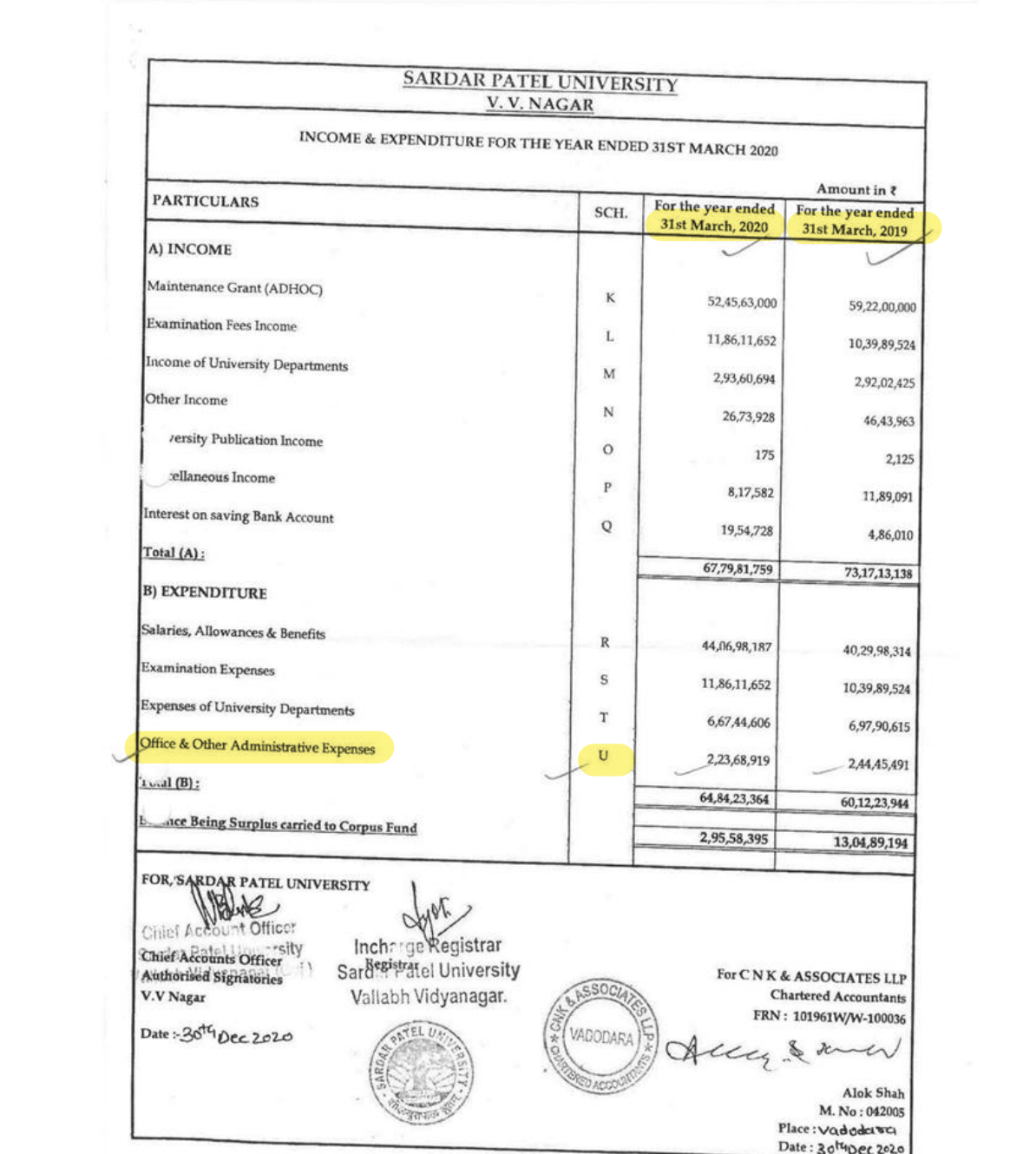

# SARDAR PATEL UNIVERSITY V. V. NAGAR

#### Notes forming part of Income & Expenditure A/c,

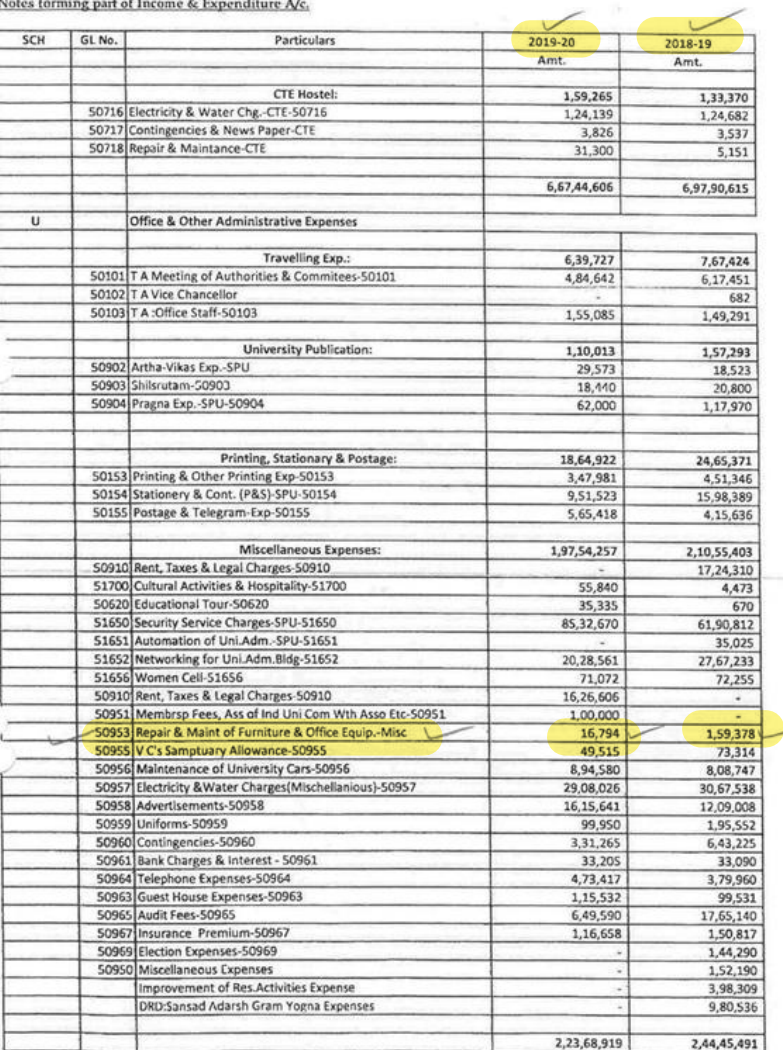

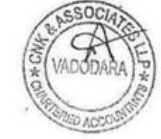

#### **BUDGET OF OTHER DEPARTMENTAL ADMINISTRATIVE EXPENDITURE**

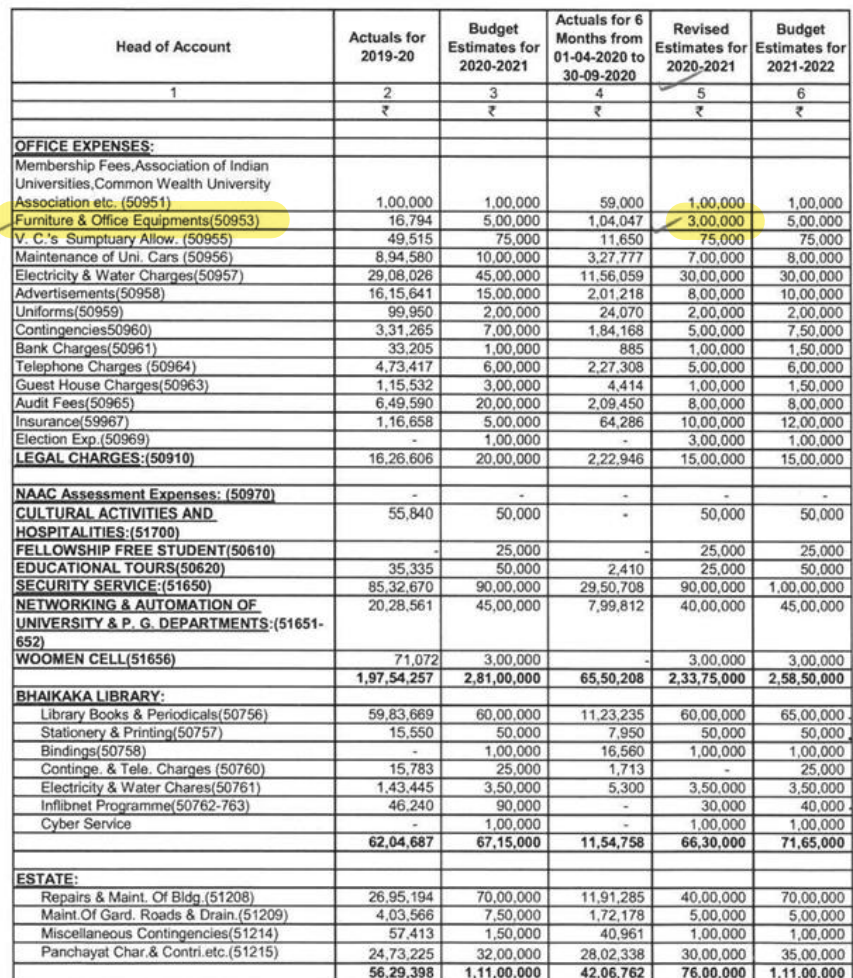

BARato

FIC Chief Account Officer<br>Sardar Patel University<br>Vallabh Vidyanagar (Guj.)

 $\sim$ 

 $\cup$ 

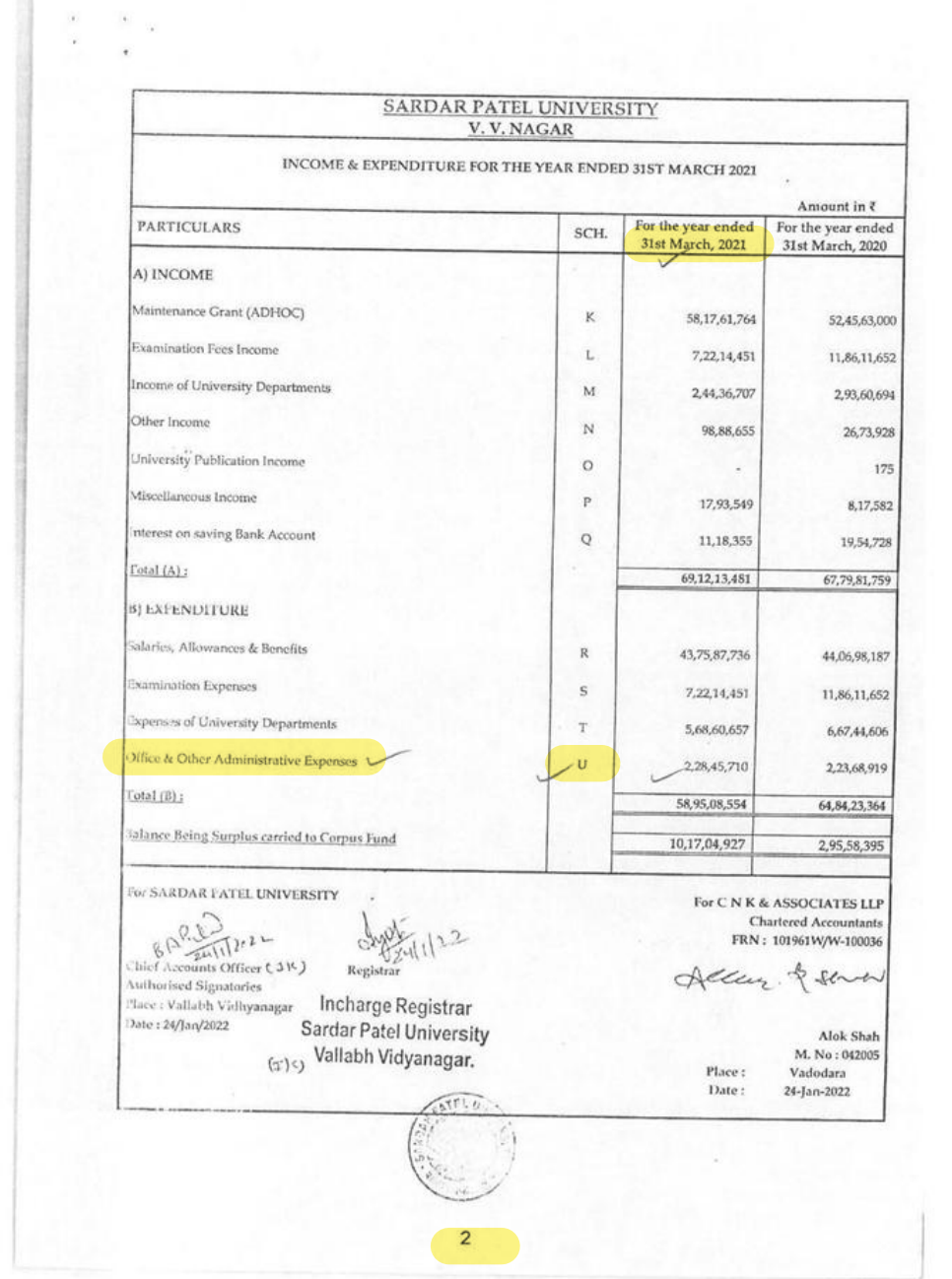

 $\frac{1}{2}$ 

# $\frac{\text{{\small\textbf{S}ARDAR PATHL} \text{ UNIVERSITY}}}{{\small \textbf{V}, \textbf{V}, \textbf{NAGAR}}}$

Notes forming part of Income & Expenditure A/c.

 $\frac{\epsilon}{\epsilon}$  $(1)$ 

 $\alpha$  $\mathcal{L}^{\pm}$ 

 $\sim$ 

 $\lambda$ 

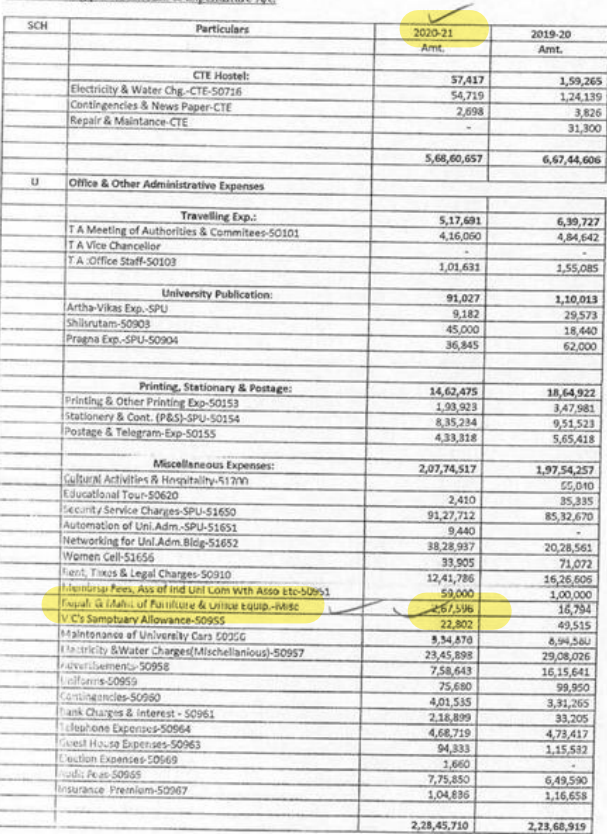

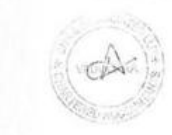

 $24$ 

# $End:3$

**Document No: 2** 

#### Sardar Patel University

Statement showing the details of grant received and expenditure incurred for the General Development Assistance Scheme under XII Plan period,

for the year 2012-13, 2013-14, 2014-15, 2015-16, 2016-17 and 2017-18 (from: 01-04-2012 to 30-09-2017) :anction letter No.87-1/2012(SU-1), dated 25-06-2013.

Grant releasing letter Nos 27-1/2012(SU-I), dated 30-08-2012 and 25-07-2013.

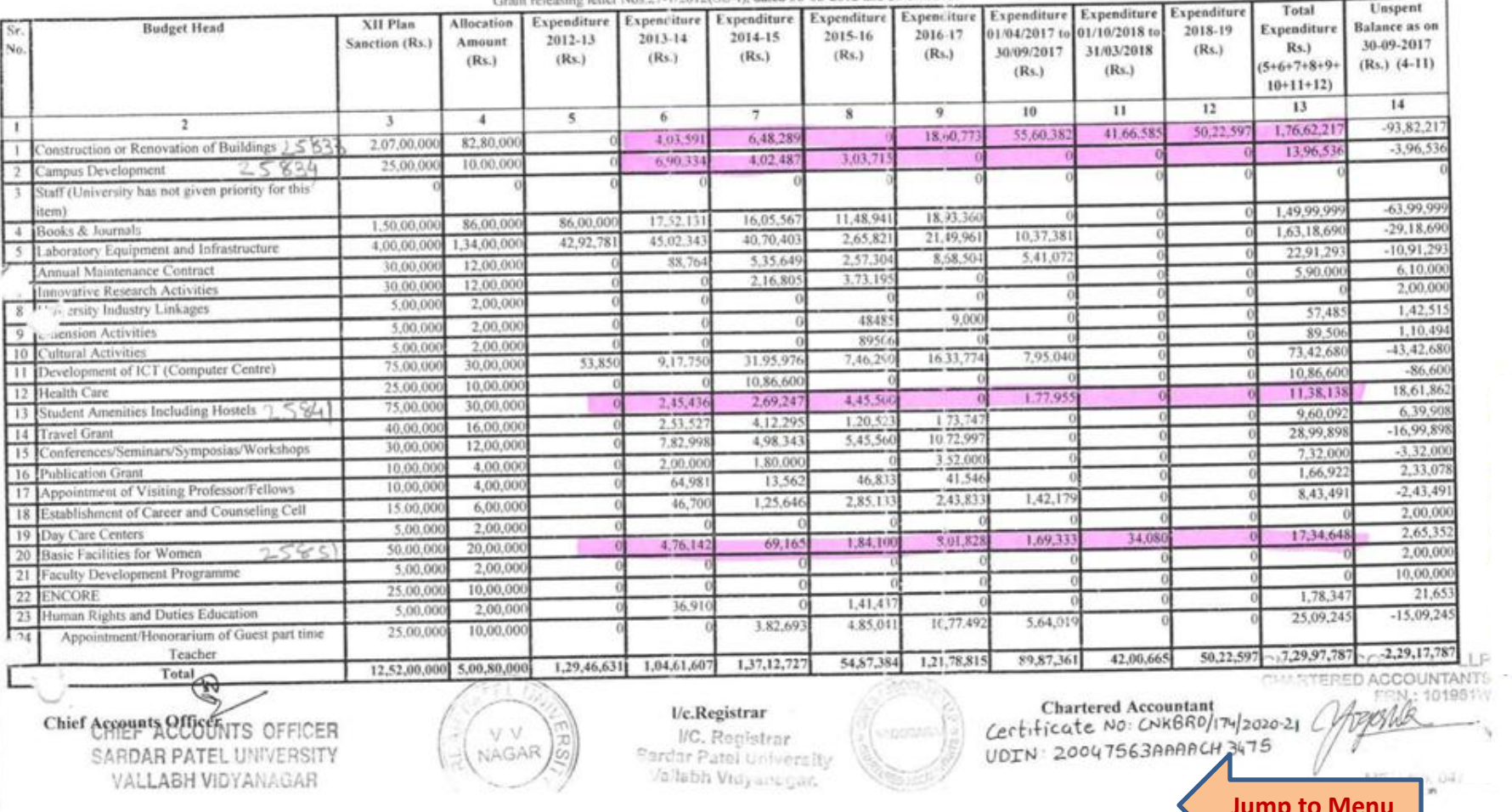

<span id="page-17-0"></span> $\mathbb Z$ 

VALLABH VIDYANAGAR - 388 120 (GUJARAT) INDIA

NAAC Accreditation CGPA 3.25 Grade - 'A' (23-1-2017 to 22-1-2022)

Construction of the party contains

Website : www.spuvvn.edu

Phone: (02692) 226888, 226825

**ANNEXURE-II** 

#### **GFR 19-A Form of Utilization Certificate** (XII Plan General Development Assistance)

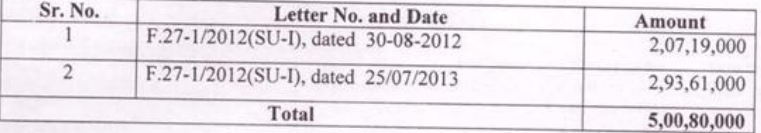

1. Certified that out of Rs. 5,00,80,000/- of grant-in-aid sanctioned during XII Plan period under the scheme of General Development Assistance in favour of Universities by the UGC letters Nos. given above has been utilized for the purpose for which it was sanctioned and that the balance of Rs. NIL remaining unutilized at the end of plan period has been surrendered to UGC (vide RTGS No. NIL dated NIL).

Details of funds received and expenditure incurred so far.

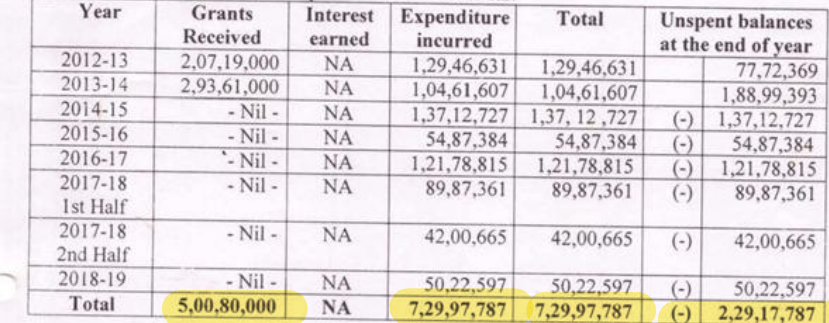

2. Further to certified that university has incurred the excess expenditure of Rs. 2,29,17,787/- from the released amount of Rs. 5,00,80,000/- for the purpose up to be 31-03-2019 as per details given above.

3. Certified that we have satisfied our self that the conditions on which the grants-in-aid was sanctioned have been duly fulfilled/are being fulfilled and that I have exercised the following checks to see that the money was actually utilized for which it was sanctioned kinds of checks exercised.

Verified Cash / Bank Book. 1.

CHIEF Chief Account Officer

VALLABH VIDYANAGAR

 $2.$ Verified Ledger for individual A/cs.

 $3.$ Duly Authorized Invoices & Bills about Expenditures.

1/c.Registrar SARDAR FAT construction Plan UC 19-20 dock dur Patel University

Variabh Vidyanagar.

Chartered Accountant<br>certificate No: CNKBR0/174/2020-21 UDIN: 20047563AAAACH3475

V.V

NAGAR

CNK CHARTER

# CALLABH VIDYANAGAR - 388 120 (GUJARAT) INDIA

NAAC Accreditation CGPA 3.25 Grade - 'A' (23-1-2017 to 22-1-2022)

Website: www.spuvvn.edu

Phone: (02692) 226888, 226825

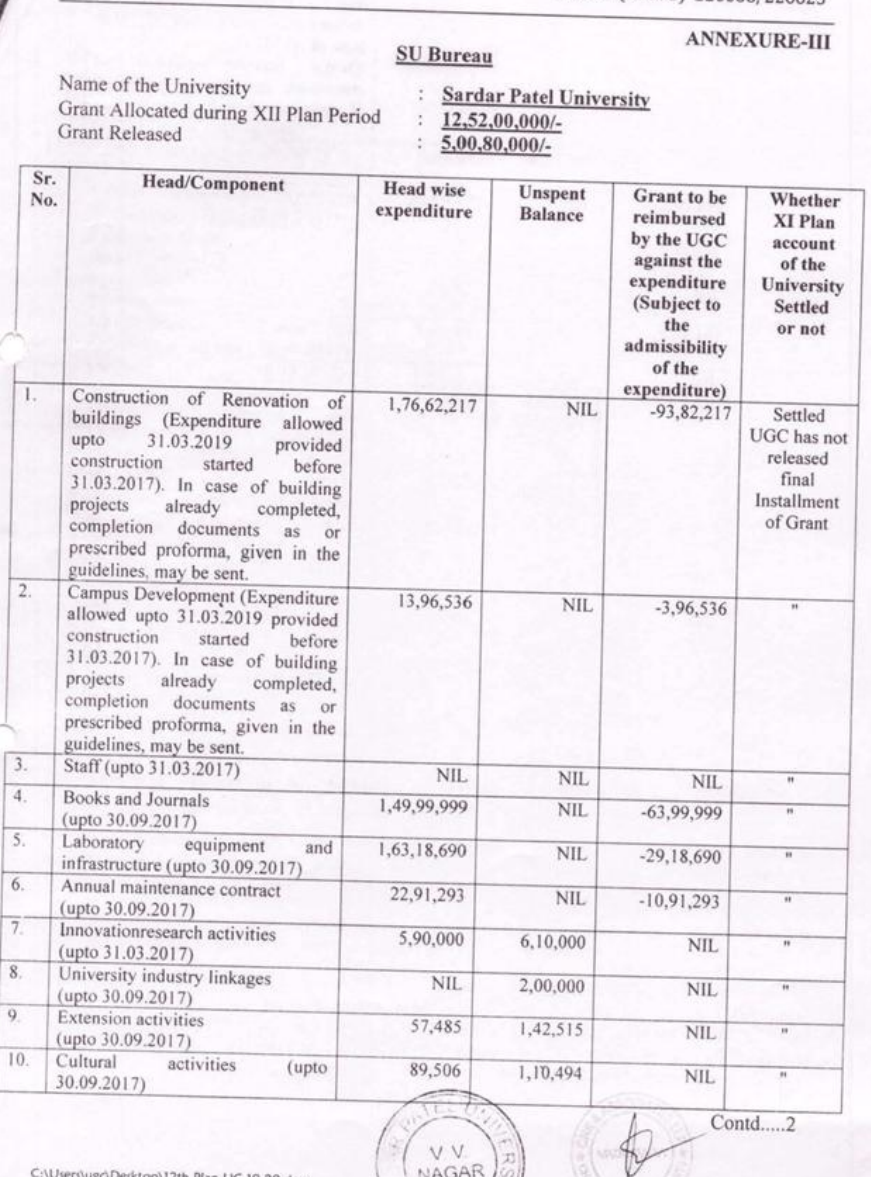

esktop\12th Plan UC 19-20.docx

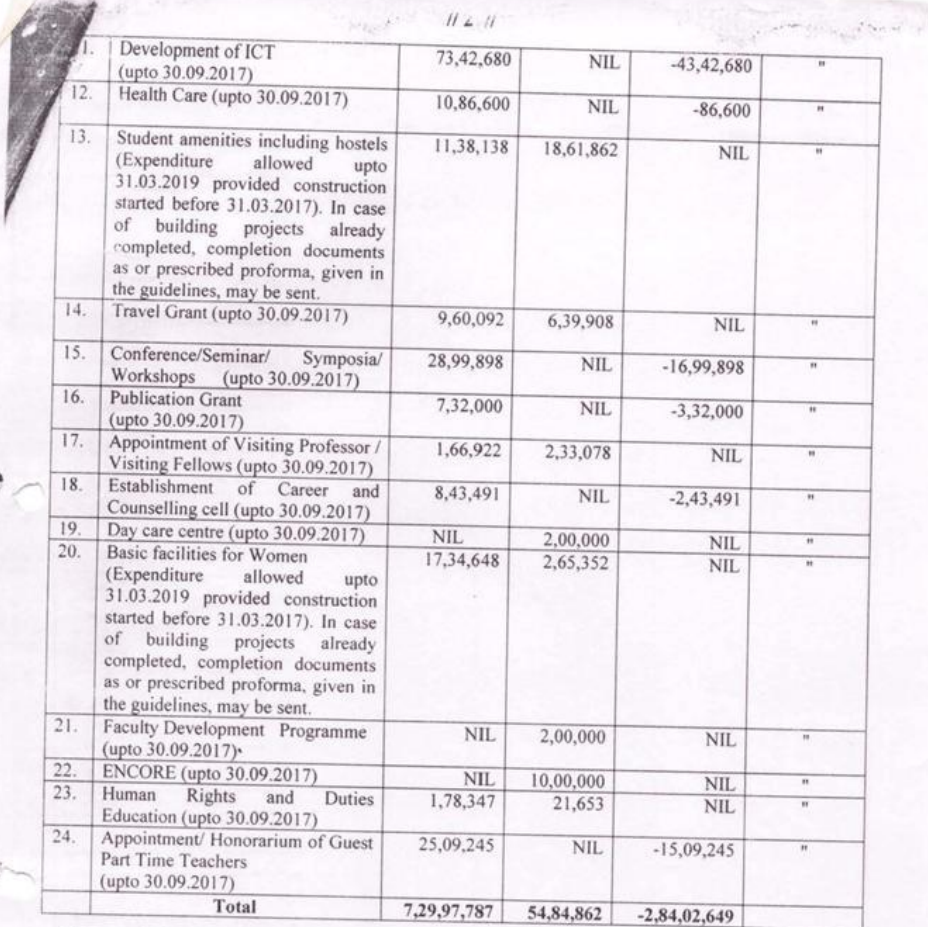

(i.e. unutilised amount of Rs.  $54,84,862$  (-) excess expenditure of Rs.  $2,84,02,649/=$ Rs. 2,29,17,787/- to be claim from UGC, New Delhi.)

Certified that the grants paid to the University has been utilized on the items listed above in accordance with norms prescribed under the UGC guidelines on "General Development Scheme to Universities during XII Plan Period".

Its further certified the amount has been utilized for the purpose for which it was sanctioned and in accordance with the terms and conditions as laid down by the commission.

If as a result of check or audit objection, some irregularity is noticed at a later stage, action will be If as a result of check of about together, some inequality is neutrified that inventories of permanent assets created /acquired wholly or mainly out of the grants given by the University or semi-permanent assets created /a Grants Commission as indicated above are being maintained in the prescribed form and are being kepto two up-to-date and these assets have not been disposed of encumbered or utilized for any other pu

Ç CHIEF Chief Account OfficeER

UC. Ke-Redistrar SARDAN *'FRSITY* **Sardar Patel University** C:\Users\ugc\Desktop\12th Plan UC 19-20:deeMabh Vidyanagar.

Chartered Accountant<br>Certificate No: CNKBR0/174/2020-21 UDIN: 20047563AAAACH34

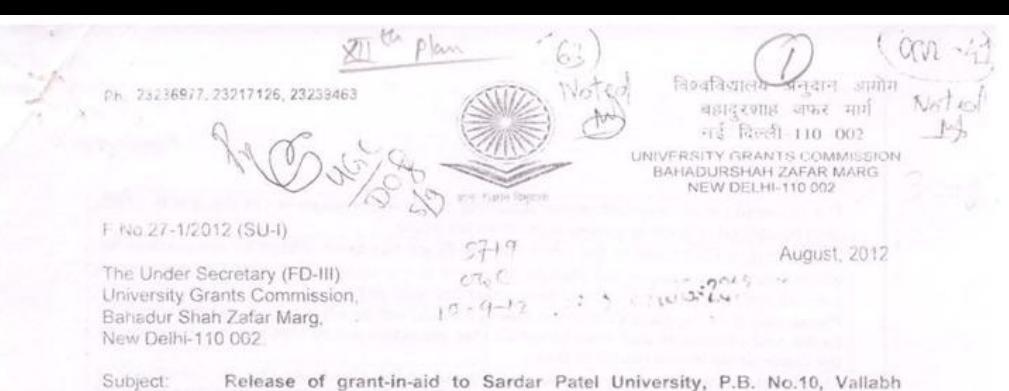

Release of grant-in-aid to Sardar Patel University, P.B. No.10, Vallabh Vidyanagar - 388120 (Gujarat) during XII Plan Period under General Development Assistance Scheme - req.

Sir/Madam,

 $-1$ 

In view of the Commission's decision in its meeting dated 19-07-2012. I am directed to convey the sanction of the University Grants Commission for payment of Rs.2,07,19,000/- (Rupees two crore seven lakh nineteen thousand only) as on ad hoc erant for the year 2012-2013 under General Development Assistance Scheme during XII Plan Period to Sardar Patel University, P.B. No.10, Vallabh Vidyanagar - 388120 (Gujarat) for the plan expenditure incurred as per the details given below:-

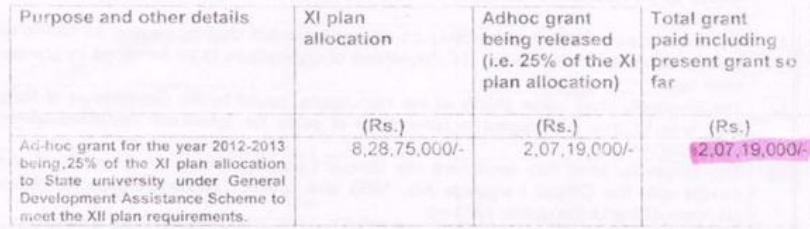

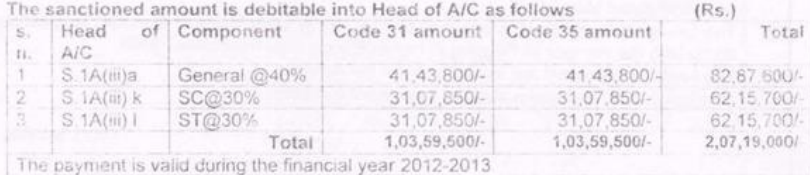

This is an advance grant based on the XI Plan allocation of the scheme for your University. This is not to be considered as final. The final allocation will be decided by the Commission. The interest earned by the University may be treated as additional grant accordingly the same may be incorporated in the UC to be submitted to the Commission.

The amount of the grant shall be drawn by the Under Secretary (Drawing and disbursing officer ). University Grants Commission on the Grants-in-aid bill and shall be disbursed to and credited to the Registrar, Sardar Patel University, P.B. No.10, Vallabh Vidyanagar 388120 (Gujarat) through Cheque/Demand Draft/Mail Transfer

The Grant is subject to the adjustment on the basis of Utilisation Certificate in the prescribed proforma submitted by the University

Contd./

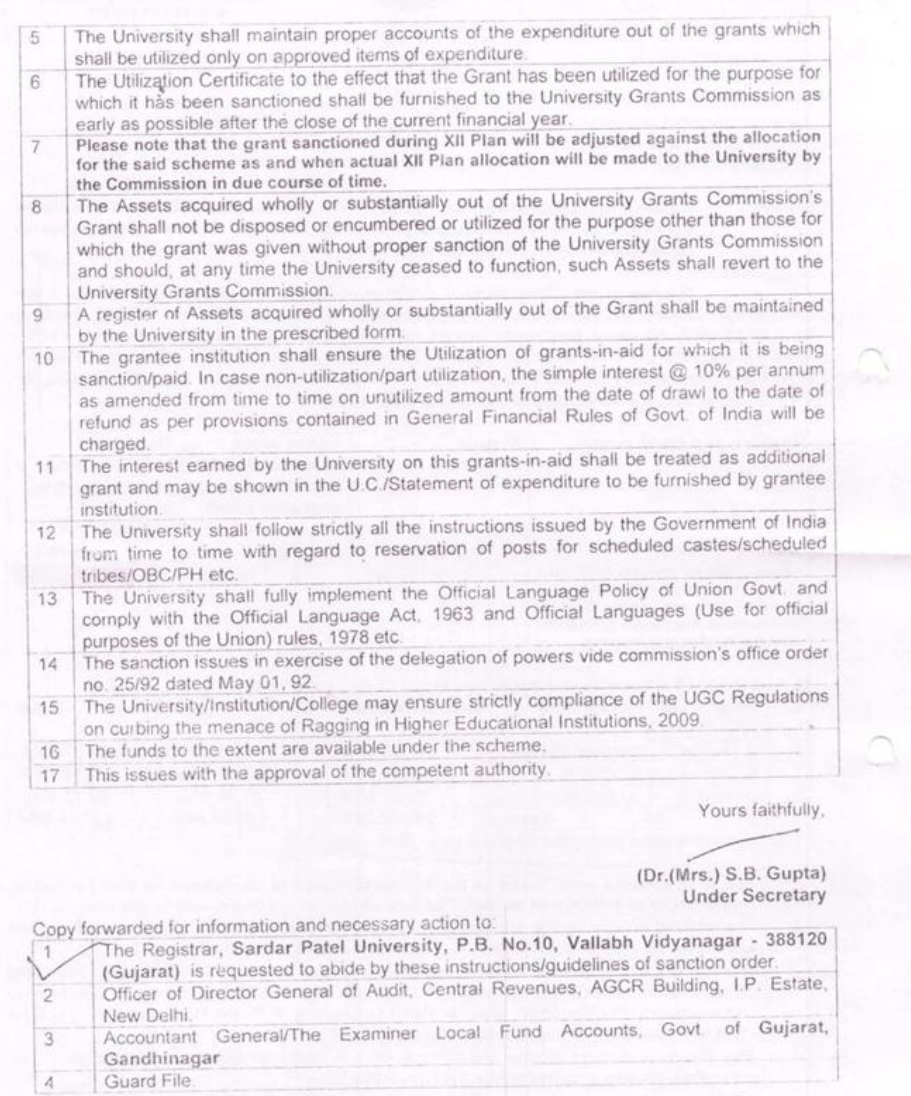

(Kulvinder Kaur)<br>Section Officer

 $\mathcal{N}$ 

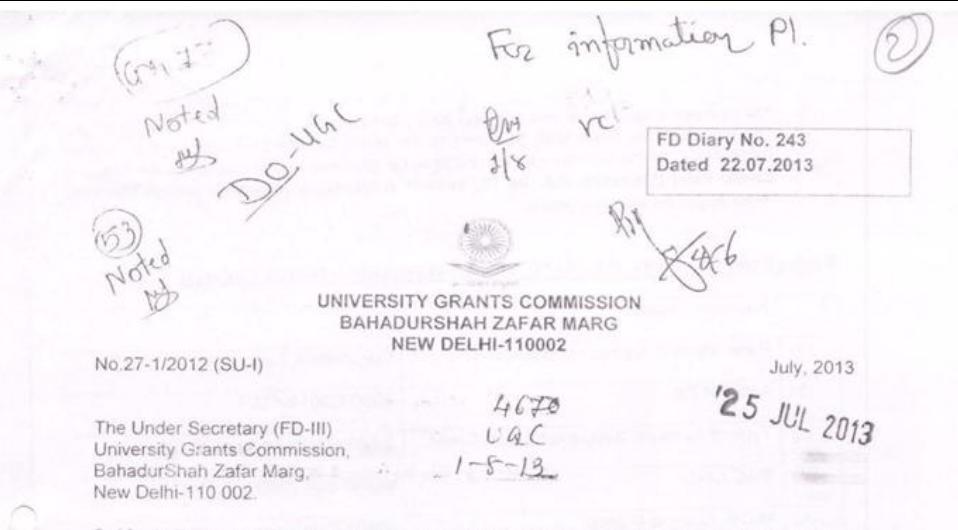

Subject: Release of Grant-in-aid to Sardar Patel University, P.B. No 10, Vallabh Vidyannagar (Gujarat) in respect of General Development Assistance Scheme under Plan Grant during XII Plan Period.

Sir.

I am directed to convey the sanction of the University Grants Commission for payment of an 'on account' grant of Rs. 2,93,61,000/- (Rupees two crore ninety three lakh sixty one thousand only) towards General Development Assistance Scheme Sardar Patel University, P.B.No. 10, Vallabh Vidyannagar for the plan expenditure to be incurred as per details given below:-

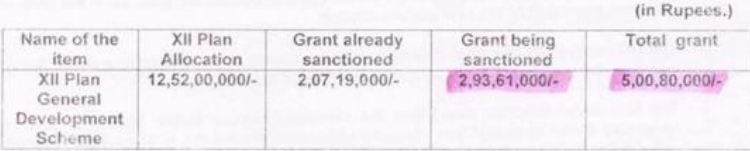

The

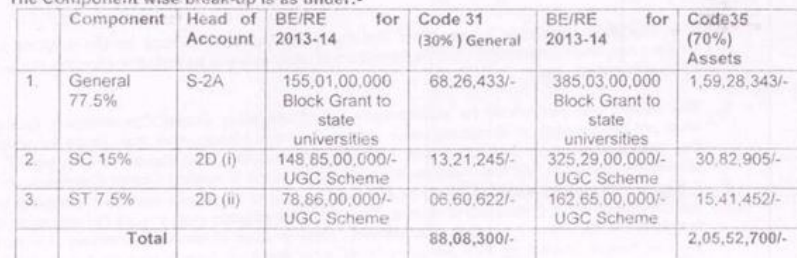

Code 31+ Code35=Rs.2,93,61,000/-

- The payment is valid for the financial year 2013-2014 only
- 3. The amount of the Grant shall be drawn by the Under Secretary (Drawing and Disbursing Officer) UGC on the Grants-in-aid bill and shall be disbursed to and credited to the Registrar Sardar Patel University, P.B. No 10, Vallabh Vidyannagar (Gujarart) through Electronic mode as per the following details.

Payment Details:  $(a)$ Bank Name & Address of Branch Corporation Bank  $(b)$ Account No. 206000301100001 Type of Account: SB/Current/Cash Credit  $(c)$ Saving Bank Account -Stori  $(d)$ **IFSC Code** CORP 000 2060 MICR Code of Branch  $(e)$ 388017004 Whether bank branch is RTGS or NEFT  $(f)$ Yes enabled: RTGS/NEFT/Both (g) Name and address of Account Holder Registrar, Sardar Patel University, P.B. No.10, Vallabh Vidyanagar - 388120 (Gujarat)

Sardar Patel University, P.B. No.10, Vallabh Vidyanagar - 388120 (Gujarat)

The Grant is Subject to the adjustment on the basis of Utilization Certificate in the prescribed proforma submitted by the University/Institution.

- $\overline{2}$ The University/Institution shall maintain groper accounts of the expenditure out of the Grants which shall be utilized only on the approved items of expenditure.
- 3. The University/Institution may follow the General Financial Rules, 2005 and take urgent necessary action to amend their manuals of financial procedures to bring them in conformity with GFRs, 2005 and those don't have their own approved manuals on financial procedures may adopt the provisions of GFRs, 2005 and instruction/guideline there under from time to time.

The Utilization Certificate to the effect that the grant has been utilized for the purpose for 4. which it has been sanctioned shall be furnished to UGC as early as possible after the close of current financial year.

5. The assets acquired wholly for substantially out of University Grants Commission's Grants shall not be disposed or encumbered or utilised for the purposes other than those for which the grants was given without proper sanction of the UGC and should at any time the University ceased to function, such assets shall revert to the University Grants Commission

6. A Register of Assets acquired wholly or substantially out of the grants shall be maintained by the University in the prescribed proforma. The grantee institution shall ensure the utilization of grants-in-aid for which it is being sanctil ned / paid In case of non-utilization/part utilization thereof, simple interest @ 10% per annum, as amended from time to time on the unutilized amount from the date of drawal to the date of refund as per provisions contained in General Financial Rules of Govt. of India, will be charged.

- The University/Institution shall follow strictly the Government of India/ UGC's guidelines  $\mathcal{P}$ regarding implementation of the reservation policy [both vertical (for SC, ST and OBC) and horizontal (for persons with disability etc.)] in teaching and non-teaching posts.
- 8. The University/institution shall fully implement the Official Language Policy of Union Government and comply with the Official Language Act, 1963 and Official Languages (Use for Official Purposes of the Union) Rules, 1976 etc.
- 9 The sanction is issued in exercise of the delegation of powers vide UGC Order No. 130/2013. [F No.10-11/12 (Admn IA & B)] dated 28/5/2013.
- 10 The University/Institution shall strictly follow the UGC Regulations on curbing the menace of Ragging in Higher Education Institutions 2009.

 $\overline{a}$ 

- 11 The University/Institution shall take immediate action for its accreditation by National Assessment & Accreditation Council (NAAC).
- 12. The accounts of the University/Institution will be open for audit by the Comptroller & Auditor General of India in accordance with the provisions of General Financial Rules, 2005.
- 13. The annual accounts i.e balance sheet, income and expenditure statement and statement of receipts and payments are to be prepared strictly in accordance with the Uniform Format of Accounting prescribed by Government.
- 14. Funds to the extent are available under the scheme.
- 15. This issues with the concurrence of IFD vide Diary No. 1632(IFD) dated08-07-2013
- 16. This issues with the approval of Vice-Chairman vide Diary No 76 dated 11-07-2013.
- 17. This will be first instalment of grant after adjusting adhoc grant already released

Yours faithfully (Mrs. Paramieet) **Under Secretary** 

Copy forwarded for information and necessary action for: -

- $U^{\prime}$ The Registrar Sardar Patel University, P.B. No. 10, Vallabh Vidyannagar-388120 Office of the Director General of Audit, Central Revenues, AGCR Building, I.P Estate, New Delhi.
- $2.5$ Office of the Director General of Audit, Central Revenues, AGCR Building, I.P Estate, New Delhi.
- 3. Accountant General/the Examiner Local Fund Accounts, Govt. of Gujarat, Gandhinagar
	- Guard file

4.

llaw (Kulvinder Kaur) Section Officer

# **Document No: 3**

<span id="page-26-0"></span>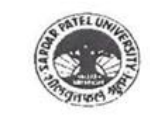

## **SARDAR PATEL UNIVERSITY P.O.BOX NO.10** VALLABH VIDYANAGAR - 388 120 (GUJARAT)

NAAC Accreditation CGPA 3.25 Grade - 'A' (23-1-2017 to 22-1-2022)

Phone: (02692) 22688, 22625 Website: www.spuvvn.edu

#### UTILIZATION CERTIFICATE

Certified that the grant of Rs. 1,95,30,000/- (Rupees One crore Ninty five lacs Thirty thousand only) released by UGC vide their letter No. 2-79/2014 (Sports) dated 19/06/2015 ,29/03/2019 And 10/5/2019 toward grant approved under the scheme for Development of Sports, Infrastructure & Equipments in Universities. An amount of Rs. 4,74,33,725/- (Rupees four Crore seventy four lac sixty four thousand Eight hundred Forty Nine only) has been utilized up to 31-03-2021 for the purpose for which it was sanctioned and in accordance with the terms & conditions as laid down by the commission.

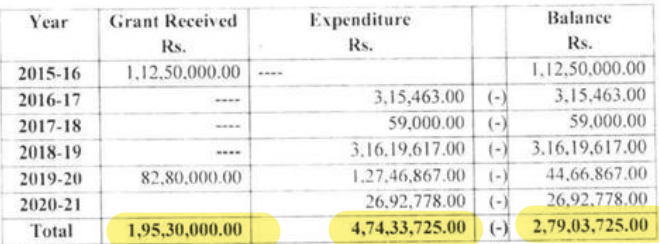

If, as a result of check or audit objection, some irregularity is noticed as a later stage, action will be taken to refund or regularize the objected amount.

\*University Grants Commission, New Delhi has sanctioned an amount of Rs.2,25,00,000/under the scheme for Development of Sports, Infrastructure & Equipments in Universities out of which Rs. 1,95,30,000/- has been released by UGC and remaining amount of Rs. 29,70,000/- (Rs. 2,25,00,000/- (-) Rs. 1,95,30,000/-) due grant from the commission, University has incurred an expenditure of Rs. 4,74,33,725/- and an excess amount of Rs. 2,49,33,725/- (Rs. 2,79,03,725/- (-) Rs. 29,70,000/- due grant) barred by the university.

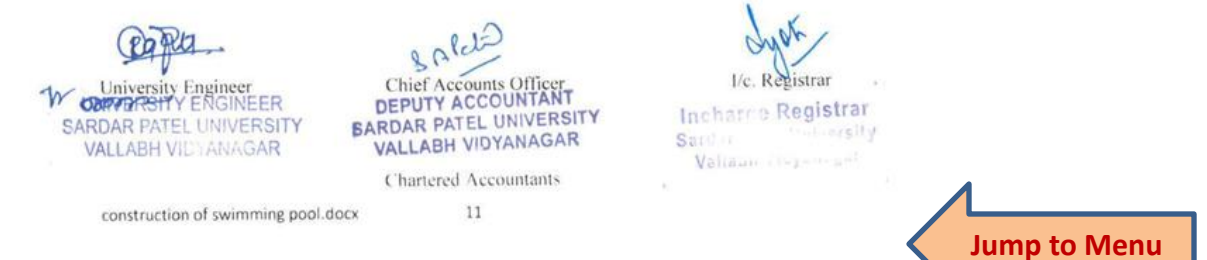

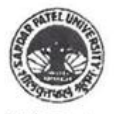

## **SARDAR PATEL UNIVERSITY P.O.BOX NO.10**

# VALLABH VIDYANAGAR - 388 120 (GUJARAT)

Proforma-A

#### PROGRESS REPORT FOR THE RELEASE OF FUNDS FOR BUILDING PROJECT(s) **SARDAR PATEL UNIVERSITY**

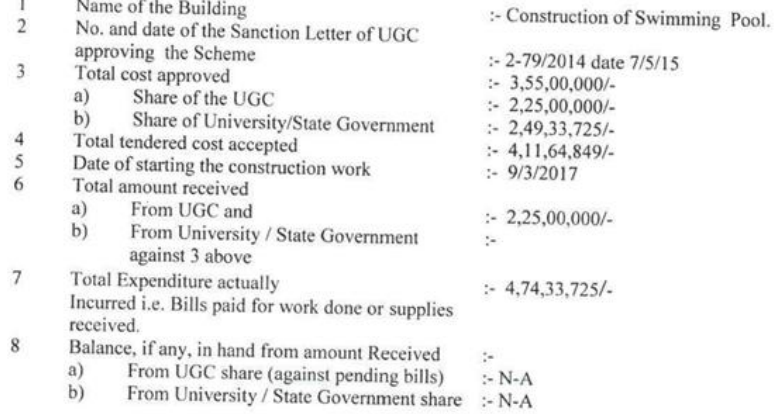

9 Amount required to be released to meet expenditure likely to be incurred in the next three/six months: Rs........ N-A

10 In case of a project involving construction work, a brief description of the construction so far accomplished may be given, and it may be certified that the plan is accepted by the commission.

The work is completed.

Deviation, if any, should be clearly indicated. Its impact on the cost of construction  $11$ should be specified : Deviation due to structural changes and filtration plant necessity.

Certified that the grant has been utilized for the purpose for which it was sanctioned and in accordance with the terms and conditions attached to the grant.

If as a result of check or audit objections some irregularity is noticed at a later stage, action will be taken to refund, adjust the objected amount.

> V V 8 NHSAI

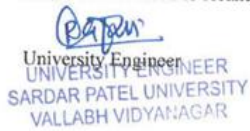

construction of swimming pool

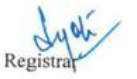

**I/C.** Registrar Sardar Patel University Vallabh Vidyboager,

 $E_{rel}.0.1$ 

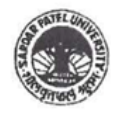

# **SARDAR PATEL UNIVERSITY P.O.BOX NO.10** VALLABH VIDYANAGAR - 388 120 (GUJARAT)

ANNEXURE-II-D

# UNIVERSITY GRANTS COMMISSION

# STATEMENT OF INCOME & EXPENDITURE

Audited statement of Income & Expenditure in respect of Construction of Construction of swimming pool at Sardar patel University ValllabhVidyanagar UGC vide letter no. 2-79/2014 date 7/5/15

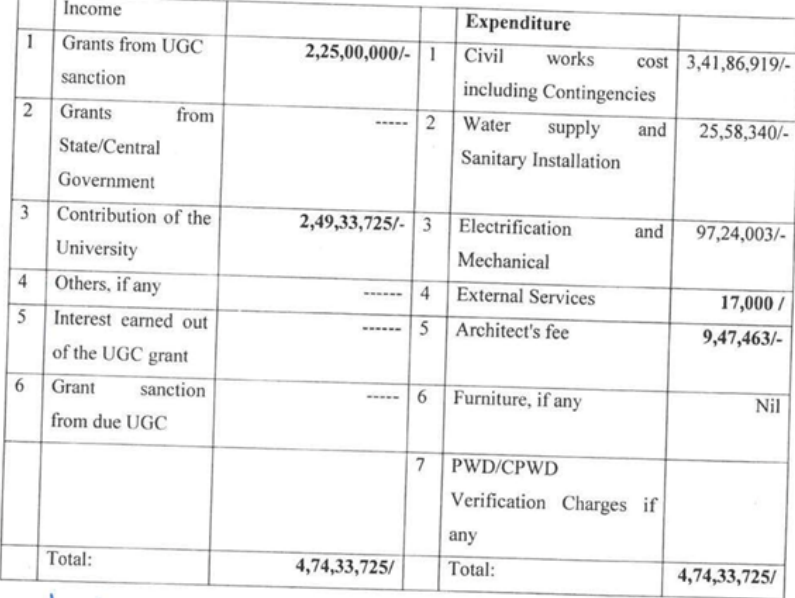

5 V V<br>NAGAR

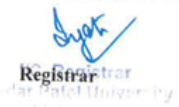

Desk top/UGC 14.8.19

construction of swimming pool

 $80$ Chief Account Officer<br>CHIEF ACCOUNTS CONSTRUCT  $\prec$ **VALLABH VIDYANAGAR** 

 $Snc, P8$ 

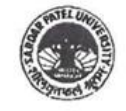

 $\lambda$ 

## **SARDAR PATEL UNIVERSITY P.O.BOX NO.10**

# VALLABH VIDYANAGAR - 388 120 (GUJARAT)

Annexure - VIII

#### UNIVERSITY GRANTS COMMISSION COMPLETION COST PROFORMA

Name of Institution

Scheme

: Sardar Patel University, Vallabh Vidyanagar

: Development of sports Infrastructure and Equipments in

the university

Total built-up area of the project : 3904.00 sqmtr.

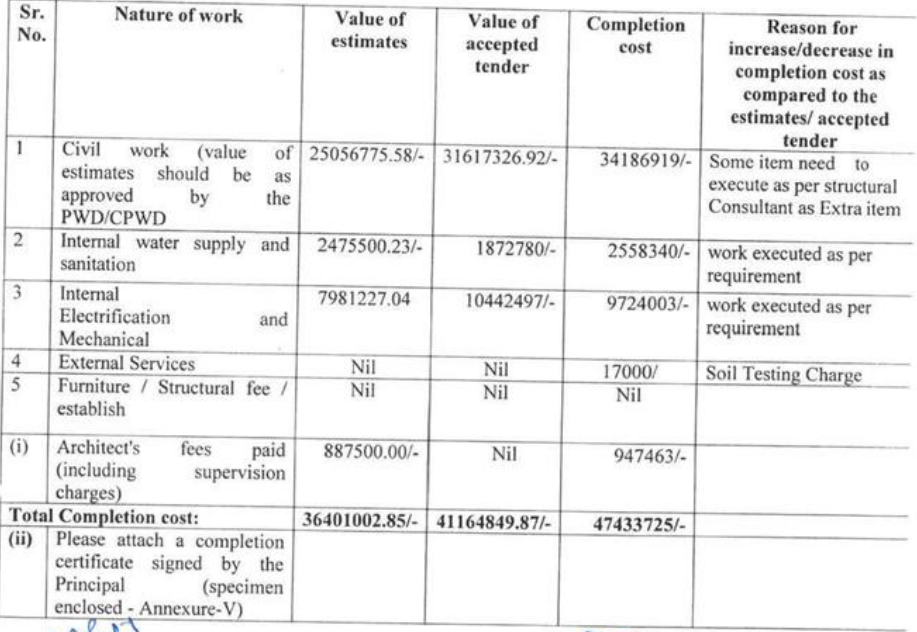

 $8.0^{\circ}$ STUCHIES AGGOUNTS CEFICER SAR Chief Account Officer ITY **VALLABH VIDYANT R** 

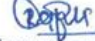

UNISIBRATURE ENGINEER SAUDiversity Engineer RSITY **VALLABH VIDYANAGAR** 

In case of Architect, Registration Number with Council of Architecture may be given, with his/her complete address.

\*Not below the rank of Assistant Engineer employed in Govt. Department/ Undertaking/ Autonomous body (Zila Parishad/ Corporation etc.)/ University.

construction of swimming pool

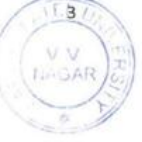

 $End.10$ 

**ANNEXURE-III** 

#### UNIVERSITY GRANTS COMMISSION **BAHADURSHAH ZAFAR MARG NEW DELHI**

### STATEMENT OF EXPENDITURE

 $CMKBRD/312/21-22$ 

Audited Statement of Expenditure in respect of Construction of Swimming Pool (Development of Sports, Infrastructure & equipment) approved by the UGC vide

## STATEMENT OF DETAILED EXPENDITURE

## Sardar Patel University

Statement showing the details of grant received and expenditure incurred for the Development of Sports, Infrastructure & equipment under XII Plan period for the year 2018-19 (31-12-2018) sanction letter No. 2-79/2014. Dated 7/5/2015.

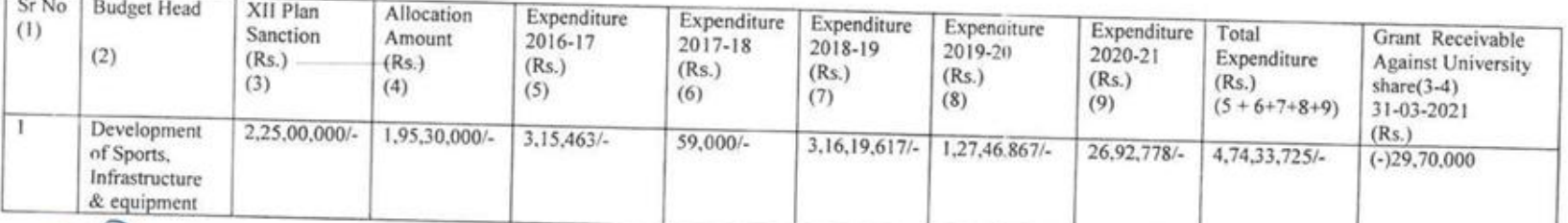

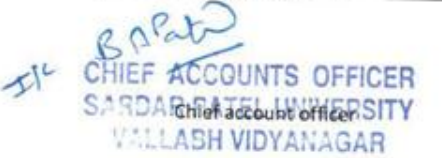

RAJESH PARMAR/UGC MAHITI 19.12.20

Registrar

I/C. Registrar Pordar Patel "Iniversity **Vallabh Vidyanagar.** 

For CNK & ASS **OCIATES LLP VACIODARA** Chartered Accountant<sup>ER</sup> Date: - 22/10/21 Places Banoda V.V NA GAR UDIN-21047563AAAAAHJ(664

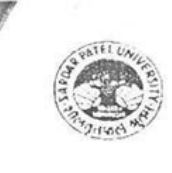

# **SARDAR PATEL UNIVERSITY** P.O.BOX NO.10 VALLABH VIDYANAGAR - 388 120 (GUJARAT)

#### UTILIZATION CERTIFICATE

Certified that the grant of Rs. 2.25 crore (Rupees 2.25 crore) sanctioned to Sardar Patel University by UGC vide their letter No. 2-79/2014 (12<sup>th</sup> plan) dated 7/5/15 toward grant approved under scheme for development of sports, infrastructure & equipments during 12<sup>th</sup> plan period against the grant sanctioned for the above purpose University has been utilized an amount of Rs. 4,74,33,725/- up to 31/03/2021 and Further to certify that Excess amount against total sanction grant University bare entire Expenditure from University own Fund for the purpose for which it was sanctioned and accordance with the terms and condition as laid down by the commission

If, as a result of check or audit objection, some irregularity is noticed as a later stage, action will be taken to refund or regularize the objected amount.

Chief Account Officer Registrar Chartered Accountant  $1001575511012$ Date: Derre : Barrada<br>Derre : Barrada  $\sim$   $\sim$ KAJESH PARMAR/UGC MAHITI 19.12.20

construction of swimming pool

 $\overline{9}$ 

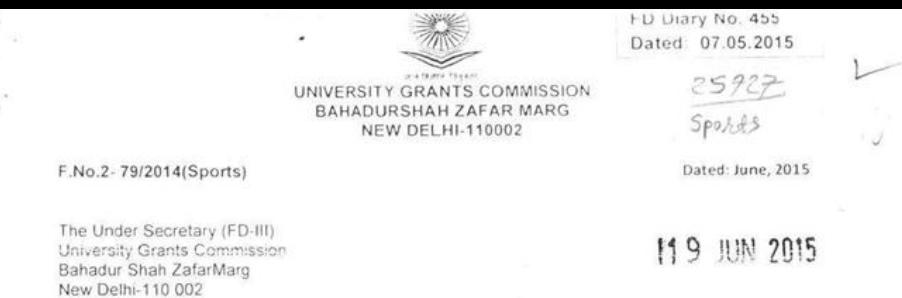

Subject Release of Grants-in-aid to The Registrar, Sardar Patel University, Vallabh Vidya Nagar -388 120 (Gujarat) for the year 2015-2016 under Development of Sports infrastructure & <sup>2</sup> Equipment in Universities (Plan).

Sir/Madam,

 $\mathbf{1}$ 

i e esco

I am directed to convey the sanction of the University Grants Commission for payment of grant of Rs. 1,12,50,000/- (Rupees One Crore Tweleve Lakhs Fifty Thousand only) as 50% of the total allocation as the first instalment for the Development of Sports infrastructure & Equipment in Universities (Plan) to The Registrar, Sardar Patel University, Vallabh Vidya Nagar - 388 120 (Gujarat) for the plan expenditure to be incurred during 2015-2016.

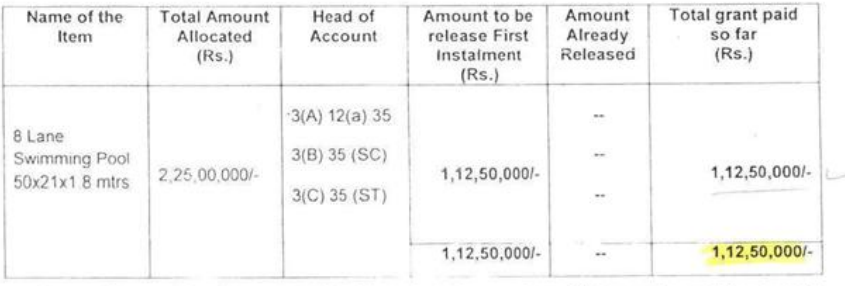

The sanctioned amount is debitable to heads as mentioned below and is valid for payment during the financial year 2015-2016 only

 $3(A) 12(a) 35$ , = Rs. 85,50,000/-

 $3(B) 35 (SC) = Rs. 18,00,000/$ 

 $3(C) 35 (ST) = Rs. 9,00,000/-$ 

The amount of the Grant shall be drawn by the Under Secretary (Drawing and Disbursing Officer) UGC on the Grants-in-aid bill and shall be disbursed to and credited to The Registrar, Sardar Patel University, Vallabh Vidya Nagar - 388 120 (Gujarat) .through Electronic mode as per the following details

- a Details (Name & Address) of Account Holder The Registrar, Sardar Patel University, Vallabh Vidya Nagar - 388 120 (Gujarat).
- b Account No 206000301100001
- c Name & address of Bank branch Corporation Bank, Sardar Patel University, P.B. No. 10, Vallabh Vidyanagar (Gujarat)
- d MICR Code 388017004
- e IFSC Code CORP 000 2060
- f Type of Account: Saving Account

The Grant is Subject to the adjustment on the basis of Utilization Certificate in the prescribed Performa submitted by the University/Institution

The University / Institution shall maintain proper accounts of the expenditure out of the Grants which shall be utilized only on the approved items of expenditure

- necessary action to amend their manuals of financial procedures to bring them in conformity with GFRs. 2005 and those don't have their own approved manuals on financial procedures may adopt the provisions of GFRs. 2005 and instructions/guideline thereunder from time to time
- The Utilization Certificate to the effect that the grant has been utilized for the purpose for  $\mathcal{C}_{\mathcal{C}}$ which it has been sanctioned shall be furnished to UGC as early as possible after the close of current financial year.
- The assets acquired wholly for substantially out of University Grants Commission's Grant shall not be disposed or encumbered or utilized for the purposes other than those for which the grants was given without proper sanction of the UGC and should at any time the University ceased to function, such assets shall revert to the University Grants Commission. A Register of Assets acquired wholly or substantially out of the grant shall be maintained by
- $8^{\circ}$ the University in the prescribed Performa
- The grantee institution shall ensure the utilization of grants-in-aid for which it is being  $Q$ sanctioned / paid. In case of non-utilization/part utilization thereof, simple interest @ 10% per annum, as amended from time to time on the unutilized amount from the date of drawl to the date of refund as per provisions contained in General Financial Rules of Govt of India, will be
- The University / Institution shall follow strictly the Government of India / UGC's guidelines 10 regarding implementation of the reservation policy [both vertical (for SC, ST & OBC) and horizontal (for persons with disability etc.)] in teaching and non-teaching posts
- The University / Institution shall fully implement the Official Language Policy of Union 11 Government and comply with the Official Language Act, 1963 and Official Languages (Use for
- Official Purposes of the Union) Rules, 1976 etc. The sanction is issued in exercise of the delegation of powers vide UGC Order No 69/2014 12 [F No 10-11/12 (Admn IA & B)] dated 26/3/2014
- The University /Institution shall strictly follow the UGC Regulations on curbing the menace of 13
- Ragging in Higher Education Institutions, 2009 The University / Institution shall take immediate action for its accreditation by National 14 Assessment & Accreditation Council (NAAC)
- The accounts of the University / Institution will be open for audit by the Comptroller & Auditor 15 General of India in accordance with the provisions of General Financial Rules, 2005.
- The annual accounts i.e. balance sheet, income and expenditure statement and statement of 16 receipts and payments are to be prepared strictly in accordance with the Uniform Format of Accounting prescribed by Government
- Noted in BCR Register 2015-16, P No. O & S No.  $17 -$
- Funds are available under the scheme 18
- This issues with the concurrence of IFD vide Diary No. 9997 (IFD) dated 05.02.2015.  $19.$
- This issues with the approval of Secretary vide Diary No 41505 dated 10.03.2015 and 20 revalidated for the financial year 2015-2016 with the approval of the Chairman, UGC vide a diary no. 28796 dated 15.04.2015.

Yours faithfully

(P K'Sharma) **Under Secretary** 

Copy forwarded for information and necessary action for -

The Registrar, Sardar Patel University, Vallabh Vidya Nagar - 388 120 (Gujarat)

- Office of the Principal General of Audit, Central Revenues, AGCR Building, I.P Estate, New Delhi
- The Accountant General Govt of Gujarat. 3
- $\Delta$ Guard File

۰

 $(D.C)$ Joshi) **JSO** 

#### SARDAR PATEL UNIVERSITY VALLABH VIDYNAGAR

No. M/DPE/2015-16/78

Dt. 09/07/2015

Copy forwarded to you for information & necessary action, at your end.

Director Physical Education

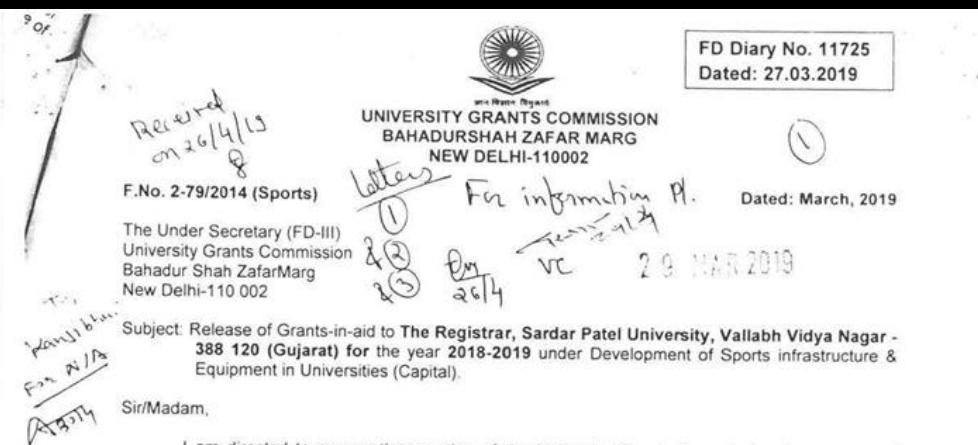

I am directed to convey the sanction of the University Grants Commission for payment of grant of Rs. 68,40,000/- (Rupees Sixty Eight Lakh Forty Thousand Only) for General component against 40% of the total allocation as the 2<sup>nd</sup> instalment for the Development of Sports infrastructure & Equipment in Universities (Capital) to The Registrar, Sardar Patel University, Vallabh Vidya Nagar - 388 120 (Gujarat) for the Capital expenditure to be incurred during 2018-2019.

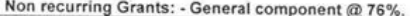

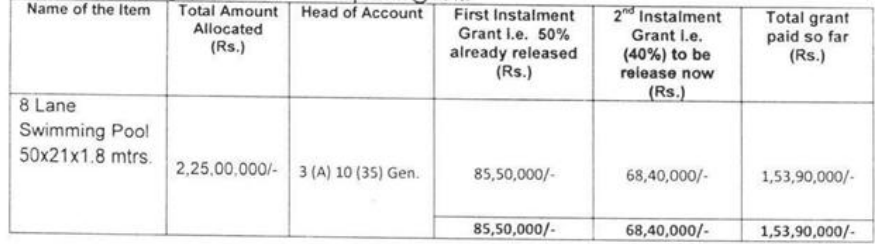

The sanctioned amount is debitable to heads as mentioned above and is valid for payment during the financial year 2018-2019 only.

The amount of the Grant shall be drawn by the Under Secretary (Drawing and Disbursing Officer) UGC on the Grants-in-aid bill and shall be disbursed to and credited to The Registrar, Sardar Patel University, Vallabh Vidya Nagar - 388 120 (Gujarat) through Electronic mode as per the following details:

- a) Details (Name & Address) of Account Holder : The Registrar, Sardar Patel University, Vallabh Vidya Nagar - 388 120 (Gujarat).  $\sim 10^6$  $\times$  100  $\Lambda^{\prime\prime}$
- b) Account No: 206000301100001

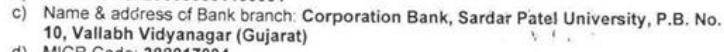

- d) MICR Code: 383017004
- IFSC Code: CORP 000 2060  $e)$
- f) Type of Account: Saving Account

The Grant is Subject to the adjustment on the basis of Utilization Certificate in the prescribed Performa submitted by the University/Institution.

 $311 - 113 + 1$ 

The University / Institution shall maintain proper accounts of the expenditure out of the Grants which shall be utilized only on the approved items of expenditure.

The University / Institution may follow the General Financial Rules, 2005 and take urgent necessary action to amend their manuals of financial procedures to bring them in conformity with GFRs, 2005 and those don't have their own approved manuals on financial procedures may adopt the provisions of GFRs, 2005 and instructions/guideline thereunder from time to time.

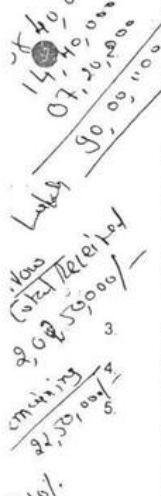

000

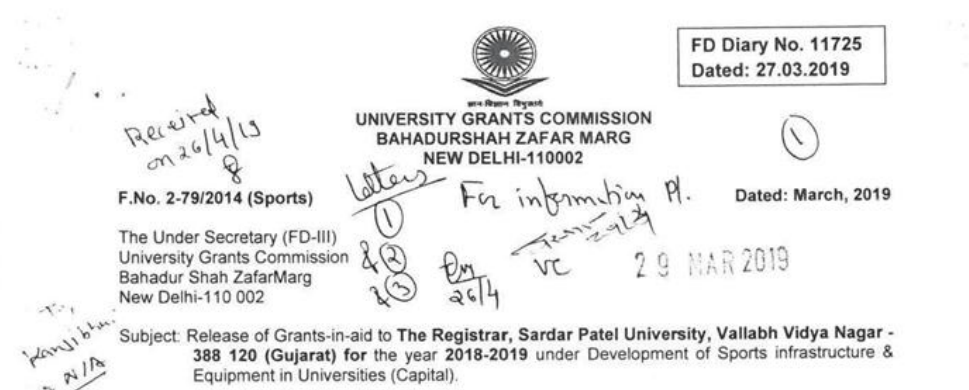

I am directed to convey the sanction of the University Grants Commission for payment of grant of Rs. 68,40,000/- (Rupees Sixty Eight Lakh Forty Thousand Only) for General component against 40% of the total allocation as the 2<sup>nd</sup> instalment for the Development of Sports infrastructure & Equipment in Universities (Capital) to The Registrar, Sardar Patel University, Vallabh Vidya Nagar - 388 120 (Gujarat) for the Capital expenditure to be incurred during 2018-2019.

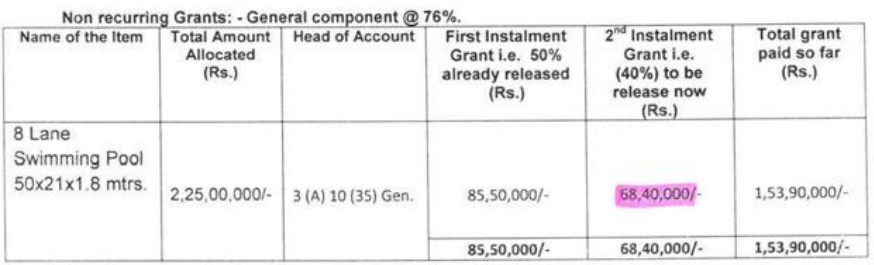

The sanctioned amount is debitable to heads as mentioned above and is valid for payment during the financial year 2018-2019 only.

The amount of the Grant shall be drawn by the Under Secretary (Drawing and Disbursing  $\frac{1}{2}$ Officer) UGC on the Grants-in-aid bill and shall be disbursed to and credited to The Registrar, Sardar Patel University, Vallabh Vidya Nagar - 388 120 (Gujarat) through Electronic mode as per the following details:

Details (Name & Address) of Account Holder : The Registrar, Sardar Patel University, a) Vallabh Vidya Nagar - 388 120 (Gujarat).

- Account No: 206000301100001 b
- Name & address of Bank branch: Corporation Bank, Sardar Patel University, P.B. No.  $C)$ 10, Vallabh Vidyanagar (Gujarat)
- MICR Code: 388017004  $d)$
- IFSC Code: CORP 000 2060  $e)$
- $f$ Type of Account: Saving Account

The Grant is Subject to the adjustment on the basis of Utilization Certificate in the prescribed Performa submitted by the University/Institution.

The University / Institution shall maintain proper accounts of the expenditure out of the Grants which shall be utilized only on the approved items of expenditure.

The University / Institution may follow the General Financial Rules, 2005 and take urgent necessary action to amend their manuals of financial procedures to bring them in conformity with GFRs, 2005 and those don't have their own approved manuals on financial procedures may adopt the provisions of GFRs, 2005 and instructions/guideline thereunder from time to time.

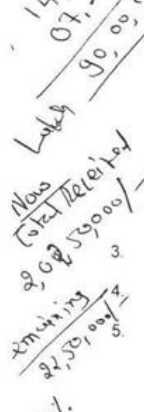

 $\circ \circ$ 

 $\mathcal{H}_{\mathcal{O}}$ 

 $\frac{1}{5}$ 

 $O_{\mathfrak{g}}$ 

 $301$ 

 $\mathcal{S}^{\mathcal{O}}$  $\sum_{i=1}^{n}$  $\overline{2}$ 

Sir/Madam.

A3274
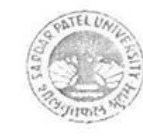

 $-16.7$ 

# **SARDAR PATEL UNIVERSITY**

VALLABH VIDYANAGAR - 388 120 (GUJARAT) INDIA

NAAC Accreditation CGPA 3.25 Grade - 'A' (23-1-2017 to 22-1-2022)

Phone: (02692) 226802, 226825 Website : www.spuvvn.edu

### UTILIZATION CERTIFICATE

Certified that the grant of Rs. 1,12,50,000/- (Rupees One crore twelve lacs fifty thousand only) released by UGC vide their letter No. 2-79/2014 (12th plan) dated 7/5/15 toward grant approved under the scheme for Development of sports, infrastructure & equipments during 12th plan period. An amount of Rs. 2,64,52,041/- (Rupees Two crore sixty four lacs fifty two thousand forty one only) has been utilized up to 20-02-2019 for the purpose for which it was sanctioned and in accordance with the terms & conditions as laid down by the commission.

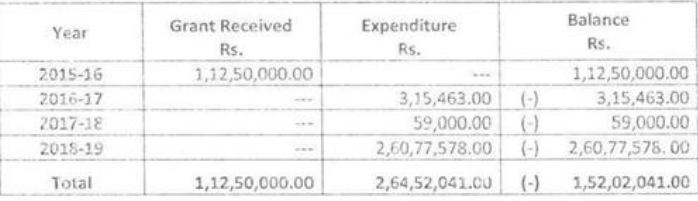

Further to certified that as per approval of University Syndicate Resolution No. 43, dated 23-02-2018 on recommendation of Building Committee Resolution No. 05, dated 22-02-2018 university has allotted work to M/s. J. C. Builders, Ahmedabad for construction of Swimming Pool with the total cost of Rs. 4,11,64,849.00 vide this office letter No. L/10757 dated 09-03-2018. The time limit for the said was 08-11-2018 but it is extended up to 01-03-2019. (A copy of the work order and time limit extension is attached for your ready reference)

If, as a result of check or audit objection, some irregularity is noticed as a later stage, action will be taken to refund or regularize the objected amount.

**SARDAR PATEL UNIVERSITY** VALLABH VIDYANAGAH

Chief Accounts Officer I/c. Registrar Registor CHIEF ACCOUNTS OFFICER Saidur Patel ( Alvered ) **SAFDAR PATEL 14** Vallabh valles gar V. 11771

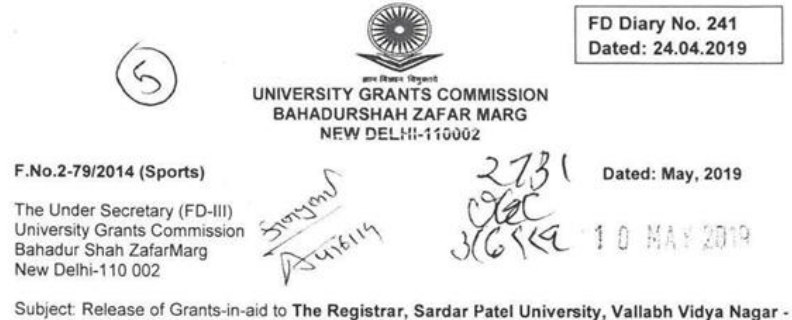

388 120 (Gujarat) for the year 2019-2020 under Development of Sports infrastructure & Equipment in Universities (Capital).

Sir/Madam.

 $1.$ 

 $2.5\%$ 

In supersession to earlier sanction letter of even number dated 29.03.2019. I am directed to convey the sanction of the University Grants Commission for payment of grant of Rs.14,40,000/-(Rupees Fourteen Lakhs Forty Thousand Only) for SC component against 40% of the total allocation as the 2<sup>nd</sup> instalment for the Development of Sports infrastructure & Equipment in Universities (Capital) to The Registrar, Sardar Patel University, Vallabh Vidya Nagar - 388 120 (Gujarat) for the Capital expenditure to be incurred during 2019-2020.

Non recurring Grants: - SC component @ 16%.

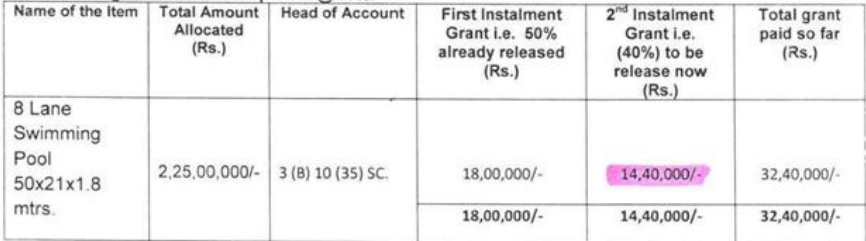

The sanctioned amount is debitable to heads as mentioned above and is valid for payment during the financial year 2019-2020 only.

The university/ institution shall ensure that all the payment of approved items to the  $\overline{2}$ beneficiary/ venders shall we made only through the Expenditure Advance Transfer (EAT) Module of PFMS.

3. The amount of the Grant shall be drawn by the Under Secretary (Drawing and Disbursing Officer) UGC on the Grants-in-aid bill and shall be disbursed to and credited to The Registrar, Sardar Patel University, Vallabh Vidya Nagar - 388 120 (Gujarat) through Electronic mode as per the following details:

- a) Details (Name & Address) of Account Holder : The Registrar, Sardar Patel University, Vallabh Vidya Nagar - 388 120 (Gujarat).
- b) Account No: 206000301100001
- c) Name & address of Bank branch: Corporation Bank, Sardar Patel University, P.B. No. 10, Vallabh Vidyanagar (Gujarat)
- d) MICR Code: 388017004
- e) IFSC Code: CORP 000 2060
- f) Type of Account: Saving Account
- $\overline{4}$ The Grant is Subject to the adjustment on the basis of Utilization Certificate in the prescribed Performa submitted by the University/Institution.
- 5. The University / Institution shall maintain proper accounts of the expenditure out of the Grants which shall be utilized only on the approved items of expenditure.
- 6. The University / Institution may follow the General Financial Rules, 2005 and take urgent necessary action to amend their manuals of financial procedures to bring them in conformity with GFRs, 2005 and those don't have their own approved manuals on financial procedures

may adopt the provisions of GFRS, 2005 and instructions/guideline thereunder from time to time

- $7.$ The Utilization Certificate to the effect that the grant has been utilized for the purpose for which it has been sanctioned shall be furnished to UGC as early as possible after the close of current financial year.
- 8. The assets acquired wholly for substantially out of University Grants Commission's Grant shall not be disposed or encumbered or utilized for the purposes other than those for which the grants was given without proper sanction of the UGC and should at any time the University ceased to function, such assets shall revert to the University Grants Commission.
- A Register of Assets acquired wholly or substantially out of the grant shall be maintained by 9. the University in the prescribed Performa.
- The grantee institution shall ensure the utilization of grants-in-aid for which it is being 10. sanctioned / paid. In case of non-utilization/part utilization thereof, simple interest @ 10% per annum, as amended from time to time on the unutilized amount from the date of drawl to the date of refund as per provisions contained in General Financial Rules of Govt. of India, will be charged.
- The University / Institution shall follow strictly the Government of India / UGC's guidelines 11. regarding implementation of the reservation policy [both vertical (for SC, ST & OBC) and horizontal (for persons with disability etc.)] in teaching and non-teaching posts.
- The University / Institution shall fully implement the Official Language Policy of Union  $12.$ Government and comply with the Official Language Act, 1963 and Official Languages (Use for Official Purposes of the Union) Rules, 1976 etc.
- The sanction is issued in exercise of the delegation of powers vide UGC Order No. 69/2014  $13.$ [F.No. 10-11/12 (Admn. IA & B)] dated 26/3/2014.
- The University /Institution shall strictly follow the UGC Regulations on curbing the menace of 14. Ragging in Higher Education Institutions, 2009.
- The University / Institution shall take immediate action for its accreditation by National  $15.$ Assessment & Accreditation Council (NAAC). 16.
- The accounts of the University / Institution will be open for audit by the Comptroller & Auditor General of India in accordance with the provisions of General Financial Rules, 2005.
- The annual accounts i.e. balance sheet, income and expenditure statement and statement of  $17.$ receipts and payments are to be prepared strictly in accordance with the Uniform Format of Accounting prescribed by Government.
- 18. Noted in BCR Register 2019-2020, P. No. 42, S. No. 04.
- 19. Funds are available under the scheme.
- 20. This issues with the concurrence of IFD vide Diary No. 4391 (IFD) dated 14.03.2019.
- $21.$ This issues with the approval of Secretary vide Diary No. 41505 dated 25.03.2019
- $22.$ The sanction has been revalidated with the approval of the Secretary, UGC for the financial year 2019-2020 vide Dy. No.58242 dated 03.04.2019

Yours faithfully,

(Rukmani Srinivasan) **Under Secretary** 

Copy forwarded for information and necessary action for:-

The Registrar. Sardar Patel University, Vallabh Vidya Nagar - 388 120 (Gujarat).

(V.K. Goel) **Junior Statistical Officer** 

# SARDAR PATEL UNIVERSITY

3tatement showing the details of grant received and expenditure incurred for the Development of Sports, Infrastructure & Equipment under XII Plan period for the year 2018-19 (20-02-2019) sanction letter No. 2-79/2014 Dated 07-05-15.

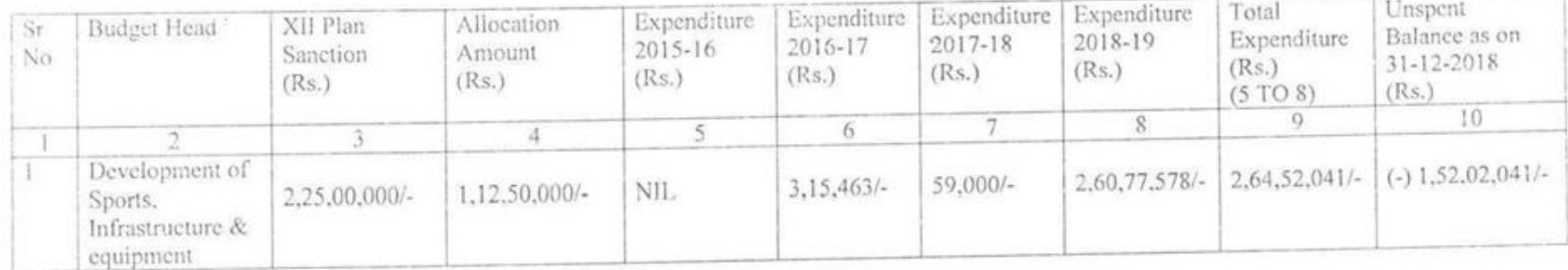

 $\frac{1}{2}$  (2) Chief Accounts Officer I/c. Registrar Registrar<br>Sarder Patel University University Engineer the present solidarily UNIVERSITY ENGINEER SAS RPAILLENVINSHY SARDAR PATEL UNIVERSITY VALLABH VIDYALLAGAR VALLABH VIDYANAS 17

#### FORM GFR 12-C (See Rule 239)

# FORM OF UTILISATION CERTIFICATE (For State Governments)

# **Document No: 4**

# (Where expenditure incurred by Government bodies only)

 $\mathcal{U}$ 

 $\mathbf{1}$ 

 $2.$ 

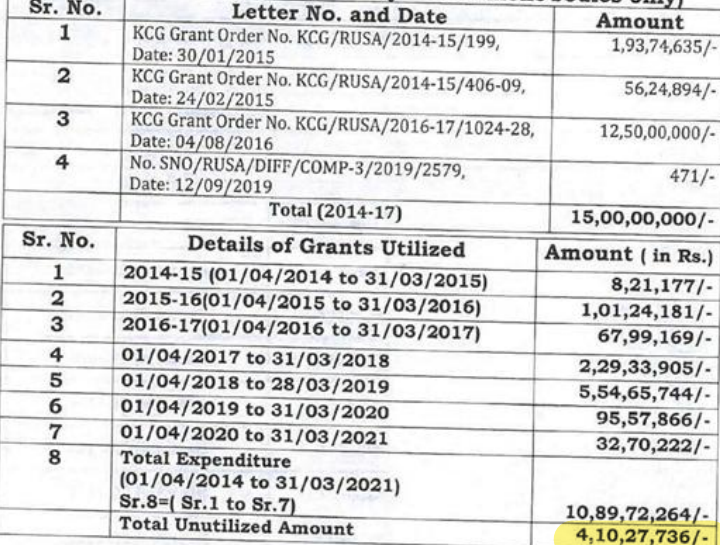

Certified that out of Rs 15,00,00,000/-grants sanctioned during the year 2014-

2021 in favour of Sardar, Patel University, Anand Gujarat RUSA Component No: 03 (Infrastructure grant to universities) under the Ministry/ Department Letter No. given in the margin, and Rs.4,42,97,958/- as on 31-3-2020 on account of unspent balance of the previous year, a sum of RS. 32,70,222=00 has been utilized for Purpose of RUSA Component No:03 (Infrastructure grant to universities) for which was sanctioned at that the Balance of Rs. 4,10,27,736=00 remaining unutilized as on 31-03-2021 at the end of the year will be adjusted towards the grants payable during the next year 2021-22.

Certified that I have satisfied myself that the conditions on which the grants-in-aid was sanctioned have been duly/ fulfilled/ are being fulfilled and that I have exercised the Following of each to the money was actually utilized for the purpose for which it<br>was sanchement of checks excellenced

Kinds of checks exclused Date: 31-03-2021 Saint-Apsteinth-Officer Sard Research P.S. The UC Shall deserves expansive Sard Research P.S. The UC Shall deserves separate Valley Sard Research Companies of store and assets, to Construction agencies and Date: 31-03-20215 scheme guidelines and in furtherance to the scheme objectives, which do not constitute expenditure at the stage. This shall be treated as utilized grants but allowed to be carried forward.

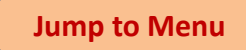

#### **Detailed Statement of RUSA Grants**

This is to stated that the university has received the below shown amounts from RUSA

(RashtriyaUchchatar Shiksha Abhiyan) grants forCreation of New Facilities, Renovation

G)

÷

 $\sim$ 

 $\sim$ 

/Upgradation of Existing Facilities, New Equipment / Facilities for the period 2014-2021.

#### $\text{PART - A}$

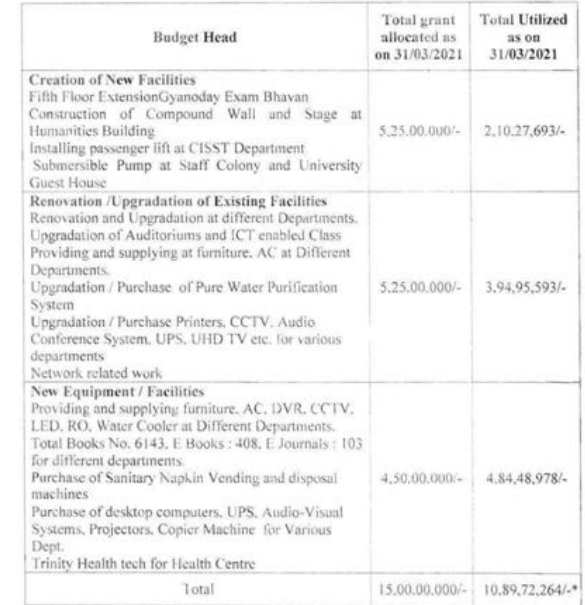

\* (Includes Rs. 1,09,45,358/- expenses made in 2014-2015 and 2015-2016. as RUSA grant is in continuum)

 $_{\rm Cont\,\ldots}$ 

# $III 2 III$

#### $Part - B$

### Action Plans for the remaining Amount of Rs. 4Crore

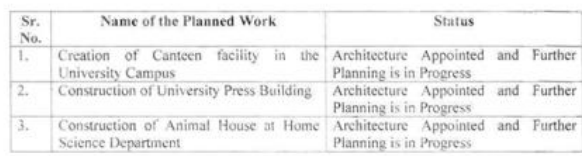

The above shown amount in  $Part - A$  is extracted from the utilization certificate duly signed by university authorities and Chartered Accounts as attached. The amount shown in Part - B has already been allocated.

BART SIL(Chief Accounts Officer)

 $\sim$ 

 $\overline{\phantom{a}}$ 

(Regislrar)

No. K C G/2014-15/199 Knowledge Consortium of Gujarat Behind L D Engineering College Navrangpura Ahmedabad-380015 Dt: 21/01/2015 28/01/2015

#### Taken into consideration:

- Letter No. 10156-62/ dated 17/11/2014 of the Office of Higher Education Commissioner  $(1)$
- Resolution of the Education Department No. Budget/2614/New Matter-183-kh, 1 dated  $(2)$ 07/10/2014
- Letter No. F. No. 24-22/2014-U Policy (GJ-ST) dated 20/06/2014  $(3)$

# Order of the Office:

18 components have been decided under the National Higher Education Campaign initiated by the Central Government with a view to improving the quality of higher education. Component No. 3 of it is related to the improvement of university infrastructure. It is for upgrading the existing facilities, creating new facilities and acquiring necessary equipments/instruments. During the academic year 2014-15, under the Component No. 2 (Infrastructure Grant to the universities) of the RUSA, the grant was sanctioned for Rs. 20 crore to each university as sanctioned by RUSA-MHRD, New Delhi. In the first installment, the total amount of Rs. 1,93,74,635 has to be allocated which has to be spent for the Demand No. 9. The grant was sanctioned to the universities as under:

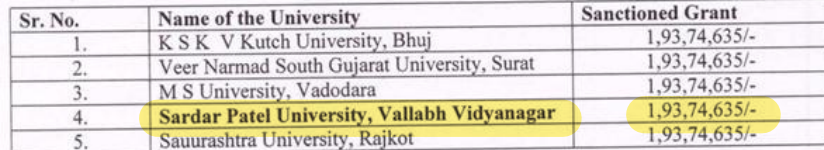

(I/C Registrar) **Sardar Patel University** 

I/C. Registrar **Sardar Patel University** Vallabh Vidyanagar.

Each university will have to abide by the following conditions and the grant has been sanctioned for the purposed given below only:

Creation of New Facilities

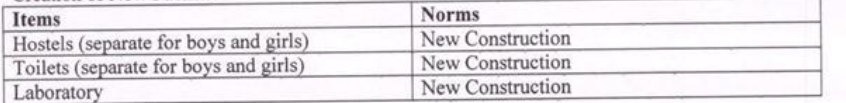

Renovation/Upgradation of Existing Facilities

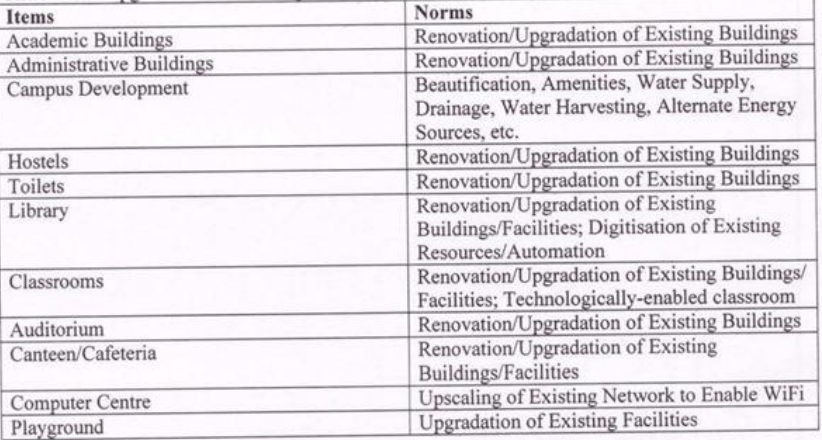

#### New Equipment/ Facilities

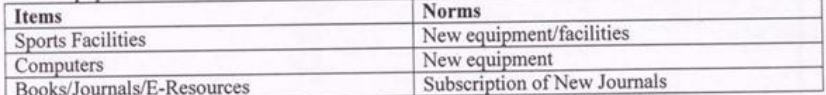

Note 1:The institution may choose from the components above for upgrading the existing facilities.

Item costs would be restricted to those mentioned in Components 1 and 2 above.

Note 2: Repairs and maintenance cost shall not exceed 20% of total cost.

Note3: Creation on New Facilities shall not exceed 35% Renovation/Upgradation of existing facilities shall not exceed 35% and purchase of new equipment, creation of new facilities shall not exceed 30% of the total cost of the project

Note: 4: Each institution has the flexibility of choosing appropriate items based on their need (supported by evidence) in order for them to convert into a fully functional university. The institutional plan will be appraised and evaluated at the State and Technical Support Group levels and objective decisions will be taken to support reasonable and balanced plan.

#### **Conditions:**

- The expenditure to be made under this permission will be according to the provisions  $(1)$ made in the budget of the concerned year and within the limits of the sanctioned grant.
- The expenditure has to be made as per the permanent rules and regulations, resolutions  $(2)$ applicable from time to time and as per the existing procedure only.
- The principles of financial appropriation must be observed for the expenditure under this  $(3)$ grant.
- The grant sanctioned under this scheme must not be spent for any other purpose except  $(4)$ for the purpose and it has to be used within the sanctioned time span.
- The rules and regulations decided for this scheme must be followed strictly.  $(5)$
- If any change has to be made in the amount of grant and norms of this scheme, the  $(6)$ necessary orders must be obtained from the state government by doing procedure with the KCG.
- Te existing purchasing policy of the state government must be followed strictly for  $(7)$ purchasing anything under this scheme.
- The suggestions, rules and regulations related to the e-tendering issued by the Industry  $(8)$ and Mines Department of the Government and all other advice notes issued from time to time must be followed strictly while processing any tender under this scheme.
- There is no provision of appointing staff under this scheme no special staff has to be  $(9)$ recruited under this scheme.
- The payment for the next installment will depend upon the audit of the previous  $(10)$ installment for which, university will have to submit Utilization Certificate for the sanctioned grant.
- The university will have to provide detailed information about the spent amount along  $(11)$ with its audit.
- (12) The responsibility of monitoring all the proceedings and activities carried out under this scheme will be of the Vice Chancellor and Registrar.
- The said programme will be implemented and evaluated by the KCG.  $(13)$
- Each university has to open an account with the Canara Bank as Canara Bank has been  $(14)$ appointed as the Nodal Bank and the amount of grant will be disbursed through Canara Bank.
- The web site of the KCG must be referred to frequently as notices given from time to  $(15)$ time will be visible on that web site and those notices be followed by the university.

#### **Conditions:**

- The guidelines and conditions enclosed with this letter must be observed strictly.  $(16)$
- The monthly report for the work and activities carried out during each month must be  $(17)$ submitted the tenth day of the next month.
- The accounts, bills and vouchers of all the expenditures incurred under this scheme will  $(18)$ be examined by the Accounts General Ahmedabad/ Rajkot and Office of the Commissioner, Higher Education, Gandhinagar, at the time of audit.
- (19) K C G will prevent unapproved expenditures and make the universities follow strictly all the rules, regulations and orders of the government.
- The grant sanctioned has to be spent for the purpose approved for it. If it is spent for any  $(20)$ other purpose which is not approved, it will be the responsibility of the concerned officer.
- In any event of the grant not disbursed due to the late or non receipt of the Statement  $(21)$ of Expenditure, university will be solely responsible for the situation emerging out of it.
- The amount for this scheme must be credited to the account in the Canara Bank and the  $(22)$ said account has to be operated jointly by the Registrar and the Chief Accounts Officer for the universities. In case of colleges, the account has to be jointly operated by the Principal and one senior professor of that college. The authorized signatory must be two different persons.

As per the Order of the C E O, KCG

 $Sd/-$ Coordinator KCG

Copy to: (for information)

- PS to the Chief Secretary, Higher and Technical Education, Block-5, 8th floor, G'nagar  $(1)$
- PS to the Commissioner, Office of the Higher Education, Block-12, 2nd floor, G'nagar  $(2)$
- Coordinator, KCG  $(3)$
- Order File  $(4)$
- The Registrars of all concerned universities  $(5)$

I/C. Registrar (I/C Registrar) far Patol Universi Sardar Patel University abh Vidyanagar.

No. K C G/2014-15/406/9 Knowledge Consortium of Gujarat Behind L D Engineering College Navrangpura Ahmedabad-380015 Dt: 24/02/2015

#### Taken into consideration:

- Letter No. 10156-62/ dated 17/11/2014 of the Office of Higher Education Commissioner  $(1)$
- Resolution of the Education Department No. Budget/2614/New Matter-183-kh, 1 dated  $(2)$ 07/10/2014
- Letter No. F. No. 24-22/2014-U Policy (GJ-ST) dated 20/06/2014  $(3)$
- Letter No. CHE/ISC-7/RUUSA/EDN-148/95/PLAN/CENTER/2015/430-37  $(4)$
- Letter No. CHE/ISC-7/RUUSA/EDN-148/96/PLAN/CENTER/2015/438-45  $(5)$
- Letter No. CHE/ISC-7/RUUSA/EDN-148/95/PLAN/CENTER/2015/446-53  $(6)$
- Letter No. CHE/ISC-7/RUUSA/EDN-148/96/PLAN/CENTER/2015/454-61  $(7)$

#### Office Order:

18 components have been decided under the National Higher Education Campaign initiated by the Central Government with a view to improving the quality of higher education. Component No. 3 of it is related to the improvement of university infrastructure. It is for upgrading the existing facilities, creating new facilities and acquiring necessary equipments/instruments. During the academic year 2014-15, under the Component No. 3 (Infrastructure Grant to the universities) of the RUSA, the grant was sanctioned for Rs. 20 crore to each university as sanctioned by RUSA-MHRD, New Delhi. In the first installment, the total amount of Rs. 1,93,74,635 has to be allocated which has to be spent for the Demand No. 95 and 96. The grant was sanctioned to the universities as under:

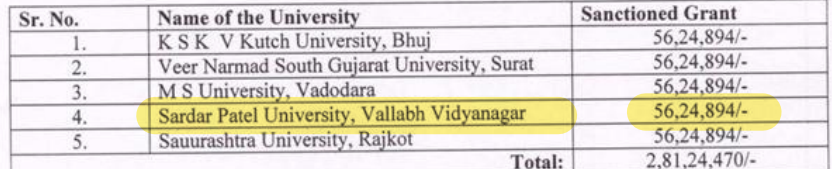

Copy to: CAO  $(1)$ Registrar and V C  $(2)$ 

(I/C Registrar) **Sardar Patel University** 

I/C. Registrar **Sardar Patel University** Vallabh Vidyanagar.

Each university will have to abide by the following conditions and the grant has been sanctioned for the purposed given below only:

#### **TABLE-A Creation of New Facilities**

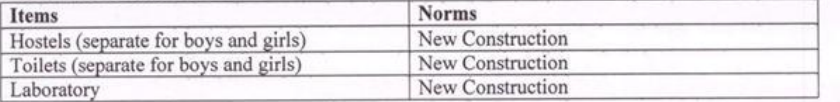

### **TABLE -B Renovation/Upgradation of Existing Facilities**

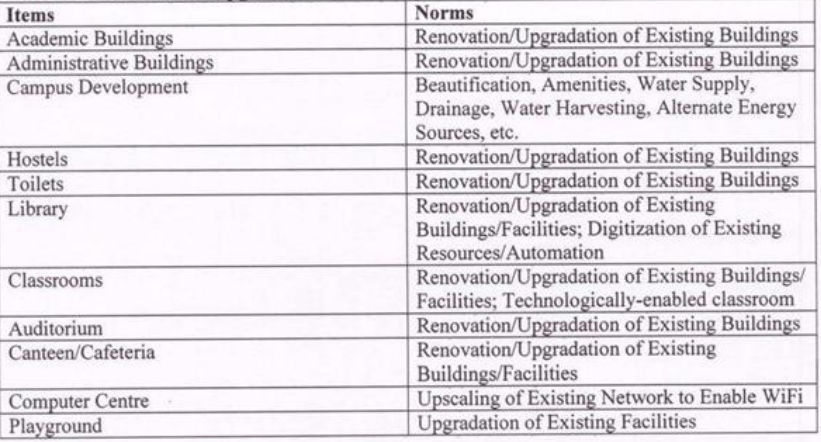

# **TABLE-C New Equipment/Facilities**

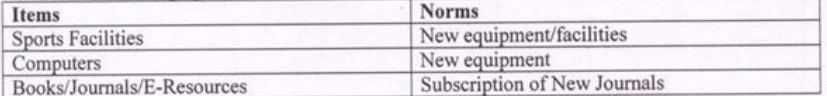

Note 1: The institution may choose from the components above for upgrading the existing facilities.

Item costs would be restricted to those mentioned in Components 1 and 2 above.

Note 2: Repairs and maintenance cost shall not exceed 20% of total cost.

Note3: Creation on New Facilities shall not exceed 35% Renovation/Upgradation of existing facilities shall not exceed 35% and purchase of new equipment, creation of new facilities shall not exceed 30% of the total cost of the project

Note: 4: Each institution has the flexibility of choosing appropriate items based on their need (supported by evidence) in order for them to convert into a fully functional university. The institutional plan will be appraised and evaluated at the State and Technical Support Group levels and objective decisions will be taken to support reasonable and balanced plan.

#### **Conditions:**

- The expenditure to be made under this permission will be according to the provisions  $(1)$ made in the budget of the concerned year and within the limits of the sanctioned grant.
- The expenditure has to be made as per the permanent rules and regulations, resolutions  $(2)$ applicable from time to time and as per the existing procedure only.
- The principles of financial appropriation must be observed for the expenditure under this  $(3)$ grant.
- The grant sanctioned under this scheme must not be spent for any other purpose except  $(4)$ for the purpose and it has to be used within the sanctioned time span.
- The rules and regulations decided for this scheme must be followed strictly.  $(5)$
- If any change has to be made in the amount of grant and norms of this scheme, the  $(6)$ necessary orders must be obtained from the state government by doing procedure with the KCG.
- Te existing purchasing policy of the state government must be followed strictly for  $(7)$ purchasing anything under this scheme.
- The suggestions, rules and regulations related to the e-tendering issued by the Industry  $(8)$ and Mines Department of the Government and all other advice notes issued from time to time must be followed strictly while processing any tender under this scheme.
- There is no provision of appointing staff under this scheme no special staff has to be  $(9)$ recruited under this scheme.
- The payment for the next installment will depend upon the audit of the previous  $(10)$ installment for which, university will have to submit Utilization Certificate for the sanctioned grant.
- (11) The university will have to provide detailed information about the spent amount along with its audit.
- The responsibility of monitoring all the proceedings and activities carried out under this  $(12)$ scheme will be of the Vice Chancellor and Registrar.
- The said programme will be implemented and evaluated by the KCG.  $(13)$
- Each university has to open an account with the Canara Bank as Canara Bank has been  $(14)$ appointed as the Nodal Bank and the amount of grant will be disbursed through Canara Bank.
- The web site of the KCG must be referred to frequently as notices given from time to  $(15)$ time will be visible on that web site and those notices be followed by the university.

#### **Conditions:**

- The guidelines and conditions enclosed with this letter must be observed strictly.  $(16)$
- (17) The monthly report for the work and activities carried out during each month must be submitted the tenth day of the next month.
- The accounts, bills and vouchers of all the expenditures incurred under this scheme will  $(18)$ be examined by the Accounts General Ahmedabad/ Rajkot and Office of the Commissioner, Higher Education, Gandhinagar, at the time of audit.
- (19) K C G will prevent unapproved expenditures and make the universities follow strictly all the rules, regulations and orders of the government.
- The grant sanctioned has to be spent for the purpose approved for it. If it is spent for any  $(20)$ other purpose which is not approved, it will be the responsibility of the concerned officer.
- (21) In any event of the grant not disbursed due to the late or non receipt of the Statement of Expenditure, university will be solely responsible for the situation emerging out of it.
- The amount for this scheme must be credited to the account in the Canara Bank and the  $(22)$ said account has to be operated jointly by the Registrar and the Chief Accounts Officer for the universities. In case of colleges, the account has to be jointly operated by the Principal and one senior professor of that college. The authorized signatory must be two different persons.

#### **Special Note:**

If any other grant is sanctioned by the State Government for the purpose of above mentioned Table-A, Table-B ND Table-C, the grant sanctioned by RUSA for the same purpose cannot be utilized which may please be noted.

As per the Order of the C E O, KCG

 $Sd$ -Coordinator KCG and Administrative Officer Office of the Commissioner **Higher Education** 

Copy to: (for information)

- PS to the Chief Secretary, Higher and Technical Education, Block-5, 8th floor, G'nagar  $(1)$
- PS to the Commissioner, Office of the Higher Education, Block-12, 2nd floor, G'nagar  $(2)$
- $(3)$ Coordinator, KCG
- Order File  $(4)$
- The Registrars of all concerned universities  $(5)$

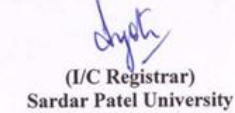

I/C. Registrar **Sardar Patel University** Vallabh Vidyanagar.

No. K C G/RUSA2016//2040-43 Knowledge Consortium of Gujarat Behind L D Engineering College Navrangpura

> Ahmedabad-380015 Dt: 22/11/2016

To, The Registrar, Sardar Patel University Vallabh Vidyanagar

Review of RUSA Expenditure (Component-3) Sub.

Ref.

Coordinator KCG Dt. 28/01/2014 Letter No. KCG/2014-15/205  $(1)$ 

- Coordinator KCG Dt. 24/02/2015 Letter No. KCG/2014-15/406-9  $(2)$
- Coordinator KCG Dt. 24/02/2016 Letter No. KCG/2015-16/3122  $(3)$
- Coordinator KCG Dt. 24/02/2016 Letter No. KCG/RUSA/2015-16/3128  $(4)$
- Coordinator KCG Dt. 04/08/2016 Letter No. KCG/RUSA/2016-17/1024-28  $(5)$
- Letter No. RUSA/2016/316/kh-1 dated 10/10/2016 of the Ed. Dept. of Govt. of Gujarat  $(6)$
- Letter No. KCG/RUSA/3/2016/1727 dated 14/10/2016 of Commissioner Higher Ed.  $(7)$
- Reminder Letter No.1, No. KCG/RUSA/3/2016/1800-03 dated 24/10/2016 of the  $(8)$ Advisor, KCG Office
- Reminder Letter No.2, No. KCG/RUSA/3/2016/1867 (to the V C Gujarat Univ.) dated  $(9)$ 24/10/2016 of the Advisor, KCG Office
- Reminder Letter No.2, No. KCG/RUSA/3/2016/1868 (to the V C Sardar PatelUniv.)  $(10)$ dated 02/11/2016 of the Advisor, KCG Office
- (11) Letter No. KCG/RUSA/2016/1892-96 dated 08/11/2016of the Deputy Director, Office of the Commissioner, Higher Education

18 components have been decided under the National Higher Education Campaign initiated by the Central Government with a view to improving the quality of higher education. Component No. 3 of it is related to the improvement of university infrastructure. It is for upgrading the existing facilities, creating new facilities and acquiring necessary equipments/instruments.

#### Taken into consideration:

Through Letter No. 1of 2014-15, during the academic year 2014-15, under the  $(1)$ Component No. 3 of RUSA (Infrastructure Grant to Universities) the grant was sanctioned for Rs. 20 crore to each university by RUSA-MHRD, New Delhi. In the first installment, the total -amount of Rs. 1,93,74,635/- has been sanctioned which has to be spent for the Demand No. 9. The grant was sanctioned to the universities as under:

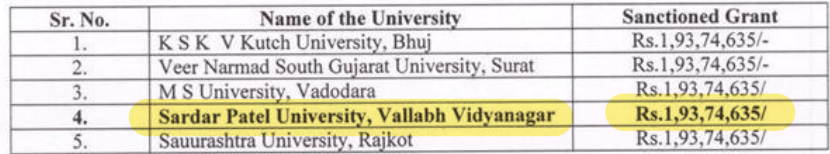

#### Taken into consideration:

Through Letter No. 2 sanctioning Rs. 56,24, 894/-for which the expenditure has to be  $(1)$ made as per the Demand No. 95 and 96 The amount of grant has been sanctioned to the universities as under:

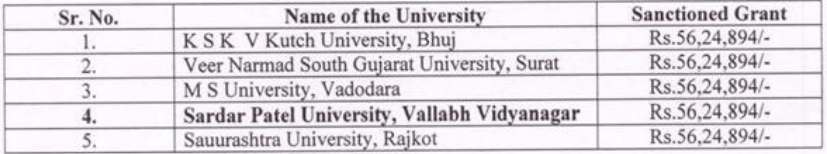

#### Taken into consideration:

Through Letter No. 3 during the academic year 2014-15, under the Component No. 3 of  $(1)$ RUSA (Infrastructure Grant to Universities) the grant for two years was sanctioned for Rs. 20 crore for each year to the following two universities by RUSA-MHRD, New Delhi. In the second installment, the total -amount of Rs. 5,00,00,000/- has been disbursed to the following two universities:

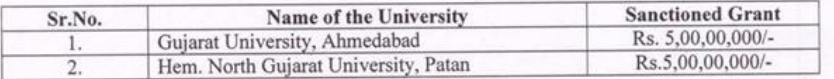

#### Taken into consideration:

Through Letter No. 4 during the academic year 2014-15, under the Component No. 3 of  $(1)$ RUSA (Infrastructure Grant to Universities) the grant for two years was sanctioned for Rs. 20 crore for each year to the following two universities by RUSA-MHRD, New Delhi. In the second installment, the total -amount of Rs. 8,75,00,000/- has been disbursed to the following two universities:

#### Taken into consideration:

Through Letter No. 4 during the academic year 2014-15, under the Component No. 3 of  $(1)$ RUSA (Infrastructure Grant to Universities) the grant for two years was sanctioned for Rs. 20 crore for each year to the following two universities by RUSA-MHRD, New Delhi. In the second installment, the total -amount of Rs. 8,75,00,000/- has been disbursed to the following two universities:

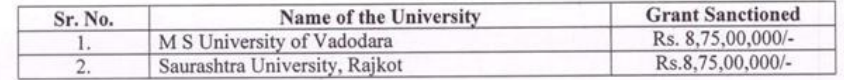

#### Taken into consideration:

Through Letter No. 5 during the academic year 2014-15, under the Component No. 3 of  $(1)$ RUSA (Infrastructure Grant to Universities) the grant for two years was sanctioned for Rs. 20 crore for each year to the following three universities by RUSA-MHRD, New Delhi. In the second installment, the total -amount of Rs. 12,50,00,000/- has been disbursed to the following two universities:

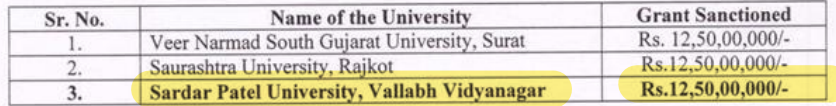

As per the above mentioned Letter No. 1 to 5, the sanctioned grant must be utilized for the purpose informed and as per the conditions made at the time sanctioning it. The sanctioned grant cannot be spend for other than the purpose for which it has been sanctioned. The utilization of this grant has to be made as per the current purchase policy of the government and the Utilization Certificate has to produced for the utilized grant. The monthly report for each month has to be submitted before the tenth of every month. The Statement of Expenditure must be submitted for each month. The grant will not be disbursed if the delay occurs in the submission of the Statement of the Expenditure. The university will be solely responsible for it. All these instructions are already given to the universities/institutions at the time of sanctioning the grant. Yet it has been found the the instructions are not strictly followed by the universities/institutions.

As per the Letter No. RUSA/2016/316/Kh-1 dated 10/10/2016 of the State Government, Colleges and Universities have been given grant in advance for different components of RUSA for which the concerned colleges and universities were instructed to prepare the latest account up to 30/09/2016 for the utilized grant and to submit it within 15 days. Through letter No. KCG/RUSA/3/2016/1727 dated 14/10/2016 of the Commissioner of Higher Education, Govt. of Gujarat, all universities and institutions were informed to prepare and submit the latest accounts for advances which were sanctioned for component no. 3 and to submit it by 10/10/2016.

Through Remind letter No.1 No. KCG/RUSA/3/2016/1800-3 dated 24/10/2016 of the Advisor, KCG Office had informed to submit the accounts within the decided time limit.

A meeting of the Officers of the universities was arranged by the Commissioner of Higher Education, Govt. of Gujarat on 25/10/2016 in which the Commissioner had informed all the officers submit the reports and accounts at the earliest.

Through reminder letters of the Advisor, KCG Office to different universities as under:

- Reminder Letter No. 2 No. KCG/RUSA/3/2016/1867 dated 02/11/2016 to the V C,  $(1)$ Gujarat University,
- Reminder Letter No. 2 No. KCG/RUSA/3/2016/1867 dated 02/11/2016 to the V C.  $(2)$ Sardar Patel University,

Both the universities were instructed to submit the reports and accounts at the earliest whereas the Saurashtra University had informed through a telephone that they will submit the reports and accounts within two days. Tthrough the letter No. KCG/RUSA/2016/1892-96 dated 08/11/2016 of the Deputy Commissioner, Higher Education, it was informed to the universities to submit reports and accounts at the earliest.

Sardar Patel University was informed frequently through telephonic talk, emails and reminder letter to submit reports and accounts to the KCG Office within the prescribed time limit but yet the reports and accounts have not been submitted. Due to the lack of complete accounts, they have not been able to submit the accounts to the Education Department as per their letter dated 10/10/2016.

Sardar Patel University, Vallabh Vidyanagr is hereby informed that the planning for the utilization all the grant sanctioned by the RUSA up to 31/03/2017 and the information formerly demanded by the KCG as the specimen format which has not been submitted by Sardar Patel University, be submitted to the KCG Office at the earliest otherwise the university will have to return the complete grant to before 23/11/2016. In case of such an event of returning the complete grant, the university will not get any grant by either RUSA or the Government of Gujarat.

> (A J Shah) Commissioner of Higher Education Gujarat State, Gandhinagar

#### Copy to: (For Information)

- Hon. Chief Secretary, (Higher and Technical Education) Dept. of Education, New  $(1)$ Sachivalaya, Gandhinagar
- Deputy Secretary, (Higher Education), Dept. of Education, Block-5-8, New Sachivalaya,  $(2)$ Gandhinagar
- The V C, concerned University  $(3)$
- Advisor, KCG  $(4)$

(I/C Registrar) **Sardar Patel University** 

**I/C. Registrar Sardar Patel University** Vallabh Vidyanagar.

RUSA

नं. हे सी <u>%//2018-14/19</u> નોલેજ કન્સોર્સીયમ ઓફ ગુજરાત એલ. ડી. એન્જી. ની પાછળ, નવરંગપુરા **MIGOJE-3/DJJJAN** dl. 29/09/2008 2015  $\overline{\alpha}$ 

#### વંચાણે લીધા:

(9) ઉચ્ચશિક્ષણ કમીશ્નર કચેરીનો પત્ર ૧૦૧૫૬-૬૨/તા. ૧૭/૧૧/૨૦૧૪

(२) शिक्षण विभाग ना हराव अमांड अश्वेद /२९१४/नवी आजत-१८३-५,१/ता.०७/१०/२०१४

(3) UX 54(8 F. No. 24-22/2014-U. Policy (GJ-ST)/cll.20-09-2018

 $\langle \rangle$ 

## કચેરી આદેશ:

ઉચ્ચ શિક્ષણની ગુણવત્તા સુધારણાના ફેતુથી, કેન્દ્ર સરકાર દ્વારા શરૂ કરવામાં આવેલ રાષ્ટ્રીય ઉચ્ચતર શિક્ષા અભિયાન ફેઠળ ૧૮ કમ્પીનન્ટ નક્કી કરવામાં આવ્યા છે. જેમાં કમ્પોનન્ટ નં. 3નો ઉદ્દેશ યુનિવર્સીટીના ઈન્ફ્રાસ્ટ્રક્ચર સુધારણાનો છે. જેના અંતર્ગત ફાલ ની સુવિધાઓમાં સુધારો કરવો, નવી સુવિધાઓ Goll sedl અને જરૂરી સાધન સામગ્રી મેળવવાનો છે.2018-14 ના વર્ષ માટે RUSA ના કાર્યોનન્ટ-3(ઈન્ફાસ્ટ્રક્ચર ગ્રાન્ટ ટુ યુનિવર્સીટી) અંતર્ગત નીચે પ્રમાણે ની દરેક યુનિવર્સીટીઓ નેકુલ રૂ. ર૦ કરોડની ગાન્ટની ફાળવણીની RUSA MHRD, NEW DELHI લેરા મંજૂરી મળેલ છે. જે પૈકી પ્રથમ ફરતા પેટે ३.९८३,७४,५३५/- ५७, ववाना थाय छे. ग्रेमा मांगली नं ८ माटे भर्थ करवानी रहेशे. नीचे भ्रशावेल યુનિવર્સિટી ને જણાવ્યા અનુસારની ગ્રાંટ ફાળવવામાં આવે છે.

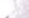

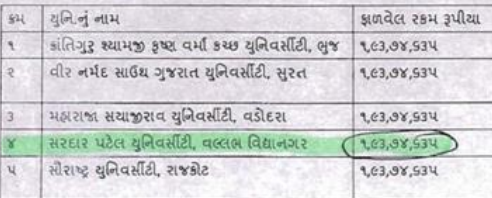

ઉક્ત ગ્રાન્ટ અન્વચે દરેક યુનિવર્સીટીઓને નીચેની શરતો નું પાલન કરવાનું રહેશે. ઉપરોકત ગ્રાંટ નીચે જણાવ્યા કેતુઓ માટેજ ફાળવવામાં આવે છે.

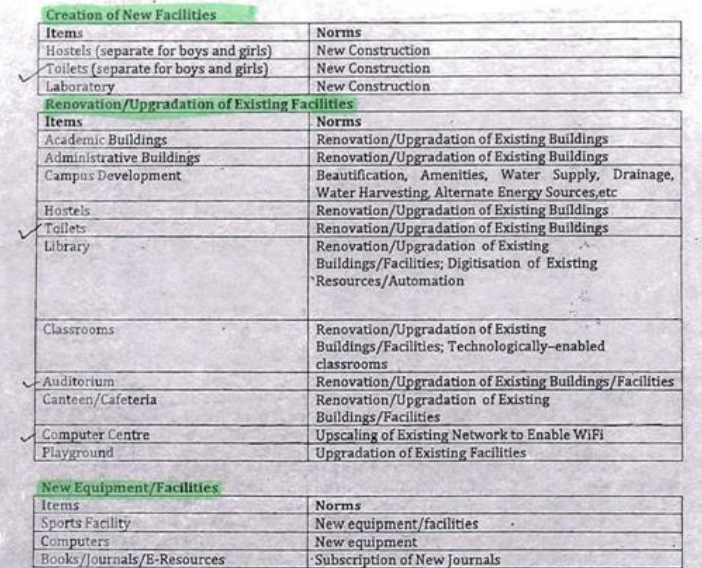

Note 1: The institution may choose from the components above for upgrading the existing facilities. Item costs would be restricted to those mentioned in Components 1 and 2 above.

Note 2: Repairs and maintenance cost shall not exceed 20% of total cost.

Note 3: Creation of New Facilities shall not exceed 35%, Renovation/Upgradation of existing facilities shall not exceed 35% and purchase of new equipment, creation of new facilities shall not exceed 30% of the total cost of the project.

Note 4: Each institution has the flexibility of choosing the appropriate items based on their need (supported by evidence) in order for them to convert into a fully functional university. The institutional plan will be appraised and evaluated at the State and Technical Support Group levels and objective decision will be taken to support reasonable and balanced plans.

- शश्तीः
- આ મંજુરી અન્વયે કરવાનો થતો ખર્ચ જે તે વર્ષના અંદાજપત્રીય જોગવાઈને આધીન અને કેસીજી  $(2)$ દ્રારા ફાળવવામાં આવતી ગ્રાન્ટ ની મર્યાદામાં કરવાનો રહેશે.
- (2) આ અંગેનો ખર્ચ સરકારશ્રીની સ્થાયી તેમજ વખતોવખત લાગુ પડતા ઠરાવો/પરિપત્રો અને જોગવાઈઓ મુજબ નિયત પહતિ થી કરવાનો રહેશે.
- (3) આ મંજુરી અન્વયે કરવાના થતા ખર્ચ અંગે નાણાકીય ઔચિત્યના સિદ્ધાંતોનું પાલન કરવાનું રહેશે.
- (४) આ મંજૂરી અન્વયે કાળવેલ ગાન્ટ જે કેતુ માટે કાળવેલ કોય તે સિવાય અન્ય કોઈ કેતુ માટે ઉપયોગ કરી શકાશે નહિ, તથા ગ્રાન્ટ નો સમય મર્યાદામાં વપરાશ થાય તે જોવાનું રહેશે.
- (૫) યોજના ફેઠળ નીચત કરવામાં આવેલ શરતોનું યુસ્તપણે પાલન કરવાનું રફેશે.
- (5) प्रवर्तमान योषनाना नोर्म्स अने सेंझयनी रष्ठमोमां भी हैरशर परवानी थती होय तो ते अंगे રાજ્ય સરકારના આદેશો મેળવી લેવા કે સી જી મારફત કાર્યવાઠી કરવાની રહેશે.
- (3) આ મંજુરી અન્વયે કરવાની થતી ખરીદી અંગે રાજ્ય સરકારની પ્રવર્તમાન ખરીદનીતિની જોગવાઈઓનું યુસ્તપણે પાલન કરવાનું રહેશે.
- (c) આ કામના ટેન્ડર પ્રોસેસીંગ સરકારના ઉદ્યોગ અને ખાણ વિભાગના ઠરાવમાં ઈ-ટેન્ડરીંગ અંગે આપવામાં આવેલા સુચનાઓનું તથા તે અંગેની વખતો-વખતની સુચનાઓનું ચુસ્તપણે પાલન 8२वानं २३थे.
- (c) HER EITHING BET HER HER SPEIN ENDS ENDING AND HER HER AND HER HER કરી શકાશે નહિ.
- (10) युनिवर्सीटीઓએ ઉપયોગ થયેલી ગ્રાન્ટ નું ઉપયોગીતા પ્રમાણપત્ર (Utilization certificate) પુરૂ पऽयेथी, ઓડीटने આધિન બીજા ફપ્તાની ફાળવણી કરવામાં આવશે.
- (11) ખર્ચ થયેલ રકમ ની ઓડીટસાથે વિગતવાર માહિતી પૂરી પાડવાની રહેશે.
- (12) યોજના અને તેની ગતિવિધિઓની દેખરેખ કરવાની જવાબદારી યુનિવર્સીટીના કુલપતિ અને " रशहरार नी रहेशे.
- (13) પ્રોગ્રામ નું અમલીકરણ અને મૂલ્યાંકન કે.સી.જી લારા કરવામાં આવશે.
- (१४) ये डेनेश लेंड ने नोडल लेंड तरीडे नियुक्त डरेल होय, दरेड यूनिवर्सीटीએ डेनेश लेंडमां ग्रान्ट नी ફાળવણી માટે એક એકાઉન્ટ ખોલાવવાનું રહેશે.
- (૧૫) અને કે સી જી ની વેબસાઈટ સમચાંતરે જોતા રહેવાની રહેશે તથા તેમાં વખતો વખત અપાતી सूथनाओनुं पालन करवानुं रहेशे.
- (૧૬) આ સાથેના બિડાણમાં આપેલી શરતોનું અને ગાઈડલાઈન્સ નું પાલન કરવાનું રહેશે.
- (૧૭) આ અન્વયે શરોલી કામગીરીનો વિગતવાર માસિક અફેવાલ જે તે માસના પછીના માસની ૧૦મી તારીખ સુધીમાં પુરી પાડવાનો રહેશે.
- (૧૮) કાળવેલી ગ્રાન્ટના ફિસાબો મફાલેખાકારશ્રી અમદાવાદ/રાજકોટ તથા ઉચ્ચ શિક્ષણ કમિશ્નરશ્રીની કરોરી, ગુજરાત રાજ્ય ગાંધીનગરના ઓડીટ સમયે આ અંગેના તમામ ખર્ચના કરેલા હિસાબો / વાઉચરીની ખાતરી કરવાની રકેશે.
- (૧૯) કેસીજીએ અમાન્ય કરેલ ખર્ચાઓ બંધ કરવાના રફેશે અને સરકારશ્રીની કરકસરના નિયમો/આદેશોનું युस्तपारी पालन करवानुं रहेशे.
- (૨૦) મંજુર કરેલ ગ્રાન્ટની રકમ અંગેના ખર્ચ સરકારશ્રી હારા મંજુર શ્રયેલ જગ્યાઓના પગાર ભથ્થા માટે ४ डरवानी रहेशे. અन्यथा ४ ते संબंधितोनी અंगत ४वाजदारी गણाशे. ४ो मंडुरी मजेल न होय તો તેવી જગ્યાઓનો સદર રકમમાંથી ગ્રાન્ટનો વપરાશ કરી શકાશે નહી.
- (29) ખરીપત્રક મોકલી આપવામાં નહિ આવેતો ખરીપત્રક ના અભાવે ગાન્ટ નહિ મળવાના કિસ્સામાં જે પરિસ્થિતિ ઉભી થશે તેની સંપૂર્ણ જવાબદારી આપની અંગત ગણવામાં આવશે. જેની ખાસ નોંધ लेवानी रहेशे.
- (??) ઉક્ત નાણા કેનેરા બેંકમાં, આ ફેતુ માટે ખોલવેલ બેંક ખાતામાં જમા કરાવવાના રફેશે અને ઉક્ત બેંક એકાઉન્ટ બે અધિકારીઓની સફીથી ઓપરેટ કરવાનું રફેશે,જેમાં યુનિવર્સીટીના કિસ્સામાં રજીસ્ટ્રાર અને મુખ્ય હિસાબી અધિકારીની સફી તથા કોલેજના કિસ્સામાં આચાર્યશ્રી અને સિનીયર ખધ્યાપકની સયુંકત સફીથી ઓપરેટ કરવાનું રફેશે. સફી કરનાર ઉપરોક્ત બંને વ્યક્તિઓ અલગ અલગ ફોવી અનિવાર્થ છે.

नॉधपर

માનનીચ સી.ઇ.ઓ. કે.સી.જી.ના આદેશાનુસાર.

 $8 - 2057 - 6$  $3.30.39.$ 

#### નકલ રવાના જાણ સારૂં:

- (9) પી. એસ. ટુ અગ સચિવ (ઉચ્ચ અને ટેકનીકલ), બ્લોક-પ, cમી માળ
- પી. એસ. ટુ કમિશનરશ્રી, ઉચ્ચ શિક્ષણ કમિશનરની કચેરી, બ્લોક નં-૧૨, બીજો માળ, ગાંધીનગર  $(3)$
- ल मि है . इडजिटेस्ट-बि  $(3)$
- $(\mathbf{x})$ 384 816G
- (५) हरे8 લગત युनिवर्सिटीना रश्चिस्ट्रारश्रीओ

et. 3 21 30/RUSA/2018-14/805-06 નોલેજ કન્સોર્સીયમ ઓફ ગુજરાત એલ. ડી. એન્જી. ની પાછળ, નવરગપુરા **MHEIGIE-3COOTH** HL 28/02/2014

2

वंश्वाले लीधा

 $\omega$ 

(1) 6 221 Pierre 52 21 Pierre 101 101 101 111 2018

(२) शिक्षण विभाग ना हराव डमांड अश्वेट/२५१४/नवी आजन-१८३-५,१/ता.०७/१०/२०१४ (3) UN 5HLS F. No. 24-22/2014-U. Policy (GJ-ST)/rll.20-05-2018 (¥) UN SHIS CHE/ISC - 7/ RUSA/EDN-148/95/PLAN/CENTER/2015/430-37 (4) 43 SHIS CHE/ISC - 7/ RUSA/EDN-148/96/PLAN/CENTER/2015/438-45 (S) UN SHLS CHE/ISC - 7/ RUSA/EDN-148/95/PLAN/STATE/2015/446-53 (0) U.R. SHES CHE/ISC - 7/ RUSA/EDN-148/96/PLAN/STATE/2015/454-61

### કચેરી આદેશ

ઉચ્ચ શિક્ષણની ગુણવત્તા સુધારણાના ઠેતુથી, કેન્દ્ર સરકાર ગ્રંસ શરૂ કરવામાં આવેલ રાષ્ટ્રીય ઉચ્ચતર શિક્ષા आणिशाल ठेडण १८ उध्योगन्ट जड़री उश्चामां व्याव्या छे, भेमां उभ्योजन्ट नं. उनी फिश शुनियार्तिरीजा छन्डास्ट्रस्थर सुधारणानो छे. श्रेना अंतर्जन ठाल नी सुविधाओमां सुधारी डरवो, नवी सुविधाओं ઉભी डरवी अनेश्वरूरी साधन સામળી મેળવવાનો છે. 2018-14 ના વર્ષ માટે RUSA ના કમ્પોનન્ટ-3 (ઈન્કાસ્ટ્રક્ચર DI ન્ટ ટુ યુનિવર્સીટી) અંતર્ગત નીચે પ્રમાણે ની દરેક યુનિવર્સીટીઓ નેકુલ રૂ. ૨૦ કરોડની p well જાળવણીનીRUSA MHRD, NEW DELHI લારા મંજુરી મળેલ છે. જે પૈકી પુશ્રમ હૃપ્તા પેટે રૂ.૫૬,૨૪,૮૯૪/- કાળવવાના શાય છે. જેમા માંગણી નં-૯૫ અને નં-૯૬ માટે ખર્ચ કરવાનો રહેશે. નીચે જણાવેલ યુનિવર્સિટી ને જણાવ્યા અનુસારની pic ફાળવવામાં આવે છે.

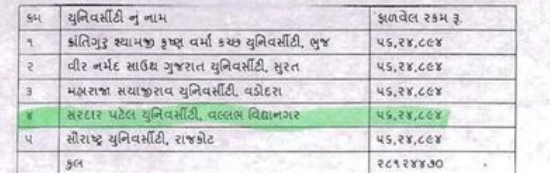

Capter CAO,  $U$ . E-

ઉક્ત plac અત્વયે દરેક યુનિવર્સીટીઓને નીચેની શરતો નું પાલન કરવાનું રહેશે. ઉપરોક્ત piz નીચે જણાવ્યા કેતુઓ માટેજ કાળવવામાં આવે છે.

#### TABLE - A Creation of New Facilities

X.

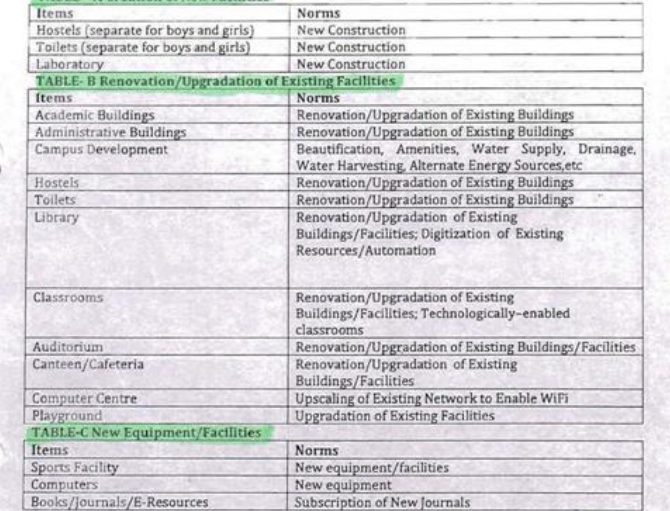

Note 1: The institution may choose from the components above for upgrading the existing facilities.

Item costs would be restricted to those mentioned in Components 1 and 2 above.

Note 2: Repairs and maintenance cost shall not exceed 20% of total cost.

Note 3: Creation of New Facilities shall not exceed 35%, Renovation/Upgradation of existing facilities shall not exceed 35% and purchase of new equipment, creation of new facilities shall not exceed 30% of the total cost of the project.

Note 4: Each institution has the flexibility of choosing the appropriate items based on their need (supported by evidence) in order for them to convert into a fully functional university. The institutional plan will be appraised and evaluated at the State and Technical Support Group levels and objective decision will be taken to support reasonable and balanced plans.

#### <u>शश्ली: अधिकार</u>

 $\overline{\phantom{a}}$  $\sqrt{2}$ 

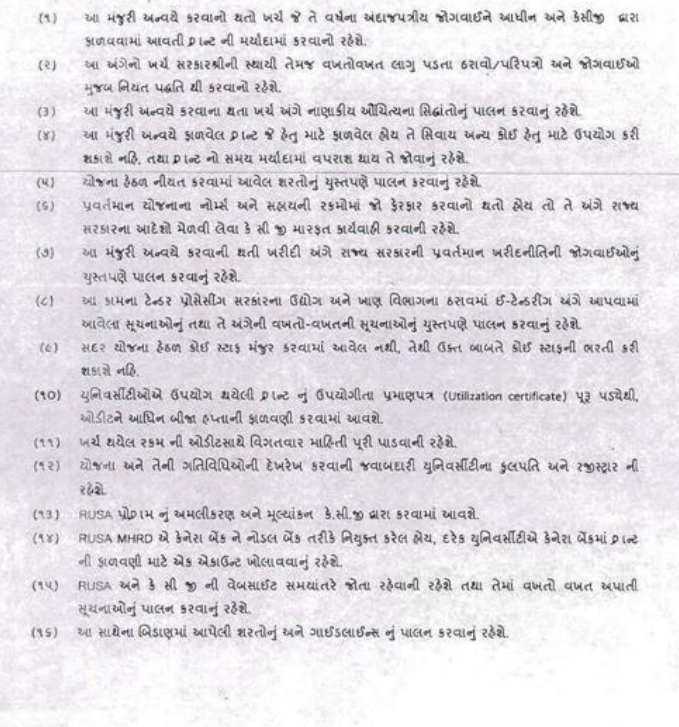

- (૧૩) આ અન્વયે શરોલી કામગીરીનો વિગતવાર માસિક અઠેવાલ જે તે માસના પછીના માસની ૧૦મી તારીખ સંધીમાં પરી પાડવાની રહેશે.
- (૧૮) કાળવેલી pinem ફિસાબી મહ્તલેખાકારથી અમદાવાદ/રાજકોટ તથા ઉચ્ચ શિક્ષણ કમિશ્નરશ્રીની કચેરી. ગુજરાત રાજ્ય ગાંધીનગરના ઓડીટ સમયે આ અંગેના તમામ ખર્ચના કરેલા કિસાબો / વાઉચરોની ખાતરી કરવાની રઠેશે.
- (૧૯) કેસીજીએ અમાન્ય કરેલ ખર્ચાઓ બંધ કરવાના રહેશે અને સરકારશ્રીની કરકસરના નિયમો/આદેશોનું યુસ્તપણે पालन કરવાનું રઠેશે.
- (20) મંજૂર કરેલ placed 25મ અંગેના ખર્ચ સરકારશ્રી હારા મંજુર શરોલ જગ્યાઓના પગાર ભશ્થા માટે જ કરવાનો રઠેશે. અન્યથા જે તે સંબંધિતોની અંગત જવાબદારી ગણાશે. જો મંજુરી મળેલ ન હોય તો તેવી જગ્યાઓની સદર રકમમાંથી pleed વપરાશ કરી શકાશે નહી.
- (२१) अर्थपत्र मोडली આपवामां नहि आवेतो अर्थपत्र ना अलावे plac नहि मजवाना डिस्सामां से परिस्थिति  $\epsilon_{\rm{eff}}$ ઉભી શકો તેની સંપૂર્ણ જવાબદારી આપની અંગત ગણવામાં આવશે. જેની ખાસ નોંધ લેવાની રહેશે.
	- (२२) ઉક્ત નાણા કેનેરા બેંકમાં, આ હેતુ માટે ખોલવેલ બેંક ખાતામાં જમા કરાવવાના રહેશે અને ઉક્ત બેંક એકાઉન્ટ બે અધિકારીઓની સહીથી ઓપરેટ કરવાનું રહેશે,જેમાં યુનિવર્સીટીના કિસ્સામાં રજીસ્ટ્રાર અને મુખ્ય હિસાબી અધિકારીની સહી તથા કોલેજના કિસ્સામાં આચાર્યશ્રી અને સિનીયર અધ્યાપકની સચુંકત સહીથી ઓપરેટ કરવાનું રહેશે. સહી કરનાર ઉપરોક્ત બંને વ્યક્તિઓ અલગ અલગ હોવી અનિવાર્ય છે.

ખાસ નોંધ: રાજ્ય સરકાર દ્વારા ઉપરોક્ત જણાવેલ TABLE - A, TABLE - B અને TABLE - C ના हेतु माटे श्रो डोर्ड अलग ग्रान्ट आपवामां आवेल होय तो ते हेतु माटे इसा हेडण झणवेल सहर ગાન્ટ વાપરી શકાશે નહી જેની ખાસ નોંધ લેવી.

डो-खोर्डलिटर.

અને વફીવટી અધિકારી, ઉચ્ય શિક્ષણ કમિશનરની કચેરી

#### नाइटर २ वाला काल साइं

- (૧) પી. એસ. ટુ અp સચિવ (ઉચ્ચ અને ટેકનીકલ), બ્લોક-પ, ૮મો માળ
- પી. એસ. ટુ કમિશનરશ્રી, ઉચ્ચ શિક્ષણ કમિશનરની કચેરી, બ્લોક નં-૧૨, બીજો માળ, ગાંધીનગર  $(3)$
- डो-व्योऽनिटर, डे सी छ  $(3)$
- (४) हुइम अर्छल
- (५) Ets લગત યુનિવર્સિટીના રજિસ્ટ્રારશ્રીઓ

 $\mathcal{B}$ 5415:3213013211201512040-43 નોલેજ કન્સેર્સીયમ ઓફ ગુજરાત  $74006$ Inward No એલ. ડી. એન્જી. ની પાછળ, નવરંગપુરા, Section 2472214 **MAGOCE - 300014** Date:  $d12|w: 22|11|6.$ γR, ,क्रिश्चाश्श्री, सरदार पटेल युनीवर्सीटी वल्लसविद्यानगर, વિષય: RUSA ખર્ચ (કમ્પોનન્ટ નં. 3) ના રીવ્યુ બાબત સંદર્ભ: मान्यादनिवर हेसीका ता. २८/०१/२०१४ नापत्र अमेड:डेसीका २०१४-१५/२०५  $(1)$  $(5)$ ग्री-योऽनिटर डेसी : ता. २४/०२/२०१५ नापत्र अमांड:डेसी ४/२०१४-१५/४०५-०८ standstack and students with a rostsons on the said standard  $(3)$ કો ઓર્ડનિટર,કેસીજી તા.૨૪/૦૨/૨૦૧૬ નાપત્ર કમાંક:કેસીજી/RUSA/૨૦૧૫-૧૬/૩૧૨૮  $(X)$  $(14)$ ાજરાત રાજ્ય સરકારશ્રી ના શિક્ષણ વિભાગના તા.૧૦/૧૦/૨૦૧૬ ના  $(5)$ URSHIS: RUSARO15/315/M-1 ઉચ્ચ શિક્ષણ કમિશ્નરશ્રી, ગુ.રા.ગાંધીનગરના તા.૧૪/૧૦/૨૦૧૬ ના  $(3)$ CSEMSPOSIEUNEIGONE: EIHERT એડલાઈઝરશ્રી, કેસીજી કચેરીના તા. ૨૪/૧૦/૨૦૧૬ ના સ્મૃતિપત્ર-૧ કમાંક:  $\langle \mathcal{L} \rangle$ EO-0031/2709181/2/2015 18148 : 814814 એડવાઈઝરશ્રી, કેસીજી કચેરીના તા. ર/૧૧/૨૦૧૬ ના સ્મૃતિપત્ર-૨ કમાંક:  $(c)$ पुत्रकर्माङः डेसीकुद्धसाउ/२०१५/१८६७(इलपति श्री, गुष्ठशंत युनिवर्साटी) ACONTENTINA SALAGANISIZOIS/ICECEEUR AL ANNA SAILE (11) કેન્દ્ર સરકાર દારા ઉચ્ચશિક્ષણ ની ગુણવતા સુધારે તે માટે શરૂ કરવામાં આવેલ રાષ્ટ્રીય ઉચ્ચતર શિક્ષા અભિયાન όેઠળ ૧૮ કમ્પોનન્ટ નક્કી કરવામાં આવ્યા છે. જેમાં કમ્પોનન્ટ નં. 3 નો ઉદેશ યુનિવર્સીટીના ઈન્ફાસ્ટ્રક્ચર સુધારણાની છે. જેના અંતર્ગત હ્રાલ ની સુવિધાઓમાં સુધારી કરવો, નવી સુવિધાઓ ઉભી કરવી, જરૂરી સાધન સામગ્રી મેળવવી વિગેરે છે.

 $\alpha$ 

THE STATE OF

વંચાણે લીધેલા પત્ર -૧ શી ૨૦૧૪-૧૫ ના વર્ષ માટે RUSA ના કમ્પોનન્ટ 3 (ઈન્ફાસ્ટ્રક્ચર ગ્રાન્ટ ટ્ર યુનિવર્સીટી) અંતર્ગત નીચેની યુનિવર્સીટીઓને રૂ. ૨૦ કરોડની ગ્રાન્ટની ફાળવણીની RUSA MHRD, NEW DELHI GIRI મંજૂરી મળેલ છે. જે પૈકી પ્રથમ હૃપ્તા પેટે 3. 1,63,98,534/- ફાળવેલ છે. જેમાં માંગણી નં-e માટે ખર્ચ કરવાનો રહશે. નીચે જણાવેલ યુનિવર્સીટીઓને ઉપર જણાવ્યા અનુસારની ગ્રાન્ટ ફાળવેલ છે.

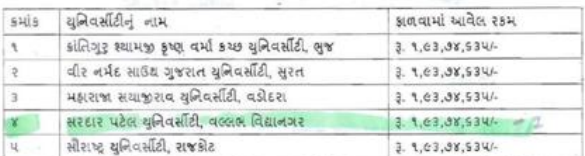

વંચાણે લીધેલા પત્ર -૨ શી જે પૈકી પ્રથમ ફપ્તા પેટે રૂ. ૫૬,૨૪,૮૯૪/- કાળવેલ છે. જેમાં માંગણી નં - ૯૫ અને માંગણી નં - ૯૬ માટે ખર્ચ કરવાનો રફશે. નીચે જણાવેલ યુનિવર્સીટીઓને ઉપર જણાવ્યા અનુસારની ગ્રાન્ટ કાળવેલ છે.

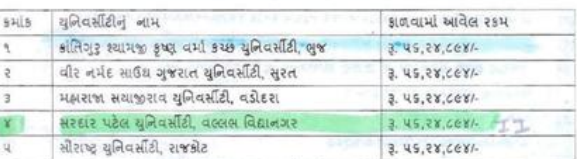

વંચાણે લીધેલા પત્ર -3 થી 2014-15 ના વર્ષ માટે RUSA ના કમ્પીનન્ટ 3 (ઈન્ફ્રાસ્ટ્રક્ચર ગ્રાન્ટ ટ્ર યુનિવર્સીટી) અંતર્ગત બે વર્ષ માટે નીચેની બે યુનિવર્સીટીઓને 3. 20 કરોડ લેખે કુલ 3. 80 કરોડની ગાન્ટની ફાળવણીની RUSA MHRD, NEW DELHI લારા મંજુરી મળેલ છે. જે પૈકી પ્રથમ હપ્તા પેટે ઉકત બંને યુનિવર્સીટીઓને રૂ. 4,00,00,000/- કાળવેલ છે. નીચે જણાવેલ યુનિવર્સીટીઓને ઉપર જણાવ્યા અનુસારની ગ્રાન્ટ ફાળવેલ છે.

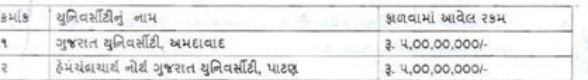

વંચાણે લીધેલા પત્ર -૪ શી 2018-14 ના વર્ષ માટે RUSA ના કમ્પોનન્ટ 3 (ઈન્ફ્રાસ્ટ્રક્ચર ગ્રાન્ટ ટ્ર युनिवर्शीटी) અंतर्गत में वर्ष भारे नीयेनी से युनिवर्सीटीओने ३. २० 8रोड लेजे इस ३. १०० 8रोडनी ગાન્ટની ફાળવણીની RUSA MHRD, NEW DELHI લશ મંજૂરી મળેલ છે. જે પૈકી હિતીય હપ્તા પેટે નીચે ની બંને યુનિવર્સીટીઓને રૂ. ૮,૭૫,૦૦,૦૦૦/- ફાળવેલ છે નીચે જણાવેલ યુનિવર્સીટીઓને ઉપર જણાવ્યા અનુસારની ગ્રાન્ટ ફાળવેલ છે...

an again to a state of

this will depend to the service company

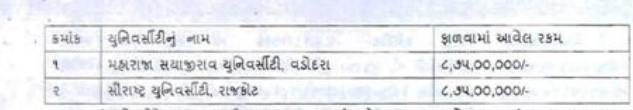

વંચાણે લીધેલા ૫ત્ર -૫ શી ૨૦૧૪-૧૫ ના વર્ષ માટે RUSA ના કમ્પોનન્ટ 3 (ઈન્ફ્રાસ્ટ્રક્ચર ગ્રાન્ટ ટ્ર युनिवर्सीटी) અંતર્ગત બે વર્ષ માટે નીચેની બે યુનિવર્સીટીઓને રૂ. 20 કરોડ લેખે ફલ રૂ. 900 કરોડની ગાન્ટની ગળવણીની RUSA MHRD, NEW DELHI લશ મંજૂરી મળેલ છે. જે પૈકી દિતીય કૃપ્તા પેટે નીચે नी त्रह युनिवर्सीडीओने ३. १२,५०,००,०००/- झजवेल छे. नीथे श्रश्चावेल युनिवर्सीडीओने ઉपर श्रश्चाव्या અનુસારની ગ્રાન્ટ કાળવેલ છે. આ ગામમાં આવી છે છે છે કે પાસ પાસના પ્રમાણ

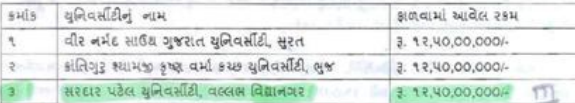

વંચાણે લીધેલા ઉપરોક્ત પત્ર નં. ૧ થી ૫ માં અનુદાન ફાળવણી વખતે જણાવેલ શરતો અનુસાર મંજુર થયેલ અનુદાન નો ઉપયોગ જે ફેતુ માટે ફાળવેલ છે તે સિવાય ના અન્ય કોઈ ફેતુ માટે ઉપયોગ કરી શકાશે નહિ. આ અનુદાન નો વપરાશ સરકારશ્રી ની પ્રવતમાન ખરીદ નીતિ ને આધીન રહીને કરવાનો રઠેશે. ઉપયોગ થયેલી ગ્રાન્ટ નું યુટીલાઈઝેશન સર્ટીફીકેટ રજુ કરવાનું રફેશે. આ અંગે થયેલ કામગીરી નો વિગતવાર અકેવાલ પ્રત્યેક માસ ની ૧૦ તારીખ માં રજૂ કરવાનો રફે છે.તથા પ્રત્યેક માસે ખર્ચ પત્રક મોક્લી આપવાના રહે છે.ખર્ચ પત્રક રજુ કરવામાં વિલંબ શરો શી ગાન્ટ ની ફાળવણી કરવામાં આવશે નહિ. અને તેની સંપૂર્ણ જવાબદારી જે તે સંસ્થાની રહે છે. આ મુજબ ની તમામ સુચનાઓ જે તે સંસ્થાને અનુદાન नी झलवली वजते આપવામાં આવેલ છે. છતાં પણ સંસ્થાઓ લગ આપવામાં આવેલ સુચના ઓ નું पालन थानुं भ्रष्टायेल नथी.

ગુજરાત રાખ્ય સરકારશ્રી ના શિક્ષણ વિભાગના તા.૧૦/૧૦/૨૦૧૬ ના પત્રક્રમાંક: RUSA/2015/315/4-1 અનુસાર રૂસા ના વિવિધ કમ્પોનન્ટ ના એડવાન્સ અનુદાન કોલેજો અને યુનિવર્સીટી ને આપવામાં આવેલ છે જેના 30/06/2015 સુધી ના અધ્યતન ફિસાબી મેળવીને દિન ૧૫ માં 2% seal william od. and Ozu Anna sharal, g.el.aildonem dl.18/10/2015 ol पत्रक्रमांड: डेसीफाइसाउ/२०१६/१७२७ थी युनिवर्सीटीओ ने क्रमोनन्ट नं ३ व्यनसार झालवेल खेडवान्स અનુદાનના અગ્રતન હિસાબી તા.૧૯/૧૦/૨૦૧૬ સુધીમાં કેસીજી કરીરી ખાતે ૨૪ કરવા જણાવેલ હતું.

એડવાઈઝરથી, કેસીજી લારા તા.૨૪/૧૦/૨૦૧૬ ના સ્મૃતિપત્ર-૧ ક્રમાંક:પત્રક્રમાંક: કેસીજી ?????????????????? થી સ્મૃતિ પત્રક પાઠવી ને આ ફિસાબી નિયત સમય મર્યાદામાં કેસીજી કચેરી ને રજુ કરવા જણાવવામાં આવેલ ફતું.

તા. રપ/૧૦/૨૦૧૬ ના દિવસે કચેરી ખાતે યુનિવર્સીટીના અધિકારીશ્રીઓનો ની એક બેઠકનું ઉચ્ચ શિક્ષણ કમિશ્રરશ્રી, ગુ.રા.ગાંધીનગર,ની કચેરી લારા આયોજન કરવામાં આવેલ હતું. જેમાં માન. ઉચ્ચ શિક્ષણ કમિશ્નરશ્રી, એ આ માહિતી અને હિસાબો સત્વરે રજુ કરવા જણાવેલ હતું.

એડવાઈઝરશ્રી, કેસીજી કચેરીના તા.૨/૧૧/૨૦૧૬ ના સ્મૃતિપત્ર-૨ કમાંક: हैसी का साथा 2015/2650 थी हुसपति श्री, गुरुरात युनियर्सीटीने अने खेडवार्ध अरशी, हैसी कु हयेरी ना તા. 2/99/2095 ના સ્મૃતિપત્ર-2 કમાંક: કેસીજી/રૂસા/3/2095/96522 કુલપતિ શ્રી, એસ.પી.યુનિવર્સીટીને સત્વરે માહિતી મોકલવા જણાવેલ હતું.જયારે સૌરાષ્ટ્ર યુનિવર્સીટીએ ટેલીફોનીક જણાવેલ હતું. કે દિન ૨ માં માહિતી રજુ કરીશું. નાયબ નિયામકશ્રી, ઉચ્ચ શિક્ષણ કમિશ્નરશ્રી, ગુ.રા.ગાંધીનગરના તા.oc/૧૧/૨૦૧૬ ના unsuls: salm saurors recer-esal ou milodi wa banal arat ex sean wouder od.

सरदार पटेल युनिवर्सीटी ने वारंवार पत्र थी स्मृति पत्र थी टेलीफ़ेनी अने ઈ मेल ब्राश જણાવેલ હોવા છતાં પણ કેસીજી કચેરી ને નિયત સમયમાં જણાવ્યા મુજબના હિંસાબી રજુ કરેલ નથી. આથી સંપૂર્ણ હિસાબો ના અભાવ ના કારણે શિક્ષણ વિભાગ ને તેઓ ના તા.૧૦/૧૦/૨૦૧૬ ના પત્રઅનુસાર માહિતી નિયત સમય મર્યાદા માં મોકલી શકાયેલ નથી.

આરી સરદાર પટેલ યુનિવર્સીટી, વલ્લભવિદ્યાનગર જણાવવામાં આવે છે કે રૂસા અંતર્ગત જળવવામાં આવેલ તમામ અનુદાનનો 31/03/2010 સુધીમાં વપરાશ કરવાની યોજના અને અગાઉ માંગવામાં આવેલી નિયત નમુનામાં માહિતી કે જે સરદાર પટેલ યુનિવર્સીટી, વલ્લભવિદ્યાનગર હારા પૂરી પાડવામાં આવેલ નથી તે સત્વરે કેસીજી કચેરી ને પોઠ્યાડે અન્યથા તા. ? ? ૧૪૨૧ સુધીમાં સમગ્ર અનુદાન ની રકમ પરત કરવાની રેઠશે આ પરિસ્થિતિ સર્જાયતી રૂસા તથા ગુજરાત સરકાર ની ગ્રાન્ટ આ યુનિવર્સીટી ને મળી શકશે નહી

> 山 એ. જે. શાક ઉચ્ચ શિક્ષણ કમિશ્નર ગ. રા. ગાંધીનગર

#### નકલ રવાના જાણ સારૂ

 $\overline{\phantom{a}}$ 

×

(૧) માન અગ્રસચિવશ્રી, (ઉચ્ચઅને ટેકનીકલ શિક્ષણ) શિક્ષણ વિભાગ, નવાસચિવાલય, ગાંધીનગર.

(२) નાયબ સચિવશ્રી, (ઉચ્ચ શિક્ષણ) શિક્ષણ વિભાગ, બ્લોક નં. ૫/૮, નવા સચિવાલય, ગાંધીનગર.

(3) sલયતિ શ્રી સંબંધિત યનિવર્સિટી.

(४) એડવાઇઝરશ્રી કેસીજી

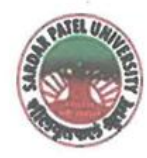

# **SARDAR PATEL UNIVERSITY**

**Document No: 5** 

NAAC Accredited with Grade - 'A' (CGPA - 3.25) (23-01-2017 to 22-01-2022) VALLABH VIDYANAGAR - 388 120 GUJARAT

04/01/2022

# Certificate Showing Allocation and Expenditure for Infrastructure Augmentation

 $(4.1.4)$ 

It is to be certified that a grant of Rs. 8,00,00,000/- (Rupees eight crore) was sanctioned and released in financial year 2018-19 by the State Government vide their letter ISC-7/SU/NI//EDN-30/2019/5731-37 dated 18/02/2019 towards Construction of Auditorium. Out of this, amounts of Rs. 4,42,809/-, Rs. 2,31,53,351/- and Rs. 3,40,76,980/- have been utilized during the financial years of 2018-19, 2019-20 and 2020-21 respectively for the purpose for which it was sanctioned and in accordance with the terms and conditions as laid down by the Government of Gujarat (01).

The said provision and expenditure are reflected in the audited financial statement (Balance sheet, Income and Expenditure) of the Sardar Patel University:

Balance sheet, 2018-19 and 2019-20, Grant Funds, Schedule-B (Page-3), List-III: Grant from UGC and Other Funding Agency, Grant from State Government, Page-7.

Balance sheet, 2018-19 and 2019-20, Immovable properties, Schedule-G (Page-3), Details of Fixed Assets from Grant/Donation/Schemes, Construction of Ipcowala Auditorium, Page-11.

Balance sheet, 2020-21, Grant Funds, Schedule-B (Page-1), List-III: Grant from UGC and Other Funding Agency, Grant from State Government, Page-7.

Balance sheet, 2020-21, Immovable properties, Schedule-G (Page-1), Details of Fixed Assets from Grant/Donation/Schemes, Construction of Ipcowala Auditorium, Page-10.

Head (I/C), USIC

University Engineer Chief Account Officer (I/C)

Registrar (I/C)

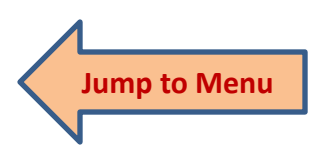

Office :Sardar Patel University, Vallabh Vidyanagar - 388 120, Gujarat Telephone: 02692 - 226801, Fax: 02692-236475, Email: registrar\_spu@spuvvn.edu Website : www.spuvvn.edu

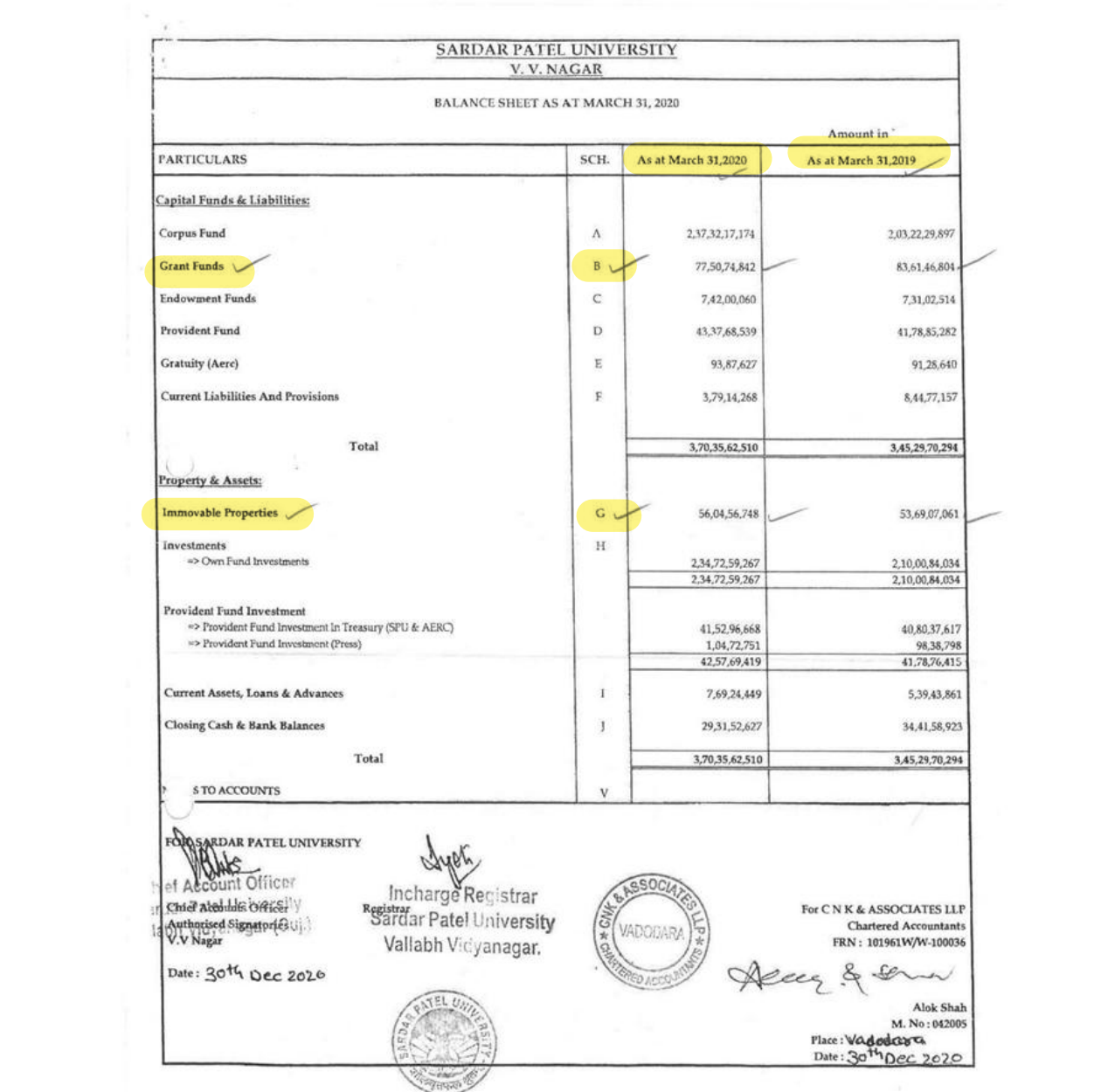

 $\leq$ 

### SARDAR PATEL UNIVERSITY V.V. NAGAR

#### Notes forming part of Balance Sheet

#### LIST - II : EARMARKED GRANT FUNDS

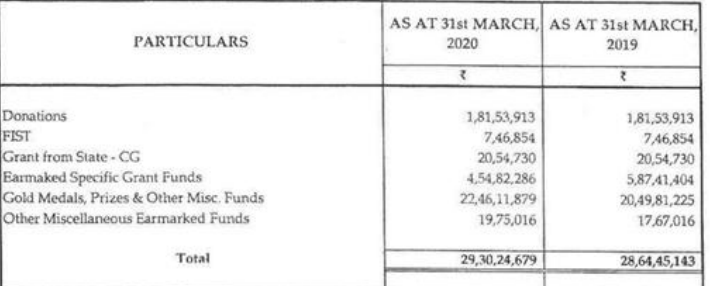

# LIST - III : GRANT FROM UGC & OTHER FUNDING AGENCY

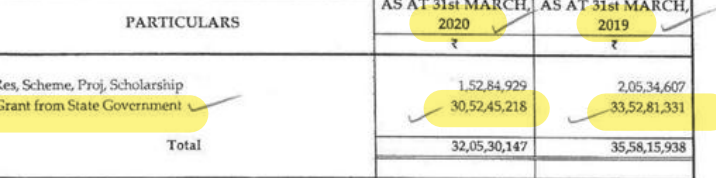

#### **SCH-C: ENDOWMENT FUNDS**

#### LIST - I: GOLD MEDAL FUNDS

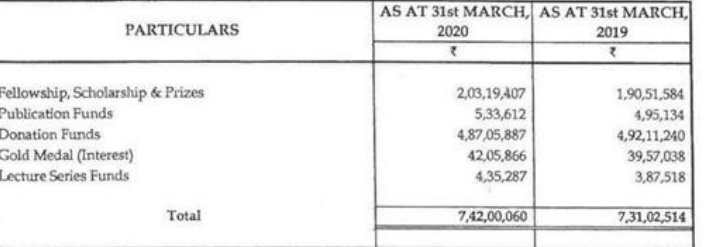

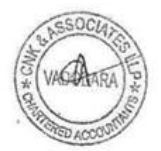

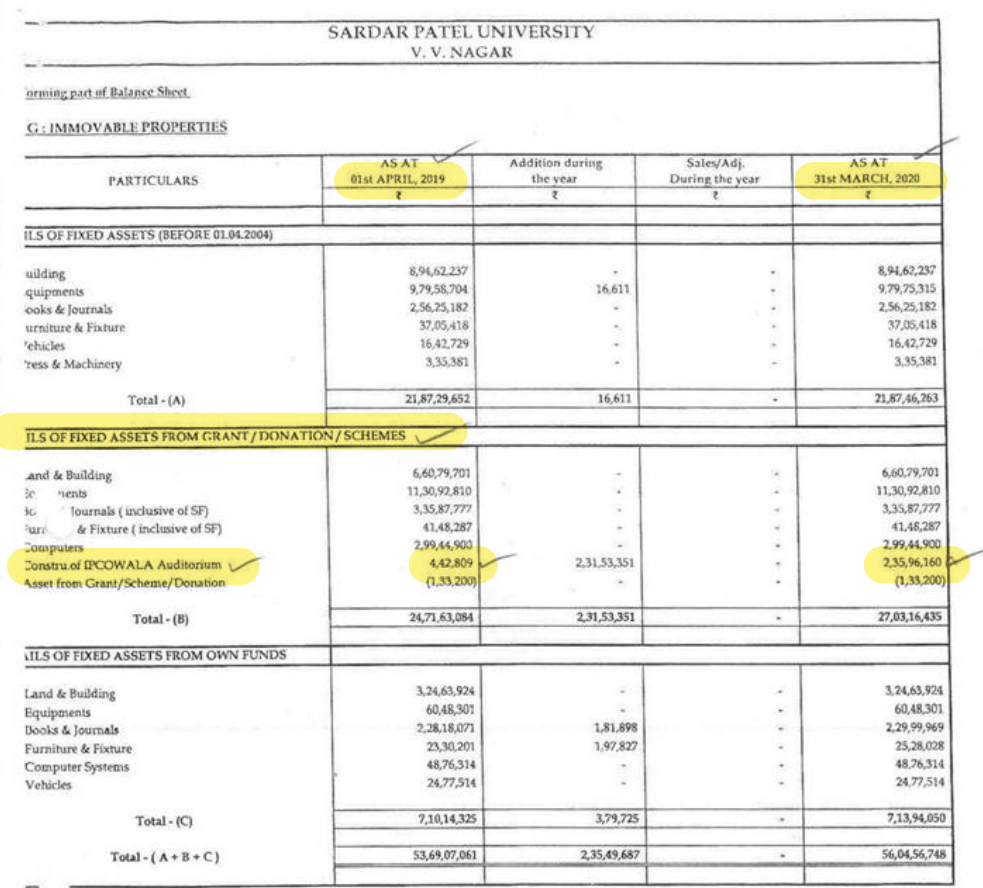

 $\frac{1}{2}$  **VESTMENTS** 

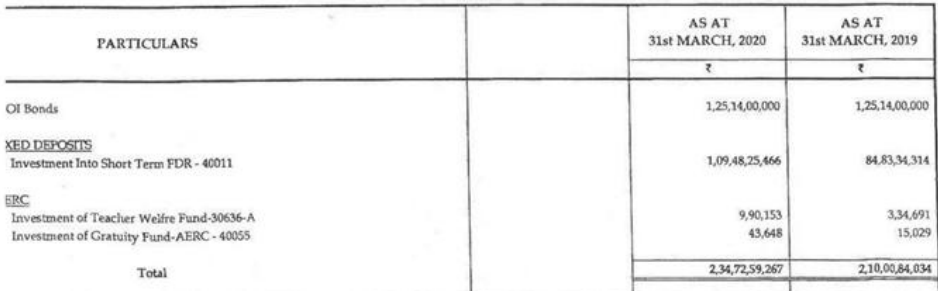

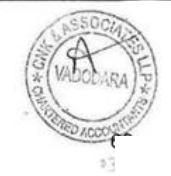

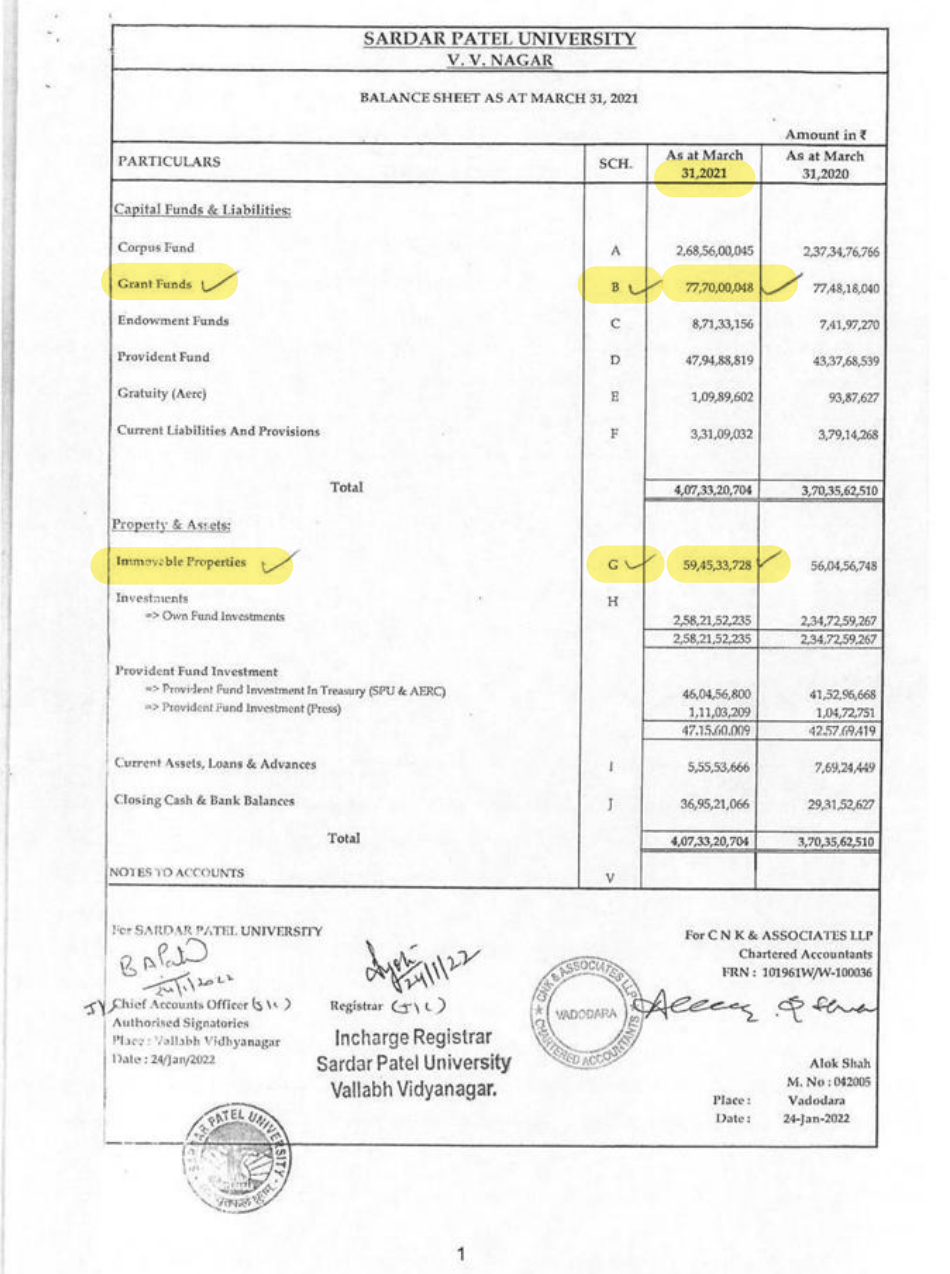
### SARDAR PATEL UNIVERSITY V.V. NAGAR

### Notes forming part of Balance Sheet

¥  $\gamma_{\rm c}$ 

 $\text{LIST}$  -  $\text{II}$  : EARMARKED GRANT FUNDS

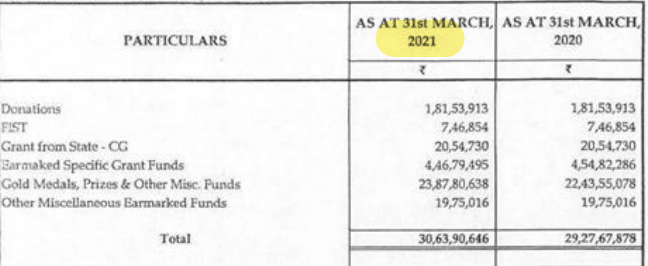

### **LIST - III : GRANT FROM UGC & OTHER FUNDING AGENCY**

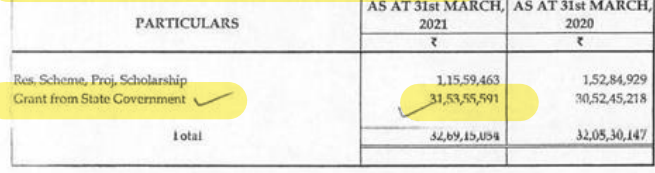

### **SCH - C: ENDOWMENT FUNDS**

### $\text{LIST - I}: \text{GOLD}$  MEDAL FUNDS

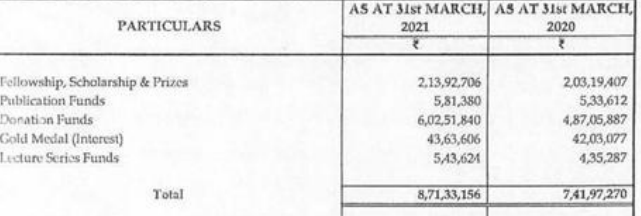

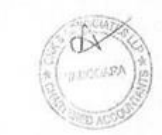

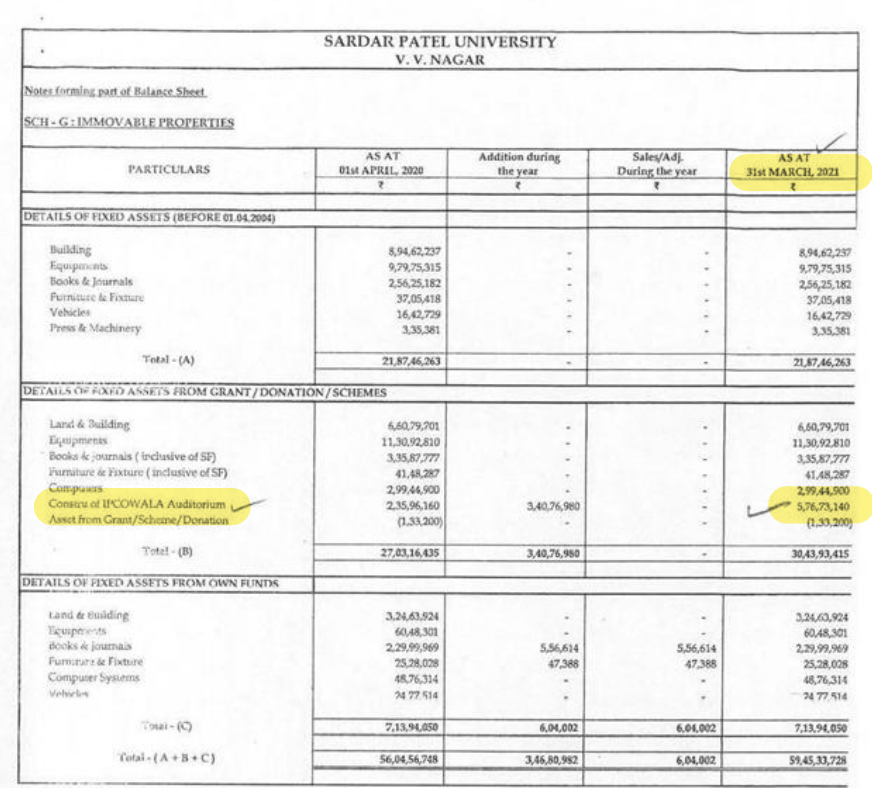

### $\underline{\text{SCH}-\text{H}:\text{J}\text{NMS}(\text{M}\text{S})}$

 $\mathcal{L}$  $\mathcal{P}_{\mathcal{A}}$  $\omega$ 

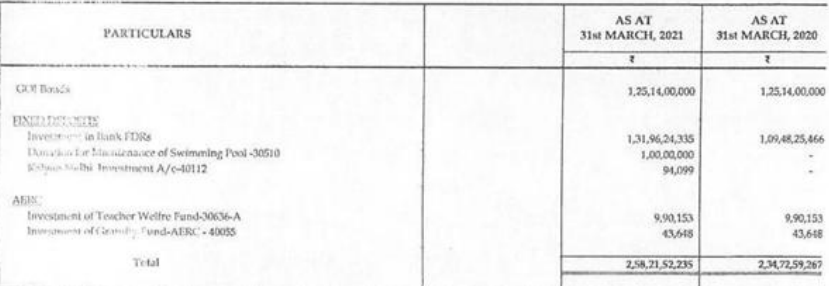

10

No:ISC-7/SPU/NI/EDN-30/2019/31-37 Office of the Commissioner of Higher Education Block no-12, Second floor, Dr. Jivraj Maheta Bhavan, Gandhinagar, Dt.14/02/2019

### **Taken into Consideration:**

- 1. Resolution of Education Department dated on 15/05/2018 with No SRY/2317/COHE/N.Ba/ 158/khr
- 2. Resolution of Education Department dated on 06/02/2019 with No SRY/2317/COHE/N.Ba/ 158/khr
- 3. Online order No: plan-edu-30/26122018 of the Planning branch of this office dated on 26/12/2018.

### Office Order:

As mentioned in the introduction (1) of the resolution of the Department of Education in the financial year 2018-2019 (Revenue) as a matter under the planning head EDN-30 Administrative approval has been given for the provision of Rs. 9 crore in the budget for new construction at the underlying universities.

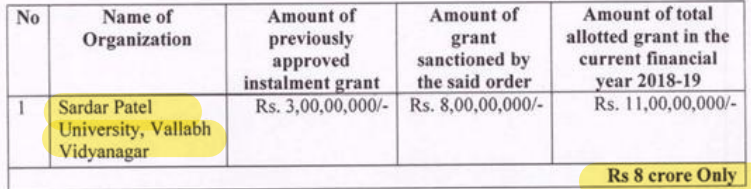

As per the provision sanctioned to the aforesaid University in the aforesaid column (4) for the vear 2018-19, an amount of Rs. 8,00,00,000 is sanctioned for new construction at Sardar Patel University, Vallabh Vidyanagar subject to following conditions. Payment of the said amount is to be made by the Accounting Officer of the office in the prescribed form by the bill from the check at the District Treasury Office, Gandhinagar to Nana Ugvi Sardar Patel University, Vallabh Vidyanagar.

> $Sd/-$ Additional Commissioner, Office of the Commissioner of Higher Education, Gandhinagar

Registrar (I/C)

**Sardar Patel University** 

I/C. Registrar **Sardar Patel University** Vallabh Vidyanagar.

EDN-30 According to the new plan for new construction in universities, for the financial year 2018-19 by the Department of Education. A statement showing the details of the work approved in the meeting of the committee on amount approved for the related work.

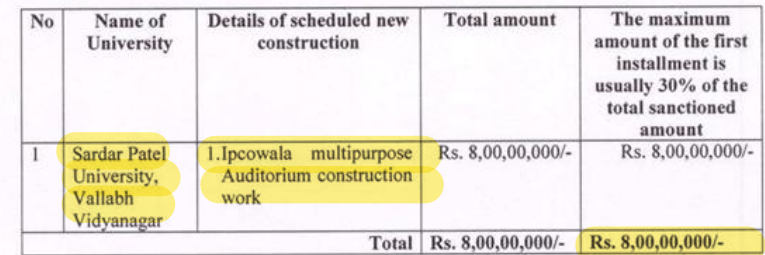

 $Sd$ 

Additional Commissioner, Office of the Commissioner of Higher Education,<br>Gandhinagar

Registral (I/C)<br>Sardar Patel University

VC. Registrar<br>Sardar Patel University<br>Valiabh Vidyanagar.

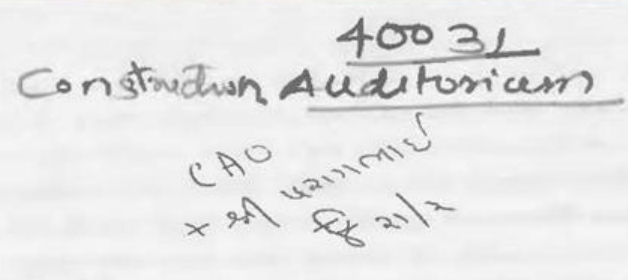

SHLB. ISC 7/55/74 /EL14 30/2019/53737 ઉચ્ચ શિક્ષણ કમિશ્રસ્તી કરીરી  $oc$  $a$  $b$   $d$   $e$ ,  $c$  $a$  $d$  $d$  $d$   $d$   $u$ ડૉ જીવરાજ મહેતા ભવન, ગાંધીનગર,  $d1.18/103/2096$ 

વંચાણે લીધા:

- શિક્ષણ વિભાગના તા. ૧૫/૦૫/૨૦૧૮ના ઠરાવ કમાંક: સરથ/૨૩૧૭/COHE/ન.બા./૧૫૮/ખર ٩.
- શિક્ષણ વિભાગના તા. 05/02/2016ના કાર્યવાહી નોંધ કમાંક: સરથ/2313/COHE /ન.બા./ ₹.  $SU(2)$

з. આ કરીરીના આયોજન શાખાના તા. ૨૬/૧૨/૨૦૧૮ના ઓન લાઈન Order No: plan-edn-30/ 26122018

: 522 241 टेश:

 $\circ$ 

આમુખ (૧) માં જણાવેલ શિક્ષણ વિભાગના ઠરાવથી સને: ૨૦૧૮-૨૦૧૯ ના નાણાંકીય વર્ષમાં (મહેસુલ) આયોજન સદર ઠેઠળ ચાલુ બાબત તરીકે EDN-30 અંતર્ગત યુનિવર્સિટીઓ ખાતે નવા બાંધકામ માટે ૯૦,૦૦,૦૦,૦૦૦/- અંકે રૂપિયા નેવું કરૉડ પુરાની રકમની બજેટમાં થયેલ જોગવાઈનો ખર્ચ વહીવટી મંજૂરી આપવામાં આવેલ છે.

આમુખ (૨) થી EDN-30 કેઠળ ચુનિવર્સિટીઓમાં નવા બાંધકામની ચૌજના માટે વર્ષ. ૨**૦૧૮-૧૯ના** નાણાંકીચ વર્ષમાં રાજ્ય સરકાર વ્રારા બનાવવામાં આવેલ સમિતિની તા. ૨૨/૦૧/૨૦૧૯ની ત્રીજી બેઠકમાં સંબંધિત ચુનિવર્સિટીઓની નવા બાંધકામ માટેની દરખાસ્તોની ચકાસણી કરી સંબંધિત ચુનિવર્સિટીઓ માટે જરૂરી કામકાજની વિગતો તથા તેના માટેની રકમોની (ગ્રાન્ટની) મંજુરી આપવામાં આવેલ છે. સમિતિ દ્રારા તા⁄ ૨૨/૦૧/૨૦૧૯ ની બીજી બેઠકમાં સંબંધિત યુનિવર્સિટીઓ માટે એકંદરે કુલ રૂ. ૨૦,૯૪,૯૩,૦૦૦/- અંકે રૂપિયા વીસ કરોડ ચોરાણું લાખ ત્રાણું હજાર પુરાની રકમ મંજુર કરવામાં આવેલ છે.

આમુખ (3) શી આયોજન શાખાના તા. ૨૬/૧૨/૨૦૧૮ના ઓન લાઈન આદેશ અન્વયે ગ્રાન્ટની કાળવણી કરીને શાખાના હવાલે મુકવામાં આવેલ છે. જે અન્વયે સરદાર પટેલ ચુનિવર્સિટી, વલ્લભ વિદ્યાનગરને આ યોજના માટે રૂ. ८,००,००,००,०० અંકે રૂપિયા આઠ કરોડ પુરાની ૨કમ શિક્ષણ વિભાગના તા. ૦૬/૦૨/૨૦૧૯ ના પત્રમાં જણાવેલ નવા બાંધકામની વિગતો તથા તે કામકાજ માટેની અંદાજિત રકમો આ યોજના માટેની નિયત થયેલ -સમિતિની તા. ૨૨/૦૧/૨૦૧૯ ની બેઠકમાં નક્કી કરવામાં આવેલ છે. ( જેની નકલ આપવામાં આવેલ છે.) જેની વિગતો આ સાથે પત્રકમાં જણાવેલ છે. આ કામકાજ માટે જરૂરી અંદાજિત રકમો પણ મંજુર કરવામાં આવેલ છે. જે ધ્યાને રાખીને યુનિવર્સિટીએ શિક્ષણ વિભાગના આમુષ-૧ અને આગુખ રના દરાવ/પત્રોમાં જણાવેલ નીચે મુજબની તમામ શરતોને તથા અન્ય સુચનાઓને આધિન તેમજ યોજનાઓની લક્ષ્યાંક સિધ્ધિઓની વખતોવખતની અદ્યતન વિગતવારની માહિતી રજ કરવાની શરતે ગ્રાન્ટની કાળવણી કરવાના આથી આદેશ કરવામાં આવે છે.

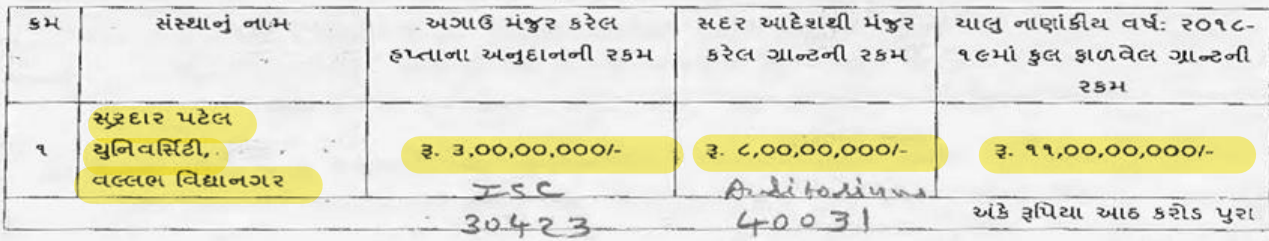

ઉપરોક્ત યુનિવર્સિટીને ઉક્ત કોલમ (४) માં જણાવેલ વિગતે સને 2016 16ન પરંગી મજર थयेल श्रीगणाई मुश्रम सरहार पटेल युनिवर्सिटी, वरदार विद्यानगर प्राप्ते नवा जांधडाम माटे ३. ३ ८,००,००,०००. અંકે રૂપિયા આઠ કરોડ પુરા ની રકમ આશી નીચેની શરતોને આધિન મંજુર કરવામાં આવે છે સદર રકમની ચકવણી અત્રેની કચેરીના હિસાબી અપ્રિકારીશ્રી વ્રારા નિયત નમૂનામાં બીલ વ્રારા જિલ્લા તિજોરી કચેરી, ગાંધીનગર ખાતે ચેકશ્રી નાણાં ઉગવી સરદાર પટેલ ચુનિવર્સિટી, વલ્લભ વિદ્યાનગર ને ચૂકવણી કરી પહીંચ મેળવી લેવાની રહેશે.

ઉક્ત કાળવેલ ગાન્ટની '3454 અન્યને મૂડી મિલકતો ઉભી કરવા માટે અનુદાન" છેડ છેઠળ કાળવણી કરવાની રહેશે. કાળવેલ અનુદાન સને: ૨૦૧૮-૧૯ ના વર્ષ માટે સરદાર પટેલ યુનિવર્સિટી, વલ્લભ વિદ્યાનગર ને મંજુર શરોલ અંતિમ નિભાવ અનુદાન સામે સરભર કરવાનું રહેશે.

शरतीः

¥.

Ч.

孫

- આ મંજુરી અન્વયે કરવાનો થતો ખર્ચ જે તે વર્ષની અંદાજપત્રીય જોગવાઈને આધીન અને નાણાં વિભાગ  $\mathbf{q}$ . લરા વખતોવખત ફાળવવામાં આવતી ગ્રાંટની મર્યાદામાં કરવાનો રહેશે.
- પ્રસ્તુત કામ માટે પૂવર્તમાન નિયમોને આધીન ચાલું તથા આગામી નાણાંકીય વર્ષમાં પર્યાપ્ત  $\mathcal{S}$ . અંદાજપત્રીય જોગવાઈ કરાવી લેવાની રહેશે.
- આ અંગેનું ખર્ચ રાજ્ય સરકારના સ્થાયી તેમજ વખતીવખત લાગુ પડતા ઠરાવો/પરિપત્રો અને  $3.$ નિયમોની જોગવાઈઓ મજબ નિયત પધ્ધતિથી કરવાનું રહેશે.
	- આ મંજરી અંગે કરવાના થતા ખર્ચ અંગે ઔચિત્યના સિધ્ધાંતોનો અમલ કરવાનો રહેશે.
	- આઅન્વયે ફાળવેલ ગ્રાંટનો અન્ય કેતુ માટે ઉપયોગ કરી શકાશે નહીં. બચત રકેતી રકમ વર્ષ આખરે સરન્ડર કરવાની રહેશે.
- योજના ઠેઠળ નિયત કરવામાં આવેલ શરતોનું ચુસ્તપણે પાલન કરવાનું રહેશે.  $.S.$
- બાંધકામના કામોની દરખાસ્તોની મંજુરી માટે યુનિવર્સિટી ઘરા તાત્કાલિક પ્રવર્તમાન son મુજબ નકશા Э.
- अंदाओं तैयार करी सक्षम सत्ताधिक्रारीनी तांत्रिक मंडूरी मेणववानी रहेशे.

miterum sinini tiw.D. Hogeneul would wind years search 2321.

- સુચિત કામો પૈકી જે કામો MNREGA હેઠળ આવરી લેવાય તેમ હોય તેવા કામોનો ખર્ચ MNREGA યોજના Ć. ફેઠળ ઉધારવામાં આવે તે અંગેની વિભાગે તકેદારી રાખવાની રફેશે.
- આ કામ માટે જમીન સંપાદન કરવાની જરૂરીયાત કોય તેવા સંજોગોમાં જમીન સંપાદન અંગેની કાર્યવાહી 90. વિભાગ કક્ષાએ સત્વરે પૂર્ણ કરાવી લેવાની રહેશે અને જમીન સંપાદન અંગેની કામગીરી પૂર્ણ કર્યા બાદ જ વર્ક ઓર્ડર આપવાના રહેશે.
- રેલ્વે, વન અને પર્યાવરણ વિભાગ, પ્રદૂષણ નિયંત્રણ બોર્ડની મંજુરી કે જમીન સંપાદનની આવશ્યકતા જણાતી હોય તો આવી મંજૂરી સમયસર મેળવી લેવાની રહેશે. આવા જરીરી ક્લીયરન્સ મેળવવામાં જો વિલંબ જણાય તો વર્કઓર્ડર આપતાં પહેલાં જરૂરી ચોકસાઈ કરી લેવાની રહેશે.
- આ કામની ડિઝાઈન તૈયાર કરતી વખતે અને યોજનાનાં અમલીકરણમાં સુરક્ષા અંગેના ધોરણો અને ગુજરાત  $92.$ स्टेट डी. अस्टर मेनेश्वरीन्ट એश्वन्सीनी मार्गदर्शक सूरानाओनुं यूस्तपण्चे पालन करवानुं रहेशे.

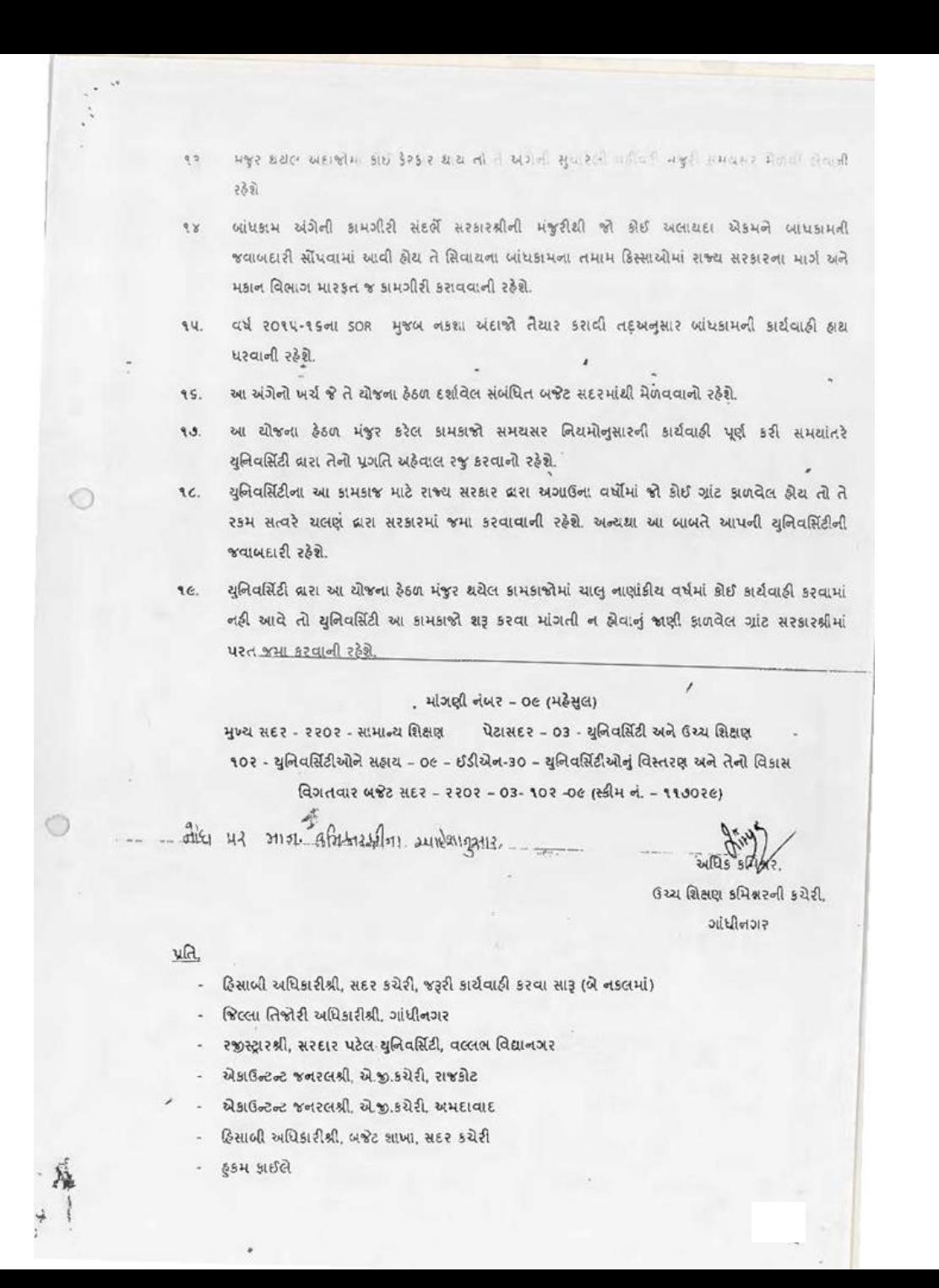

EDN-30 યુનિવર્સિટીઓમાં નવા બાંધકામ માટેની નવી ચોજના અન્વચે શિક્ષણ વિભાગ વારા નાણાંકીય વર્ષ. 2016-16 માટે તા. 22/01/2016 ની સમિતિની બેઠકમાં મંજુર કરેલ કામકાજની વિગત તથા સંબંધિત કામકાજ માટેની અંદાજિત મંજુર કરેલ રકમની વિગત દર્શાવતું પત્રક

(२) सरहार पटेल युनिवर्सिटी, वल्लस विद्यानगर

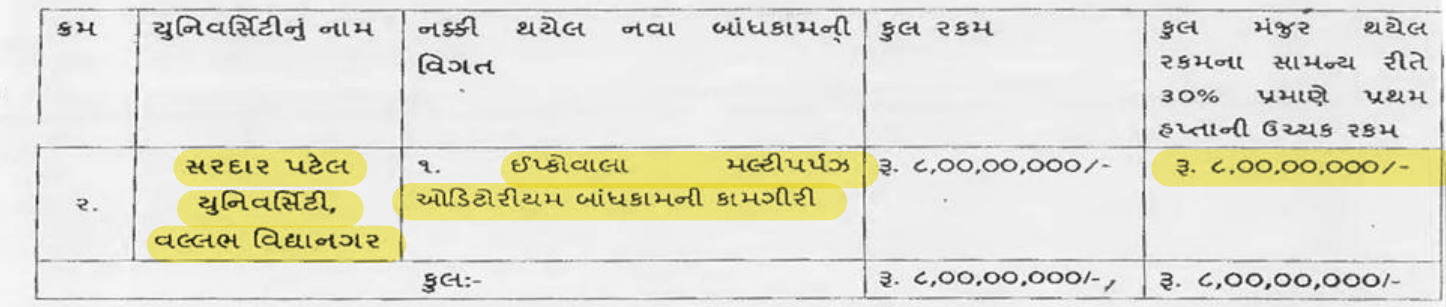

અધિક

 $4003)$ 

ઉચ્ચ શિક્ષણ કમિશ્નરની કરીરી. signallying

Ā

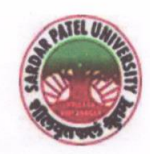

### **SARDAR PATEL UNIVERSITY** NAAC Accredited with Grade - 'A' (CGPA - 3.25) (23-01-2017 to 22-01-2022) **VALLABH VIDYANAGAR - 388 120 GUJARAT**

## **Document No: 6**

04/01/2022

### **Certificate Showing Allocation and Expenditure for Infrastructure Augmentation**  $(4.1.4)$

The expenditure of Rs. 99,97,880/- was made for the construction of animal house during the financial years of 2018-19 and 2019-20. For the above mentioned expenditure, the grant of Rs. 50,00,000/- (Rupees fifty lakhs) was received from the University Grants Commission vide their letter F.3-11/2015/CAS-I(SAP-II) dated 23/02/2015 towards construction of animal house for the period of financial years 2015-16 to 2019-20. Remaining amount of expenditure of Rs. 49,97,880/for animal house construction is extracted from the RUSA grant. Total amount for the construction of animal house have been utilized during the financial years of 2018-19 and 2019-20 for the purpose for which it was sanctioned and in accordance with the terms and conditions as laid down by the Government of Gujarat (01) and University Grants Commission (03).

The said provision and expenditure are reflected in the audited financial statement (Balance sheet, Income and Expenditure) of the Sardar Patel University:

Balance sheet, 2018-19 and 2019-20, Grant Funds, Schedule-B (Page-3), List-I: UGC Plan Schemes, SAP-Special Assistance Programme, Page-6.

Balance sheet, 2018-19 and 2019-20, Grant Funds, Schedule-B (Page-3), List-II: Earmarked Grant Funds, Earmarked Specific Grant Funds, Page-7.

**University Engineer** 

**UNIVERSITY ENGINEER SARDAR PATEL UNIVERSITY VALLABH VIDYANAGAR** 

Chief Account Officer (I/C)

 $R$ A

Registrar (I/C)

I/C. Registrar **Sardar Patel University** Vallabh Vidyanagar.

Office :Sardar Patel University, Vallabh Vidyanagar - 388 120, Gujarat Telephone: 02692 - 226801, Fax: 02692-236475, Email: registrar\_spu@spuvvn.edu Website : www.spuvvn.edu

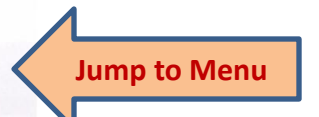

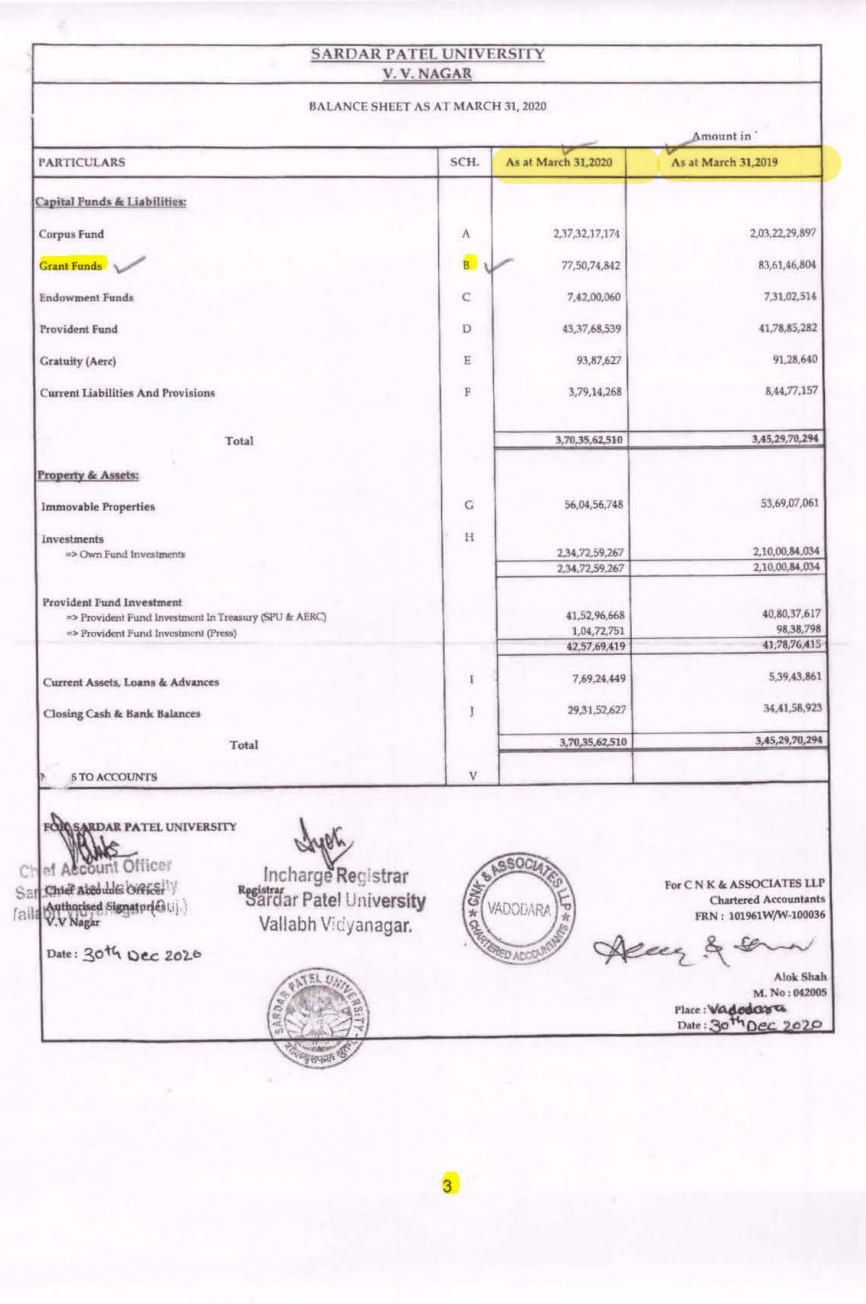

## $\begin{array}{c} \text{{\small\textbf{SARDAR} \textbf{PATH} L} \text{UNIVERSITY} }\\ \text{{\small\textbf{V. V. NAGAR}}} \end{array}$

Notes forming part of Balance Sheet

### SCH - A: CORPUS FUND

### LIST - I : UNIVERSITY OWN FUND

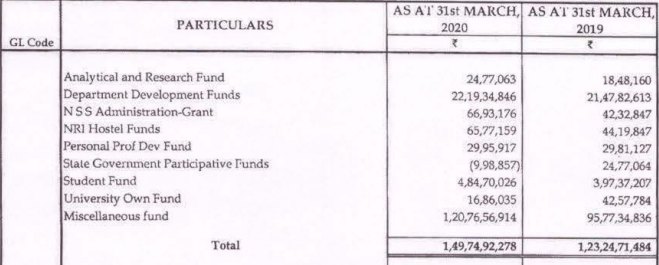

#### LIST - II : SELF FINANCE DEVELOPMENT FUND

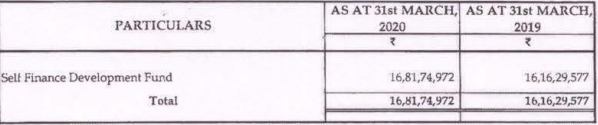

### $\texttt{LIST-III}: \texttt{EXAMPLE} \texttt{XAM} \texttt{DEVELOPMENT} \texttt{FUND}$

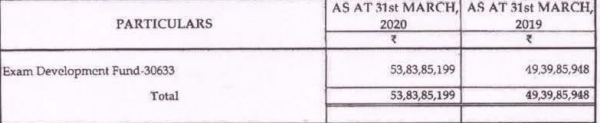

### SCH-B GRANT FUNDS

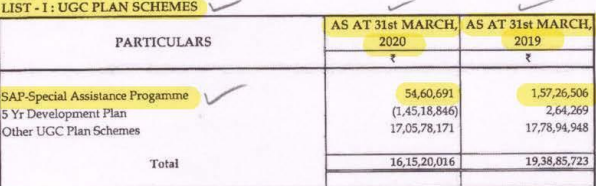

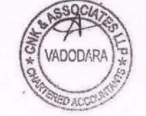

## $\begin{array}{c} \texttt{SARDAR} \texttt{PATEL} \texttt{UNIVERSITY} \\ \texttt{V. V. NAGAR} \end{array}$

#### Notes forming part of Balance Sheet

### LIST - II : EARMARKED GRANT FUNDS

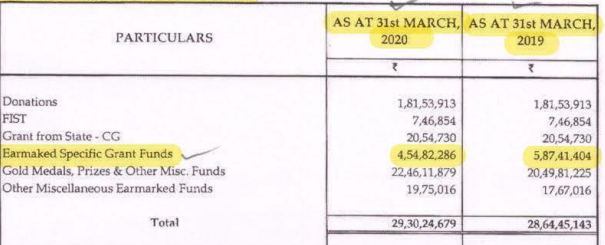

### ${\rm LIST}$  -  ${\rm III}$  : GRANT FROM UGC & OTHER FUNDING AGENCY

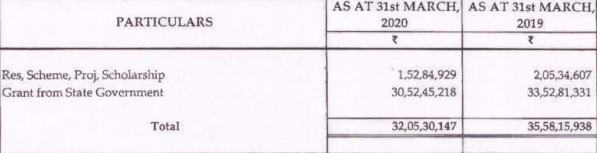

### **SCH - C: ENDOWMENT FUNDS**

### ${\tt LIST\text{-}I:\text{GOLD}\text{ MEDAL}\text{ FUNDS}}$

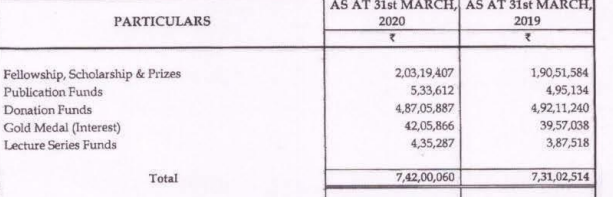

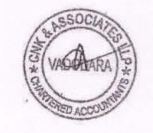

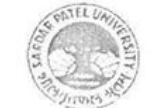

### **SARDAR PATEL UNIVERSITY** VALLABH VIDYANAGAR - 388 120 (GUJARAT) INDIA

NAAC Accreditation CGPA 3.25 Grade -'A' (23-1-2017 to 22-1-2022)

Website : www.spuvvn.edu

Phone: (02692) 226825, 226802

### UTILIZATION CERTIFICATE

It is certified that the total expenditure of Rs. 2,12,11,182.51\*\* (Rupees Two crore twelve lakh eleven thousand one hundred eighty two and fifty one paise only), against the Total released grant of Rs. 1,73,43,436.00\* (Rupees One crore seventy three lacs forty three thousand four hundred thirty six only) (as shown under) sanctioned to Department: BRD School of Biosciences, Sardar Patel University by the University Grants Commission vide its letter No.F.3.11/2015/CAS-I(SAP-II), dated 23-02-2015 towards Special Assistance Programme for the up gradation /continuation of DRS-II to CAS-I has been utilized up to 31-03-2020 for the purpose for which it was sanctioned and in accordance with the terms and conditions laid down by the Commission.

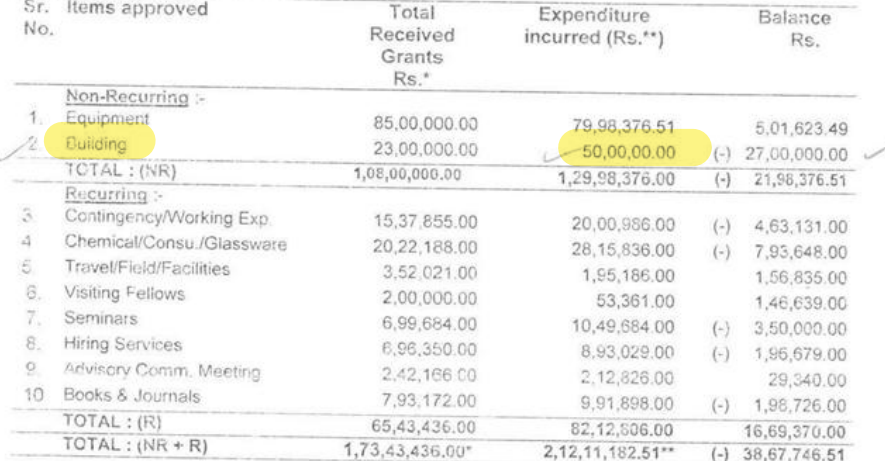

Certificate:- If as a result or check or audit objection some irregularities are noticed at a later stage, action will be taken to refund, adjust or regularize the objected amount.

Calu Programme Coordinator

Chief Accounts Officer....... the cooperts of **NARD AR PATEL UNITABLE** THE SHIVIDYAMAC

CentificateAD-CNKBRD/2020-21/421

I/c. Registrar

Accur & can

ACOMALL UDIN-21042005AAAA644738

### SARDAR PATEL UNIVERSITY

### P.B. No. 10

### VALLABH VIDYANAGAR 388 120

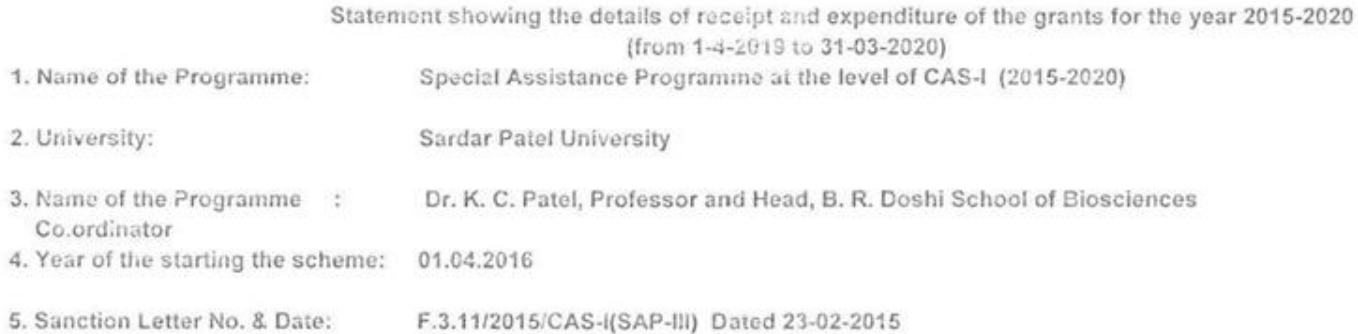

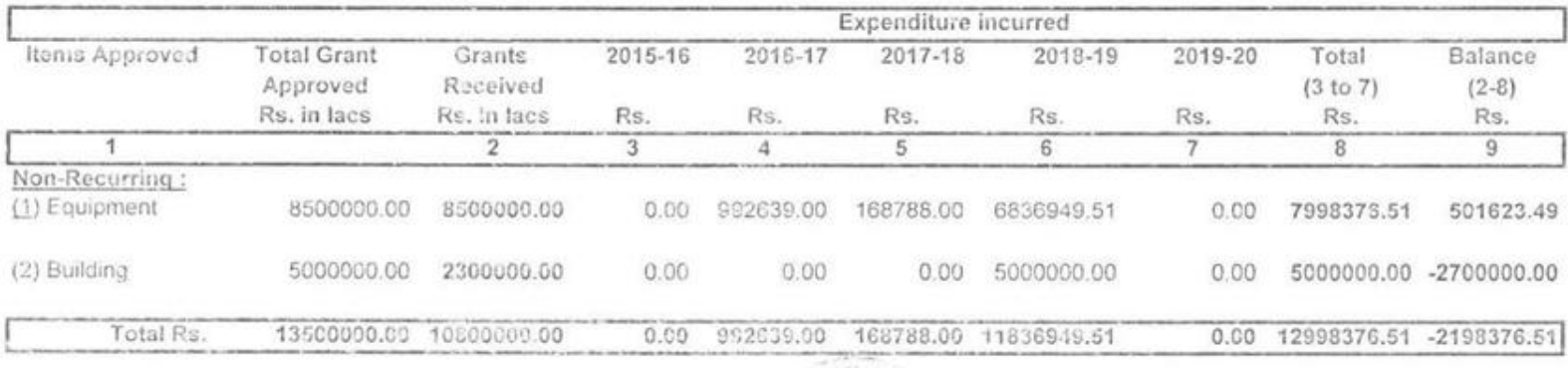

Count... 2

Certificate No. CNKBRD/421/2020-21

MOIN : 21042005 AAAA BH4 738

Decem & wer

THE R. P. LEWIS

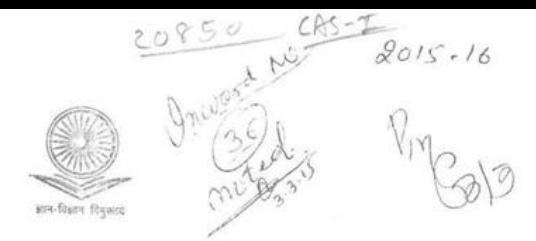

### UNIVERSITY GRANTS COMMISSION **BAHADUR SHAH ZAFAR MARG** NEW DELHI - 110 002

 $U@C$ 

 $8 - 8 - 15$ 

No. F.3-11/2015/CAS-I(SAP-II)

To. The Registrar, Sardar Patel University Vallabh Vidvanagar-388120 Gujarat

2 3 FEB 2015

Sub.: University Grants Commission Assistance to the selected department under Special Assistance Programme (SAP)- Review of the Programme in the Department: BRD School of Biosciences, Sardar Patel University, Vallabh Vidyanagar-388120, Gujarat for upgradation /continuation from DSA-H to CAS-1 for a period of 5 years (1-4-2015 to 31-3-2020).

Sir.

 $6.$ 

- 1. The UGC Special Assistance Programme (SAP) is intended through constant effort to raise the quality of teaching/research in different disciplines in Bio-Sciences, Sciences, Engineering & Technology, Humanities, Social Science departments and carefully selected on the basis of their work, academic achievements and viable potential for further development. The essence and primary aim of the scheme is combination of teaching and research to encourage group research efforts in pursuit of excellence.
- 2. The Department of BRD School of Biosciences was implementing DSA-II (2007-2012) of the programme at the level of CAS-I approved for a duration of five years.
- 3 As per guidelines, the Commission constituted an Expert Committee to review the progress made by the above department which has completed its approved term of participation under the Special Assistance Programme (SAP). The Expert Committee Reviewed the department on 22<sup>nd</sup> July, 2014 in the office of UGC, New Delhi.
- 4. The Review Committee, after a very careful and critical in-depth examination of the academic achievements made by the department during the term as well as discussing various aspects of implementation of the programme with the departmental representatives has submitted their recommendations to the Commission.
	- 5. The UGC has approved the Department of BRD School of Biosciences from DSA-II to CAS-I programme for a further period of Five years from 1.4.2015 to 31.3.2020. Period from 1-4-2014 to 31-03-2015 may be treated as gap vear.

6. On the basis of the recommendations of the Review Committee, I am directed to convey approval of the University Grants Commission to the continuation/Up-gradation of the programme at the level of CAS-I for a duration of 5 years with the following thrust area(s) for research and teaching.

 $\sim$ 

#### Thrust Area Identified

 $\backsim$ 

· Bioresource Technology

As recommended by the Review Committee, the Co-ordinator of the Programme for the present phase of the Programme will be as indicated below:

Prof. Datta Madamwar (Co-ordinator) & Prof. K.C. Patel (Dy. Co-ordinator) for DRS-II programme under SAP.

The Co-ordinator may continue till the end of the present duration of the programme or till his/her superannuation.

7. The financial assistance approved for implementing the present phase at the level of CAS-I for a duration of 5 years (01/04/2015 to 31/03/2020) is given below : -

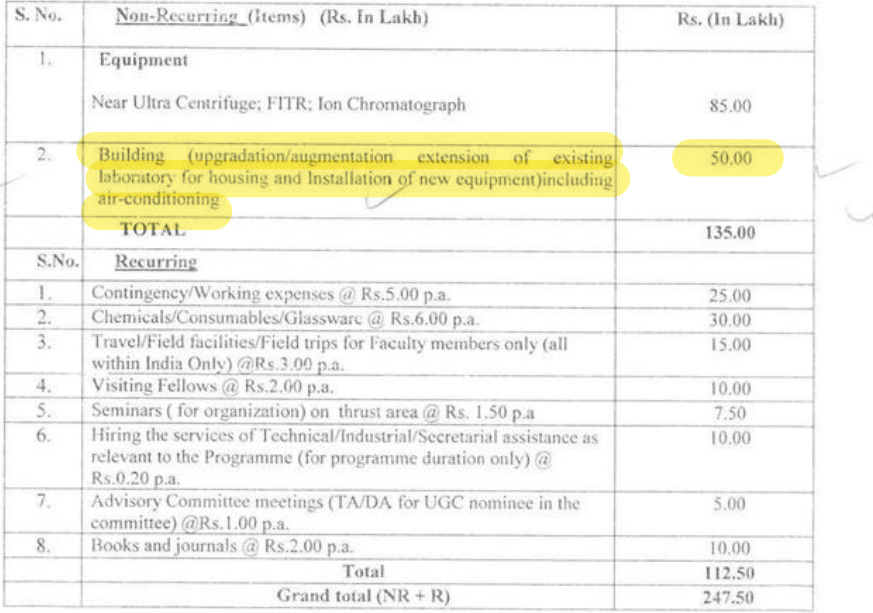

 $.2.$ 

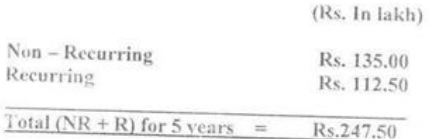

(Rupees two crore forty seven lakh fifty thousand only)

8. The University is to maintain a separate bank account for the grants released under Special Assistance Programme. All interest earned by the university/department by investment of funds sanctioned and by the UGC under Special Assistance Programme will be treated as additional grant. The University/ Department will have to submit the Utilization Certificate of the earned interest (after prior approval of Advisory Committee), at the time of submitting the annual accounts for the programme

# 9. The University/ Department may follow the SAP Guidelines posted on the UGC website.

10. The University/Institute may follow the norms for appointment of Programme Co-ordinator and Deputy Co-ordinator (no Joint Co-ordinator or Co-ordinator) and also consititute an Advisory Committee as per the guidelines of the Commission which can be downloaded from UGC website ww.uge.ac.in and follow the terms of reference of the Advisory Committee to ensure effective implementation and monitoring of the Programme. The constitution of the Advisory Committee is compulsory for all departments which are being supported under SAP. The UGC nominees in the Committee will be as indicated below. The departments may contact the UGC nominees for their acceptance and intimate the Commission.

## 1) Prof. V.K. Jain, Vice-Chancellor, Doon University, Dehradun

## 2) Prof. P. Gunesekaran, Vice-Chancellor, Thiruvalluvar University, Tamil Nadu

The active participation of the UGC nominees in each meeting of the Advisory Committee is essential. The composition and terms & reference of the Advisory Committee will be as given in the UGC website www.ugc.ac.in.

- 11. The University/Institute/Department is requested to take immediate steps to submit the following information/documents for necessary action:
	- i) Acceptance of the terms and conditions of the grants duly signed by the Registrar of the University/Institute.
	- ii) Name of the competent University Officer with full address and other bank details in (mandate form) the prescribed enclosed proforma so that the fund can be transferred electronically.

 $...3...$ 

- iii) Detailed statement of year-wise actual expenditure incurred against the grants allocated. sanctioned during the last phase may be submitted in the PROFORMA in the Annexure-V, of SAP Guidelines duly audited and certified by the Competent authority, in order to finalize the accounts of the earlier phase.
- iv) Name of the Department Co-ordinator and Dy. Co-ordinator indicating (I) present designation (ii) specialised areas(s) of research and (iii) date of superannuation.
- v) List of members of the Advisory Committee constituted by the university/ institute as per guidelines.
- vi) Year-wise academic programme and action proposed to be undertaken by the department during the period of 5 years to implement the programme.
- vii) The annual report of the work done during the year (as per effective date of the programme) should be submitted by the Programme Co-coordinator highlighting the achievements in research and teach in and indicating separately the progress in procuring of equipment / construction of Building (only addition, alteration and renovation, if sanctioned under the programme ) and the list of papers published in referred journal during the year positively reported by the end of every year.
- viii) A Certificate from the Registrar of the university that the department is not self finance and is eligible to receive the UGC financial assistance.
- 12. The University/Institute shall take all possible measures to ensure effective implementation of policies of Government of India relating to SC/ST students and teachers in regard to the UGC programme. In case of non-teaching staff, the policies of the Central Government in respect of Central Universities and of the State Government in respect of State Universities shall be implemented.
- 13. The first installment of admissible grant will be released separately. In the meantime, the University may submit the requisite information requested vide para 11 (i to viii) by return of post.
- 14. No request for any change in the effective date will be considered.
- 15. It may be noted that the orders for purchase of equipment may be placed within six months from the date of receipt of the grant by the university.
- 16. The second and subsequent installment of grant for any approved items will be considered and sanctioned only on receipt of the Utilization Certificate for the earlier installment in the prescribed form duly signed by the Registrar/Finance Officer as the case may be.
- 17. The Non Recurring Grant approved will be released only after settlement of the previous accounts of SAP programme.

[8] The University/Institution shall include a specific condition in the Utilization Certificate, in respect of any financial assistance or grants-in-aid to any institution under any of the general or special schemes of the Commission that the University/institution has complied with the anti-ragging measures by stating that:-

"The University/ Institution/College is strictly following the UGC Regulations on curbing the menace of Ragging in Higher Educational Institutions, 2009".

Yours faithfully,

ne:

 $2-\frac{\beta}{\alpha}(\frac{L}{L})$ <br>(Dr. Renu Batra) Joint Secretary

### NOTE:- Please see SAP guidelines on UGC website www.ugc.ac.in.

Copy forwarded alongwith the copies of Annexure-I for information and necessary action to:-

Prof. Datta Madamwar Co-ordinator (CAS-I Programme), Department of BRI) School of Bioscience Sardar Patel University Vallabh Vidyanagar-388120 Gujarat

### Copy for information to:  $e$

owi

i.

1. The P.S. to Vice Chancellor, Sardar Patel University, Vallabh Vidyanagar-388120, Gujarat.

2 The Head, Department of BRD School of Bioscience, Sardar Patel University, Vallabh Vidyanagar-388120, Gujarat.

- 3. The Secretary to the State Government of Gujarat, Department of Education, Gandhinagar,
- 4. Guard File.

 $-54.$ 

(Dr. Nidhi Sharma) Deputy Secretary

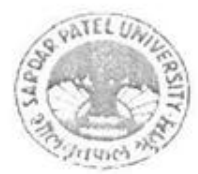

## SARDAR PATEL UNIVERSITY

### P.B. No. 10

## VALLABH VIDYANAGAR 388 120

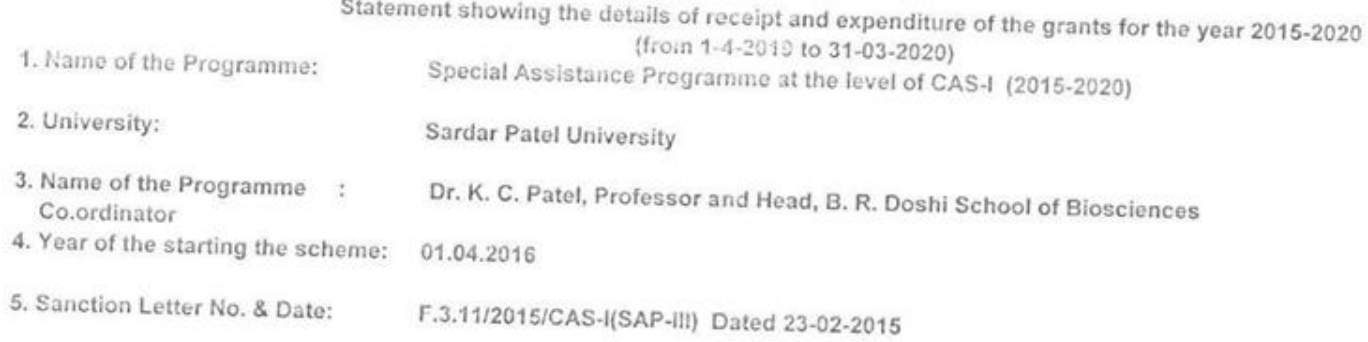

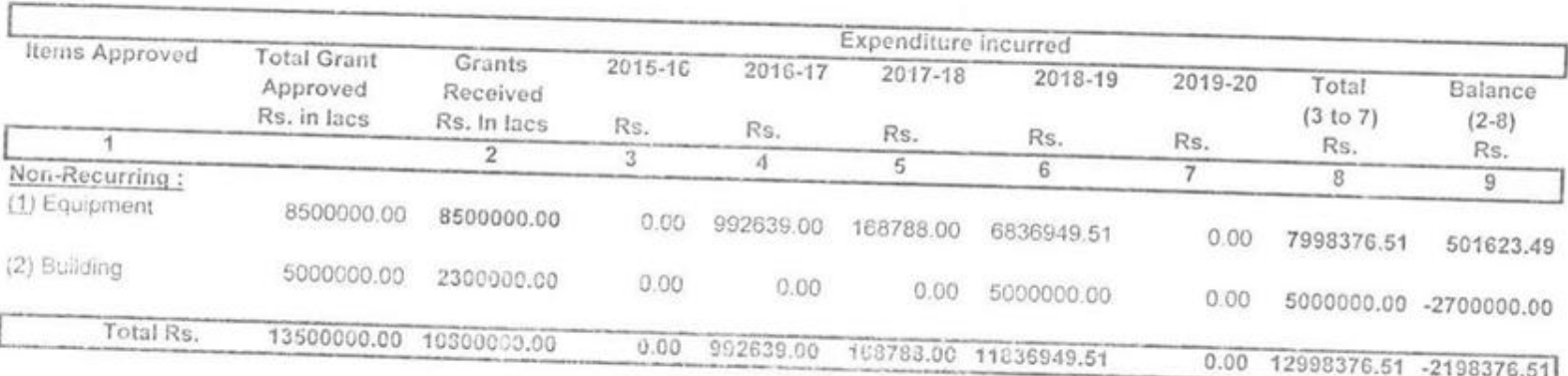

Aleccy que

Certificate No:-CNKBRD/42/2020-21 Count... 2  $UDLN = 21042005AAAABA44738$ 

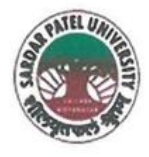

## **SARDAR PATEL UNIVERSITY**

NAAC Accredited with Grade - 'A' (CGPA - 3.25) (23-01-2017 to 22-01-2022) VALLABH VIDYANAGAR - 388 120 GUJARAT

## **Document No: 7**

No:

06/01/2022 Date:

### **Certificate Showing Allocation and Expenditure for Infrastructure Augmentation**  $(4.1.4)$

It is to be certified that a grant of Rs. 3,00,00,000/- (Rupees three crore) was sanctioned and released in financial year 2018-19 by the State Government vide their letter ISC-7/SPU/NI//EDN-30/2018/17890-96 dated 09/08/2018 towards Construction of International Student Hostel. Out of this, amount of Rs. 3,08,490/- has been utilized during the financial year 2019-20 for the purpose for which it was sanctioned and in accordance with the terms and conditions as laid down by the Government of Gujarat (01).

The said provision and expenditure are reflected in the audited financial statement (Balance sheet, Income and Expenditure) of the Sardar Patel University:

Balance sheet, 2019-20, Grant Funds, Schedule-B (Page-3), List-II: Earmarked Grant Funds, Earmarked Specific Grants Funds, Page-7.

**University Engineer** 

Chief Account Officer (I/C)

Registrar (I/C)

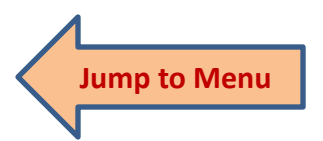

Office : Sardar Patel University, Vallabh Vidyanagar - 388 120, Gujarat Telephone: 02692 - 226801, Fax: 02692-236475, Email: registrar\_spu@spuvvn.edu Website: www.spuvvn.edu

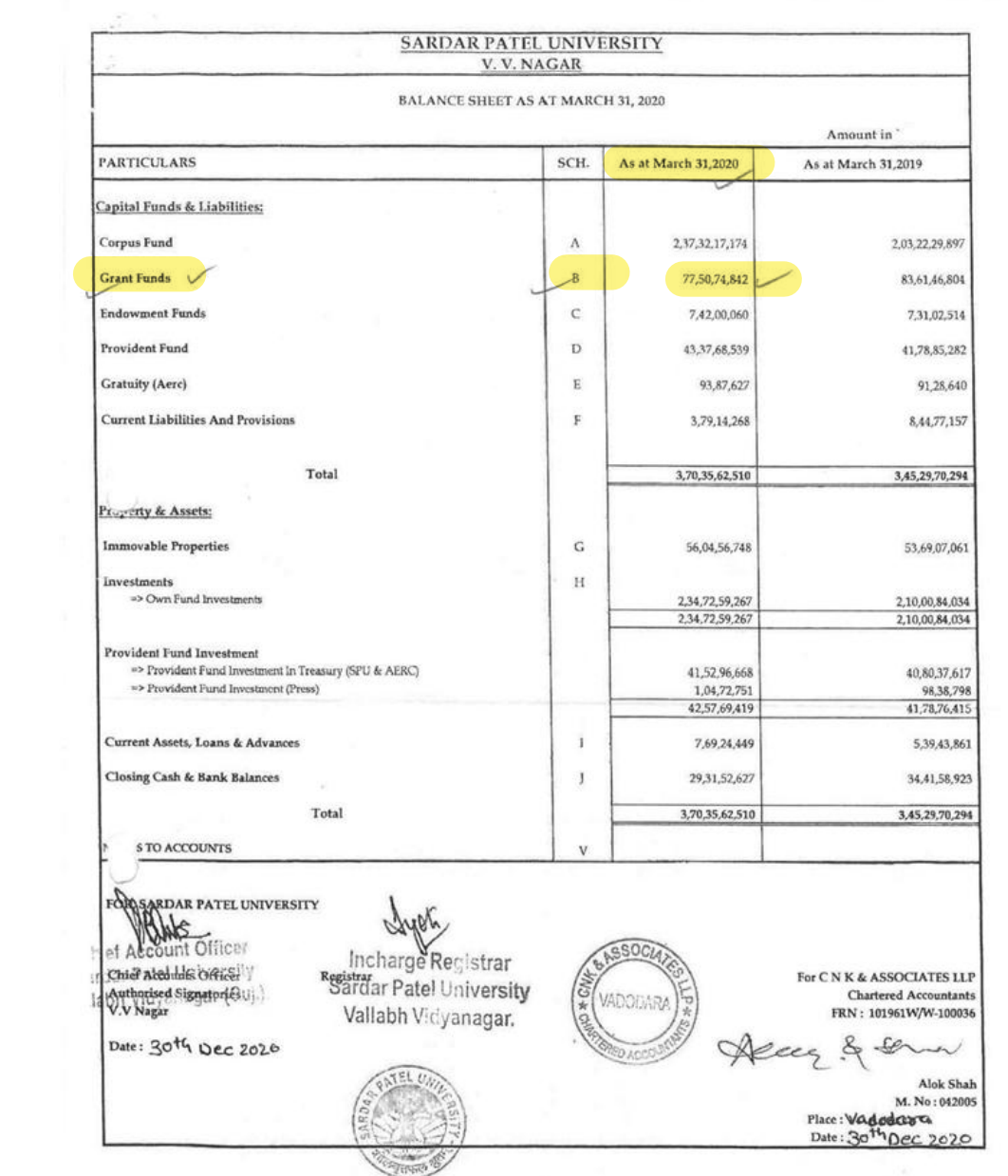

 $\epsilon_{\rm SP}$ 

### SARDAR PATEL UNIVERSITY V.V. NAGAR

### Notes forming part of Balance Sheet

 $\frac{1}{\sqrt{2}}$ 

 $\cup$ 

### LIST - II : EARMARKED GRANT FUNDS

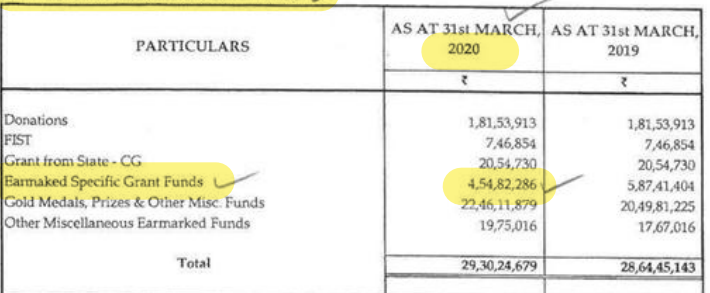

### LIST - III : GRANT FROM UGC & OTHER FUNDING AGENCY

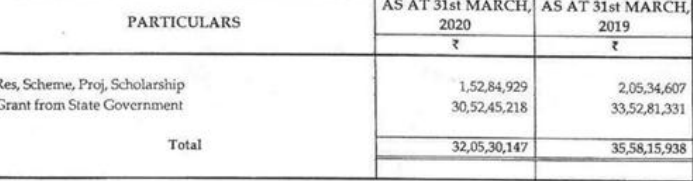

#### **SCH - C: ENDOWMENT FUNDS**

### LIST - I : GOLD MEDAL FUNDS

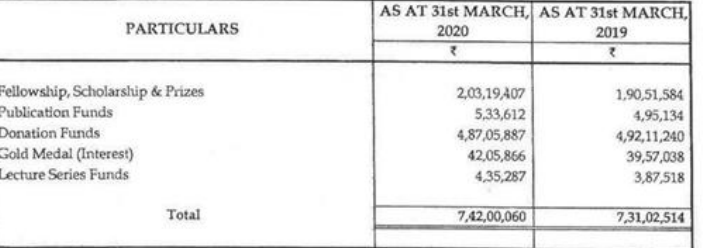

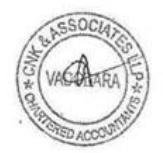

 $\overline{7}$ 

- 95

No:ISC-7/SU/NI/EDN-30/2018/17890-96 Office of the Commissioner of Higher Education Block no-12, Second floor, Dr .Jivraj Maheta Bhavan, Gandhinagar, Dt.09/08/2018

### **Taking into Consideration:**

- 1. Resolution of Education Department dated on 15/05/2018 with No SRY/2317/COHE/ N.Ba/158/khr
- 2. Resolution of Education Department dated on 30/07/2018 with No SRY/2317/COHE/ N.Ba/158/khr
- 3. Online order No: OW-MSC4-PLAN-EDN-30-21618 of the Planning branch of this office dated on 21/06/2018.

### Office Order:

As per the on-line order dated 21/06/2018 of the planning branch from the introduction (3), the necessary grant for this project has been allotted in EDN-30 and handed over to the branch. Pursuant to which Sardar Patel University has been given an amount of Rs 3,00,00,000.00 The details of the new construction mentioned in the letter dated 30/07/2018 and the estimated amount for that work have been decided in the meeting of the committee appointed for this scheme on 29/06/2018.

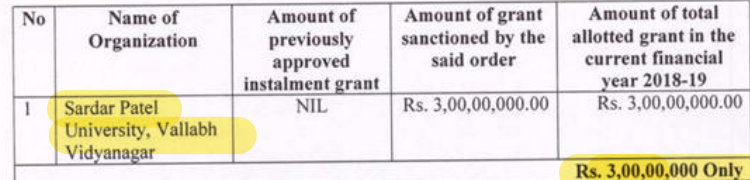

 $Sd$ -

Additional Commissioner, Office of the Commissioner of Higher Education, Gandhinagar

Registrar (I/C) **Sardar Patel University** 

I/C. Registrar **Sardar Patel University** Vallabh Vidyanagar.

EDN-30 According to the new plan for new construction in universities, for the financial<br>year 2018-19 by the Department of Education. A statement showing the details of the<br>work approved in the meeting of the committee on estimated amount approved for the related work.

### (4) Sardar Patel University

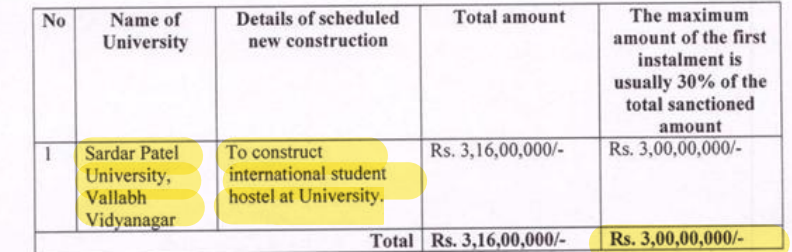

 $Sd/-$ 

Additional Commissioner, Office of the Commissioner of Higher Education, Gandhinagar

Registral (I/C) Sardar Patel University

VC. Registrar<br>Sardar Patel University<br>Vallabh Vidyanagar.

GOUT of Gujano

SHIS. ISC 7/SPU/N I/EDN 30/2018/09 (60 -69 ઉચ્ચ શિક્ષણ કમિશ્નરની કચેરી. બ્લોક નં.-૧૨, બીજો માળ, ડૉ. જીવરાજ મહેતા ભવન, ગાંધીનગર, dle voc/2012

### वंथाएो लीधा:

 $\sim 2$ 

 $\bigcirc$ 

籀

- શિક્ષણ વિભાગના તા. ૧૫/૦૫/૨૦૧૮ના 6રાવ ક્રમાંક: સરથ/૨3૧૭/COHE/ન.બા./૧૫૮/ખર  $\mathbf{q}_{\perp}$
- શિક્ષણ વિભાગના તા. 30/03/209 cના કાર્યવાહી નોંધ ક્રમાંક: સરચ/2393/COHE /ન.બા./  $\mathfrak{g}_i$  $5W<sub>2</sub>W$
- આ કરીરીના આરોજન શાખાના તા. ૨૧/05/૨૦૧૮ના ઓન લાઈન Order No: OW- $3.$ MSC4-PLAN-EDN-30-21618
- : 522 कार्टश:

આમુખ (૧) માં જણાવેલ શિક્ષણ વિભાગના ઠરાવશી સને: ૨૦૧૮-૨૦૧૯ ના નાણાંકીય વર્ષમાં (મહેસુલ) આયોજન સદર દેઠળ ચાલુ બાબત તરીકે EDN-30 અંતર્ગત ચુનિવર્સિટીઓ ખાતે નવા બાંધકામ માટે co,00, (v),000/- અંકે રૂપિયા નેવું કરૉડ પુરાની રકમની બજેટમાં થયેલ જોગવાઈનો ખર્ચ વહીવટી મંજુરી આપવામાં આવેલ છે.

આમુખ (૨) શી EDN-30 ઠેઠળ ચુનિવર્સિટીઓમાં નવા બાંધકામની યોજના માટે વર્ષ. ૨૦૧૮-૧૯ના નાણાંકીય વર્ષમાં રાજ્ય સરકાર દ્રારા બનાવવામાં આવેલ સમિતિની તા. ૨૯/05/૨૦૧૮ ની બેઠકમાં સંબંધિત યુનિવર્સિટીઓની નવા બાંધકામ માટેની દરખાસ્તોની ચકાસણી કરી સંબંધિત યુનિવર્સિટીઓ માટે જરૂરી કામકાજની વિગતો તથા તેના માટેની રકમોની (ગ્રાન્ટની) મંજુરી આપવામાં આવેલ છે. સમિતિ વ્રારા તા. ૨૯/05/૨૦૧૮ની બેઠકમાં સંબંધિત યુનિવર્સિટીઓ માટે એકંદરે કુલ રૂ. 3૫,૯૪,50,000/- અંકે રૂપિયા પાંત્રીસ કરોડ ચોરાણું લાખ સાઈઠ હજાર પુરાની રકમ મંજુર કરવામાં આવેલ છે.

આમુખ (3) થી આયોજન શાખાના તા. ૨૧/૦૬/૨૦૧૮ના ઓન લાઈન આદેશ અન્વયે ગ્રાન્ટની ફાળવણી કરીને શાખાના હ્વાલે મુકવામાં આવેલ છે. જે અન્વયે સરદાર પટેલ ચુનિવર્સિટી, વલ્લભ વિદ્યાનગર ને આ योक्षणा माटे ३. ३,००,००,०००/- खंडे इपिया त्रक्ष डरोड पुरानी २९म शिक्षए विभागना ता. ३०/०७/२०१८ना પત્રમાં જણાવેલ નવા બાંધકાર્મની વિગતો તથા તે કામકાજ માટેની અંદાજિત રકમો આ યોજના માટેની નિયત થયેલ સમિતિની તા. ૨૯/05/20૧૮ ની બેઠકમાં નક્કી કરવામાં આવેલ છે. ( જેની નકલ આપવામાં આવેલ છે.) જેની વિગતો આ સાથે પત્રકમાં જણાવેલ છે. આ કામકાજ માટે જરૂરી અંદાજિત રકમો પણ મંજુર કરવામાં આવેલ છે. જે प्याणे भावीने युनिगर्सिडीये शिक्षाएा विश्वाक्षण व्याप्रण-१ व्यनं व्यामुण-रना ठराव/पत्रीमा श्रणावेल नीचे मुश्रवनी તમામ શરતોને તથા અન્ય સુચનાઓને આધિન તેમજ યોજનાઓની લક્ષ્યાંક સિધ્ધિઓની વખતોવખતની અદ્યતન વિગતવારની માહિતી રજુ કરવાની શરતે ગ્રાન્ટની ફાળવણી કરવાના આથી આદેશ કરવામાં આવે છે.

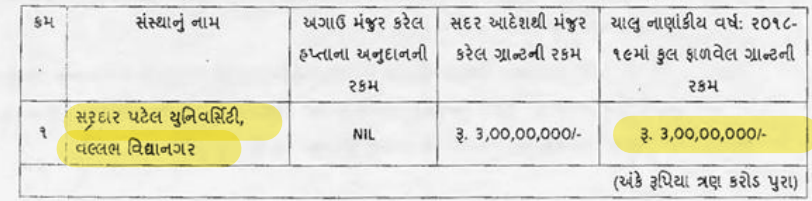

उपशेक्त धुनिवर्सिटीने ઉक्त होटाम-(४) भां चणावेल विभले सने २०१८-९७ना वर्षनी मंडर <sup>22</sup> ના મુજબ સરદાર પટેલ યુનિવર્સિટી, વલ્લભ વિશાનગર ખાતે નવા બાંધકામ માટે 3, 3,00,00,000/-એકે મહેલા ત્રણ કરીક પુરા ની રકમ આર્થી નીચેની શરતોને આધિન મંજુર કરવામાં આવે છે. સદર રકમની ચૂકવણી અગ્રેની ગરણીના ફિસાબી અધિકારીશ્રી શ્રારા નિચત નમુનામાં બીલ દ્યારા જિલ્લા તિજોરી કચેરી, ગાંધીનગર ખાતે, ચેકશી નાણું હત્યી મરદાર પટેલ યુનિવર્સિટી, વલ્લભ વિદ્યાનગર ને યૂકવણી કરી પહોંચ મેળવી લેવાની રહેશે.

ઉક્ત ફાળવેલ ગાન્ટની '૩૫૬૫ અન્યને મૂકી મિલકતો ઉભી કરવા માટે અનુદાન' હેડ હેઠળ 5.0000. उत्पाली रहेशे. शक्ते अलुहान सने: २०१८-९७ ना पर्य माटे सरदार पटेस सुनिवर्सिटी, चल्तल વિશાનગર ને મંજુર શરોલ અંતિમ નિભાવ અનુદાન થામે સરભર કરવાનું રહેશે.

### शहतो:-

籬

- આ મંજૂરી અન્વરો કરવાનો શતો ખર્ચ જે તે વર્ષની અંદાજપત્રીય જોગવાઈને આધીન અને નાણાં વિભાગ  $\mathbf{v}_{\rm{c}}$ વરા વખતોવખત જ્ઞળવવામાં આવતી ગ્રાંટની મર્યાદામાં કરવાનો રહેશે.
- પ્રસ્તત કામ માટે પ્રવર્તમાન નિયમોને આધીન ચાલુ તથા આગામી નાણાંકીય વર્ષમાં પર્યાપ્ત  $\mathcal{R}$ . અંદાજપત્રીય જોગવાઈ કરાવી લેવાની રહેશે.
- આ અંગેનું ખર્ચ રાજ્ય સરકારના સ્થાર્થી તેમજ વખતીવખત લાગુ પડતા ઠરાવી/પરિપત્રો અને  $3.1$ નિયમોની જોગવાઈઓ મુજબ નિયત પધ્ધતિશી કરવાનું રહેશે.
- આ મંજુરી અંગે કરવાન. થતા ખર્ચ અંગે ઔચિત્યના સિધ્ધાંતોનો અમલ કરવાનો રહેશે. ¥.
- આઅન્વયે જ્ઞળવેલ ગ્રાંટનો અન્ય હેતુ માટે ઉપયોગ કરી શકાશે નહીં. બચત રહેતી રકમ્ર વર્ષ આખરે સરન્ડર ч. કરવાની રહેશે.
- યોજના ઠેઠળ નિયત કરવામાં અ.વેલ શરતોનું ચસ્તપણે પાલન કરવાનું રફેશે. s.
- $\mathcal{S}$ . લાધકામના કામોની દરમાસ્તોની મંજૂરી માટે યનિવર્સિટી વ્ર.શ તાત્કાલિક પ્રવર્તમાન sor મુજબ નકશા અંદાજે તૈયાર કરી સુક્ષમ સત્તાપિકારીની તાંત્રિક મંજૂરી મેળવવાની રફેશે.
- जोरहामना अभीमां P.W.D. मेन्सुखसनी श्रोगवार्धधीनुं पासन કरवानुं रहेशे.  $\mathcal{L}_{\star}$
- સુરીત કામો પેકી જે કામો MNREGA કેઠળ આવરી લેવ.ચ તેમ ફોટ તેવા કામોનો ખર્ચ MNREGA ચોજના  $\mathcal{C}$  . ફેઠળ ઉદારવામાં આવે તે અંગેની વિભાગે તકેદારી રાખવાની રફેશે.
- $9.2$ અ. કામ માટે જમીન સંપાદન કરવ.ની જરૂરીયાત ક્ષેય તેવા સંજોગોમાં જમીન સંપાદન અંગેની કાર્યવાહી વિભાગ કક્ષાએ સત્વરે પૂર્ણ કરાવી લેવાની રહેશે અને જમીન સંપાદન અંગેની કામગીરી પૂર્ણ કર્યા બાદ જ વર્ક ઔર્ડર આ પવાન. રહેશે.
- રેલ્વે, વન અને પર્યાવરણ વિભાગ, પ્રદુષણ નિયંત્રણ બોર્ડની મંજૂરી કે જમીન સંપાદનની આવશ્યકતા  $-41$ જણાતી કોય તો આવી મંજૂરી સમયસર મેળવી લેવાની રહેશે. આવા જરીરી ક્લીચરન્સ મેળવવામાં જો .<br>હિલંબ જણાય તો વર્કઓર્ડર આપતાં પડેલાં જરૂરી ચોકસાઈ કરી લેવાની રહેશે.

ા કાયની ડિઝાઈન તૈયાર કરતી વખતે અને યોજનાના અમલીકરણમાં સરક્ષા અગેના ધોરણો અને ગુજરાત  $1.2 -$ २ डे अस्टर मेनेश्वमेन्ट એश्वरुसीनी मार्गदर्शक सूथनाओनु युस्तपण्डे पालन करवानुं रहेशे.

म्युर थयेल अंहासीमां डोઈ डेरडार थाय तो ते अंगेनी सुधारेली वहीवटी मंसूरी समयसर मेजवी लेवानी  $5.3$  $\epsilon$ 32

- ળાયકામ અંગેની કામગીરી સંદર્ભે સરકારશ્રીની મંજુરીથી જો કોઈ અલાયદા એકમને બાંધકામની  $a \times$ જવાબદારી સોંપવામાં આવી હોય તે સિવાયના બાંધકામના તમામ કિસ્સાઓમાં રાજ્ય સરકારના માર્ગ અને મકાન વિભાગ મારફત જ કામગીરી કરાવવાની રહેશે.
- at 2014-15ના SOR મુજબ નકશા અંદાજો તૈયાર કરાવી તદ્યનુસાર બાંધકામની કાર્યવાહી હાથ  $94.$ ધરવાની રહેશે.
- આ અંગેનો ખર્ચ જે તે ચોજના હેઠળ દર્શાવેલ સંબંધિત બજેટ સદરમાંથી મેળવવાનો રહેશે.  $95$

આ યોજના ઠેઠળ મંજુર કરેલ કામકાજો સમયસર નિયમોનુસારની કાર્યવાહી પૂર્ણ કરી સમયાંતરે 99. युनिवर्सिटी ब्राश तेनो प्रगति अड़ेवाल २४ इरवानो रहेशे.

યુનિવર્સિટી વ્રારા આ યોજના કેઠળ મંજુર થયેલ કામકાજોમાં ચાલુ નાણાંકીય વર્ષમાં કોઈ કાર્યવાઈ કરવામાં  $96.$ નહી આવે તો યુનિવર્સિટી આ કામકાજો શરૂ કરવા માંગતી ન હોવાનું જાણી ફાળવેલ ગ્રાંટ સરકારશ્રીમાં પરત જમા કરવાની રહેશે.

### માંગણી નંબર - ૦૯ (મહેસલ)

મુખ્ય સદર - ૨૨૦૨ - સામાન્ય શિક્ષણ પેટાસદર - ૦૩ - યુનિવર્સિટી અને ઉચ્ચ શિક્ષણ ૧૦૨ - યુનિવર્સિટીઓને સક્ષય - ૦૯ - ઈડીએન-૩૦ - યુનિવર્સિટીઓનું વિસ્તરણ અને તેનો વિકાસ વિગતવાર બજેટ સદર - ૨૨૦૨ - ૦૩- ૧૦૨ -૦૯ (સ્કીમ નં. - ૧૧૭૦૨૯)

નાથબ નિયામક. ઉચ્ચ શિક્ષણ કમિશ્નરની કરોરી. ગાંધીનગર

### <u>ума</u>

 $\sim$   $^{\circ}$  $\frac{1}{2}$  $\mathcal{C}^{\infty}$ 

 $\circ$ 

- हिसाजी अधिकारीश्री, सदृर क्येरी, श्रृहरी कार्यवाही करवा सा३ (जे नडलभां)

- खिल्ला तिन्नोरी अधिकारीश्री, आंधीनगर

२४३ रशास्त्री, सरदार पठेल युनिवर्सिटी, वल्लस विद्यानगर

येश उन्टन्ट ४नरलश्री, खे. ९.३ येरी, राषडीट  $\mathbf{z}$  .

એકાઉન્ટન્ટ જનરલશ્રી, એ.જી.કચેરી, અમદાવાદ

喹

- हिसाजी अधिकारीश्री, अश्वेट शाणा, सदृर अयेरी

- 'हुडम ३१९ ले

501-30 યુનિવર્સિટીઓમાં નવા બાંધકામ માટેની નવી યોજના અન્વયે શિક્ષણ વિભાગ વારા નાણાંકીય વર્ષ. 2016-16 માટે તા. 26/05/2016ની સમિતિની બેઠકમાં મંજુર કરેલ કામકાજની વિગત તથા સંબંધિત કામકાજ માટેની અંદાજિત મંજુર કરેલ રકમની વિગત દર્શાવતું પત્રક

 $\bullet$   $\beta$  $\frac{1}{\sqrt{2}}$ 

30423

(४) सरद्दार पटेल युनिवर्सिटी, वल्लल विद्यानगर

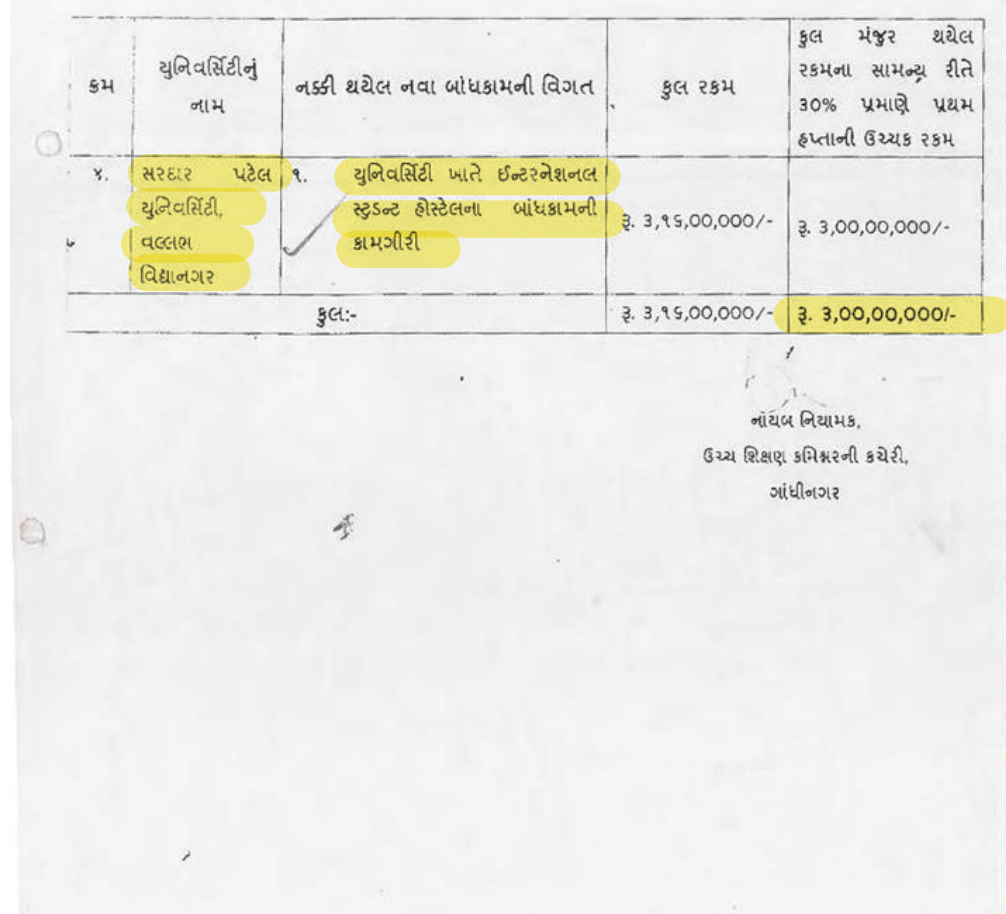

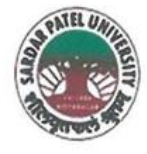

## **SARDAR PATEL UNIVERSITY**

NAAC Accredited with Grade - 'A' (CGPA - 3.25) (23-01-2017 to 22-01-2022) VALLABH VIDYANAGAR - 388 120 GUJARAT

## **Document No: 8**

No:

Date 05/01/2022

## Certificate Showing Allocation and Expenditure for Infrastructure Augmentation

 $(4.1.4)$ 

It is to be certified that a grant of Rs. 8,00,00,000/- (Rupees eight crore) was sanctioned and released in financial years 2018-19 and 2020-21 by the State Government vide their letters (1) ISC-7/SPU/NI/EDN-30/2019/8317-23 dated 08/03/2019 (2) ISC-7/SPU/EDN-30/2020/1022-27 dated 16/03/2021 towards Construction of Academic/Administrative staff Quarters. Out of this, amounts of Rs. 3,22,457/- and Rs. 2,57,26,561/- have been utilized during the financial years of 2019-20 and 2020-21 respectively for the purpose for which it was sanctioned and in accordance with the terms and conditions as laid down by the Government of Gujarat (01).

The said provision and expenditure are reflected in the audited financial statement (Balance sheet, Income and Expenditure) of the Sardar Patel University:

Balance sheet, 2019-20, Grant Funds, Schedule-B (Page-3), List-III: Grant from UGC and Other Funding Agency, Grant from State Government, Page-7.

Balance sheet, 2020-21, Grant Funds, Schedule-B (Page-1), List-III: Grant from UGC and Other Funding Agency, Grant from State Government, Page-7.

Head (I/C), USIC

University Engineer Chief Account Officer (I/C)

Registrar (I/C)

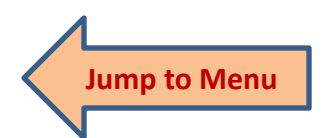

Office : Sardar Patel University, Vallabh Vidyanagar - 388 120, Gujarat Telephone: 02692 - 226801, Fax: 02692-236475, Email: registrar\_spu@spuvvn.edu Website: www.spuvvn.edu

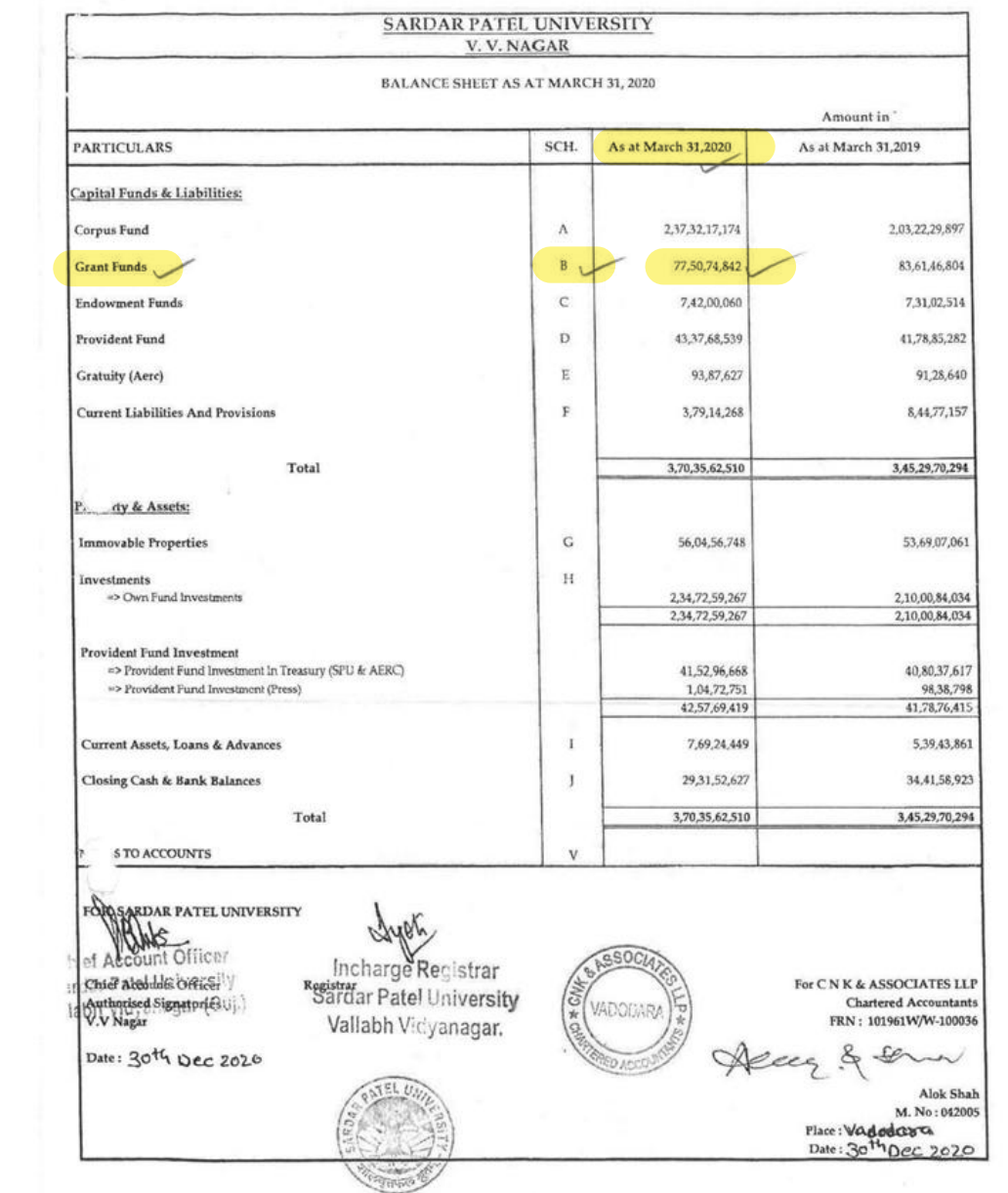

 $33$ 

### SARDAR PATEL UNIVERSITY V.V. NAGAR

### Notes forming part of Balance Sheet

 $\sim$ 

### LIST - II : EARMARKED GRANT FUNDS

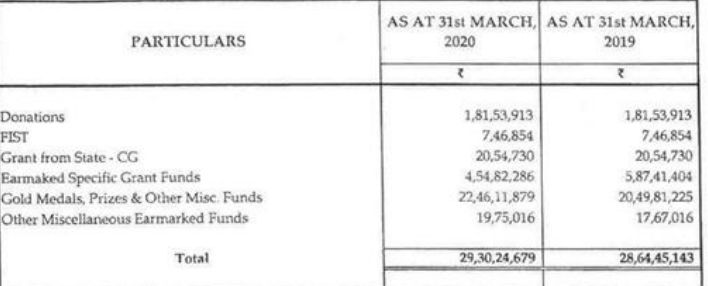

### LIST - III : GRANT FROM UGC & OTHER FUNDING AGENCY

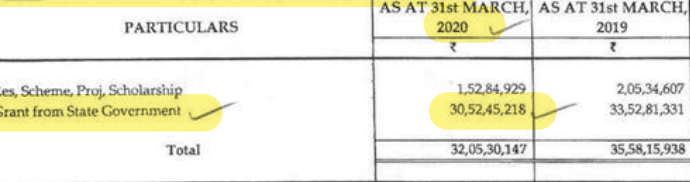

### **SCH-C: ENDOWMENT FUNDS**

### LIST - I: GOLD MEDAL FUNDS

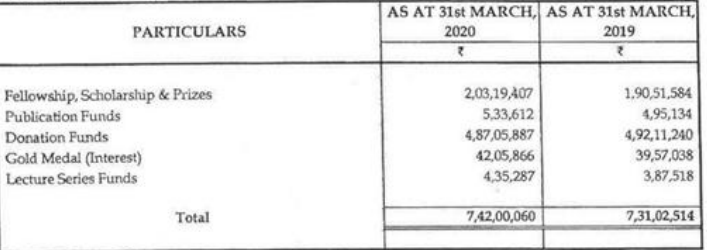

 $\sim$ 

 $\overline{7}$ 

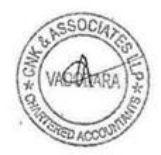

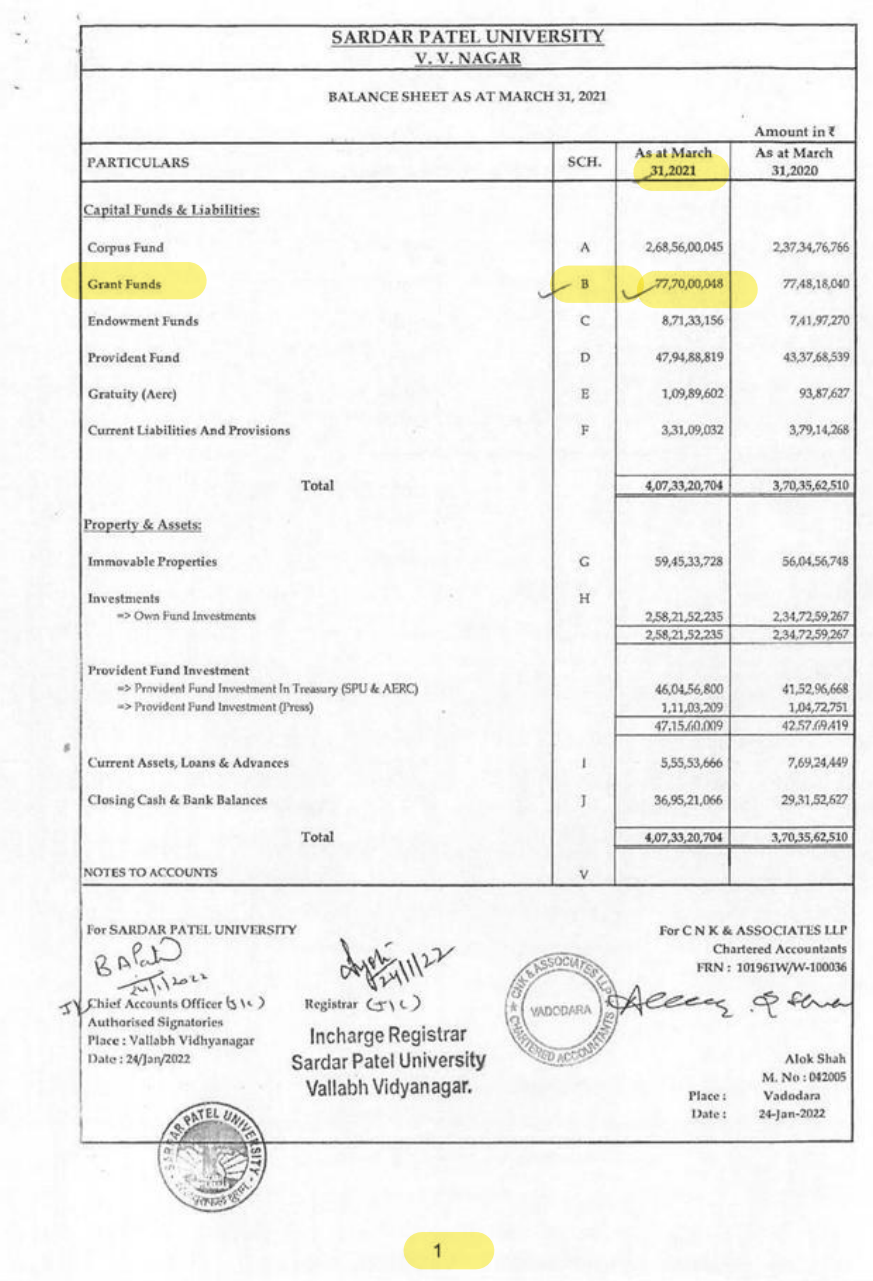

### SARDAR PATEL UNIVERSITY V.V. NAGAR

### Notes forming part of Balance Sheet

 $\sigma$  $\overline{\phantom{a}}$ 

LIST - II : EARMARKED GRANT FUNDS

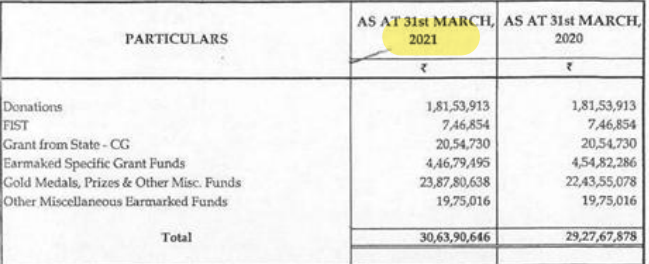

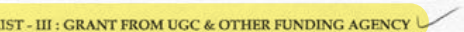

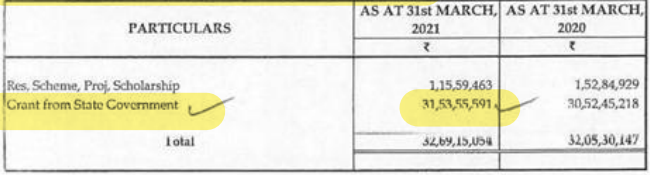

### **SCH - C: ENDOWMENT FUNDS**

### ${\rm LIST\text{-}I:\text{GOLD}\text{ MEDAL}\text{ FUNDS}}$

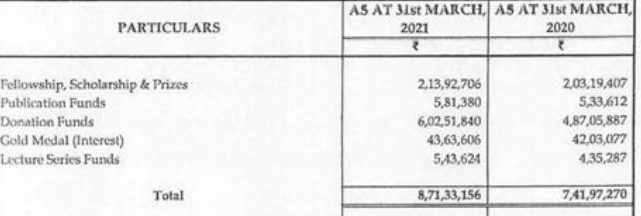

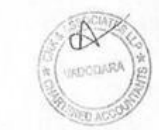

No:ISC-7/SPU/NI/EDN-30/2019/319-23 Office of the Commissioner of Higher Education Block no-12, Second floor, Dr. Jivraj Maheta Bhavan, Gandhinagar, Dt.08/03/2019

### **Taken into Consideration:**

- 1. Resolution of Education Department dated on 15/05/2018 with No SRY/2317/COHE/N.Ba/ 158/khr
- 2. Resolution of Education Department dated 06/02/2019 with No on SRY/2317/COHE/N.Ba/158/khr
- 3. Online order No: plan-edu-30/2018-19/132019 of the Planning branch of this office dated on 01/03/2019.

#### Office Order:

As mentioned in the introduction (1) of the resolution of the Department of Education in the financial year 2018-2019 (Revenue) as a matter under the planning head EDN-30 Administrative approval has been given for the provision of Rs. 9 crore in the budget for new construction at the underlying universities.

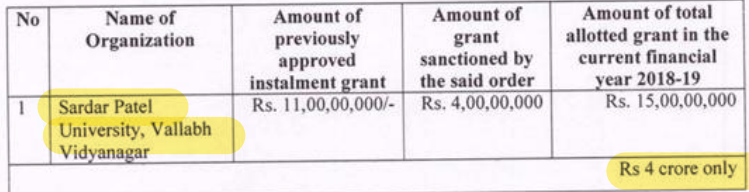

As per the provision sanctioned to the aforesaid University in the aforesaid column (4) for the year 2018-19, an amount of Rs. 400,00,000 is sanctioned for new construction at Sardar Patel University, Vallabh Vidyanagar subject to following conditions. Payment of the said amount is to be made by the Accounting Officer of the office in the prescribed form by the bill from the check at the District Treasury Office, Gandhinagar to Nana Ugvi Sardar Patel University, Vallabh Vidyanagar.

> $Sd$ -Additional Commissioner, Office of the Commissioner of Higher Education, Gandhinagar

Registrar (I/C) **Sardar Patel University** 

I/C. Registrar **Sardar Patel University** Vallabh Vidyanagar.

EDN-30 According to the new plan for new construction in universities, for the financial year 2018-19 by the Department of Education. A statement showing the details of the work approved in the meeting of the committee on amount approved for the related work.

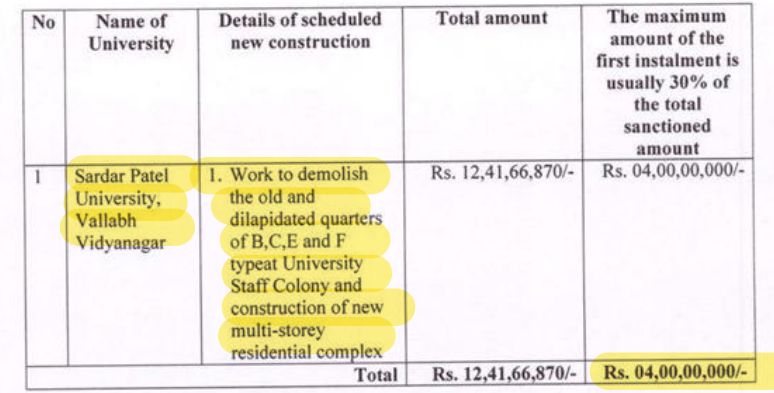

 $Sd$ -

Additional Commissioner, Office of the Commissioner of Higher Education, Gandhinagar

 $\sim$ 

Registrar (I/C)<br>Sardar Patel University

**I/C. Registrar<br>Sardar Patel University<br>Vallabh Vidyanagar.**
No:ISC-7/SPU/EDN-30/2019/ Office of the Commissioner of Higher Education Block no-12, Second floor, Dr. Jivraj Maheta Bhavan, Gandhinagar, Dt.16/03/2021

#### **Taken into Consideration:**

- 1. Resolution of Education Department dated on 27/07/2020 with No: budget/ cha.ba/178/N.Ba/kh-2
- 2. Proceedings note of Education Department dated on 25/02/2021 with No budget/cha.ba. 1219-178-Kh
- 3. Online order No: plan-edu-2020-21/3012021 of the Planning branch of this office dated on 30/01/2021.

#### Office Order:

Introduction (3) to Planning Branch no. Grant has been allotted and handed over to the branch as per online order dated 30/01/2021. According to which Sardar Patel University, VallabhVidyanagar has been given amount of Rs. 4,00,00,000 /- . The details of the new construction mentioned in the action note dated 25/02/2021 and the estimated amount for that work have been decided in the meeting of the committee appointed for this scheme.

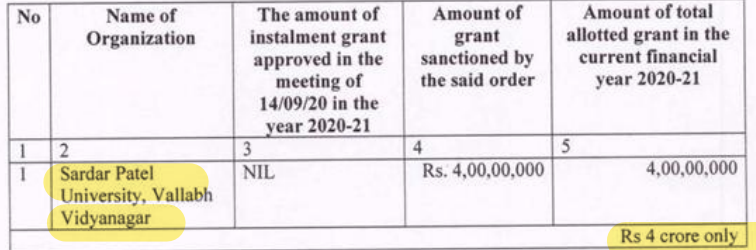

 $Sd$ -Additional Commissioner, Office of the Commissioner of Higher Education, Gandhinagar

Registran(I/C)

**Sardar Patel University** 

I/C. Registrar **Sardar Patel University** Vallabh Vidyanagar.

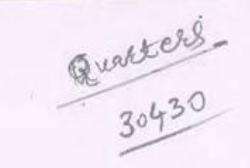

54(8: ISC-7/SPU/N I/EDN-30/2019/39 ઉચ્ચ શિક્ષણ કમિશ્નરની કચેરી, ocils de 92, alsi HILL ડૉ. જીવરાજ મહેતા ભવન, ગાંધીનગર,  $410^{6}$ /03/2016

#### <u>વેચાણે</u> લીધા:

- $\mathfrak{g}_*$ શિક્ષણ વિભાગના તા. ૧૫/૦૫/૨૦૧૮ના ઠરાવ ક્રમાંક: સરથ/૨3૧૭/COHE/ન.બા./૧૫૮/ખર
- $\overline{z}$ શિક્ષણ વિભાગના તા. 05/ 03 / 20૧૯ના કાર્યવાઈ નોંધ ક્રમાંક: સરચ/ ?3૧૭/ COHE /ન.બા./ 94C/W2
- આ કરોરીના આયોજન શાખાના તા. 01/03/2016ના ઓન લાઈન Order No: plan-edn-30/ 3. 2018-19/132019

#### : 522 આદેશ :

 $\backslash\!\!\!\downarrow$ 

 $\frac{d}{dt}$  . i.

O

આમુખ (૧) માં જણાવેલ શિક્ષણ વિભાગના ઠરાવશી સને: ૨૦૧૮-૨૦૧૯ ના નાણાંકીય વર્ષમાં (મહેસુલ) આયોજન સદર હેઠળ ચાલુ બાબત તરીકે EDN-30 અંતર્ગત યુનિવર્સિટીઓ ખાતે નવા બાંધકામ માટે 60,00,00,000/- એકે રૂપિયા નેવું કરોડ પુરાની રકમની બજેટમાં થયેલ જોગવાઈનો ખર્ચ વહીવટી મંજૂરી આપવામાં આવેલ છે.

આમુખ (2) થી EDN-30 ફેઠળ ચુનિવર્સિટીઓમાં નવા બાંધકામની યોજના માટે વર્ષ. 20૧૮-૧૯ના નાણાંકીય વર્ષમાં રાજ્ય સરકાર વ્રારા બનાવવામાં આવેલ સમિતિની તા. ૨૨/૦૨/૨૦૧૯ ની બેઠકમાં સંબંધિત ચુનિવર્સિટીએોની નવા બાંધકામ માટેની દરખાસ્તોની ચકાસણી કરી સંબંધિત ચનિવર્સિટીઓ માટે જરૂરી કામકાજની વિગતો તથા તેના માટેની રકમોની (ગ્રાન્ટની) મંજરી આપવામાં આવેલ છે. સમિતિ વ્રારા તા. ૨૨/૦૨/૨૦૧૯ની 085માં સંબંધિત યુનિવર્સિટીઓ માટે એકંદરે કુલ રૂ. ૨૪,૩૧,૪૭,૦૦૦/-અંકે રૂપિયા યોવીસ કરોડ એકત્રીસ લાખ સુડતાલીસ હજાર પુરાની રકમ મંજર કરવામાં આવેલ છે.

આમુખ (3) શ્રી આયોજન શાખાના તા. 01/03/2016ના ઓન લાઈન આદેશ અન્વયે ગ્રાન્ટની ફાળવણી કરીને શાખાના ફવાલે મુકવામાં આવેલ છે. જે અન્વયે સરદાર પટેલ ચુનિવર્સિટી, વલ્લભ વિદ્યાનગર ને આ योजना माटे ३. ४,००,००,०००/- અंકे इपिया या sरोड पुरानी रक्ष्म शिक्षण विभागना-ता. ०६/०३/२०१6नी કાર્યવાઠી નોંધમાં જણાવેલ નવા બાંધકામની વિગતો તથા તે કામકાજ માટેની અંદાજિત રંકમો આ ચીજના માટેની નિયત થયેલ સમિતિની તા. ૨૨/0૨/૨૦૧૯ ની બેઠકમાં નક્કી કરવામાં આવેલ છે. ( જેની નકલ આપવામાં આવેલ છે.) જેની વિગતો આ સાથે પત્રકમાં જણાવેલ છે. આ કામકાજ માટે જરૂરી અંદાજિત રકમો પણ મંજર કરવામાં આવેલ છે. જે ધ્યાને રાખીને યુનિવર્સિટીએ શિક્ષણ વિભાગના આમખ-૧ અને આમખ-૨ના ઠરાવ∕પત્રોમાં જણાવેલ નીચે भुष्ठजनी तभाभ श्वरतोने तथा अज्य सुधनाध्योगे आधिन तेमष्ट योषनायोनी लक्ष्यांड सिम्प्रियोनी वजनोवजतनी અદ્યતન વિગતવારની માહિતી રજુ કરવાની શરતે ગાન્ટની કાળવણી કરવાના આથી આદેશ કરવામાં આવે છે.

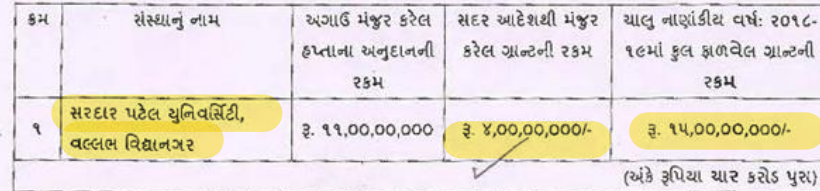

ઉપરોક્ત યૂનિવર્સિટીને ઉક્ત કોલમ-(૪) માં જણાવેલ વિગતે સને: ૨૦૧૮-૧૯ના વર્ષની મંજુ थयेल श्रेगवार्ध मुश्रज सरद्यार पटेल युनिवर्सिटी, वल्लल विद्यानगर जाते नवा जांधड्राम माटे ३. ४,००,००,०००/-અંકે રૂપિયા યાર કરોડ પુરા ની રકમ આથી નીચેની શરતોને આપિન મંજુર કરવામાં આવે છે. સદર રકમની ચુકવણી અત્રેની કચેરીના હિસાબી અધિકારીશ્રી દ્રારા નિયત નમનામાં બીલ દ્રારા જિલ્લા તિજોરી કચેરી, ગાંધીનગર ખાતે ચેકશી નાણાં ઉગવી સરદાર પટેલ યુનિવર્સિટી, વલ્લભ વિદ્યાનગર ને ચૂકવણી કરી પર્સેચ મેળવી લેવાની રહેશે.

ઉક્ત ફાળવેલ ગ્રાન્ટની 3454 અન્યને મૂડી મિલકતો ઉભી કરવા માટે અનુદાન" ફેડ ફેઠળ ફાળવણી કરવાની રહેશે. ફાળવેલ અનુદાન સને: ૨૦૧૮-૧૯ ના વર્ષ માટે સરદાર પટેલ યુનિવર્સિટી, વલ્લભ વિદ્યાનગર ને મંજુર થયેલ અંતિમ નિભાવ અનુદાન સામે સરભર કરવાનું રહેશે.

#### શરતો:-

 $\overline{a}$ 

- આ મંજૂરી અન્વયે કરવાનો થતો ખર્ચ જે તે વર્ષની અંદાજપત્રીય જોગવાઈને આધીન અને નાણાં વિભાગ ۹. વ્રારા વખતોવખત કાળવવામાં આવતી ગાંટની મર્યાદામાં કરવાનો રહેશે.
- પ્રસ્તુત કામ માટે પ્રવર્તમાન નિયમોને આધીન ચાલુ તથા આગામી નાણાંકીય વર્ષમાં પર્યાપ્ત  $\overline{\mathcal{E}}$ . અંદાજપત્રીય જોગવાઈ કરાવી લેવાની રહેશે.

60

- આ અંગેનું ખર્ચ રાજ્ય સરકારના સ્થાયી તેમજ વખતોવખત લાગુ પડતા ઠરાવો/પરિપત્રો અને 3. નિયમોની જોગવાઈઓ મુજબ નિયત પધ્ધતિથી કરવાનું રહેશે.
- આ મંજૂરી અંગે કરવાના થતા ખર્ચ અંગે ઔચિત્યના સિધ્ધાંતોનો અમલ કરવાનો રહેશે. Y.
- Ч. આઅન્વરો ફાળવેલ ગ્રાંટનો અન્ય ફેતુ માટે ઉપયોગ કરી શકાશે નહીં. બચત રહેતી રકમ વર્ષ આખરે સરન્ડર કરવાની રહેશે.
- યોજના ફેઠળ નિયત કરવામાં આવેલ શરતોનું યુસ્તપણે પાલન કરવાનું રહેશે. 45.
- બાંધકામના કામોની દરખાસ્તોની મંજુરી માટે યુનિવર્સિટી વ્રારા તાત્કાલિક પ્રવર્તમાન son મુજબ નકશા  $\mathcal{A}$ . અંદાજો તૈયાર કરી સક્ષમ સત્તાધિકારીની તાંત્રિક મંજરી મેળવવાની રઠેશે.
- બાંધકામના કામોમાં P.W.D. મેન્યુઅલની જોગવાઈઓનું પાલન કરવાનું રહેશે.  $\boldsymbol{\zeta},$
- . સુચિત કામો પૈકી જે કામો MNREGA હેઠળ આવરી લેવાય તેમ હોય તેવા કામોનો ખર્ચ MNREGA ચોજના  $\mathfrak{E}.$ ઠેઠળ ઉધારવામાં આવે તે અંગેની વિભાગે તકેદારી રાખવાની રહેશે.
- આ કામ માટે જમીન સંપાદન કરવાની જરૂરીયાત ફીય તેવા સંજોગોમાં જમીન સંપાદન અંગેની કાર્યવાફી 90. વિલાગ કક્ષાએ સત્વરે પૂર્ણ કરાવી લેવાની રહેશે અને જમીન સંપાદન અંગેની કામગીરી પૂર્ણ કર્યા બાદ જ વર્ક ઔર્ડર આપવાના રહેશે.
- ૧૧. રેલ્વે, વન અને પર્યાવરણ વિભાગ, પ્રદૂષણ નિયંત્રણ બોર્ડની મંજુરી કે જમીન સંપાદનની આવશ્યકતા જણાતી હોય તો આવી મંજૂરી સમયસર મેળવી લેવાની રહેશે. આવા જરીરી ક્લીયરન્સ મેળવવામાં જો વિલંબ જણાય તો વર્કઓર્ડર આપતાં પહેલાં જરૂરી ચોકસાઈ કરી લેવાની રહેશે.

,<br>કામની ડિઝાઈન તૈયાર કરતી વખતે અને ચોજનાનાં અમલીકરણમાં સુરક્ષા અંગેના ધોરણો અને ગુજરાત સ્ટેટ ડીઝાસ્ટર મેનેજમેન્ટ એજન્સીની માર્ગદર્શક સૂચનાઓનું ચૂસ્તપણે પાલન કરવાનું રહેશે. મંજુર થયેલ અંદાજોમાં કોઈ ફેરફાર થાય તો તે અંગેની સુધારેલી વઢીવટી મંજુરી સમયસર મેળવી લેવાંની .885 બાંધકામ અંગેની કામગીરી સંદર્ભે સરકારશ્રીની મંજુરીથી જો કોઈ અલાયદા એકમને બાંધકામની qx. જવાબદારી સોંપવામાં આવી હોય તે સિવાયના બાંધકામના તમામ કિસ્સાઓમાં રાજ્ય સરકારના માર્ગ અને મકાન વિભાગ મારકત જ કામગીરી કરાવવાની રહેશે. વર્ષ 2014-15ના SOR મુજબ નકશા અંદાજો તૈયાર કરાવી તદ્અનુસાર બાંધકામની કાર્યવાહી હાથ 94. ધરવાની રહેશે. આ અંગેનો ખર્ચ જે તે યોજના કેઠળ દર્શાવેલ સંબંધિત બજેટ સદરમાંશી મેળવવાનો રહેશે. 95. આ યોજના હેઠળ મંજુર કરેલ કામકાજો સમયસર નિયમોનુસારની કાર્યવાહી પૂર્ણ કરી સમયાંતરે  $9.9.$ युनिवर्सिटी ब्रारा तेनो प्रगति अहेवाल २४ करवानो रहेशे. યુનિવર્સિટી-દ્રારા આ ચોજના ઠેઠળ મંજુર થયેલ કામકાજોમાં ચાલુ નાણાંકીય વર્ષમાં કોઈ કાર્યવાઠી કરવામાં નફી આવે તો યુનિવર્સિટી આ કામકાજો શરૂ કરવા માંગતી ન હોવાનું જાણી ફાળવેલ ગ્રાંટ. સરકારશ્રીમાં પરત જમા કરવાની રહેશે. માંગણી નંબર - ૦૯ (મહેસુલ) મુખ્ય સદર - ૨૨૦૨ - સામાન્ય શિક્ષણ પેટાસદર - 03 - યુનિવર્સિટી અને ઉચ્ચ શિક્ષણ १०२ - युनिवर्सिटीओने सहाय - ०૯ - ઈंડीએन-३० - युनिवर्सिटीओनुं विस्तरश अने तेनो विक्रास વિગતવાર બજેટ સદર - ૨૨૦૨ - ૦૩- ૧૦૨ -૦૯ (સ્ક્રીમ નં. - ૧૧૭૦૨૯) ક નોંધ પર માનનીય આયુક્તશ્રીના આદેશાનુસાર. ઉચ્ચ શિક્ષણ કમિશ્નરની કચેરી, ગાંધીનગર  $yR$ હિસાબી અધિકારીશ્રી, સદર કચેરી, જરૂરી કાર્યવાહી કરવા સારૂ (બે નકલમાં) જિલ્લા તિજોરી અધિકારીશ્રી, ગાંધીનગર रश्चस्राश्श्री, सरदार पटेल युनिवर्सिटी, वल्लल विद्यानगर - એકાઉન્ટન્ટ જનરલશ્રી, એ.જી.કચેરી, રાજકોટ - એકાઉન્ટન્ટ જનરલશ્રી, એ.જી.કચેરી, અમદાવાદ હિંસાબી અધિકારીશ્રી, બજેટ શાખા, સદર કચેરી ફકમ ફાઈલે

EDN-30 યુનિવર્સિટીઓમાં નવા બાંધકામ માટેની નવી ચોજના અન્વયે શિક્ષણ વિભાગ વ્રારા નાણાંકીય વર્ષ. ૨૦૧૮-૧૯ માટે તા. ૨૨/૦૨/૨૦૧૯ ની સમિતિની બેઠકમાં મંજુર કરેલ કામકાજની વિગત તથા સંબંધિત કામકાજ માટેની અંદાજિત મંજુર કરેલ રકમની વિગત દર્શાવતું પત્રક

सरदार पटेल युनिवर्सिटी, वल्लल विद्यानगर

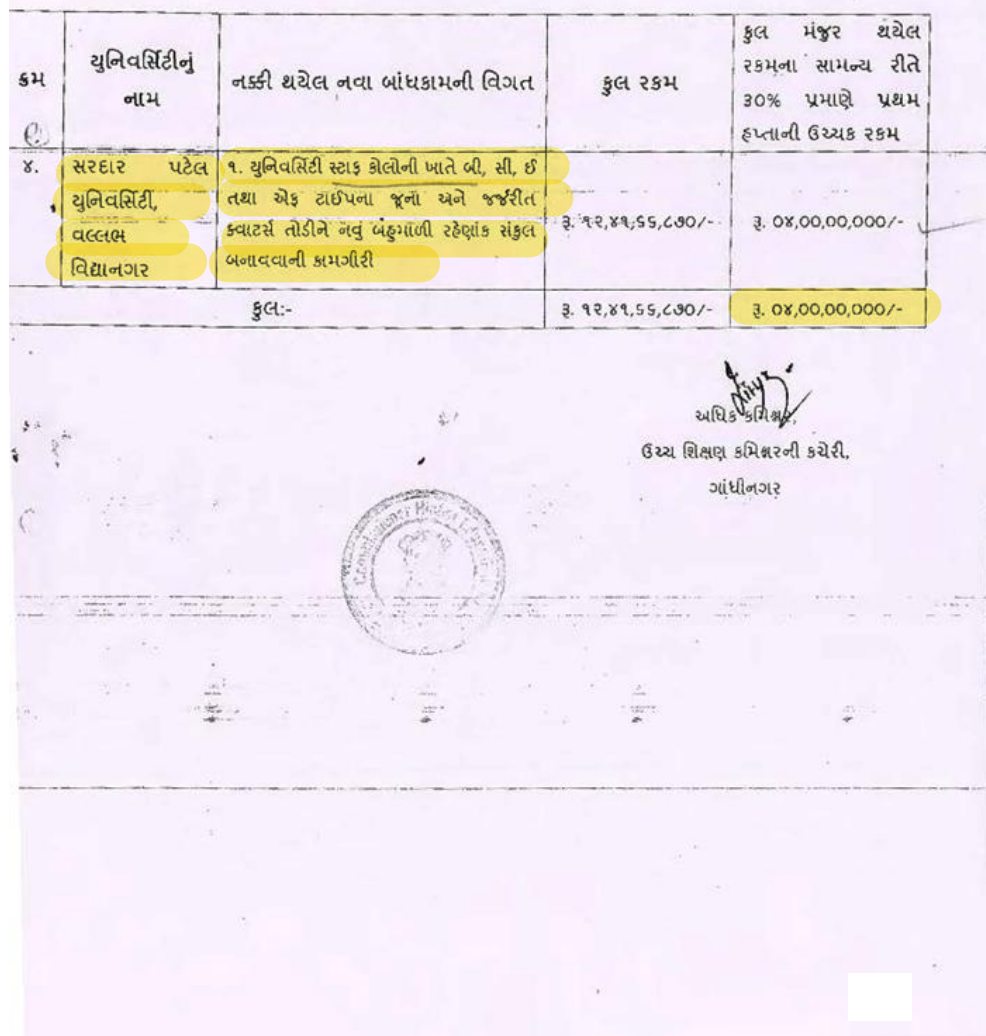

**ACTS ROLLS LEXUSE** reaching/ Non Teaching SHLB: ISC-7/SPU/EDN-30/2004/2 staff quoten ઉચ્ચ શિક્ષણ કમિશ્નરની કચેરી  $-30430$ બ્લોક નં.-૧૨, બીજો માળ, डॉ. कुवराष महेता लवन, ગાંધીનગર,  $20(6r)$ HL9/03/2021 વંચારી લીધા: શિક્ષણ વિભાગના તા.૨૭/0૭/૨૦૨૦ના ઠરાવ ક્રમાંક: બજટ/યા.બા/૧૭૮/ખ-૨  $\mathbf{q}$ 

- શિક્ષણ વિભાગના તા.. 24/0?/2021ના કાર્યવાહી નોંધ ક્રમાંક: બજટ-ચા.બા.૧૨૧૯-૧૭૮-૫  $\mathcal{E}$
- આ કચેરીના આયોજન શાખાના તા.30/01/2021ના ઓનલાઇન Order  $\overline{z}$  . No:plan-edn-2020-21/3012021

: 82ी थी आहेश:

આમુખ (૧) માં જણાવેલ શિક્ષણ વિભાગના ઠરાવથી સને: ૨૦૨૦-૨૦૨૧ ના નાણાંકીય વર્ષમાં (महेसुल) आयोजन सदृर हेठण यालु आजत तरीके EDN-30 जंतर्जत युनिवर्सिटीओ जाते नवा आंधडाम माटे 54, 87, 28,000,- એક રૂપિય પાંસક કરોડ યુમ્માલીસ લાખ બાવીસ હજાર પુરાની રકમની બજેટમાં ઘયેલ श्रीगवार मों पार्थ वहींबटी मंहरी आपवामी आवेल छे.

આમુખ (૨) થી EDN-30 660 યુનિવર્સિટીઓમાં નવા બાંધકામની યોજના માટે વર્ષ, ૨૦૨૦-૨૧ ता जाएगंडीय वर्षमां राष्ट्र्य सरशर ब्रास जनाववामां आदेल समितिनी जेठअर्थ संजंधित शुनिवर्सिटीसीनी जवा બાંધકામ માટેની દરખાસ્તોની ચક્રાસણી કરી સંબંધિત યુનિવર્સિટીઓ માટે જરૂરી કામકાજની વિગતો તથા તેના માટેની રકમીની (ગ્રાન્ટની) મંજુરી આપવામાં આવેલ છે. સમિતિ વ્રારા યુનિવર્સિટીઓ માટે એકંદરે રૂ. ૧૧,૭૭,૫૪,૩૬૩/- અંકે રૂપિયા અગિયાર કરોડ સિત્યોતેર લાખ ચોપન કજાર ત્રણસો ત્રેસક પુરાની રકમ મંજૂર કરવામાં આવેલ છે.

આમામ (3) શી આયોજન શાખાના તા. 30/09/2029 ના ઓન લાઈન આદેશ અન્વયે ग्रान्टनी झणवशी करीने शाणाना क्वाले मुख्यमां खावेल छे. से खन्वये सरदार पटेल युनिवर्सिटी, बल्लास विद्यानगर ने था थोकना भाटे ३. ४,००,००,००० /- अंडे इपिया यार डरीड पुरा रक्ष्म शिक्षण विसागना ता. ]રપ્√ાર∕ર૦૨૧ના કાર્યવાઠી નોંધમાં જણાવેલ નવા બાંધકામની વિગતો તથા તે કામકાજ માટેની અંદાજિત રકમો આ યોજના માટેની નિચત થયેલ સમિતિની બેઠકમાં નક્કી કરવામાં આવેલ છે. ( જેની નકલ આપવામાં આવેલ છે.) જેની વિગતી આ સાથે પત્રકમાં જણાવેલ છે. આ કામકાજ માટે જરૂરી અંદાંજિત રકમી પણ મંજુર કરવામાં આવેલ છે. જે ધ્યાને રાખીને યુનિવર્સિટીએ શિક્ષણ વિભાગના આમુખ-૧ અને આમુખ-૨ના 6રાવ/પત્રોમાં જણાવેલ नीये मुख्यनी तमाभ शरतोने तथा अन्य सूथनाओने आधिन तेमक थोकनाओंनी सहयां3 सिध्यियोनी વખતીવખતની અદ્યતન વિગતવારની માહિતી રજુ કરવાની શરતે ગ્રાન્ટની કાળવણી કરવાના આશી આદેશ કરવામાં આવે છે.

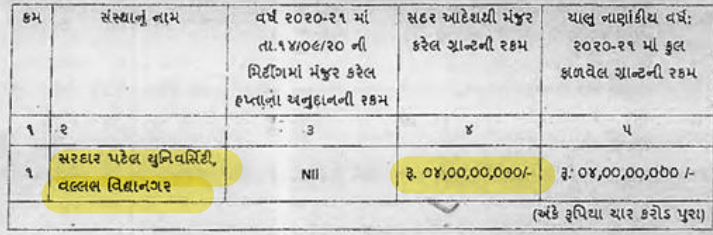

ઉપરોક્ત યુનિવર્સિટીને ઉક્ત કોલમ-(૪) માં જણાવેલ વિગતે સને: २०२०-२૧ના વર્ષની મંજુર થયેલ श्रीगवार्थ भुश्रव सरद्यार पहेल धुनिवर्सिटी, वल्लल विद्यानगर भाते नवा वांधिश्रम माटे ३. ०४,००,००,०००/-અંકે કપિયા યાર કરોડ પુરા ની રકમ આથી નીચેની શરતોને આધિન મંજર કરવામાં આવે છે. સદર રકમની ચુકવણી અત્રેની કચેરીના હિસાબી અધિકારીશ્રી વ્રારા નિયત નમુનામાં બીલ વ્રારા જિલ્લા તિજોરી કચેરી, ગાંધીનગર ખાતે ચેકથી નાણાં ઉગવી સરદાર પટેલ યુનિવર્સિટી, વલ્લભ વિદ્યાનગર ને ચૂકવણી કરી પહોંચ મેળવી લેવાની रहेशे.

ઉક્ત કાળવેલ ગાન્ટની "૩૫૬૫ અન્યને મૂડી મિલકતો ઉભી કરવા માટે અનુદાન" ફેડ ફેઠળ કાળવણી કરવાની રહેશે. કાળવેલ અનદાન સને: ૨૦૨૦-૨૧ ના વર્ષ માટે સરદાર પટેલ ચુનિવર્સિટી, વલ્લસ વિશાનગર ને મંજુર થયેલ અંતિમ નિસાવ અનુદાન સામે સરભર કરવાનું રહેશે.

- શરતો
- i. આ મંજૂરી અન્વયે કરવાનો થતો ખર્ચ જે તે વર્ષની અંદાજપત્રીય જોગવાઈને આધીન અને નાણાં વિભાગ વ્રારા વખતોવખત કાળવવામાં આવતી ગ્રાંટની મર્યાદામાં કરવાનો રહેશે.
- પ્રસ્તુત કામ માટે પૂર્વર્તમાન નિયમોને આધીન ચાલુ તથા આગામી નાણાંકીય વર્ષમાં પર્યાપ્ત  $\mathcal{R}_{\bullet}$ અંદાજપત્રીય જોગવાઈ કરાવી લેવાની રહેશે.
- આ અંગેનું ખર્ચ રાજ્ય સરકારનાં સ્થાથી તેમજ વખતોવખત લાગુ પડતા ઠરાવો/પરિપત્રો અને  $3.$ નિયમોની જોગવાઈઓ મુજબ નિયત પધ્ધતિથી કરવાનું રહેશે.
- આ મંજુરી અંગે કરવાના શતા ખર્ચ અંગે ઔચિત્યના સિધ્ધાંતોનો અમલ કરવાનો રહેશે.  $Y$ .
- આઅન્વયે ફાળવેલ ગાંટનો અન્ય હેતુ માટે ઉપયોગ કરી શકાશે નહીં. બચત રહેતી રકમ વર્ષ આખરે ч. सरन्डर डरवानी रहेशे.
- योश्वना है601 नियत 8२ वामां आवेल शरतीनुं युस्तपले पालन 8२ वानुं रहेशे.  $S.$
- બાંધકામના કામોની દરખાસ્તોની મંજુરી માટે યુનિવર્સિટી શ્રરા તાત્કાલિક પ્રવર્તમાન SOR મુજબ નકશા Ĵ. અંદાજો તૈયાર કરી સક્ષમ સત્તાધિકારીની તાંત્રિક મંજરી મેળવવાની રહેશે.
- બાંધકામના કામોમાં P.W.D. મેન્યુઅલની જોગવાઈઓનું પાલન કરવાનું રહેશે.  $\epsilon$ .
- સુચિત કામી પૈકી જે કામો MNREGA કેઠળ આવરી લેવાય તેમ ફોય તેવા કામોનો ખર્ચ MNREGA યોજના  $\varepsilon$ . કેઠળ ઉધારવામાં આવે તે અંગેની વિલાગે તકેદારી રાખવાની રકેશે.
- ૧૦. આ કામ માટે જમીન સંપાદન કરવાની જરૂરીયાત હોય તેવા સંજોગોમાં જમીન મંપાદન મંત્રોની કાર્યવાહી વિભાગ કક્ષાએ સત્વરે પૂર્ણ કરાવી, લેવાની રહેશે અને જમીન સંપાદન અંગેની કામગીરી પૂર્ણ કર્યા બાદ જ વર્ક ઔર્ડર આપવાના રહેશે.
- ૧૧. રેલ્વે, વન અને પર્યાવરણ વિભાગ, પ્રદૂષણ નિયંત્રણ બોર્ડની મંજુરી કે જમીન સંપાદનની આવશ્યકતા જણાતી હોય તો આવી મંજૂરી સમયસર મેળવી લેવાની રહેશે. આવા જરીરી ક્લોયરન્સ મેળવવામાં જો વિલંબ જણાય તો વર્કઓર્ડર આપતાં પહેલાં જરૂરી યોકસાઈ કરી લેવાની રહેશે.
- ૧૨. આ કામની ડિઝાઈન તૈયાર કરતી વખતે અને યોજનાનાં અમલીકરણમાં સુરક્ષા અંગેના ધોરણો અને ગુજરાત સ્ટેટ ડીઝાસ્ટર મેનેજમેન્ટ એજન્સીની માર્ગદર્શક સૂચનાઓનું યૂસ્તપણે પાલન કરવાનું રહેશે.
- ૧૩. મંજુર થયેલ અંદાજોમાં કોઈ ફેરફાર થાય તો તે અંગેની સુધારેલી વહીવટી મંજુરી સમયસર મેળવી લેવાની રહેશે.
- ૧૪. બાંધકામ અંગેની કામગીરી સંદર્ભે સરકારશ્રીની મંજૂરીથી જો કોઈ અલાચદા એકમને બાંધકામની જવાબદારી સોંપવામાં આવી હોય તે સિવાયના બાંધકામના તમામ કિસ્સાઓમાં રાજ્ય સરકારના માર્ગ અને મકાન વિભાગ મારફત જ કામગીરી કરાવવાની રહેશે.
- ૧૫. વર્ષ 2014-15ના SOR મુજબ નકશા અંદાજો તૈયાર કરાવી તદૃઅનુસાર બાંધકામની કાર્યવાહી હાથ ધરવાની રહેશે.
- ૧૬. આ અંગેનો ખર્ચ જે તે યોજના ઠેઠળ દર્શાવેલ સંબંધિત બજેટ સદરમાંથી મેળવવાનો રહેશે.
- 1.5. આ શીજના હેઠળ મંજર કરેલ કામકાજો સમયસર નિયમોનસારની કાર્યવાહી પૂર્ણ કરી સમયાંતરે युनिवर्सिटी ब्राश तेनी प्रगति अहेवाल २४ ९२वानी रहेशे.

યુનિવર્સિટી લારા આ યોજના ઠેઠળ મંજુર થયેલ કામકાજોમાં ચાલુ નાણાંકીય વર્ષમાં કોઈ કાર્યવાઠી કરવામાં નહી આવે તો યુનિવર્સિટી આ કામકાજો શરૂ કરવા પાંગતી ન હોવાનું જાણી જ્ઞળવેલ ગ્રાટ સરકારશ્રીમાં પરત જમા કરવાની રહેશે.

૧૯. યુનિવર્સિટીઓ માટે મંજુર કરેલ કામોમાં સબંધિત યુનિવર્સિટી દ્વારા નિયમોનુસારની તમામ કાર્યવાફી પૂર્ણ કરી ચાલુ નાણાંકીય વર્ષમાં જ વર્ક ઓર્ડર આપવાની કાર્યવાહી પૂર્ણ કરવાની રહેશે.અન્યથા આપી આપ આ મંજુર થયેલ કામી ૨૬ ગણવાના રહેશે.

२०. या योजना हेडण भेषूर हरेल आंधडामना हामो भारे सअंधित युनिवर्सिटीखोचे भार्ज खते भड़ान વિભાગના જે જિલ્લાના પ્રવર્તમાન sor મુજબ નકશા અંદાજો તૈયાર કરી સક્ષમ સત્તાધિકારીઓની વહીવટી/તાંત્રિક મંજુરી મેળવીને જ બાંધકામ અંગેની આગળની કાર્યવાહી કરવાની રહેશે. વધુમાં ચુનિવર્સિટીએ પી.એમ.સી(બાંધકામ સમિતિ) ની રચના કરવાની રહેશે. આ સમિતિમાં માર્ગ અને મકાન વિભાગના સભ્યની નિમણંક કરવાની રહેશે તથા આ સમિતિની બેઠકમાં માર્ગ અને મકાન વિભાગના સ્વચશ્રી અવશ્ય કાજર રહે તેની કાળજી સબંધિત યુનિવર્સિટીએ રાખવાની રહેશે.

૨૧. આ કામની ડિઝાઇન તૈયાર કરતી વખતે અને યોજનાના અમલીકરણમાં સુરક્ષા અંગેના ધોરણો અને ગુજરાત સ્ટેટ ડીઝાસ્ટર મેનેજમેનન્ટ એજન્સીની માર્ગદર્શક સુચનાઓનો ચુસ્તપણે અમલ કરવાનો રહેશે.

#### માંગણી નંબર - ૦૯ (મહેસલ)

મુખ્ય સદર - ૨૨૦૨ - સામાન્ય શિક્ષણ पेटासहर - 03 - यूनिवर्सिटी अने उच्य शिक्षण 102 - युनिवर्सिटीओने सहाय - 0e - छेडीशेन-30 - युनिवर्सिटीओनु विस्तरण अने तेनो विडास વિગતવાર બજેટ સદર - ११०१ - 03- 902 -06 (સ્કીમ નં. - 99026)

નોંધ પર માનનીય નિયામકશ્રી ઓદેશાનુસાર

Actor Gellus,

उच्य शिक्षण क्रमिशनी क्येरी, ગાંધીનગર

#### $xR$

AC.

ફિસાબી અધિકારીશ્રી, સદર કચેરી, જરૂરી કાર્યવાઠી કરવા સારૂ (બે નકલમાં)

જિલ્લા તિજોરી અધિકારીશ્રી, ગાંધીનગર

२%स्ट्रारश्री, सरदार पटेल युनिवर्सिटी, वल्लल विद्यानगर

ये अधिन्टन्ट ४नरलश्री, ये. . . . ये शि. युक्रीट/ या पहावाह

હિસાબી અધિકારીશ્રી, બજેટ શાખાં, સદર કચેરી

ESH SIESG

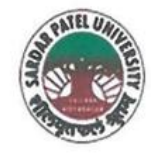

# **SARDAR PATEL UNIVERSITY**

NAAC Accredited with Grade - 'A' (CGPA - 3.25) (23-01-2017 to 22-01-2022) VALLABH VIDYANAGAR - 388 120 GUJARAT

**Document No: 9** 

 $No:$ 

Date: 05/01/2022 Certificate Showing Allocation and Expenditure for Infrastructure Augmentation  $(4.1.4)$ 

It is to be certified that the grant of Rs. 30,00,000/- (Rupees Thirty Lakh) was sanctioned and released in financial year 2012-13 by the University Grant Commission vide their letter No.87-1/2012(SU-I), dated 25/06/2013 towards General Development Assistance Scheme under XII plan. Out of this, amounts of Rs. 9,80,000/- have been utilized during the financial years of 2016-17 for the purpose for which it was sanctioned and in accordance with the terms and conditions as laid down by the University Grant Commission (03).

The amount of Rs. 9,80,000/- is extracted from the budgetary head of The Purchase of Scientific Equipment Under PART-II (F) (4) XIIth Five Year Development Plan Period Form 01-04-2012 To 31-03-2017 (2) Equipment (2) Chemistry For Chemistry Department expenses, Page Nos. 59 and 60 of financial year 2017-18 of University budget estimates booklet.

The said provision and expenditure are reflected in the audited financial statement (Balance sheet, Income and Expenditure) of the Sardar Patel University:

Balance sheet, 2016-17, Grant Funds, Schedule-B (Page-2), Grant Funds, List-I: Earmarked Specific Funds, Page-7.

Chief Account Officer (I/C)

Registrar (I/C)

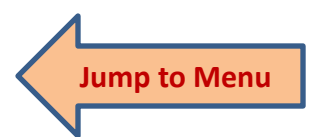

Office : Sardar Patel University, Vallabh Vidyanagar - 388 120, Gujarat Telephone: 02692 - 226801, Fax: 02692-236475, Email: registrar\_spu@spuvvn.edu Website : www.spuvvn.edu

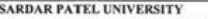

 $\frac{\text{PART-II (F) (4) XIIth FIVE YEAR DEVELOPMENT PLAN}}{\text{Period Form 01-04-2012 to 31-03-2017}}$ 

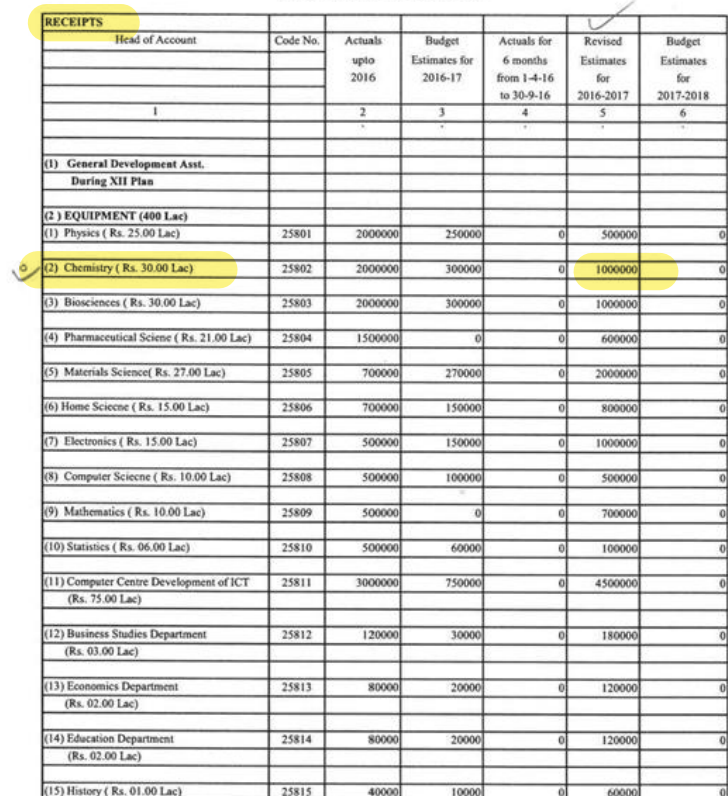

5- Part II Plan Scheme (U.G.C).xls

 $BD(28)$ 

JLChief Account Officer<br>Sardar Patel University<br>Vallabh Vidyanagar (Guj.)

 $\sim 10^{-1}$ 

Page 59

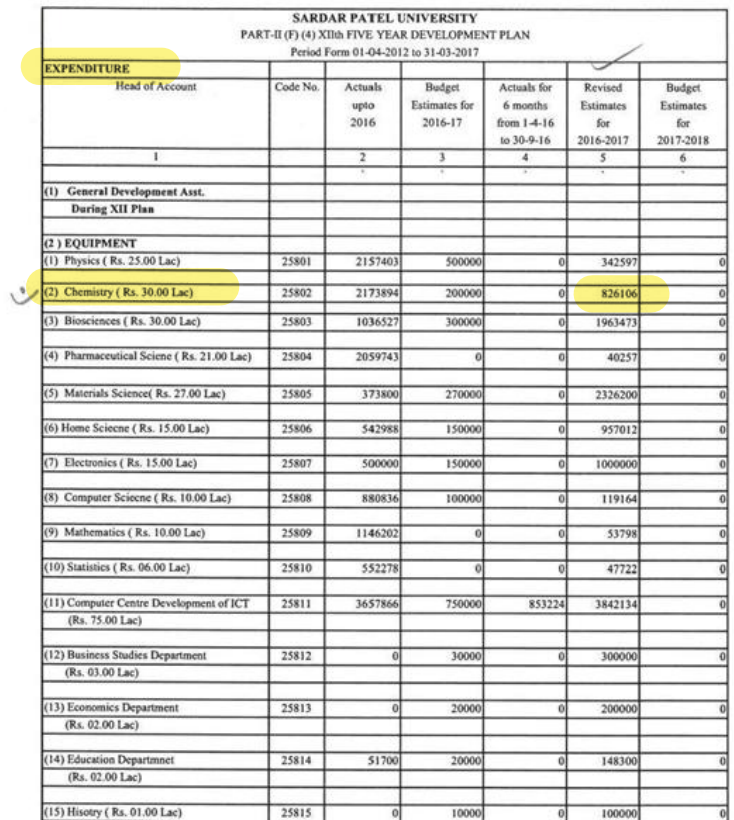

BARIL

Sandar Patel University<br>Sardar Patel University<br>Vallabh Vidyanagar (Guj.)

5- Part II Plan Scheme (U.G.C).xls

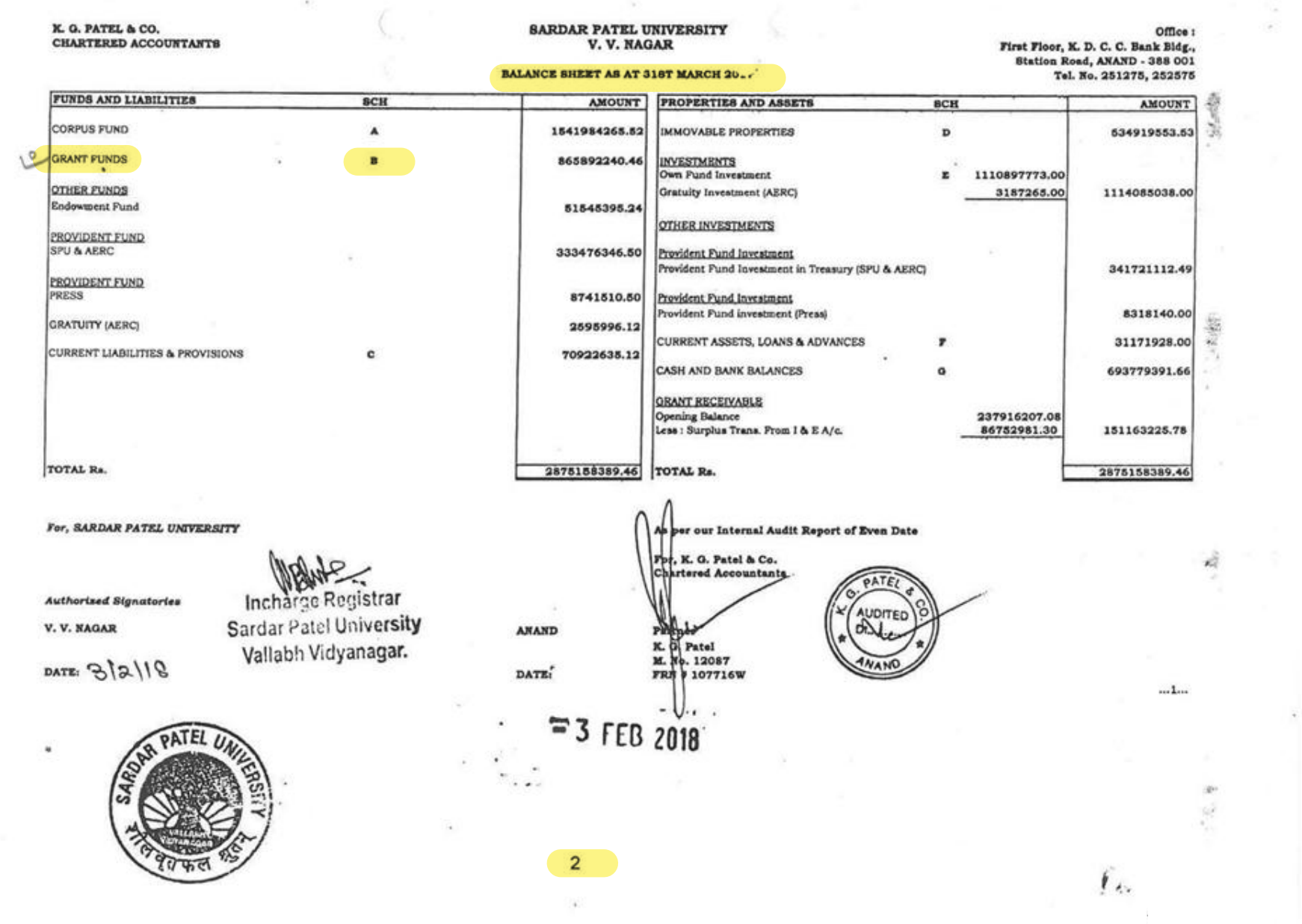

 $\frac{1}{16}$ 

the contract of the contract of the contract of the contract of the contract of the contract of the contract of

# SARDAR PATEL UNIVERSITY, V. V. NAGAR

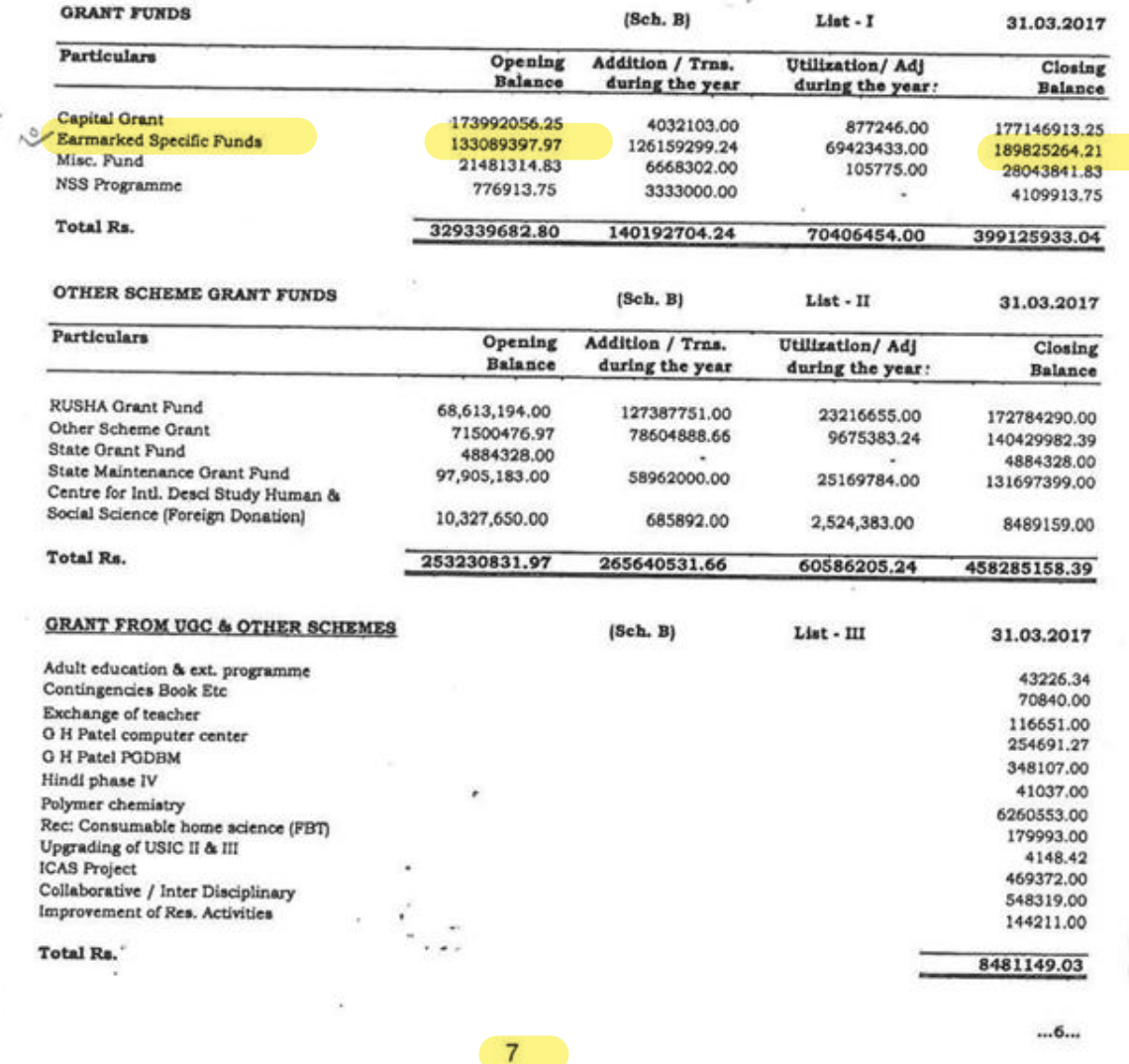

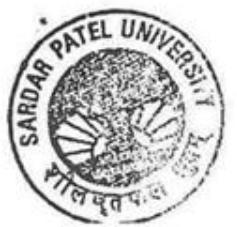

 $\mathbf{r}_i$ 

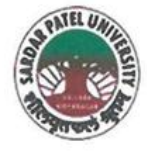

# **SARDAR PATEL UNIVERSITY**

NAAC Accredited with Grade - 'A' (CGPA - 3.25) (23-01-2017 to 22-01-2022) VALLABH VIDYANAGAR - 388 120 GUJARAT

**Document No: 10** 

No:

Date05/01/2022

# Certificate Showing Allocation and Expenditure for Infrastructure Augmentation  $(4.1.4)$

It is to be certified that the grant of Rs. 27,00,000/- (Rupees Twenty Seven Lakh) was sanctioned and released in financial year 2012-13 by the University Grant Commission vide their letter No.87-1/2012(SU-I), dated 25/06/2013 towards General Development Assistance Scheme under XII plan. Out of this, amounts of Rs. 12,17,000/- have been utilized during the financial years of 2016-17 for the purpose for which it was sanctioned and in accordance with the terms and conditions as laid down by the University Grant Commission (03).

The amount of Rs. 12,17,000/- is extracted from the budgetary head of PART-II (F) (4) XIIth Five Year Development Plan, Period Form 01-04-2012 to 31-03-2017, (2) Equipment, (5) Materials Science for Materials Science Department Expenses, Page Nos. B-II-59 and B-II-60 of financial year 2017-18 of University budget estimates booklet.

The said provision and expenditure are reflected in the audited financial statement (Balance sheet, Income and Expenditure) of the Sardar Patel University:

Balance sheet, 2016-17, Grant Funds, Schedule-B (Page-2), List-I: Grant Funds, Earmarked Specific Grant Funds, Page-7.

 $R + 16$ 

Registrar (I/C)

Chief Account Officer (I/C)

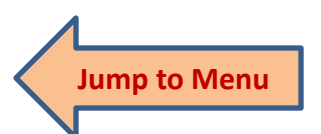

Office : Sardar Patel University, Vallabh Vidyanagar - 388 120, Gujarat Telephone: 02692 - 226801, Fax: 02692-236475, Email: registrar\_spu@spuvvn.edu Website: www.spuvvn.edu

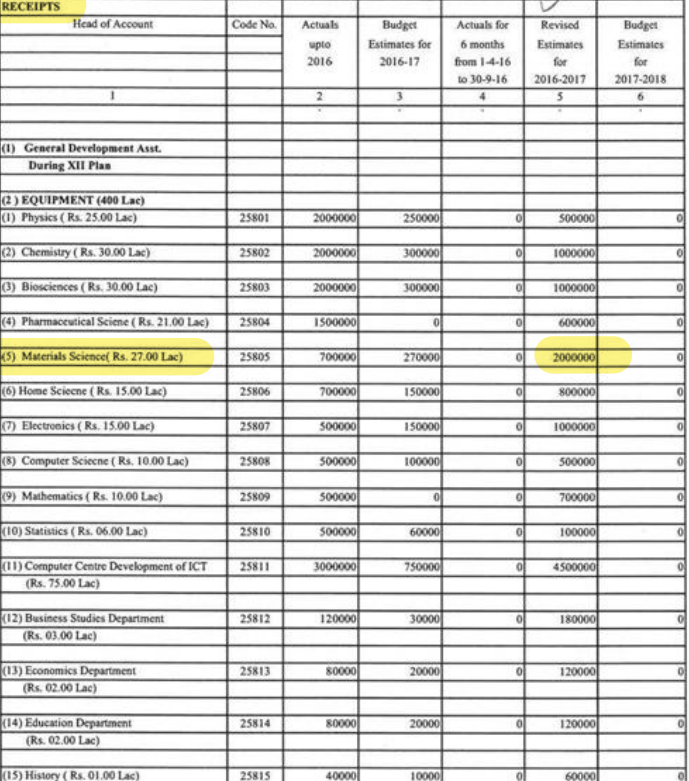

#### SARDAR PATEL UNIVERSITY PART-II (F) (4) XIIth FIVE YEAR DEVELOPMENT PLAN Period Form 01-04-2012 to 31-03-2017

BARL

 $\alpha$ 

# Sk Chief Account Officer<br>Sardar Patel University<br>Vallabh Vidyanagar (Guj.)

Page 59

힉

 $\frac{1}{2}$ 

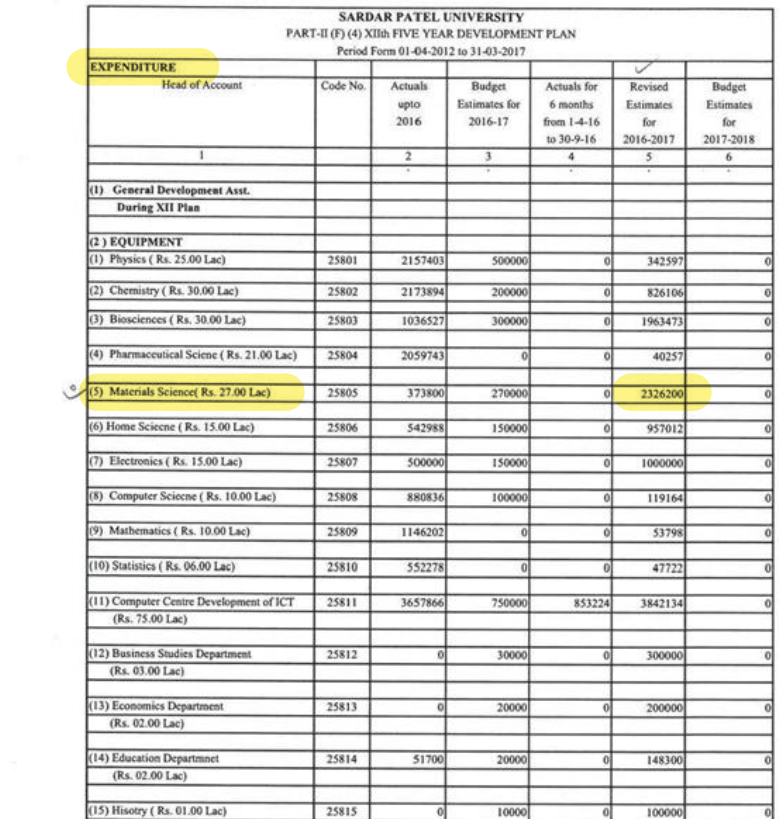

of the control of the control of

BARat

FICChief Account Officer<br>Sardar Patel University<br>Vallabh Vidyanagar (Guj.)

 $\cup$ 

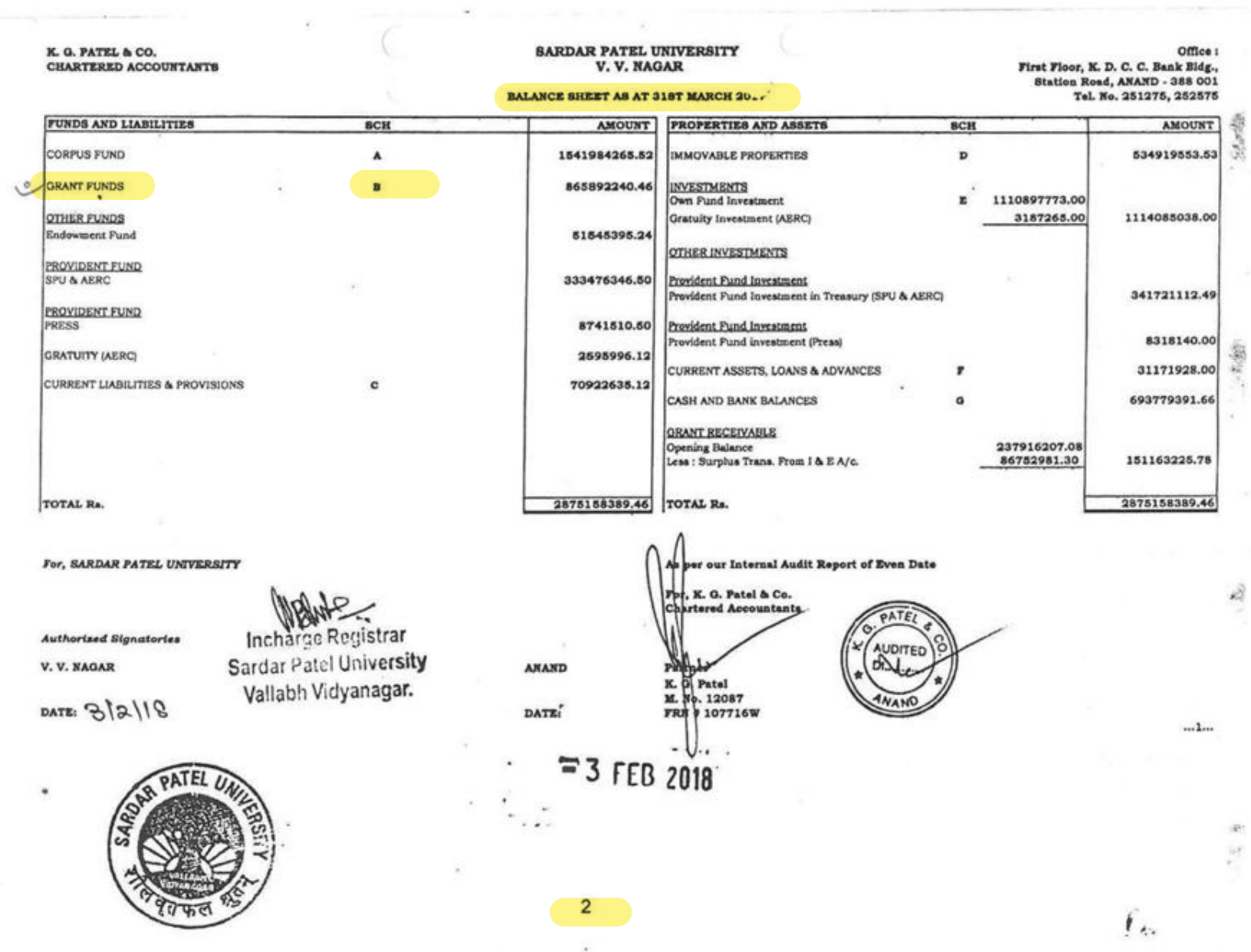

come in the common

# SARDAR PATEL UNIVERSITY, V. V. NAGAR

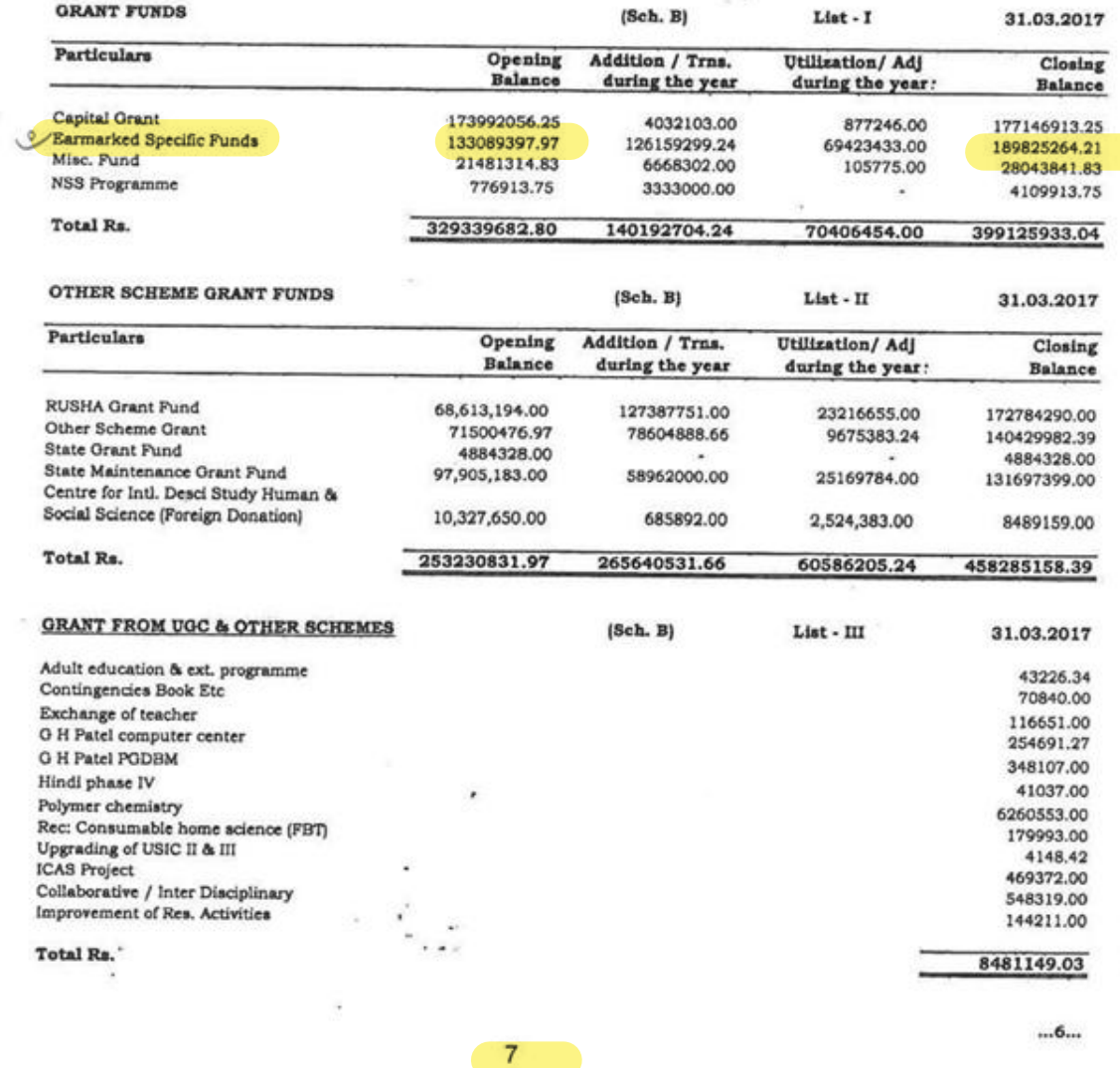

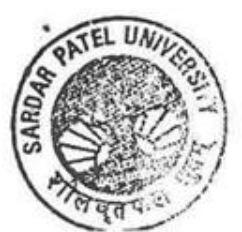

 $\mathbf{r}_{\text{A}}$ 

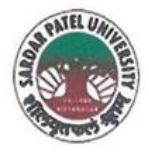

# **SARDAR PATEL UNIVERSITY**

NAAC Accredited with Grade - 'A' (CGPA - 3.25) (23-01-2017 to 22-01-2022) VALLABH VIDYANAGAR - 388 120 GUJARAT

# **Document No: 11**

No:

Date: 04/01/2022

# Certificate Showing Allocation and Expenditure for Infrastructure Augmentation

 $(4.1.4)$ 

It is to be certified that the grant of Rs. 30,00,000/- (Rupees Thirty Lakh) was sanctioned and released in financial year 2013-14 by the University Grant Commission vide their letter No.27-1/2012(SU-I), dated 25/07/2013 towards General Development Assistance Scheme under XII plan. Out of this, amounts of Rs. 6,56,074/- and Rs. 2,74,859/- have been utilized during the financial years of 2016-17 and 2017-18 for the purpose for which it was sanctioned and in accordance with the terms and conditions as laid down by the University Grant Commission (03).

The amount of Rs. 9,30,933/- is extracted from the budgetary head of Part-II (F) (4) XIIth Five Year Development Plan, Period Form 01-04-2012 To 31-03-2017, (2) Equipment (3) Bio Sciences, Grant for Bio Sciences Department Expenses Page Nos.59 and 60 and B-II-55, B-II-56 respectively of 2017-18 and 2018-19 of University budget estimates booklet.

The said provision and expenditure are reflected in the audited financial statement (Balance sheet, Income and Expenditure) of the Sardar Patel University:

Balance sheet, 2016-17, Grant Funds, Schedule-B (Page-2), List-II: Other Scheme Grant funds, Other Scheme Grant, Page-7.

Balance sheet, 2017-18, Grant Funds, Schedule-B (Page-1), List-II: Other Scheme Grant funds, Other Scheme Grant, Page-5.

Chief Account Officer (I/C)

Registrar (I/C)

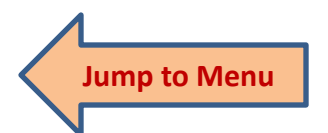

Office :Sardar Patel University, Vallabh Vidyanagar - 388 120, Gujarat Telephone: 02692 - 226801, Fax: 02692-236475, Email: registrar\_spu@spuvvn.edu Website : www.spuvvn.edu

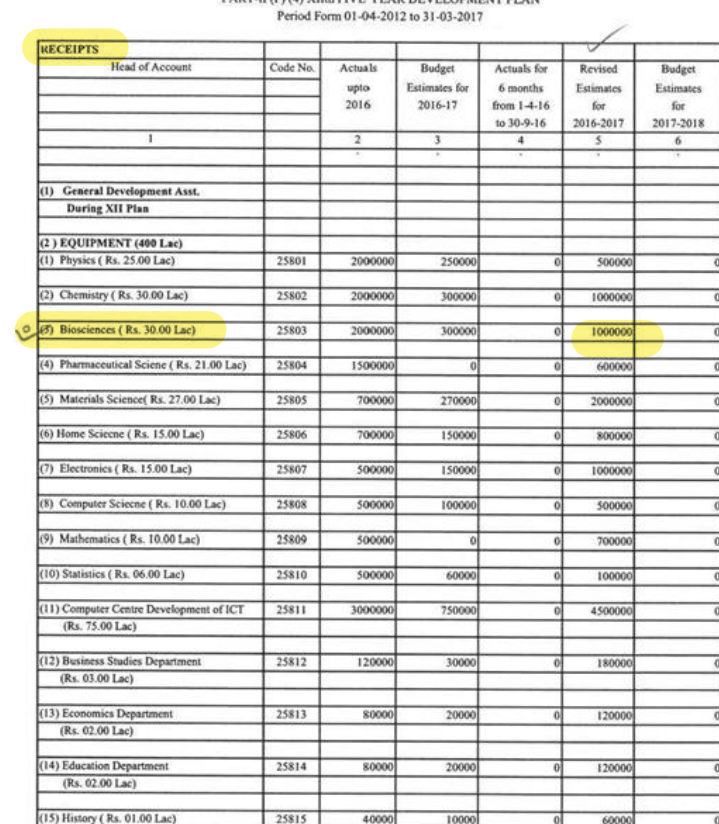

SARDAR PATEL UNIVERSITY<br>PART-II (F) (4) XIIth FIVE YEAR DEVELOPMENT PLAN

BARED<br>Sardar Patel University<br>Vallabh Vidyanagar (Guj.)

5- Part II Plan Scheme (U.G.C).xls

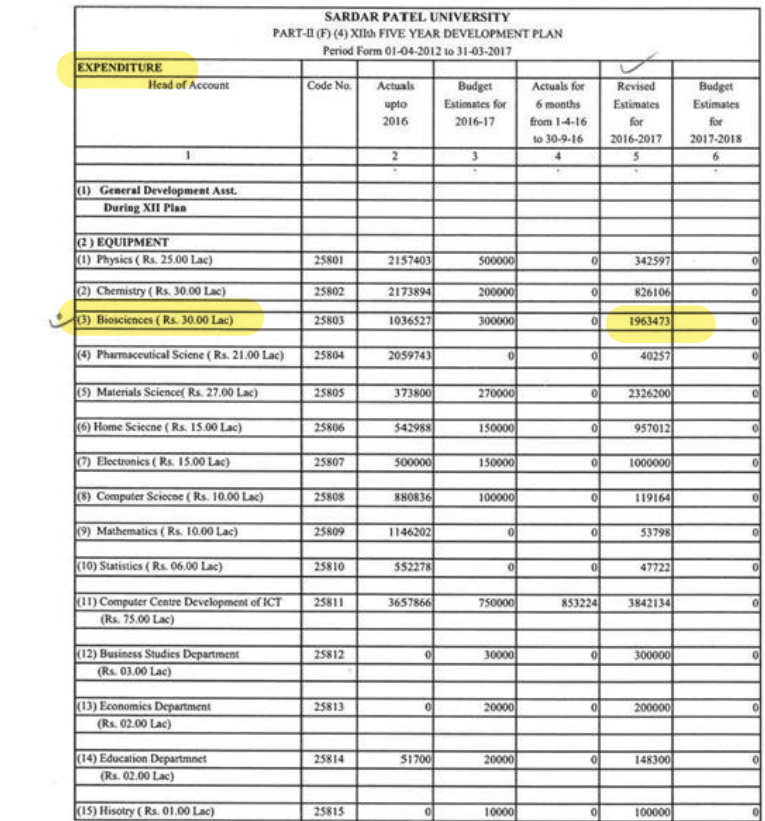

BARRIO

Sardar Patel University<br>Sardar Patel University<br>Vallabh Vidyanagar (Guj.)

 $\langle \hat{\sigma} \rangle$ 

25

 $\cup$ 

Page 60

 $\sim 10^{-1}$ 

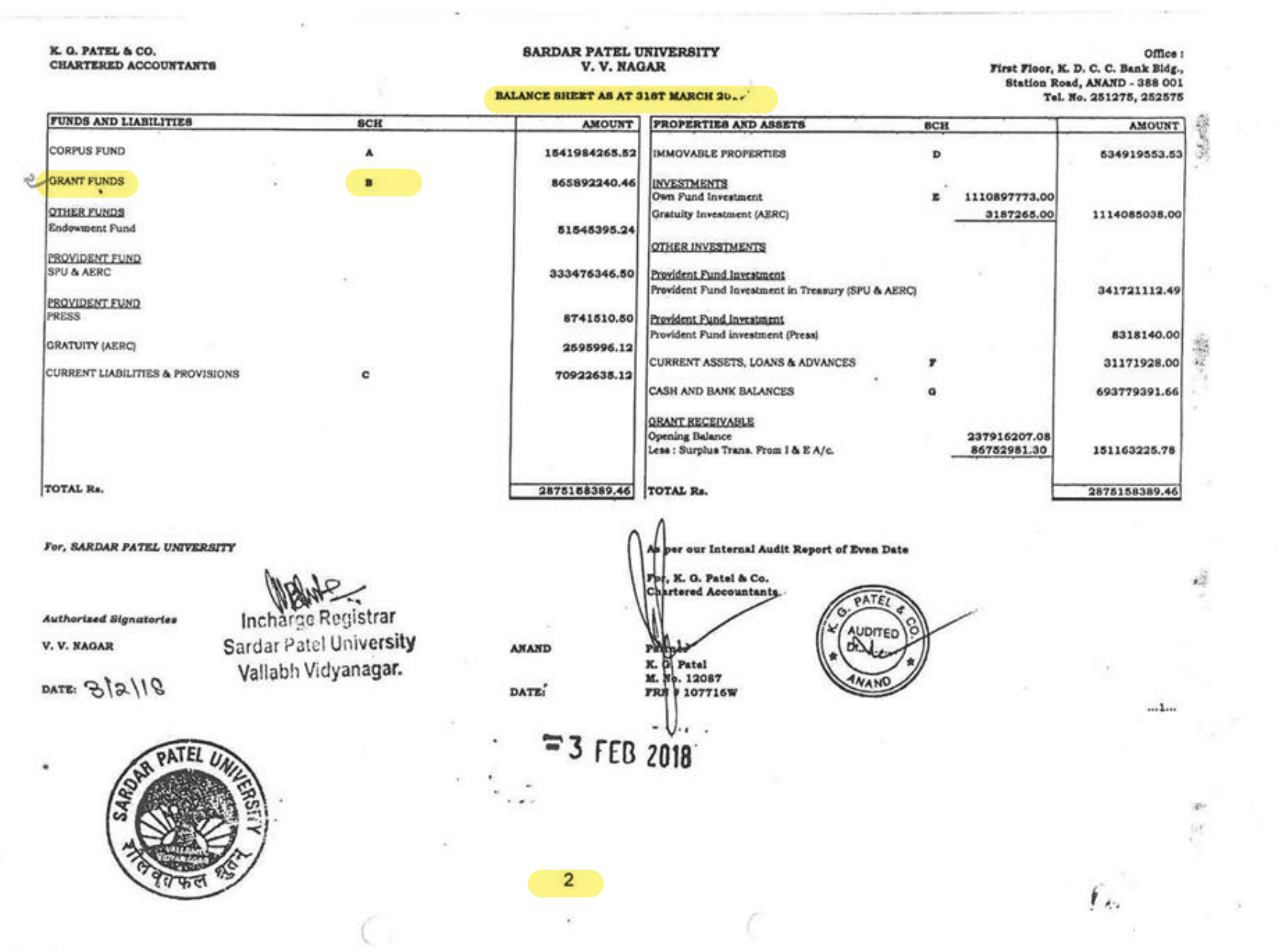

 $\alpha$ 

 $\frac{1}{\sqrt{2}}$ 

and the state of the state of

# SARDAR PATEL UNIVERSITY, V. V. NAGAA

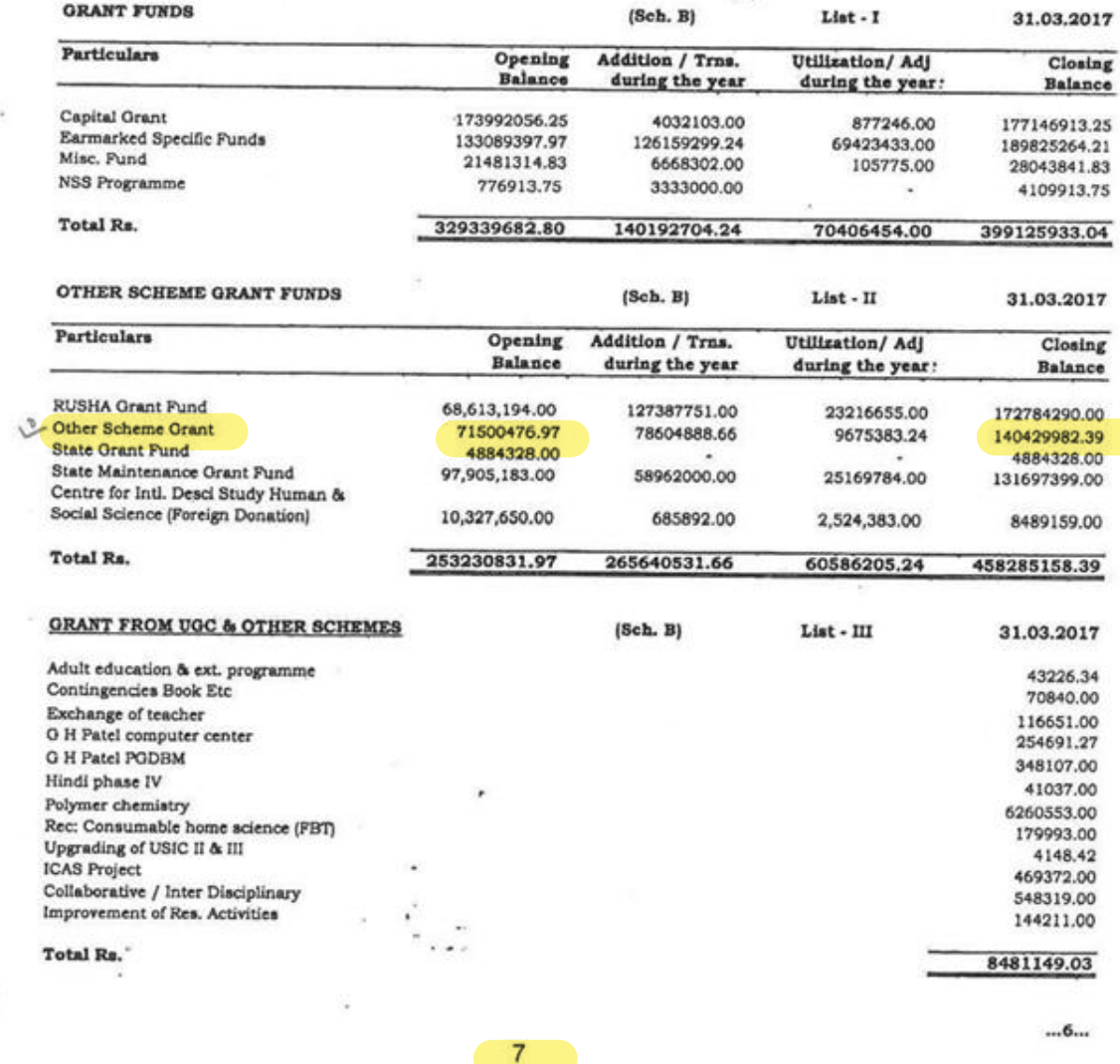

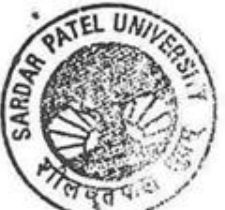

L.,

š

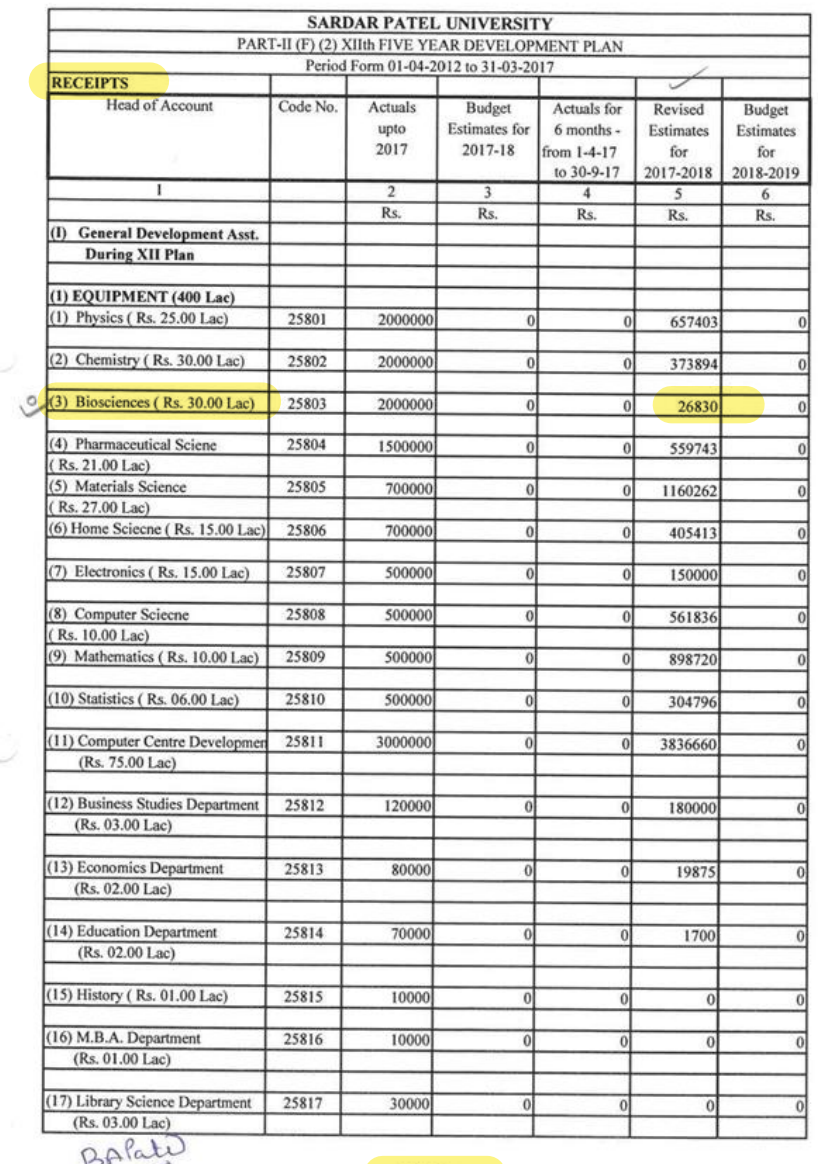

 $\mathcal{F} = \mathcal{F} \cup \mathcal{F}$ 

BATALLET<br>
Sardar Patel University<br>
Vallabh Vidyanagar (Guj.)

 $\overline{N}_{\rm{H}\,2}$ 

 $\tau_{\rm K}$  $\mathcal{L}_{\mathcal{A}}$ 

 $\smallsmile$ 

 $B-II-55$ 

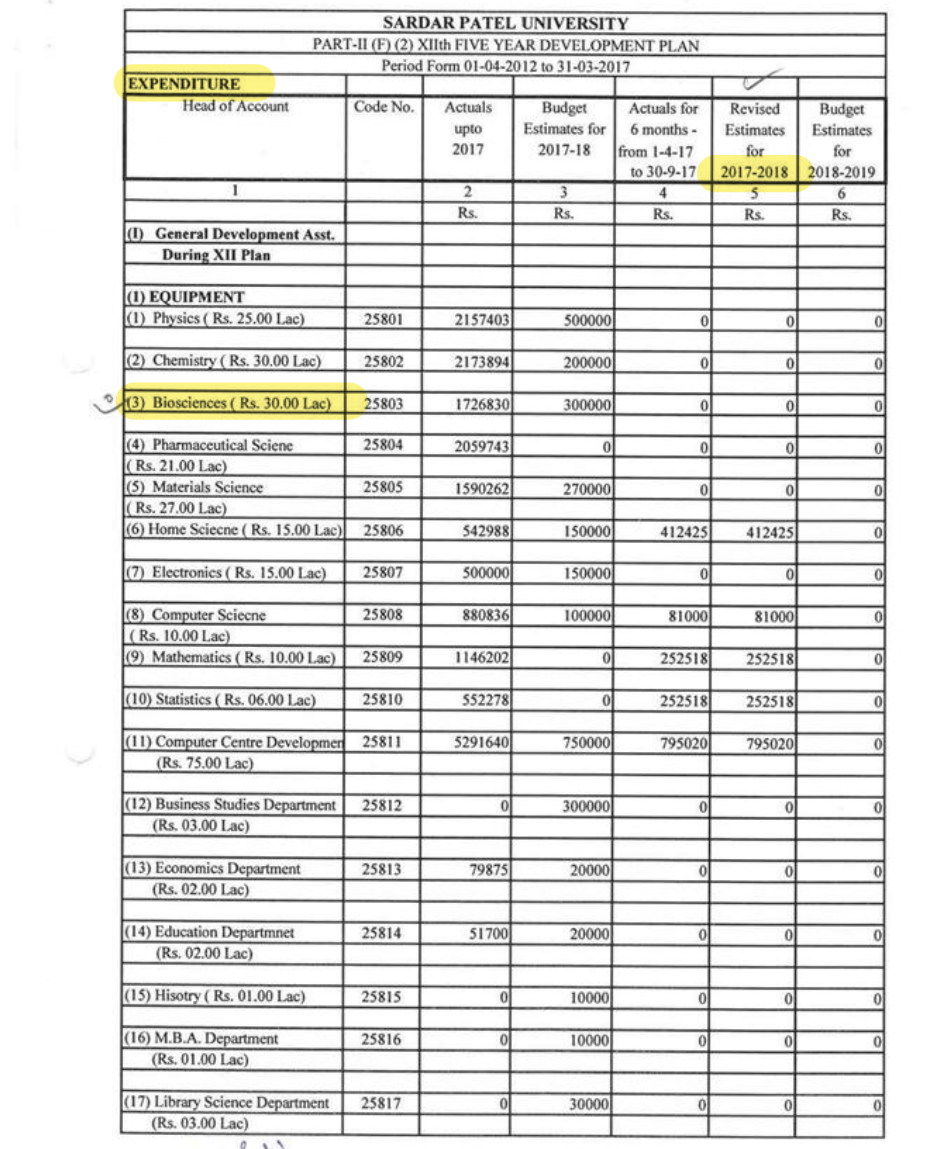

BALL

 $\tau_{\rm K}$  $\frac{\mu}{\mu}$  .

 $\cup$ 

 $\sim$ 

**B-II-56** 

TIC Chief Account Officer<br>Sardar Patel University<br>Vallabh Vidyanagar (Guj.)

#### **SARDAR PATEL UNIVERSITY** V.V. NAGAR

#### **BALANCE SHEET AS AT 31ST MARCH 2018**

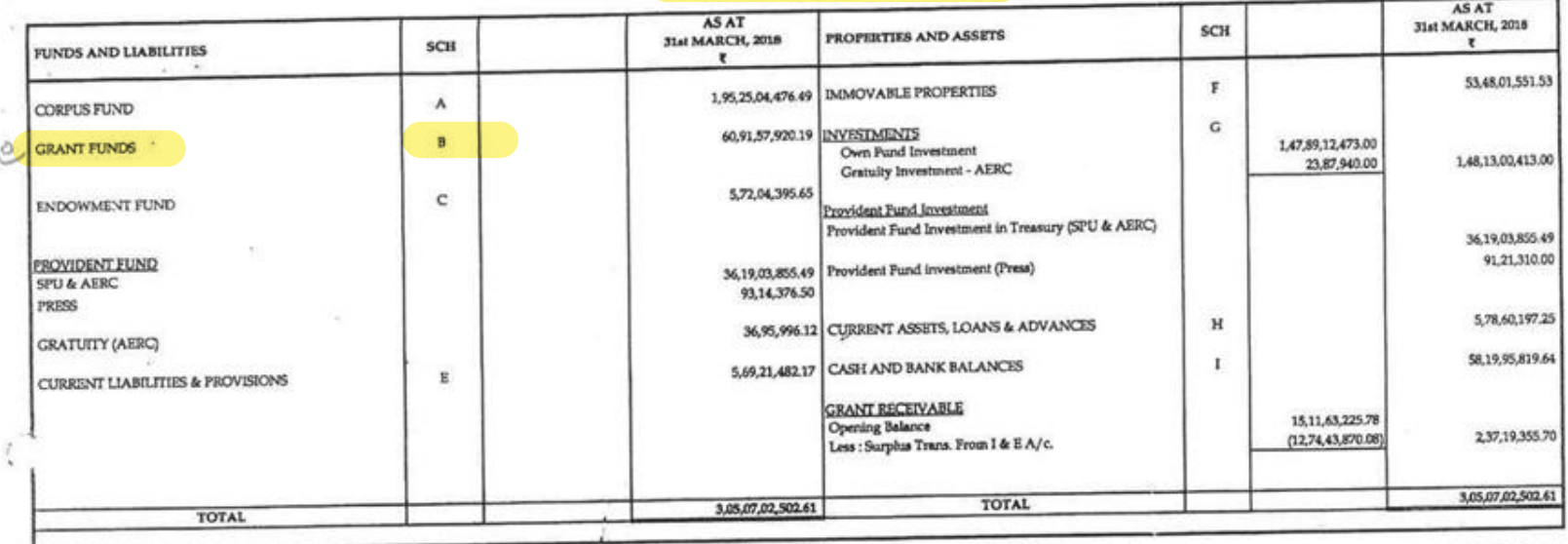

FOR, SARDAR PATEL UNIVERSITY

Chief Accounts Officer Charlested university VallaP#Yidyanager (Guj.)  $d018$ 108.

伊

Umaj Registrar Incharge Registrar Vallabh Vidyanagar.

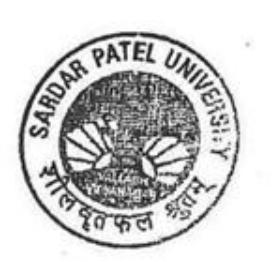

 $1 -$ 

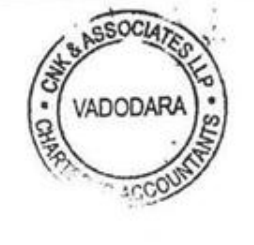

For C N K & ASSOCIATES LLP **Chartered Accountants** FRN: 101961W/W-100036

Aceacy Q  $\blacktriangle$ 

Alok Shah M. No: 042005 Place: Vadodara Date :-

## **SCH - B GRANT FUNDS**

## **LIST-I: GRANT FUNDS**

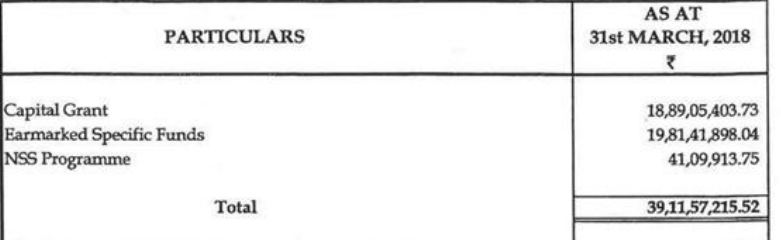

# **LIST - II : OTHER SCHEME GRANT FUNDS**

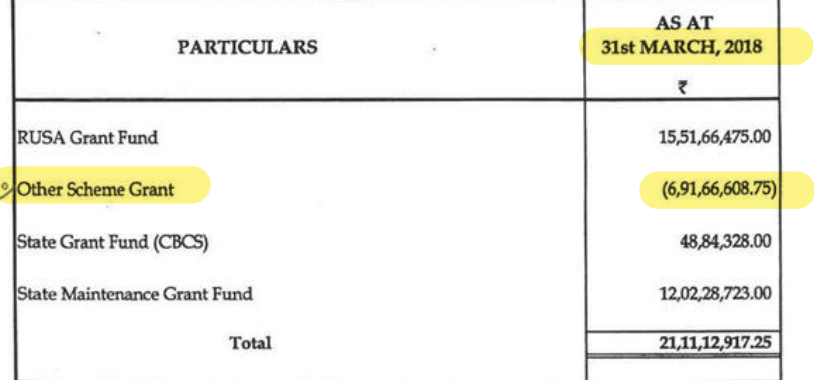

# $LIST$  -  $III$  : GRANT FROM UGC  $\&$  OTHER SCHEME GRANT

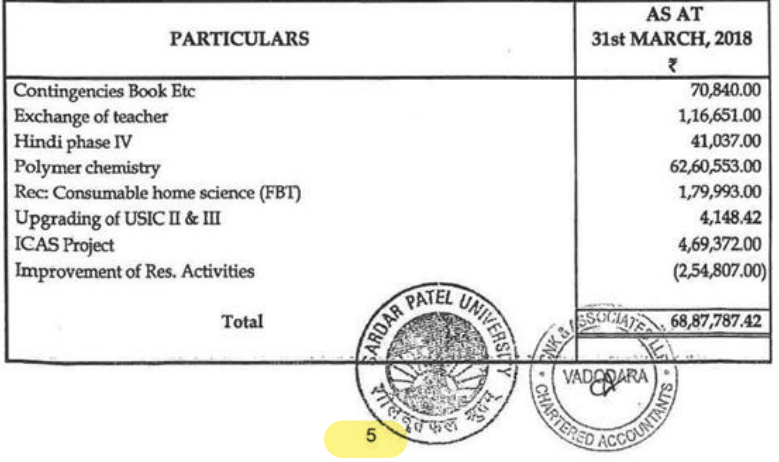

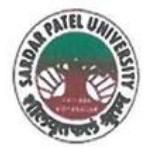

# **SARDAR PATEL UNIVERSITY**

NAAC Accredited with Grade - 'A' (CGPA - 3.25) (23-01-2017 to 22-01-2022) VALLABH VIDYANAGAR - 388 120 GUJARAT

**Document No: 12** 

No:

Date 7/01/2022

Certificate Showing Allocation and Expenditure for Infrastructure Augmentation  $(4.1.4)$ 

It is to be certified that the grant of Rs. 85,00,000/- (Rupees Eighty Five Lakh) was sanctioned and released in financial year 2015-16 by the University Grant Commission vide their letter No.F.3-11/2015/CAS-I(SAP-II) dated 23/02/2015 towards Special Assistance Programme. Out of this, amounts of Rs. 9,92,639/- and Rs. 68,36,951/- have been utilized during the financial years of 2016-17 and 2017-18 for the purpose for which it was sanctioned and in accordance with the terms and conditions as laid down by the University Grant Commission (03).

The amount of Rs. 9,92,639/- and Rs. 68,36,951/- are extracted from the Purchase of Scientific Equipment with Details Under Part (II) (B) (3) - Special Assistance To Selected, Department Of Bio-Sciences At The Level of CAS Phase-1, (1.4.2015 To 31.3.2020), (B) Non - Recurring, 1. Equipment grant for Bio Science Department Page Nos. 31, 32 and B-II-27, B-II-28 of 2017-18 and 2018-19 respectively of University budget estimates booklet.

The said provision and expenditure are reflected in the audited financial statement (Balance sheet, Income and Expenditure) of the Sardar Patel University:

Balance sheet, 2016-17, Grant Funds, Schedule-B, List-I (Page-2): Grant Funds, Earmarked Specific Funds, Page-7.

Balance sheet, 2017-18, Grant Funds, Schedule-B, List-I (Page-1): Grant Funds, Earmarked Specific Funds, Page-5.

Chief Account Officer (I/C)

Registrar (I/C

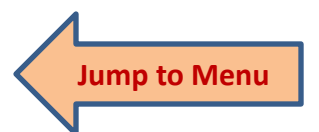

Office : Sardar Patel University, Vallabh Vidyanagar - 388 120, Gujarat Telephone: 02692 - 226801, Fax: 02692-236475, Email: registrar\_spu@spuvvn.edu Website: www.spuvvn.edu

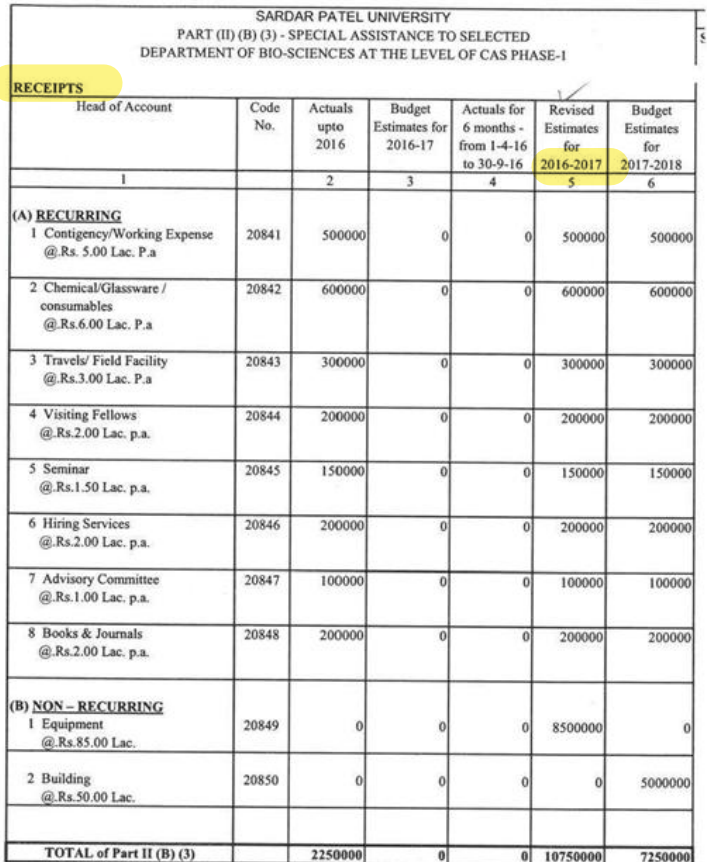

BARRO

FJC Chief Account Officer<br>Sardar Patel University<br>Vallabh Vidyanagar (Guj.)

Е

 $\sim$ 

 $\sim 8$ 

#### SARDAR PATEL UNIVERSITY

# PART (II) (B) (3) - SPECIAL ASSISTANCE TO SELECTED DEPARTMENT OF BIO-SCIENCES AT THE LEVEL OF CAS PHASE-I

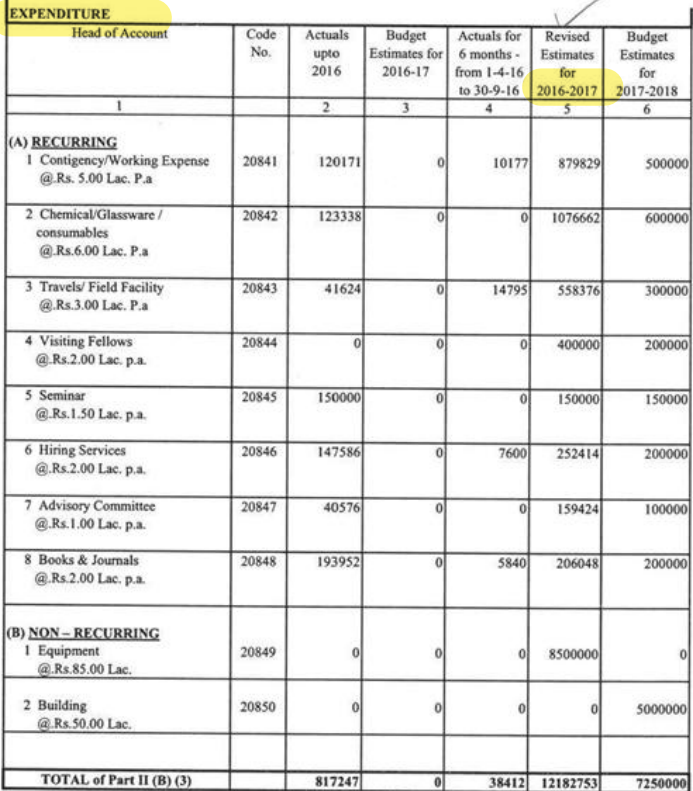

BA (altra)<br>
Sardar Patel University<br>
Vallabh Vidyanagar (Guj.)

 $\frac{\pi}{\kappa+1}$ 

Q.

5- Part II Plan Scheme (U.G.C).xls

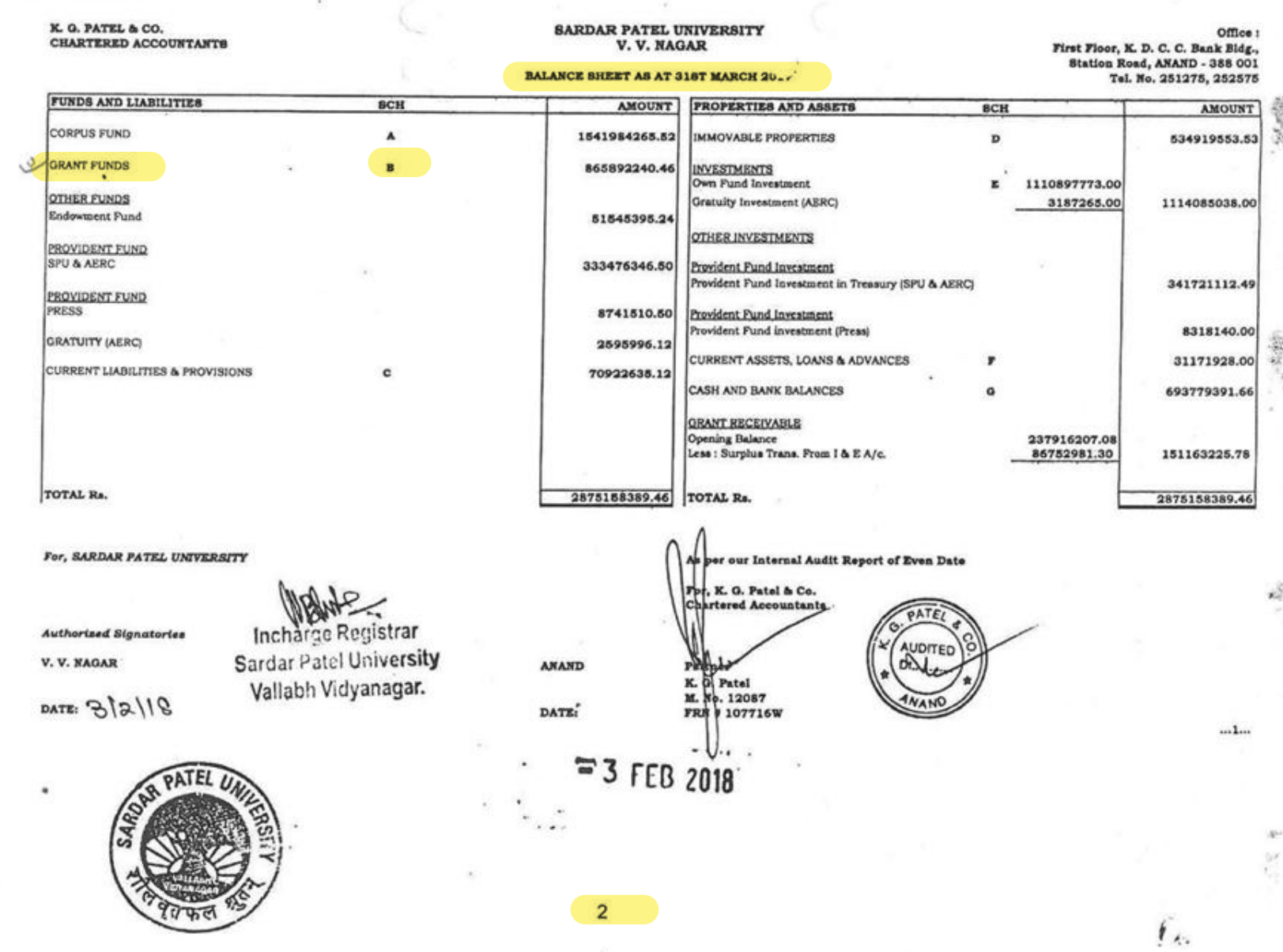

# SARDAR PATEL UNIVERSITY, V. V. NAGAR

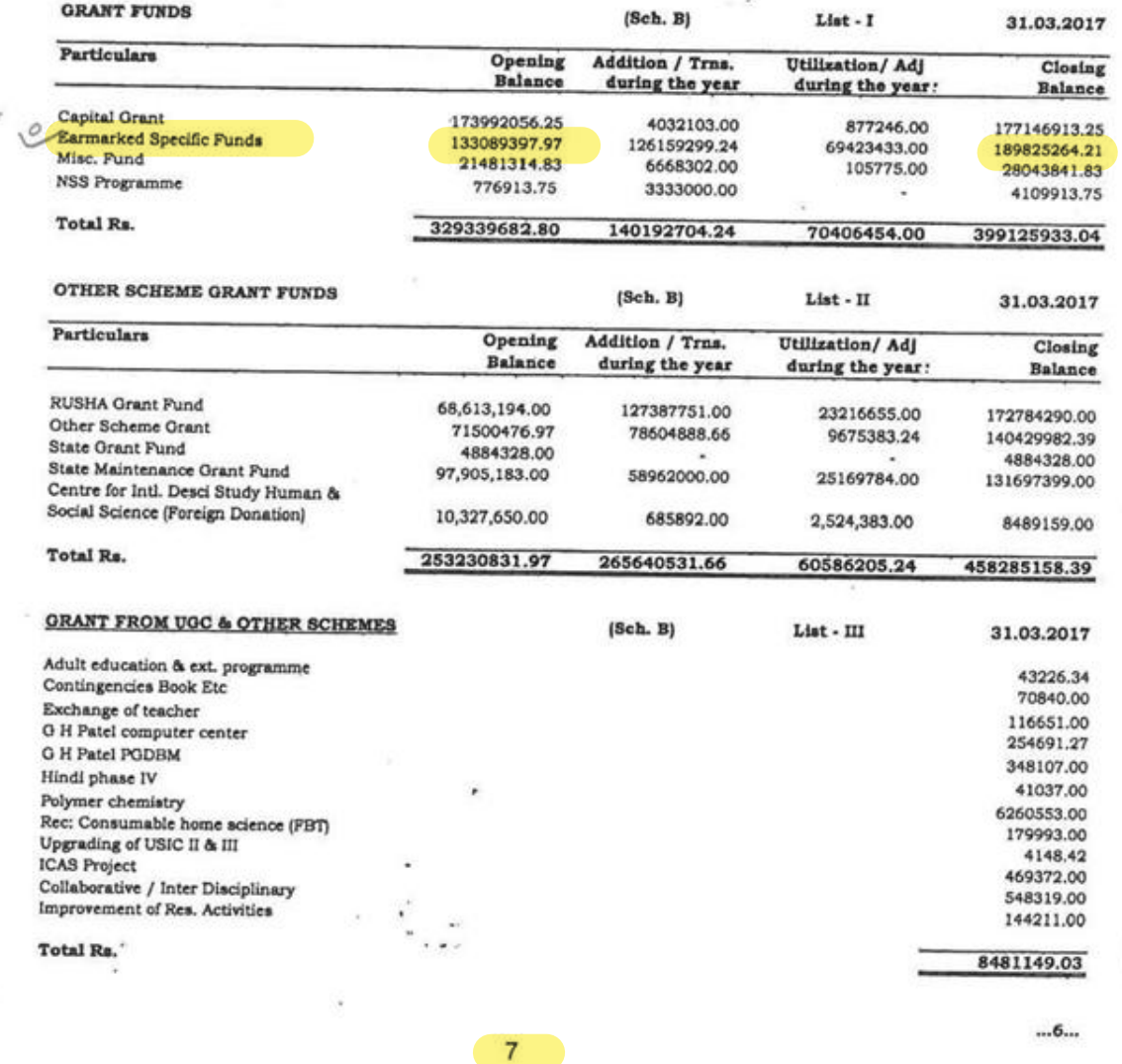

 $\tilde{c}$ 

 $\mathbf{I}_{\mathbf{A} \mathbf{A}}$ 

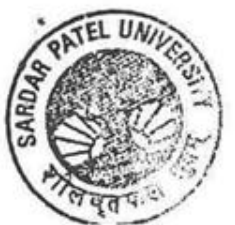

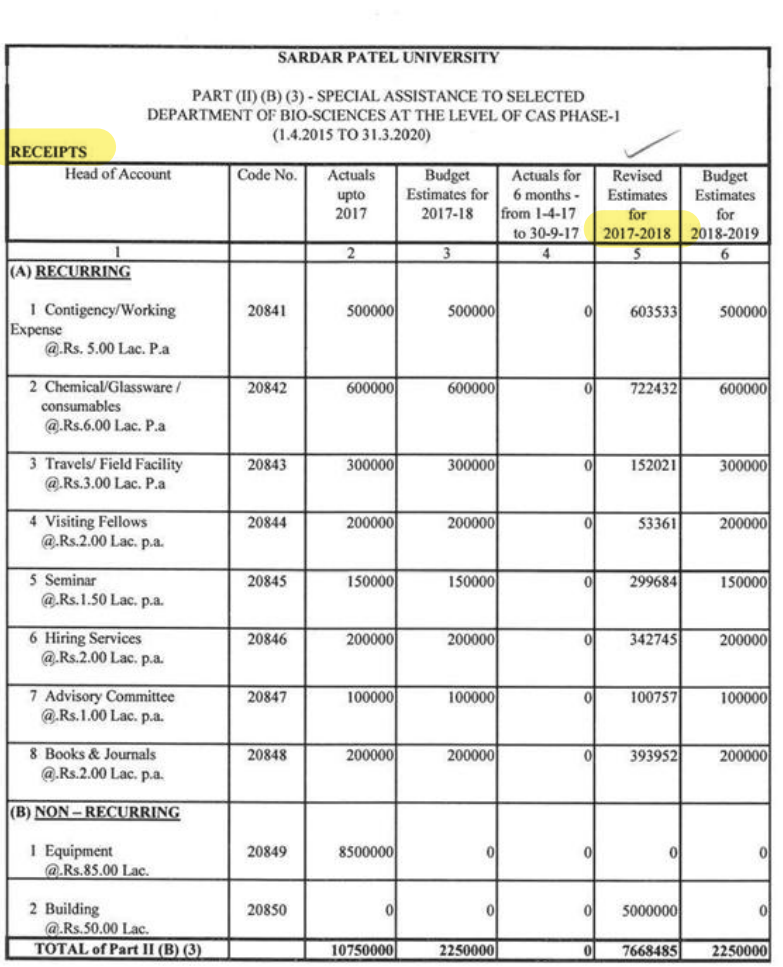

BARILO

 $\overline{\mathcal{M}}$ 

 $\cup$ 

Sandar Patel University<br>Sardar Patel University<br>Vallabh Vidyanagar (Guj.)

 $B-II-27$ 

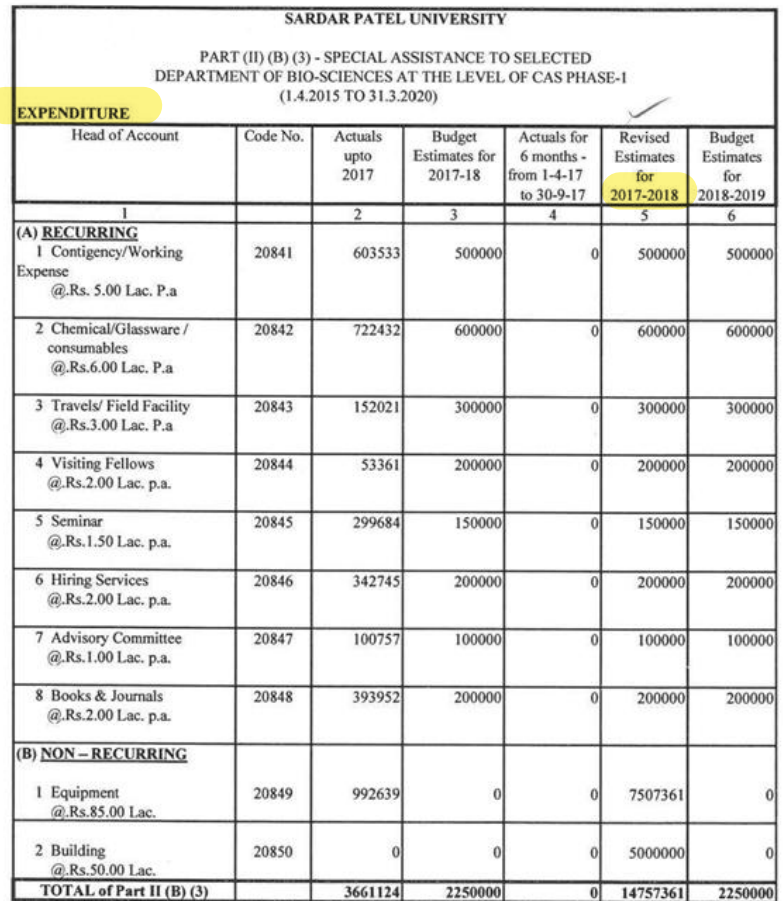

 $\begin{tabular}{c} B & A & A & D \\ \hline \end{tabular} \begin{tabular}{c} \multicolumn{1}{c}{\textbf{A} & \multicolumn{1}{c}{\textbf{A} & \multicolumn{1}{c}{\textbf{A} & \multicolumn{1}{c}{\textbf{A} & \multicolumn{1}{c}{\textbf{A} & \multicolumn{1}{c}{\textbf{A} & \multicolumn{1}{c}{\textbf{A} & \multicolumn{1}{c}{\textbf{A} & \multicolumn{1}{c}{\textbf{A} & \multicolumn{1}{c}{\textbf{A} & \multicolumn{1}{c}{\textbf{A} & \multicolumn{1}{c}{\text$ 

 $B-II-28$ 

#### **SARDAR PATEL UNIVERSITY** V.V. NAGAR

#### **BALANCE SHEET AS AT 31ST MARCH 2018**

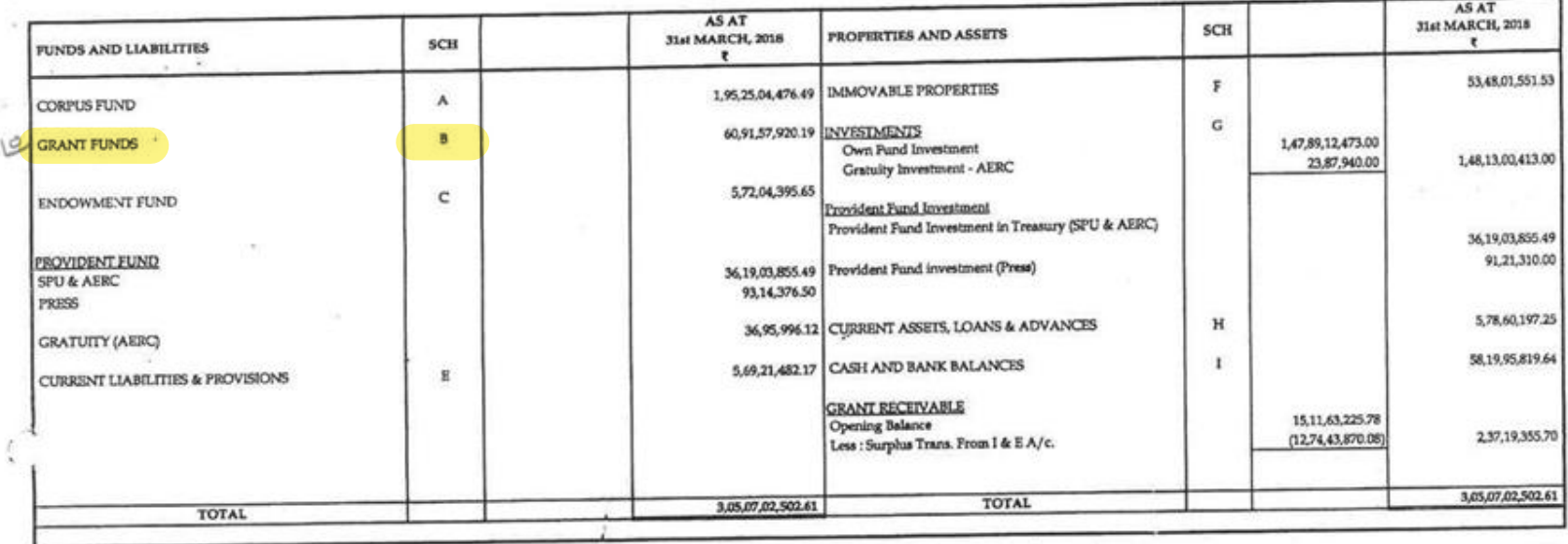

FOR, SARDAR PATEL UNIVERSITY

Chlef Accounts Officer Cherketetunt@Hicer ValisPer Vidyanager (Guj.)  $d018$ 

it.

 $\overline{\phantom{a}}$ 定

Registrar ₩m Incharge Registrar<br>Sardar Patel University<br>Vallabh Vidyanagar.

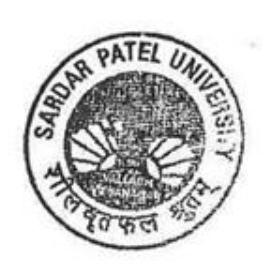

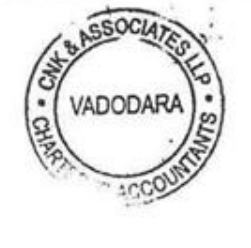

For CNK & ASSOCIATES LLP **Chartered Accountants** FRN: 101961W/W-100036

elley ₽  $\rightarrow$ 

Alok Shah M. No: 042005 Place: Vadodara Date >

## **SCH - B GRANT FUNDS**

## **LIST - I: GRANT FUNDS**

 $\frac{E_{\rm p}}{2}$ 

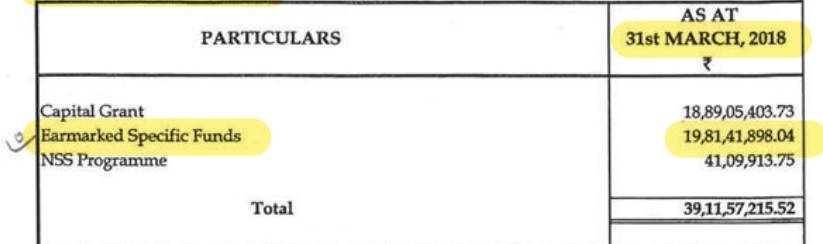

## LIST - II : OTHER SCHEME GRANT FUNDS

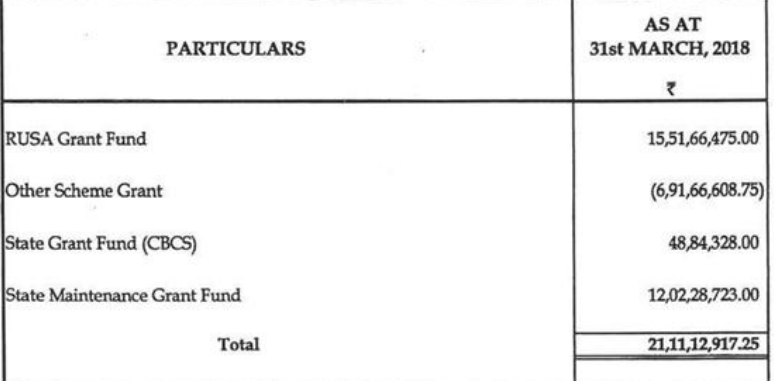

## LIST - III : GRANT FROM UGC & OTHER SCHEME GRANT

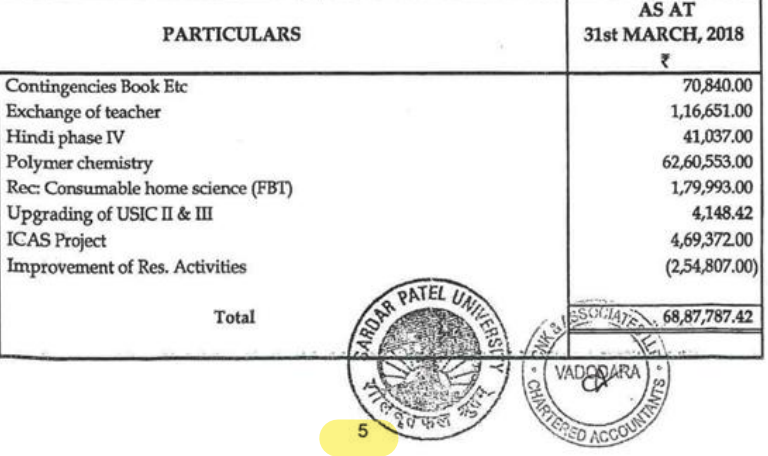
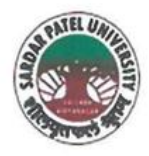

NAAC Accredited with Grade - 'A' (CGPA - 3.25) (23-01-2017 to 22-01-2022) VALLABH VIDYANAGAR - 388 120 GUJARAT

**Document No: 13** 

No:

05/01/2022

Date:

Certificate Showing Allocation and Expenditure for Infrastructure Augmentation  $(4.1.4)$ 

It is to be certified that the grant of Rs. 7,25,000/- (Rupees Seven Lakh Twenty Five Thousand) was sanctioned and released in financial year 2014-15 by the Earmarked (Specific) Grants Accounts, Grants from Government of India & Other Sources vide their letter No. BT/PR8218/BCE/8/10442013 dated 29/08/2014. Out of this, amounts of Rs. 5,90,000/- have been utilized during the financial years of 2016-17 for the purpose for which it was sanctioned and in accordance with the terms and conditions as laid down by the Ministry of Science and Technology, Department of Biotechnology (04).

The amount of Rs. 5,90,000/- is extracted from the budgetary head of the purchase of Scientific Equipment under (PART-III)"A" Earmarked (Specific) Grants Accounts, (e) DBT "Ecological Perspective of Rann of Kachchh: Studies on physio Structure of Soil production Dr.Datta Madamwar, Equipment Grant for Bio Science Department Expenses, Page No. B-III-9 of 2017-18 of University budget estimates booklet.

The said provision and expenditure are reflected in the audited financial statement (Balance sheet, Income and Expenditure) of the Sardar Patel University:

Balance sheet, 2016-17, Grant Funds, Schedule-B, List-II (Page-2): Other Scheme Grant Funds, Other Scheme Grant, Page-7.

Chief Account Officer (I/C)

Registran (I/C)

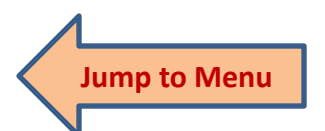

Office : Sardar Patel University, Vallabh Vidyanagar - 388 120, Gujarat Telephone: 02692 - 226801, Fax: 02692-236475, Email: registrar\_spu@spuvvn.edu Website : www.spuvvn.edu

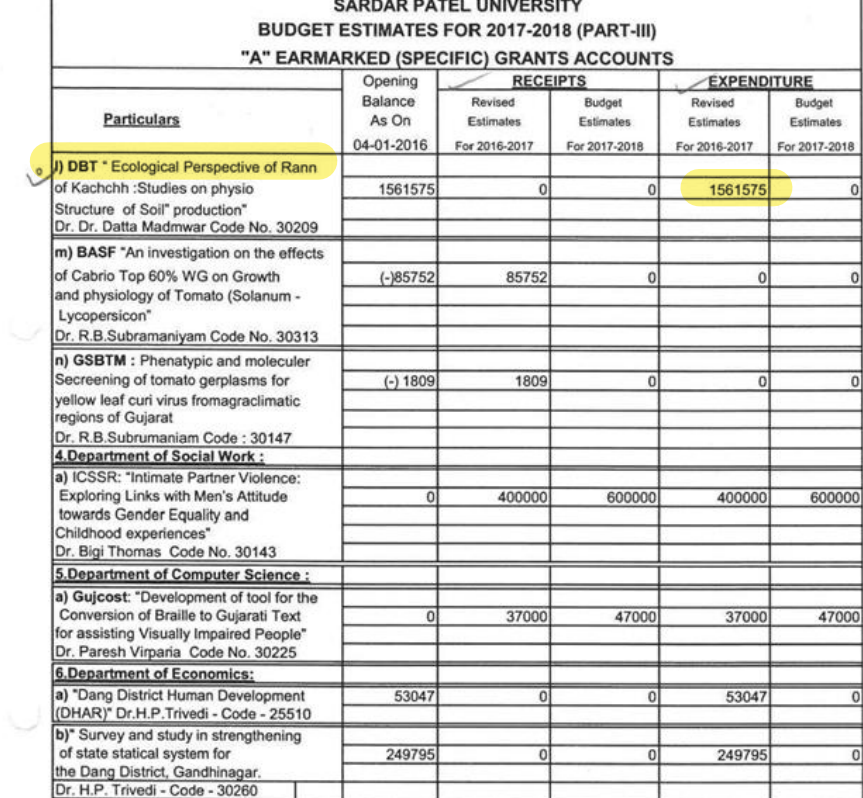

 $\begin{picture}(120,140)(-8) \put(0,0){\line(1,0){15}} \put(15,0){\line(1,0){15}} \put(15,0){\line(1,0){15}} \put(15,0){\line(1,0){15}} \put(15,0){\line(1,0){15}} \put(15,0){\line(1,0){15}} \put(15,0){\line(1,0){15}} \put(15,0){\line(1,0){15}} \put(15,0){\line(1,0){15}} \put(15,0){\line(1,0){15}} \put(15,0){\line(1,0){15}} \put(15,0$ 

Е

 $B-III-9$ 

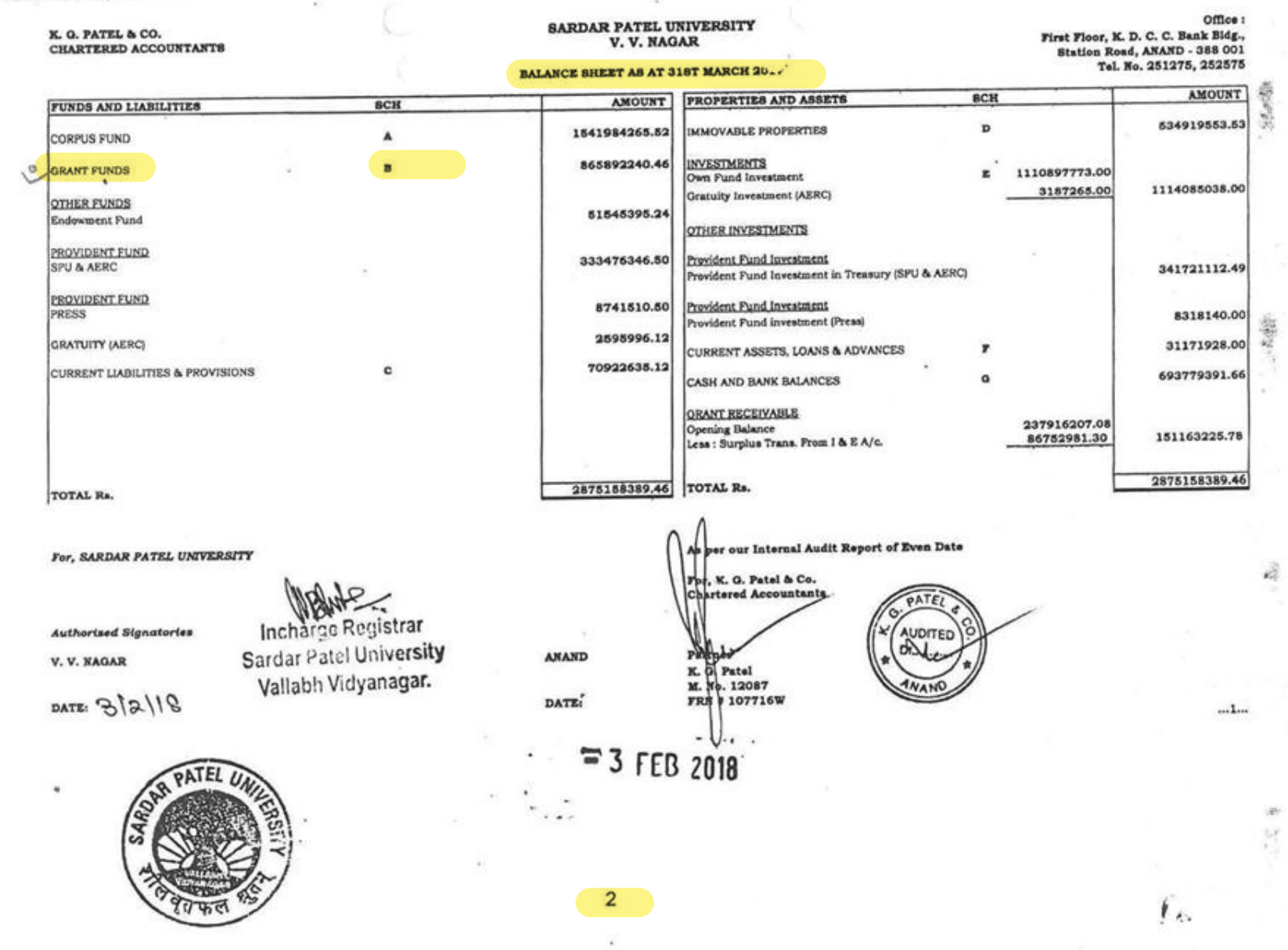

¥.

# SARDAR PATEL UNIVERSITY, V. V. NAGAR

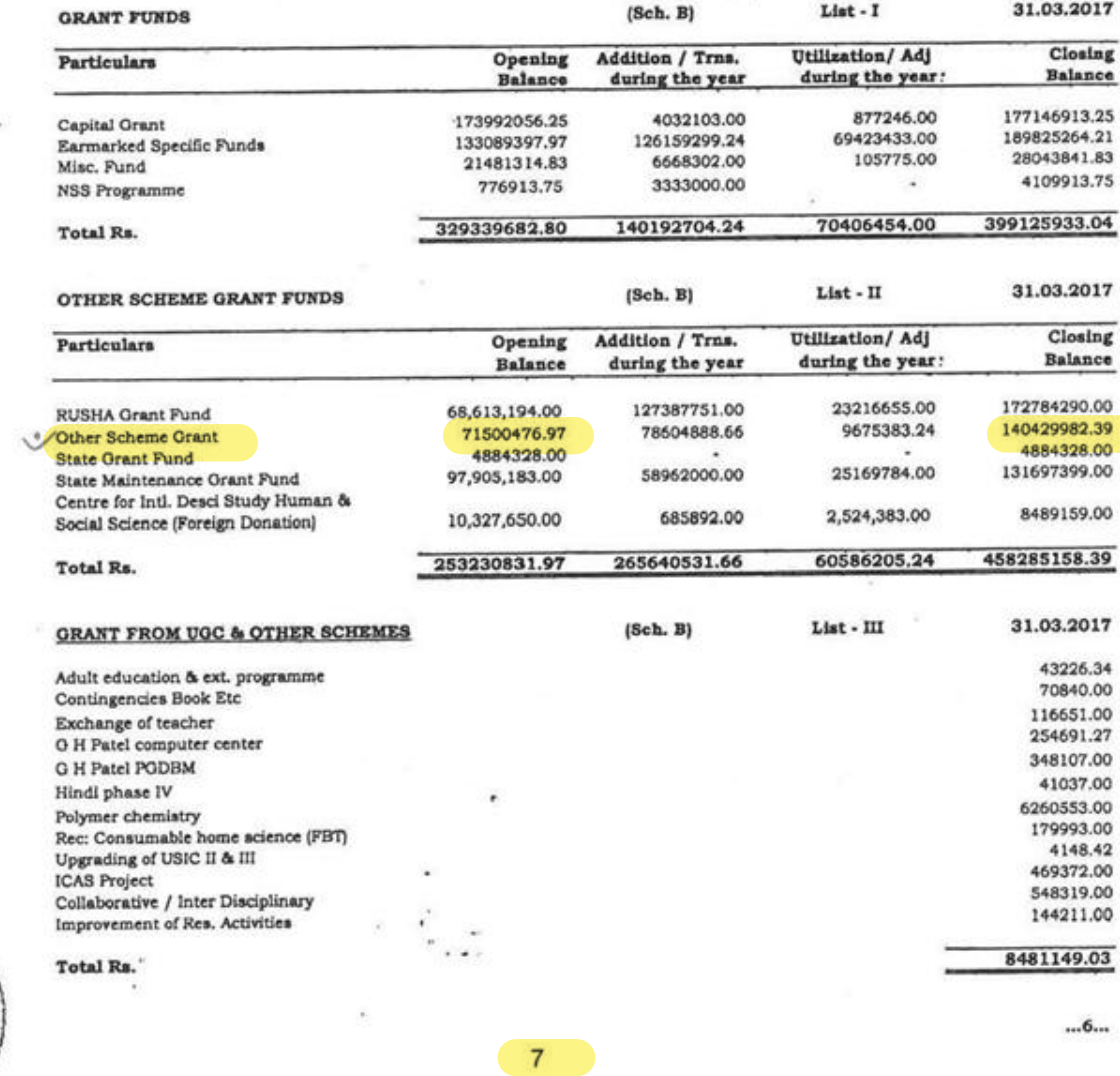

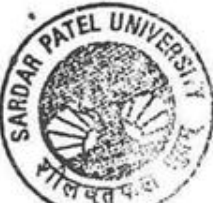

 $\mathbf{r}_{\alpha}$ 

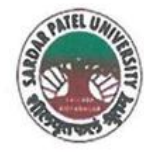

NAAC Accredited with Grade - 'A' (CGPA - 3.25) (23-01-2017 to 22-01-2022) VALLABH VIDYANAGAR - 388 120 GUJARAT

**Document No: 14** 

No:

Date (37/01/2022)

# Certificate Showing Allocation and Expenditure for Infrastructure Augmentation  $(4.1.4)$

It is to be certified that the grant of Rs. 6,00,000/- (Rupees Six Lakh) was sanctioned and released in financial year 2012-13 by the University Grant Commission vide their letter No.87-1/2012 (SU-I), dated 25/06/2013 towards General Development Assistance Scheme under XII plan. Out of this, amounts of Rs. 2,52,518/- have been utilized during the financial years of 2017-18 for the purpose for which it was sanctioned and in accordance with the terms and conditions as laid down by the University Grant Commission (03).

The amount of Rs. 2,52,518/- is extracted from the budgetary head of the F.Y. 2017-18, for the purchase of Scientific Equipment under PART-II (F) (2) XIIth FIVE YEAR DEVELOPMENT PLAN Period Form 01-04-2012 to 31-03-2017, (1) EQUIPMENT, (10) Statistics Grant for Statistics Department Expenses, Page Nos. B-II-55 and B-II-56 of financial year of 2018-19 of University budget estimates booklet.

The said provision and expenditure are reflected in the audited financial statement (Balance sheet, Income and Expenditure) of the Sardar Patel University:

Balance sheet, 2017-18, Grant Funds, Schedule-B, List-I (Page-1): Grant Funds, Earmarked Specific Funds, Page-5.

Chief Account Officer (I/C)

Registral (I/C)

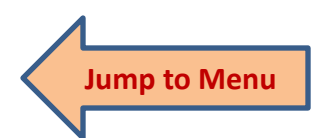

Office : Sardar Patel University, Vallabh Vidyanagar - 388 120, Gujarat Telephone: 02692 - 226801, Fax: 02692-236475, Email: registrar\_spu@spuvvn.edu Website : www.spuvvn.edu

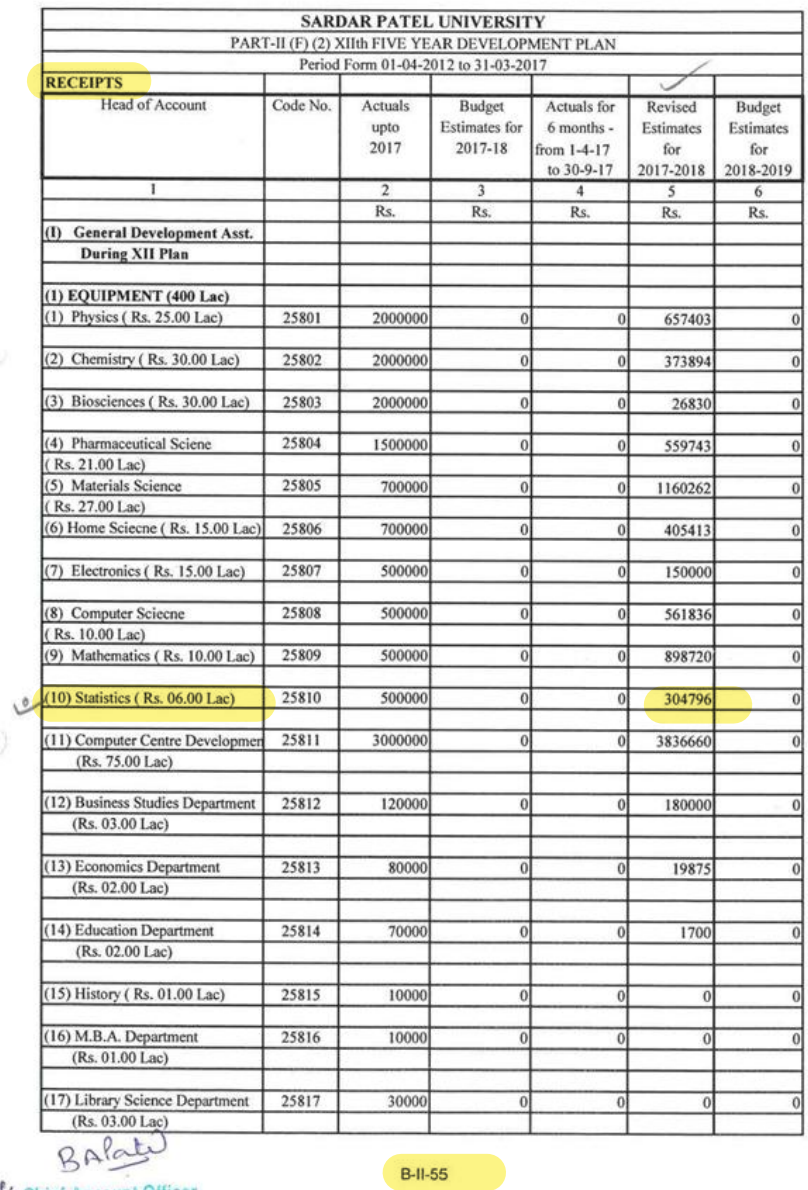

Sardar Patel University<br>
Vallabh Vidyanagar (Guj.)

 $\cup$ 

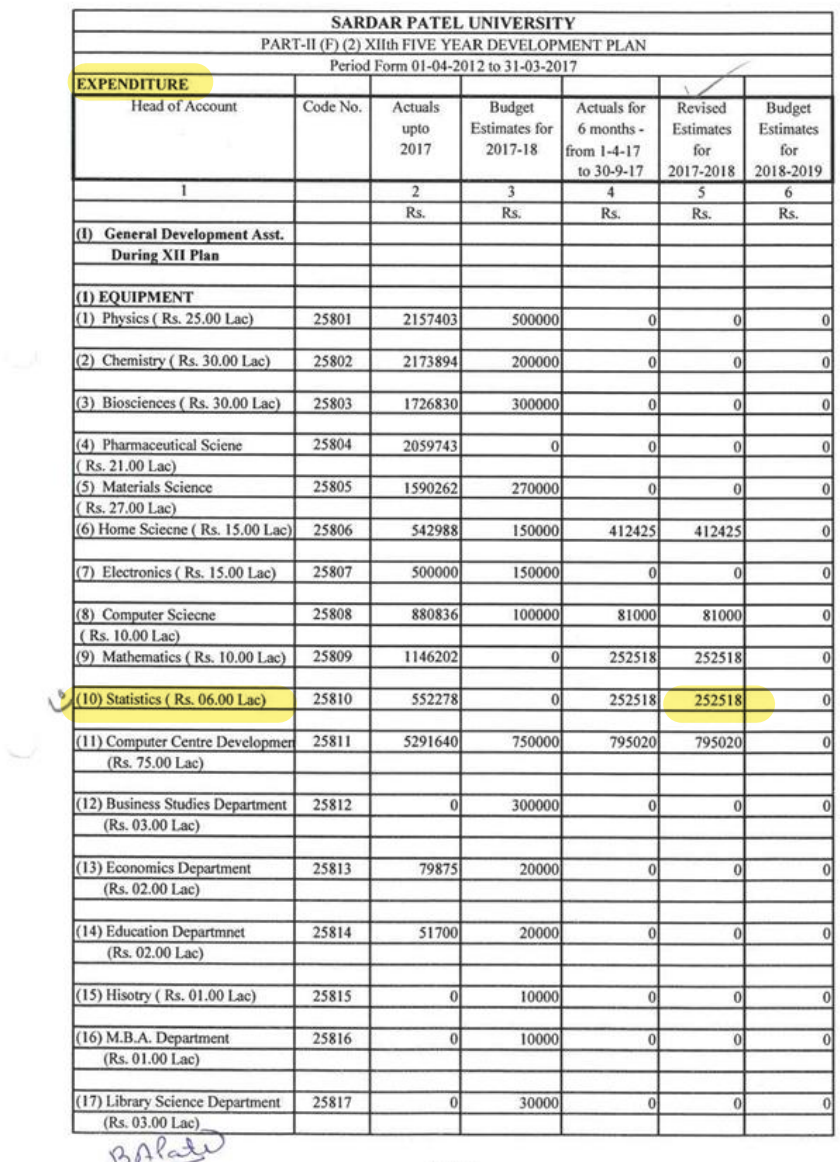

BAX

 $\sim$ 

 $B-II-56$ 

#### SARDAR PATEL UNIVERSITY V.V. NAGAR

#### **BALANCE SHEET AS AT 315T MARCH 2018**

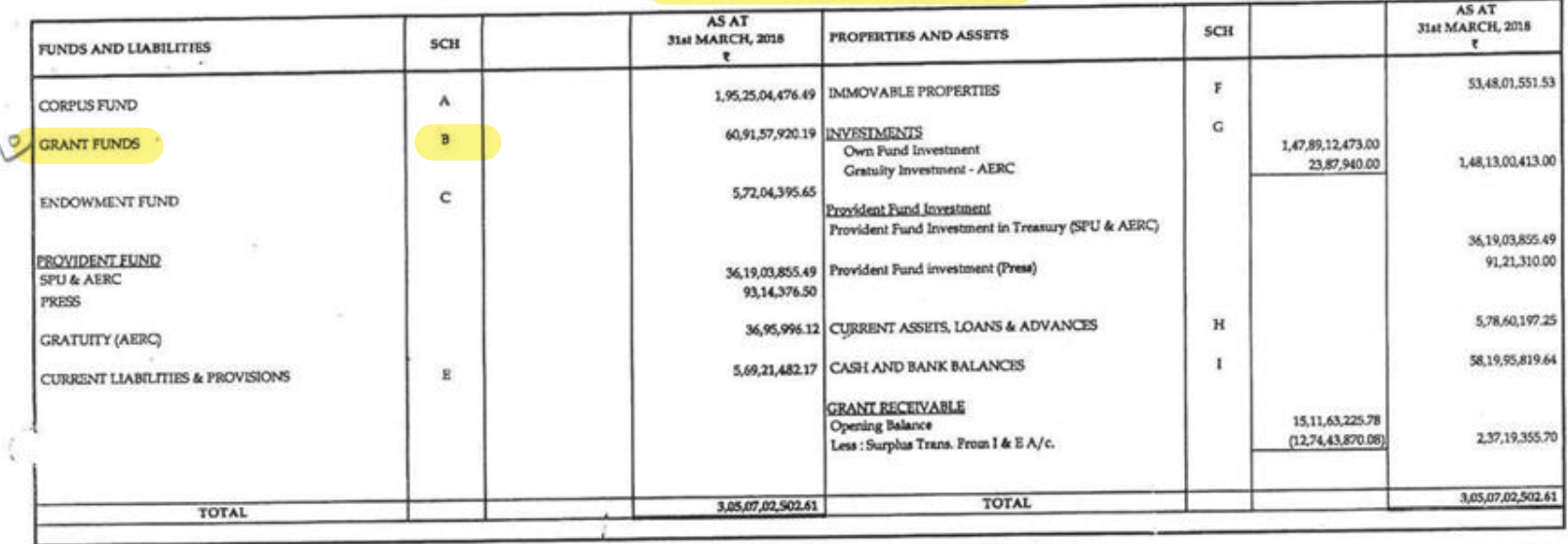

FOR, SARDAR PATEL UNIVERSITY

Chief Accounts Officer Champercount@ilicer<br>Sardar Patel University VollsBfr Vidyanager (Guj.) 2018

 $\epsilon$ 

s **T** 

Amaj Registrar Incharge Registrar<br>Sardar Patel University<br>Vallabh Vidyanagar.

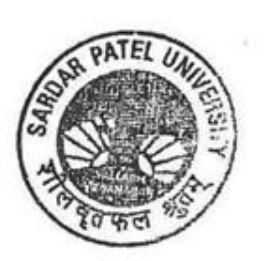

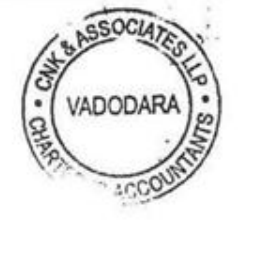

For C N K & ASSOCIATES LLP **Chartered Accountants** FRN: 101961W/W-100036

Aceau Q śс

Alok Shah M. No: 042005 Place: Vadodara Date >

## **SCH - B GRANT FUNDS**

## **LIST-I: GRANT FUNDS**

يو.<br>جانب

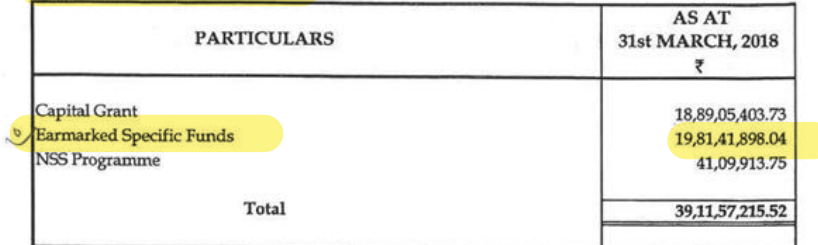

 $\sim 10^{-10}$   $^{-10}$ 

#### **LIST - II : OTHER SCHEME GRANT FUNDS**

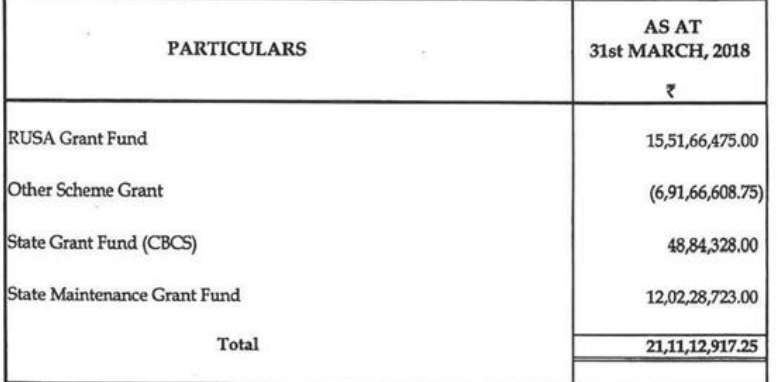

# LIST - III : GRANT FROM UGC & OTHER SCHEME GRANT

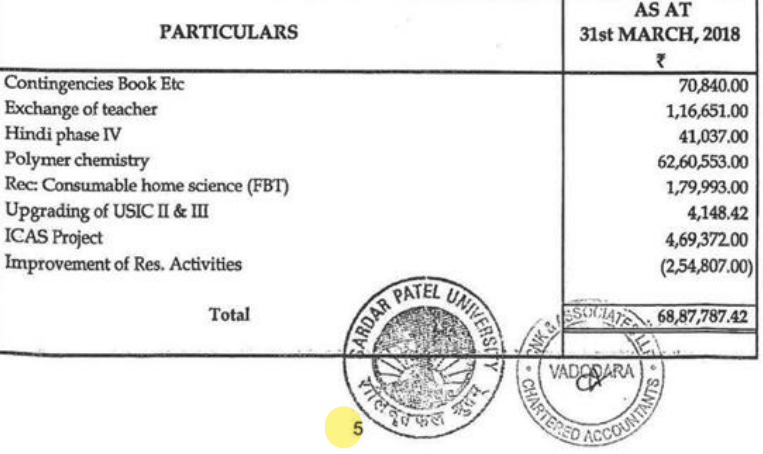

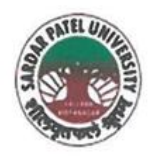

NAAC Accredited with Grade - 'A' (CGPA - 3.25) (23-01-2017 to 22-01-2022) VALLABH VIDYANAGAR - 388 120 GUJARAT

**Document No: 15** 

No:

Date: 06/01/2022

# Certificate Showing Allocation and Expenditure for Infrastructure Augmentation  $(4.1.4)$

It is to be certified that amounts of Rs. 16,44,000/-, Rs. 1,05,000/- and Rs. 27,24,000/- have been utilized during the financial years of 2017-18, 2019-20 and 2020-21 for the purpose for which it was sanctioned and in accordance with the terms and conditions as laid down by the Sardar Patel University (05 and 06).

The amount of Rs. 16,44,000/-, Rs. 1,05,000/- and Rs. 27,24,000/- are extracted from the F.Y. 2017-18, 2019-20 and 2020-21, for MCA Department Expenses, Self finance budget, Page No.13, Page No.10 of F.Y. 2018-19, 2020-21, and 2021-22 respectively of Self-finance budget and Page Nos. B-I-21 and B-I-13 of F.Y. 2020-21 and 2021-22 respectively of University budget estimates booklet.

The said provision and expenditure are reflected in the audited financial statement (Balance sheet, Income and Expenditure) of the Sardar Patel University:

Balance sheet, 2017-18, Campus Funds, Schedule-A, List-I (Page-1): University Own Fund, Department Development fund, Page-4.

Balance sheet, 2019-20, Campus Funds, Schedule-A, List-I (Page-3): University Own Fund, Department Development fund, Page-6.

Balance sheet, 2020-21, Campus Funds, Schedule-A, List-I (Page-1): University Own Fund, Department Development funds, Page-6.

Chief Account Officer (I/C)

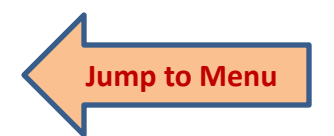

Office :Sardar Patel University, Vallabh Vidyanagar - 388 120, Gujarat Telephone: 02692 - 226801, Fax: 02692-236475, Email: registrar\_spu@spuvvn.edu Website : www.spuvvn.edu

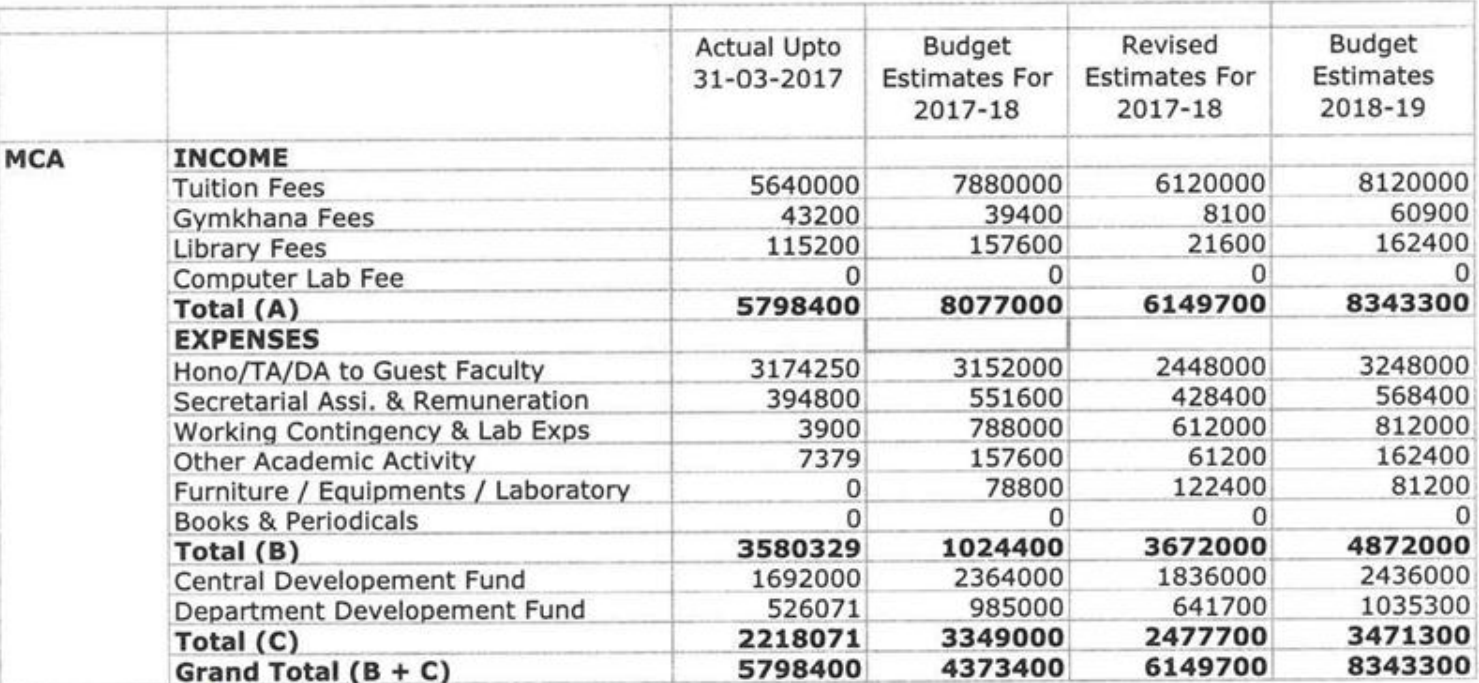

# **Budget Estimates for the Year 2018-19 Self Finance Courses**

 $\lambda_{\rm C}=-\lambda_{\rm C}$ 

 $\mathbb{R}^n$ 

S.

 $BA(x)$ 

T<br>Chief Account Officer<br>Sardar Patel University<br>Vallabh Vidyanagar (Guj.)

 $10$ 

#### SARDAR PATEL UNIVERSITY V. V. NAGAR

#### **BALANCE SHEET AS AT 31ST MARCH 2018**

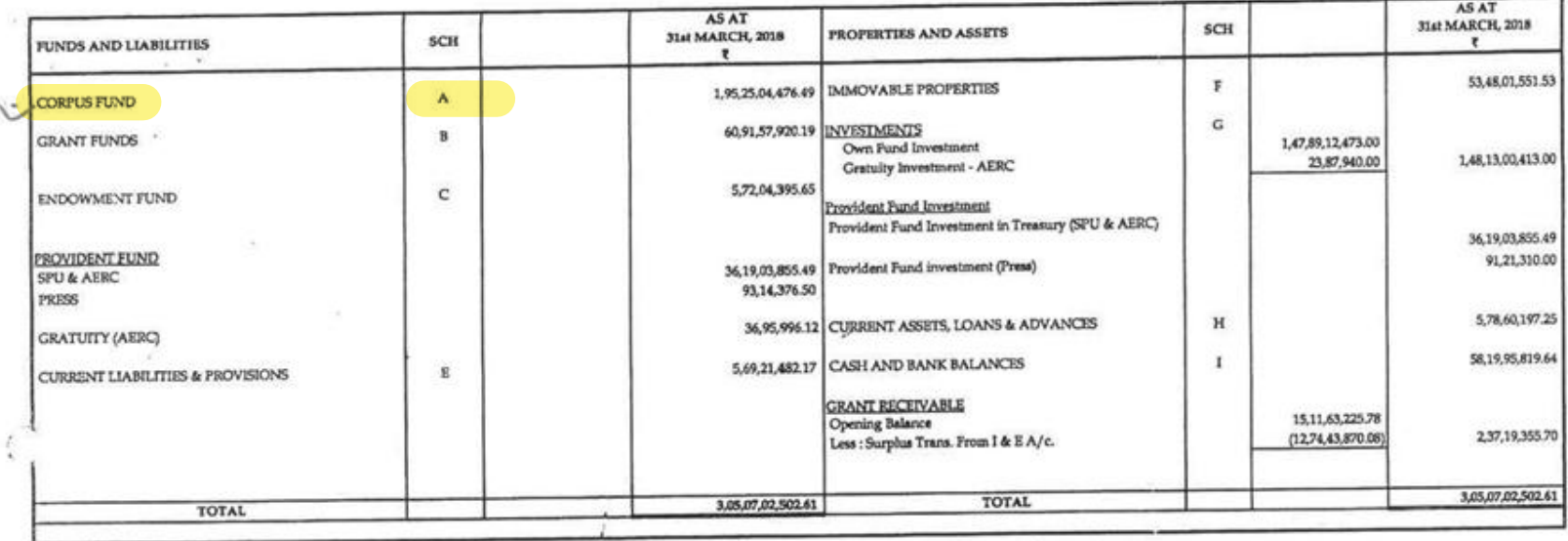

FOR, SARDAR PATEL UNIVERSITY

Chief Accounts Officer Charlestermenticer ValiaBir Vidyanager (Guj.)  $d018$ 08

 $\ddot{ }$ **T** 

the Registrar Incharge Registrar<br>Sardar Patel University Vallabh Vidyanagar.

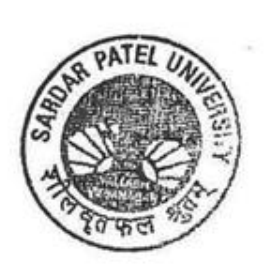

 $1$ 

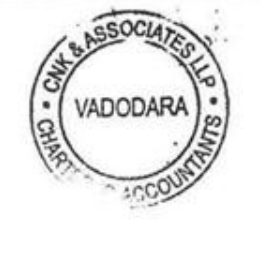

For C N K & ASSOCIATES LLP **Chartered Accountants** FRN: 101961W/W-100036

Aceasy Q  $\mathcal{A}$ 

Alok Shah M. No: 042005 Place: Vadodara  $Date$ :

#### **SCH - A: CORPUS FUND** LIST - I : UNIVERSITY OWN FUND

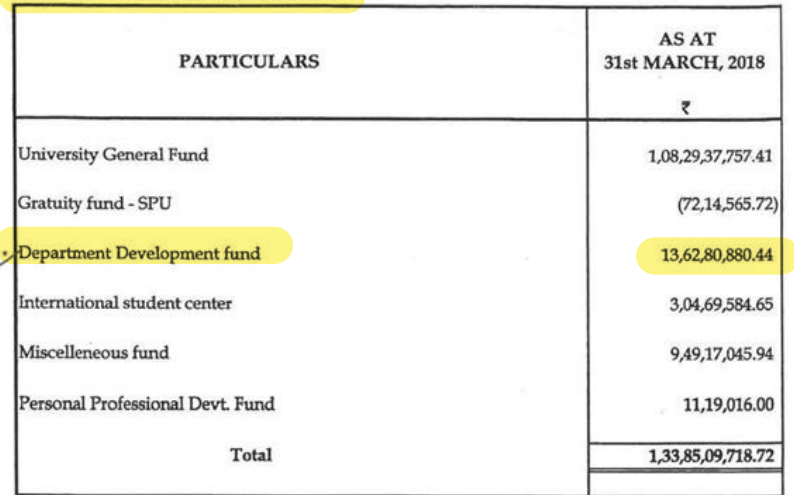

# ${\rm LIST}$  -  ${\rm II}$  : SELF FINANCE DEVELOPMENT FUND

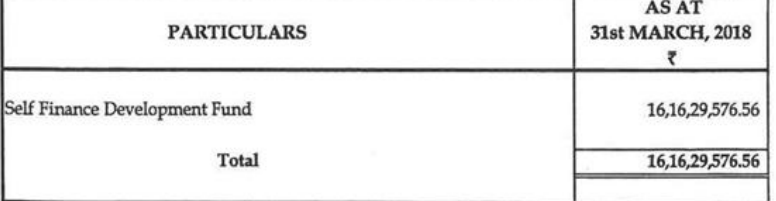

# ${\rm LIST}$  -  ${\rm III}$  : EXAM DEVELOPMENT FUND

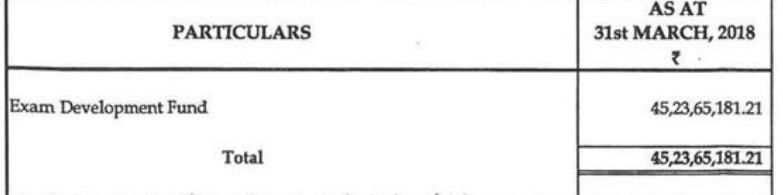

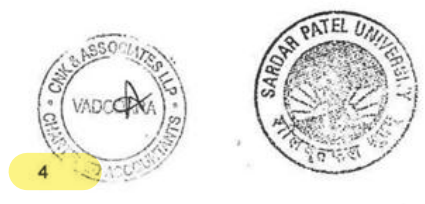

# **Budget Estimates for the Year 2020-21 Self Finance Courses**

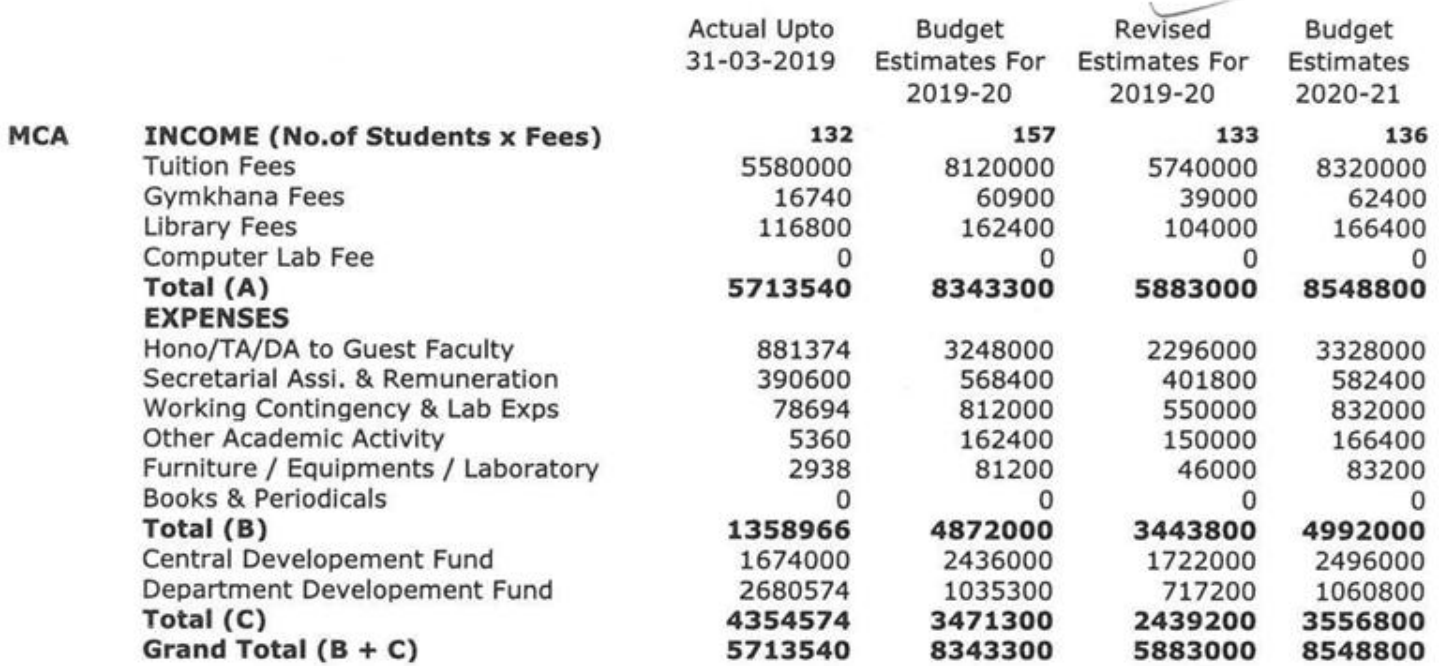

BAPati)

Sardar Patel University<br>
Vallabh Vidyanagar (Guj.)

 $(10)$ 

ANNEXURE-4

#### **BUDGET OF P. G. DEPARTMENTAL OTHER EXPENDITURE**

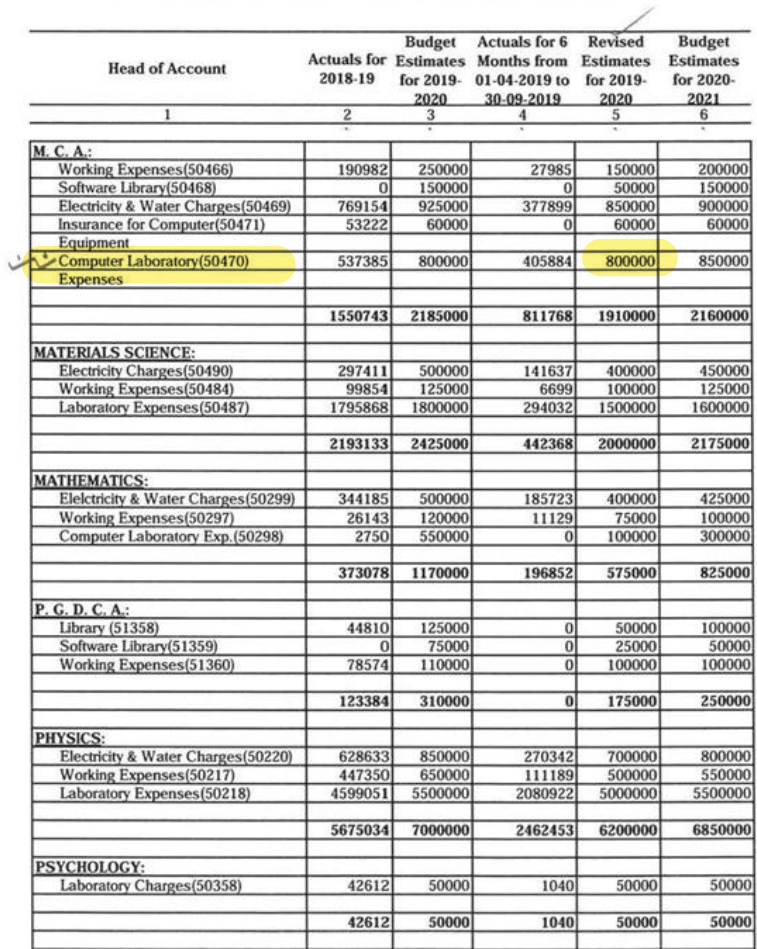

B Alata

Sardar Patel University<br>Vallabh Vidyanagar (Guj.)

 $B-I-21$ 

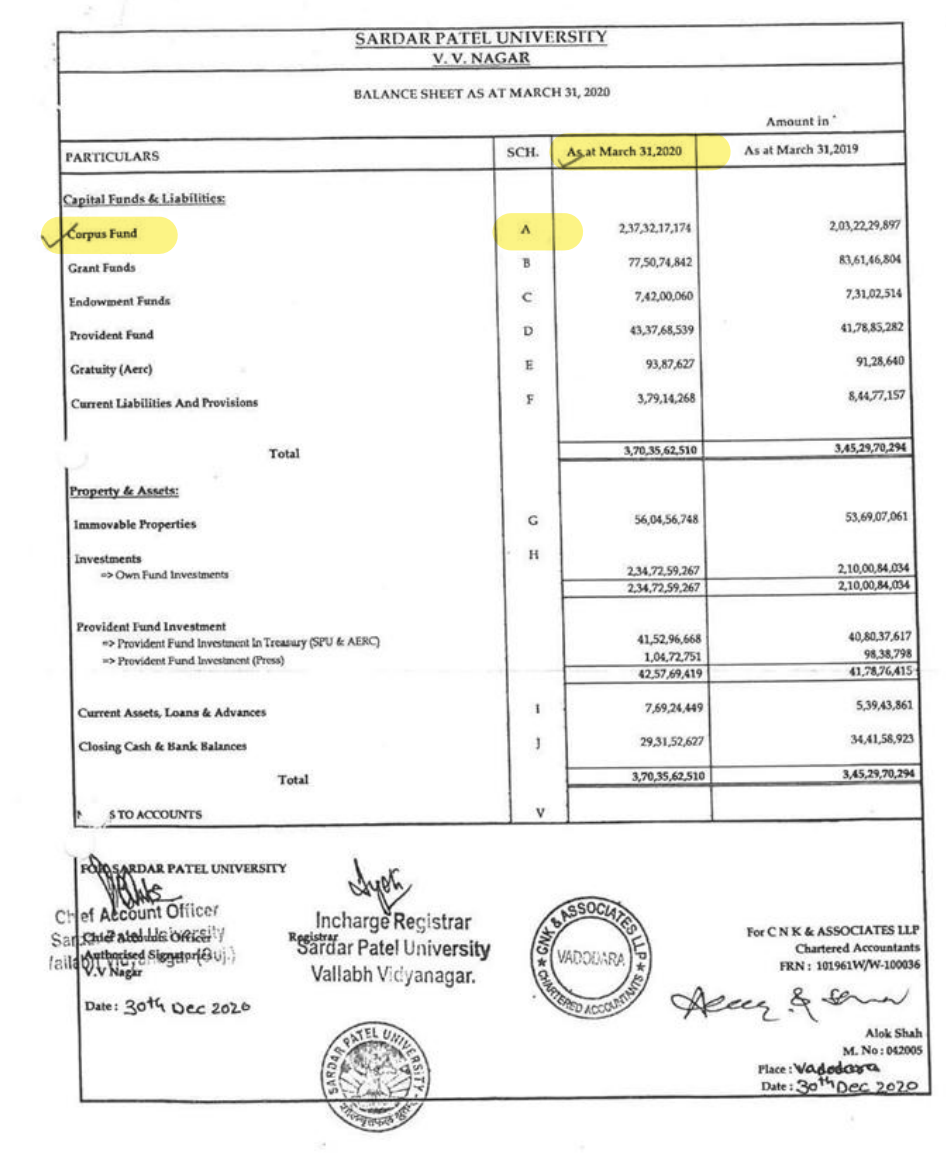

 $\sim$ 

 $\mathcal{O}_{\mathcal{A}}(A)$  in

 $\overline{\mathbf{3}}$ 

#### SARDAR PATEL UNIVERSITY V.V. NAGAR

Notes forming part of Balance Sheet

# **SCH - A: CORPUS FUND**

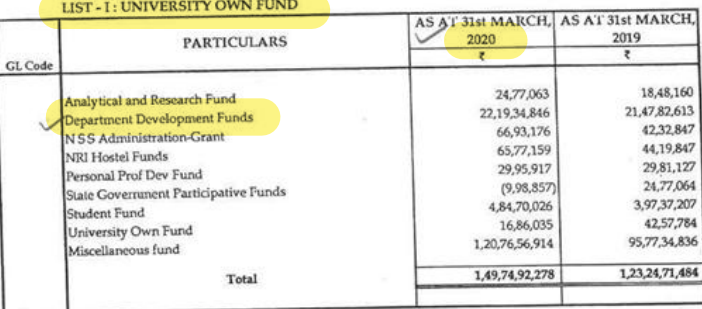

# LIST - II : SELF FINANCE DEVELOPMENT FUND

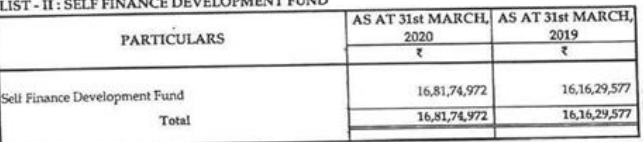

# LIST - III : EXAM DEVELOPMENT FUND

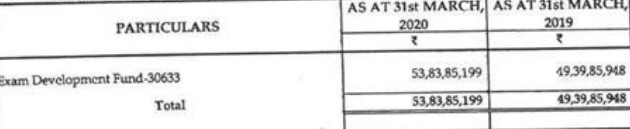

#### **SCH-B GRANT FUNDS**

-2

#### LIST - I: UGC PLAN SCHEMES

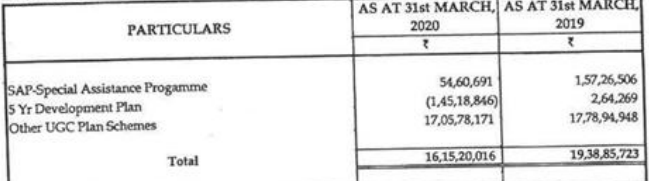

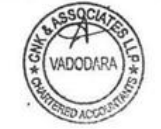

 $\cdots$ 

# **Budget Estimates for the Year 2021-22 Self Finance Courses**

 $_{\rm{E}}$  and  $^{-1}$ 

 $\sim 10^{11}$ 

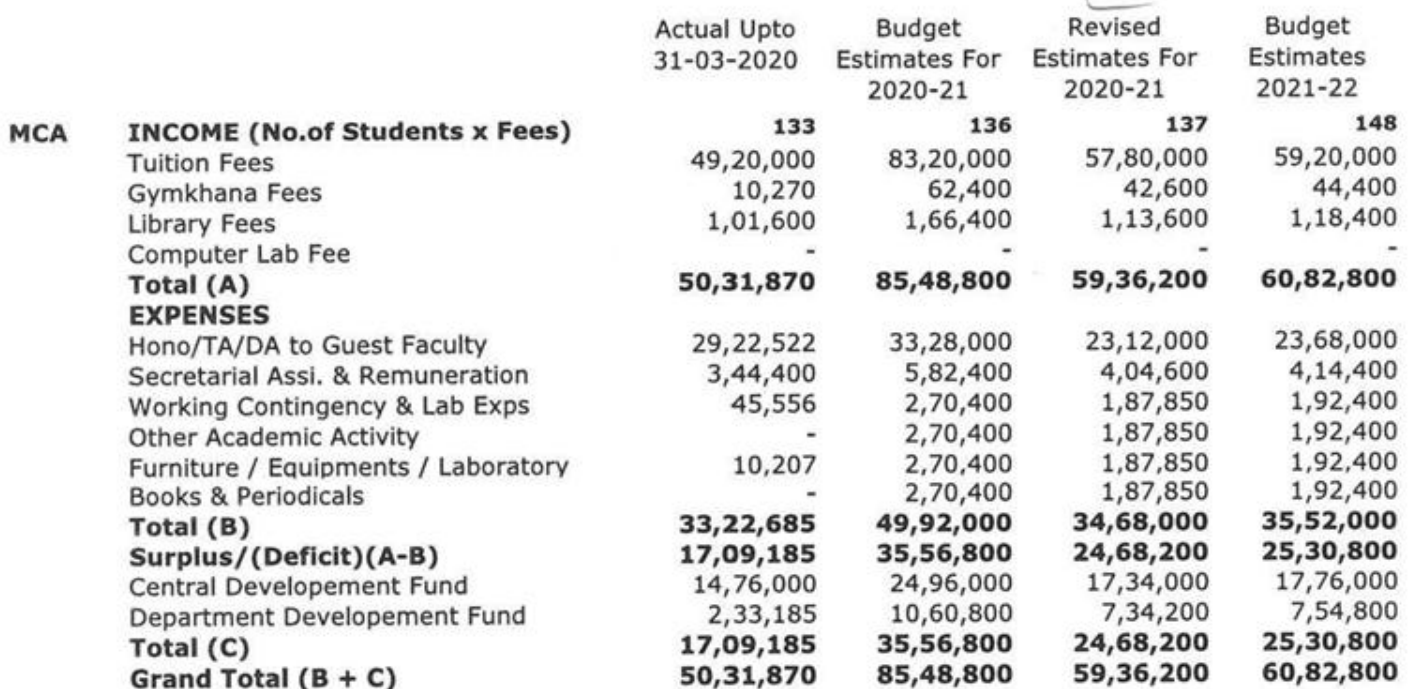

BAPath

Sandar Patel University<br>Sandar Patel University<br>Vallabh Vidyanagar (Guj.)

 $(10)$ 

ANNEXURE-4

# BUDGET OF P. G. DEPARTMENTAL OTHER EXPENDITURE

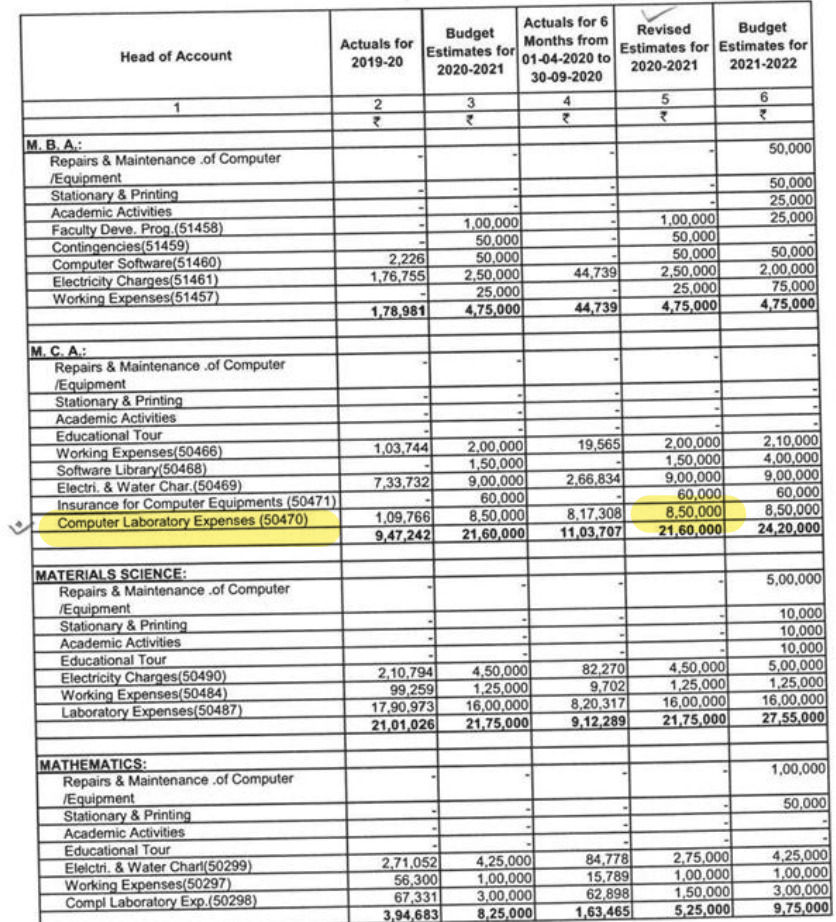

BARati

 $\mathcal{O}(\mathcal{C})$ 

# FIC Chief Account Officer<br>Sardar Patel University<br>Vallabh Vidyanagar (Guj.)

 $B-1-13$ 

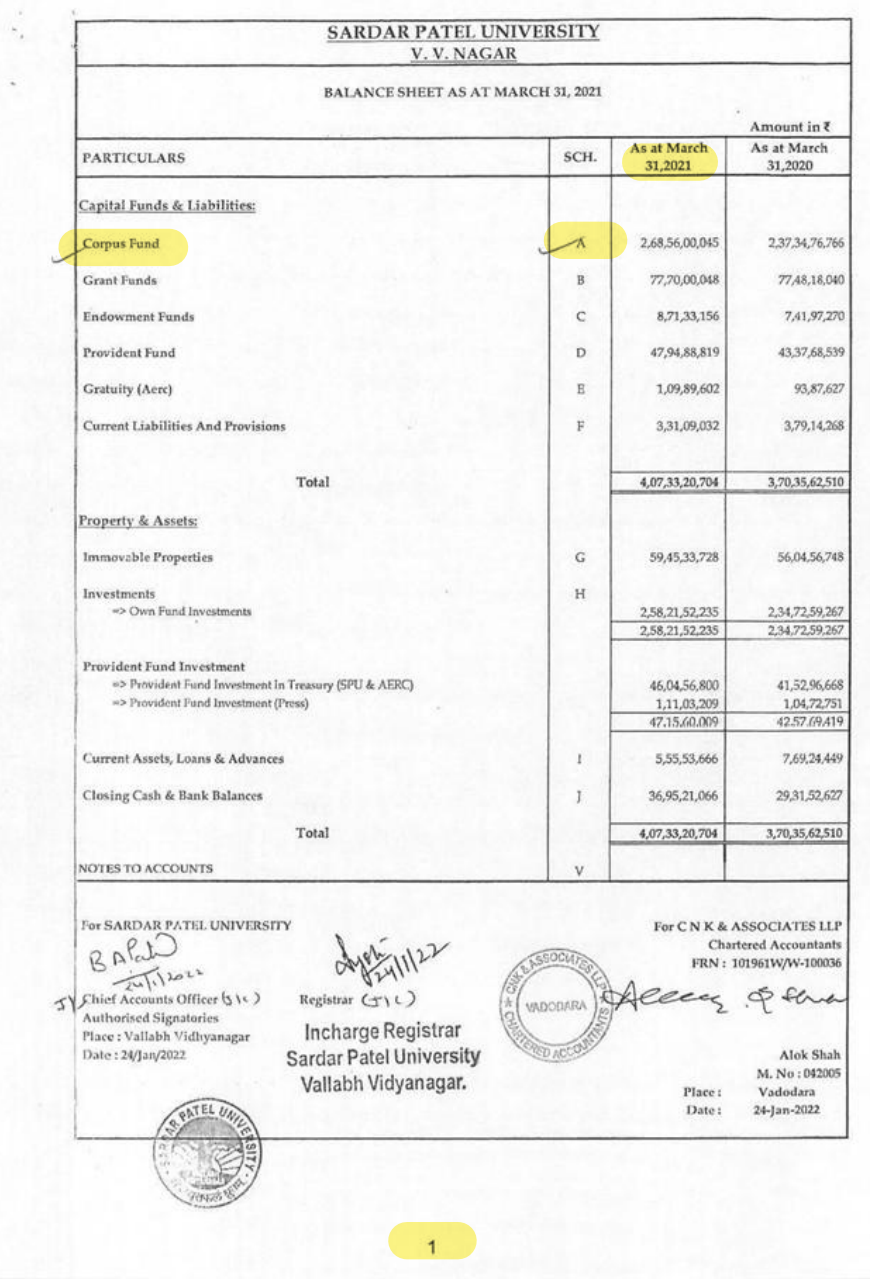

#### SARDAR PATEL UNIVERSITY V.V. NAGAR

 $\overline{\cdots}$ 

#### Notes forming part of Balance Sheet

#### **SCH - A: CORPUS FUND**

#### LIST - I : UNIVERSITY OWN FUND

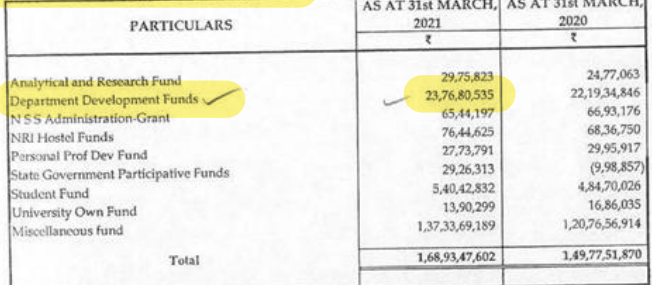

#### LIST - II : SELF FINANCE DEVELOPMENT FUND

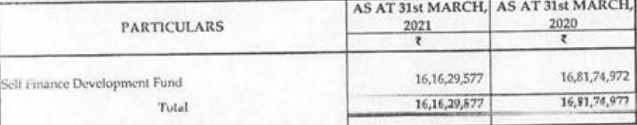

#### LIST - III : EXAM DEVELOPMENT FUND

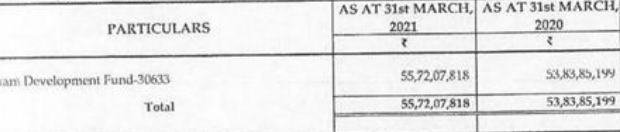

# SCH - B GRANT FUNDS

#### LIST-1: UGC PLAN SCHEMES

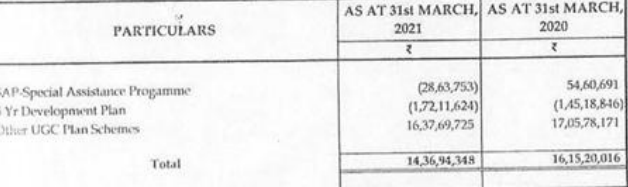

 $6\overline{6}$ 

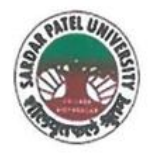

**SARDAR PATEL UNIVERSITY** NAAC Accredited with Grade - 'A' (CGPA - 3.25) (23-01-2017 to 22-01-2022)

VALLABH VIDYANAGAR - 388 120 GUJARAT

**Document No: 16** 

No:

Date: 04/01/2022

Certificate Showing Allocation and Expenditure for Infrastructure Augmentation  $(4.1.4)$ 

It is to be certified that the grant of Rs. 1,12,55,199/- (Rupees One Crore Twelve Lakh Fifty Five Thousand One Hundred Ninety Nine) was sanctioned and released in financial year 2016-17 by the Earmarked (Specific) Grants Accounts, Grants from Government of India & Other Sources vide their letter No. SR/FST/PSI-201/2015(C) dated 05/08/2016 and dated 26/09/2020. Out of this, amounts of Rs. 21,63,027/- and Rs. 87,91,973/- have been utilized during the financial years of 2017-13 and 2018-19 respectively for the purpose for which it was sanctioned and in accordance with the terms and conditions as laid down by the Department of Science and Technology (04).

The amount of Rs. 1,09,55,000/- is extracted from the budgetary head of (PART-III) "A" EARMARKED (SPECIFIC) GRANTS ACCOUNTS, 2. Department of Physics, (F) DST-FIST Fund for Improvement of S & T Info structure Equipment Grant for Physics Department Expenses, Page Nos. B-III-6 and B-III-5 respectively of 2018-19 and 2019-20 of University budget estimates booklet.

The said provision and expenditure are reflected in the audited financial statement (Balance sheet, Income and Expenditure) of the Sardar Patel University:

Balance sheet, 2017-18, Grant Funds, Schedule-B, List-II (Page-1): Grant Funds, Earmarked Specific Grant Funds, Page-5.

Balance sheet, 2018-19, Grant Funds, Schedule-B, List-II (Page-3): Earmarked Grant Funds, Earma ked Specific Grant Funds, Page-7.

Chief Account Officer (I/C)

Registrar (I/

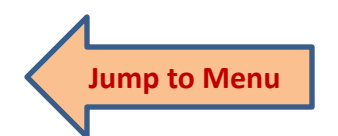

Office : Sardar Patel University, Vallabh Vidyanagar - 388 120, Gujarat Telephone: 02692 - 226801, Fax: 02692-236475, Email: registrar\_spu@spuvvn.edu Website: www.spuvvn.edu

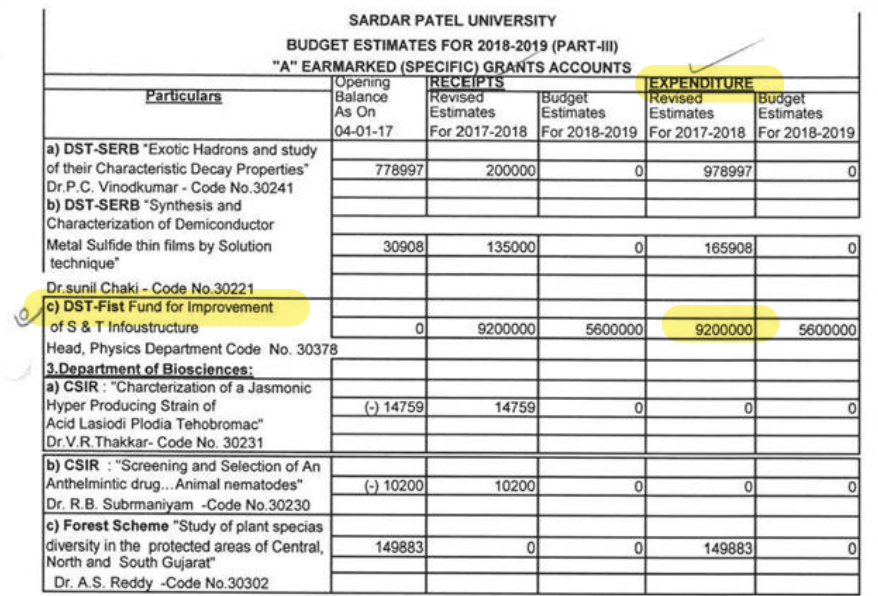

BARN

Sichief Account Officer<br>Sardar Patel University<br>Vallabh Vidyanagar (Guj.)

U

 $\sim 100$ 

 $B-III-6$ 

#### SARDAR PATEL UNIVERSITY V.V. NAGAR

#### **BALANCE SHEET AS AT 31ST MARCH 2018**

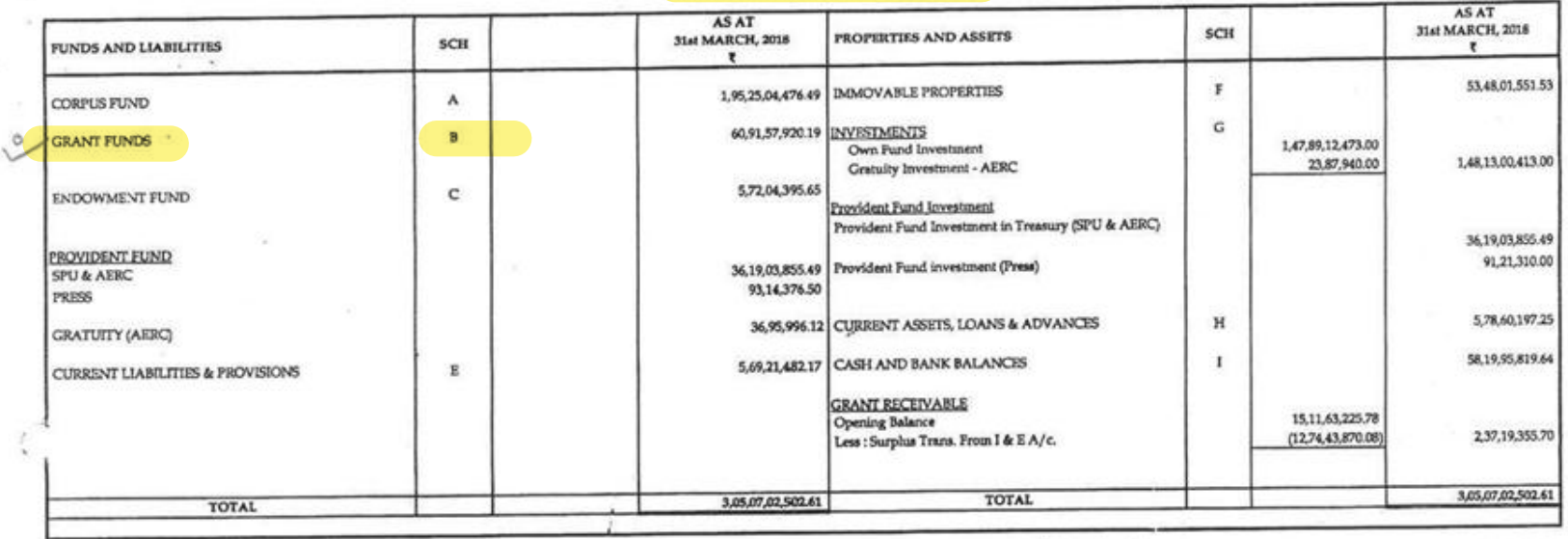

FOR, SARDAR PATEL UNIVERSITY

Chief Accounts Officer Chrynageddant@fficer MallaPr Vidyanager (Guj.) 2018

 $\iota$ 

× ÷

Amaja Registrar Incharge Registrar<br>Sardar Patel University<br>Vallabh Vidyanagar.

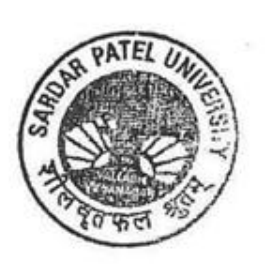

 $1$ 

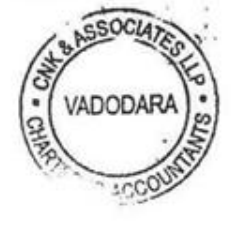

For C N K & ASSOCIATES LLP **Chartered Accountants** FRN: 101961W/W-100036

Allen Q 80

Alok Shah M. No: 042005 Place: Vadodara Date >

## **SCH - B GRANT FUNDS**

# LIST - I: GRANT FUNDS

 $\mathcal{O}(\mathcal{C})$ 

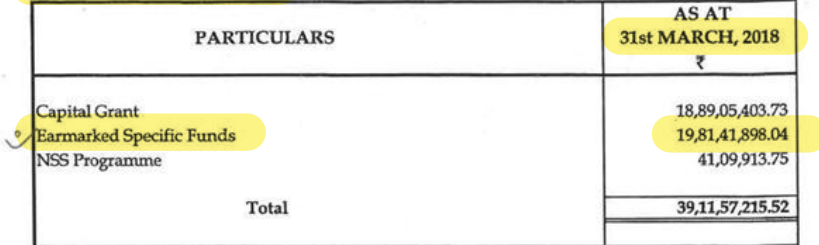

# $LIST$  -  $\rm II$  : OTHER SCHEME GRANT FUNDS

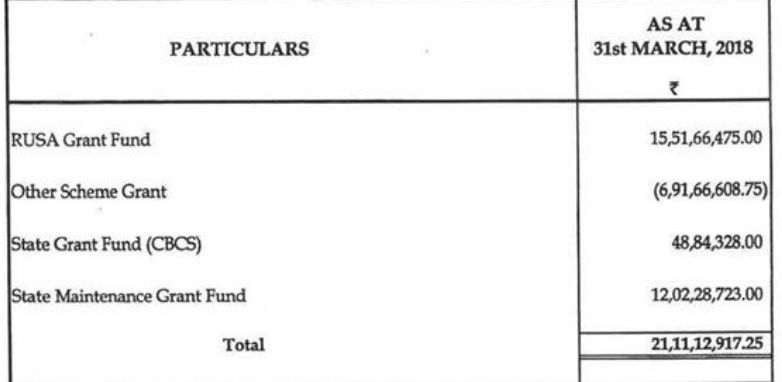

#### ${\rm LIST}$  -  ${\rm III}$  : GRANT FROM UGC & OTHER SCHEME GRANT

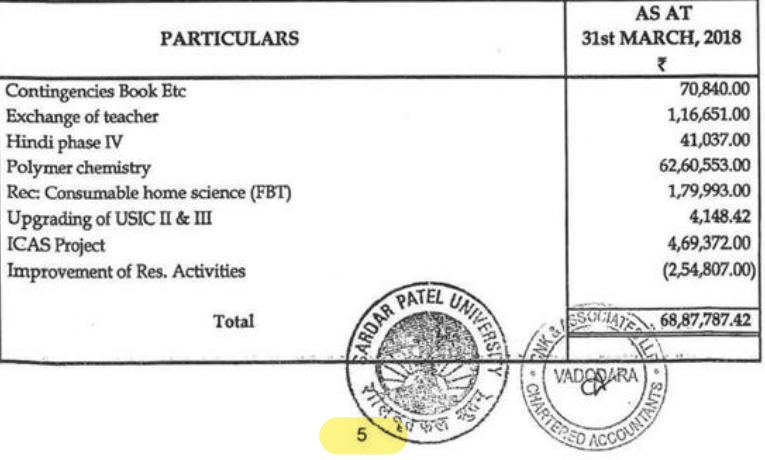

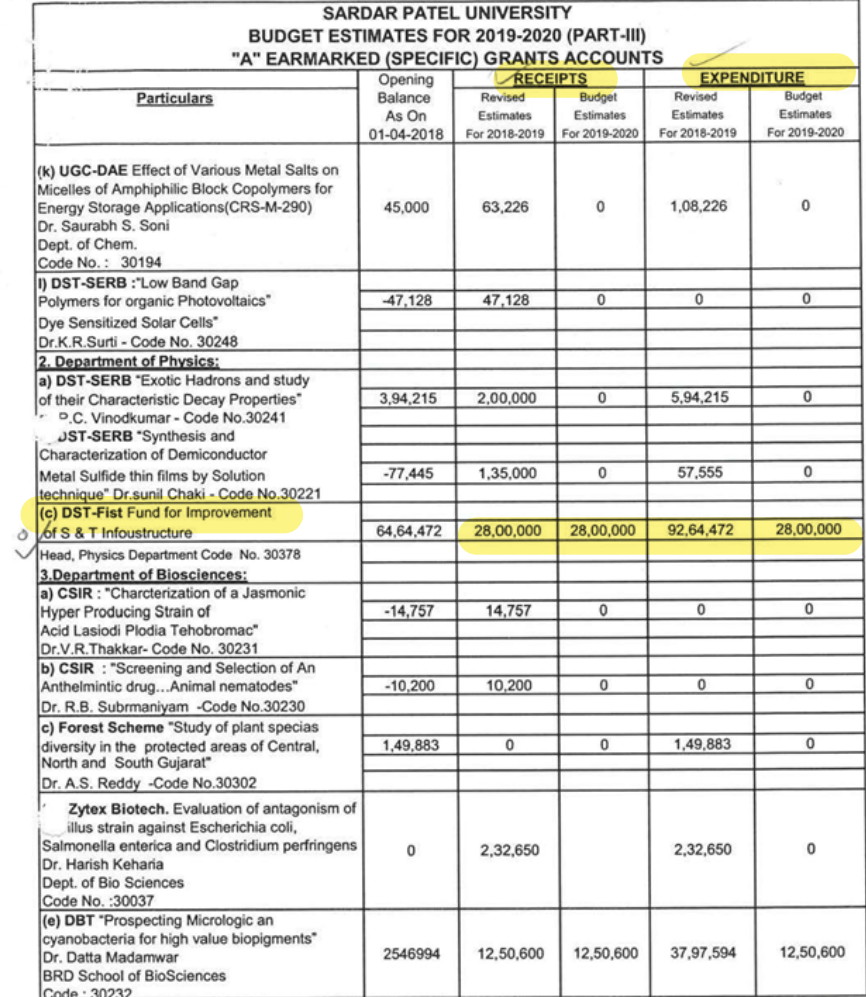

BARatio

XV Chief Account Officer<br>Sardar Patel University<br>Vallabh Vidyanagar (Guj.)

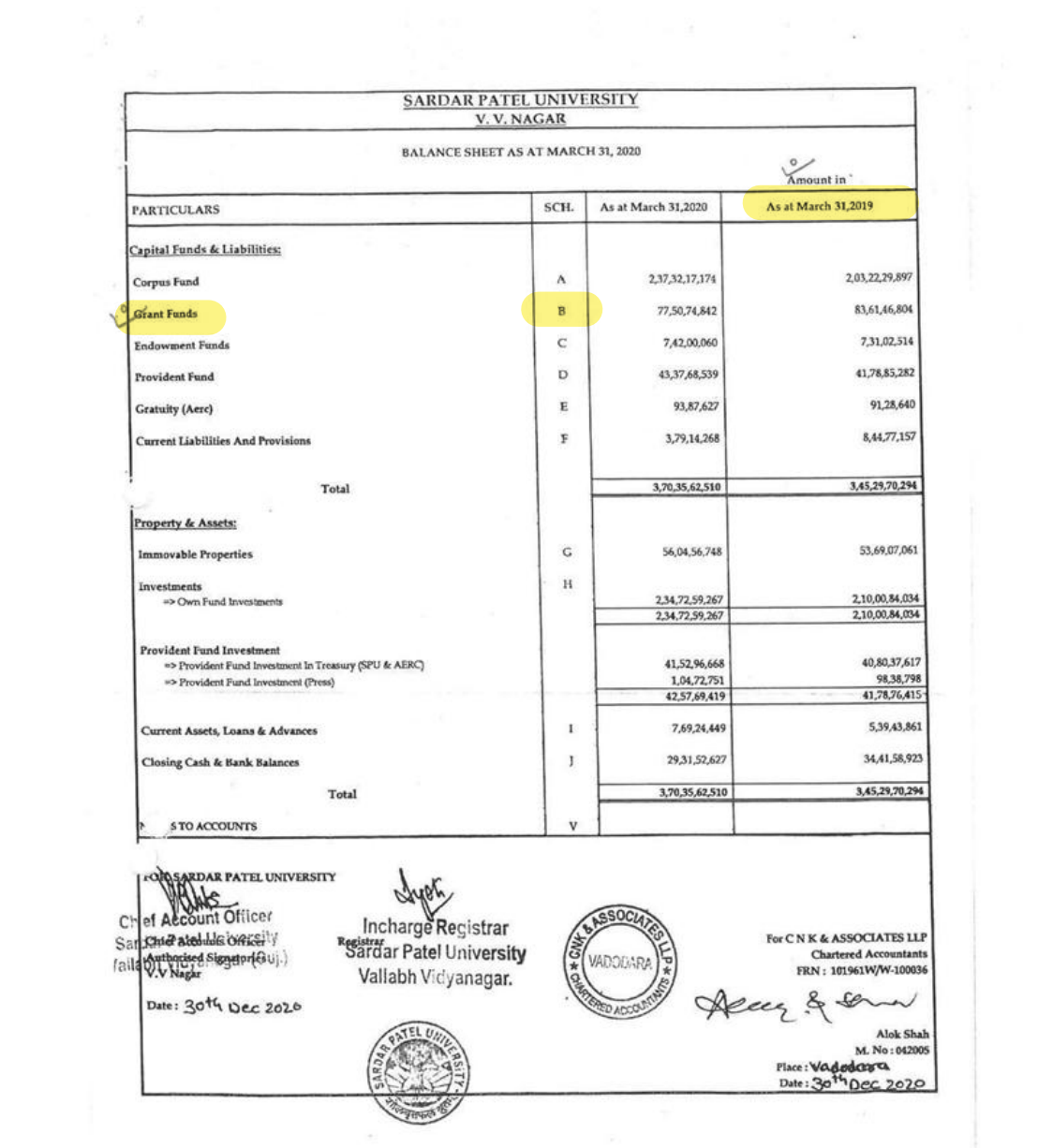

#### SARDAR PATEL UNIVERSITY V.V. NAGAR

#### Notes forming part of Balance Sheet

×

#### LIST - II : EARMARKED GRANT FUNDS AS AT 31st MARCH, AS AT 31st MARCH, 2019 **PARTICULARS** 2020  $\overline{\mathfrak{r}}$  $\overline{\mathfrak{r}}$ 1,81,53,913 1,81,53,913 Donations 7,46,854 7,46,854 FIST 20,54,730 20,54,730 Grant from State - CG 5,87,41,404 4,54,82,286 Earmaked Specific Grant Funds  $\circ$ 22,46,11,879 20,49,81,225 Gold Medals, Prizes & Other Misc. Funds 19,75,016 17,67,016 Other Miscellaneous Earmarked Funds 28,64,45,143 29,30,24,679 Total

#### LIST-III: GRANT FROM UGC & OTHER FUNDING AGENCY

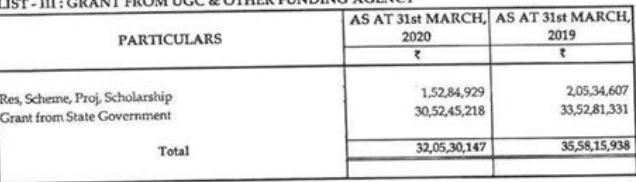

#### **SCH - C: ENDOWMENT FUNDS**

#### LIST - I: GOLD MEDAL FUNDS

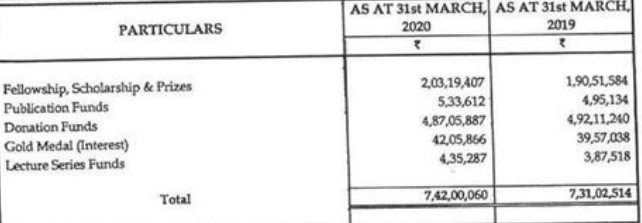

 $7<sup>6</sup>$ 

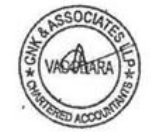

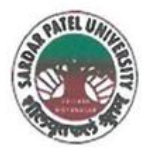

NAAC Accredited with Grade - 'A' (CGPA - 3.25) (23-01-2017 to 22-01-2022) VALLABH VIDYANAGAR - 388 120 GUJARAT

# **Document No: 17**

No:

Datel4/01/2022

Certificate Showing Allocation and Expenditure for Infrastructure Augmentation  $(4.1.4)$ 

It is to be certified that the grant of Rs. 50,00,000/- (Rupees Fifty Lakh) was sanctioned and released in financial year 2017-18 by the Ministry of Science and Technology vide their letter BT/HRD/01/010/2005-Vol-III dated 29/03/2016 towards New Purchase of Scientific Equipment. Out of this, amounts of Rs. 27, 19, 567/- have been utilized during the financial years of 2017-18 for the purpose for which it was sanctioned and in accordance with the terms and conditions as laid down by the Ministry of Science and Technology (04).

The amount of Rs. 27,19,567/- is extracted from the budgetary head the purchase of Scientific Equipment under PART II (D) (1) - M.Sc. Industrial Biotechnology Programme (Biosciences Dept.), (A) Non - Recurring Equipment Grant for Bio Science Department Expenses, Page Nos. B-II-33 and B-II-34 of 2018-19 of University budget estimates booklet.

The said provision and expenditure are reflected in the audited financial statement (Balance sheet, Income and Expenditure) of the Sardar Patel University:

Balance sheet, 2017-18, Grant Funds, Schedule-B (Page-1), List-I: Grant Funds, Earmarked Specific Funds, Page-5.

Chief Account Officer (I/C)

Registrar (I/C)

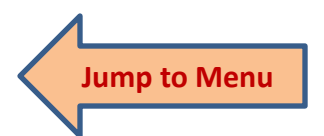

Office : Sardar Patel University, Vallabh Vidyanagar - 388 120, Gujarat Telephone: 02692 - 226801, Fax: 02692-236475, Email: registrar\_spu@spuvvn.edu Website: www.spuvvn.edu

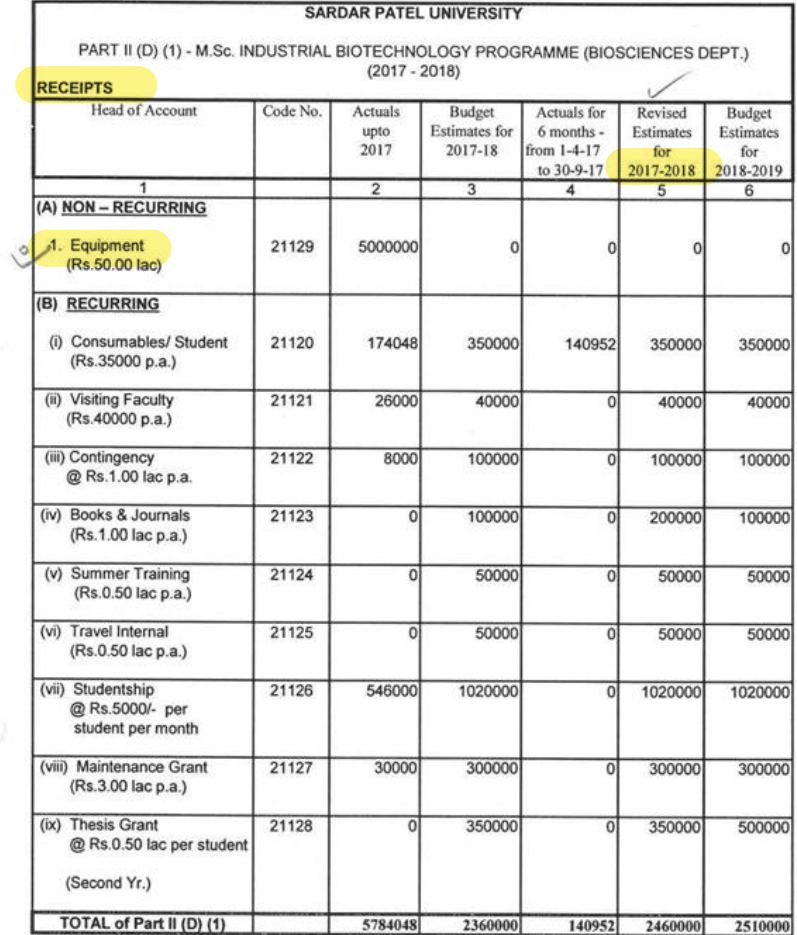

 $\overline{E}$ 

 $\tilde{\mathcal{L}}$ 

BARati

 $\begin{tabular}{c} $\leftarrow$ \textbf{C} \textbf{hief Account Officer} \\ \textbf{Sardar Pate} \textbf{University} \\ \textbf{Valabh Vidyanagar (Gui.)} \end{tabular}$ 

 $\mathcal{N}_{\mathcal{A}}$ 

 $\sim$ 

 $B-11-33$ 

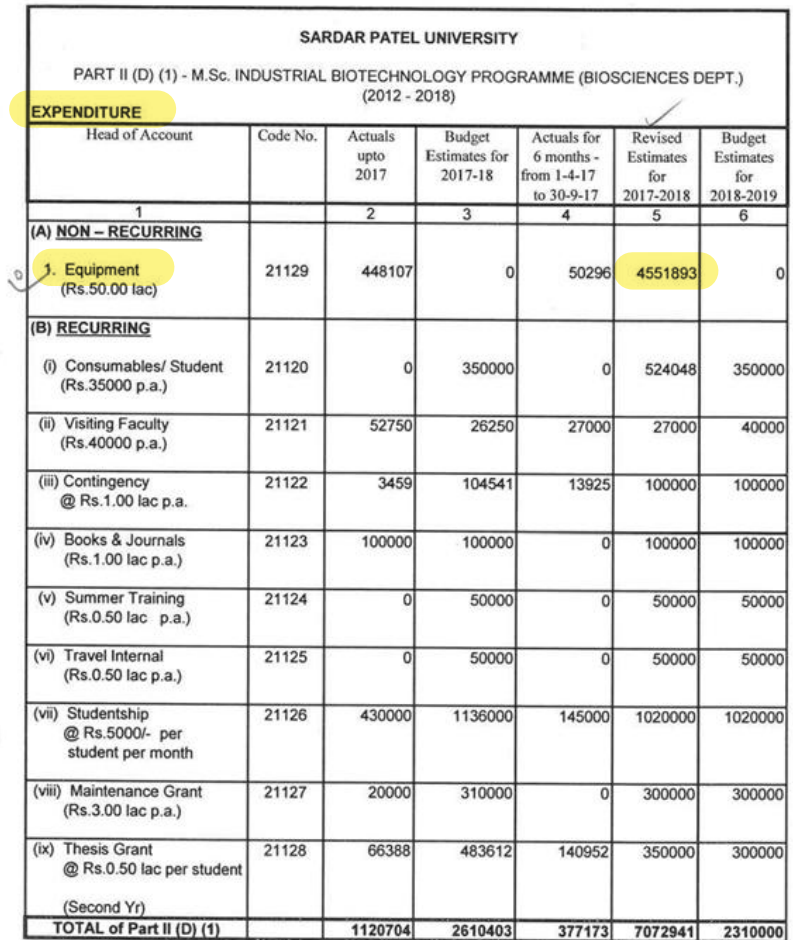

 $\mathsf{Bpl}(1)$ 

11 Chief Account Officer<br>
1976 | Archiversity<br>
1979 | Abdyanagar (Guj.)

 $\cup$ 

 $\mathcal{O}_{\mathcal{K}_1}$  as

**B-II-34** 

#### **SARDAR PATEL UNIVERSITY** V. V. NAGAR

#### **BALANCE SHEET AS AT 31ST MARCH 2018**

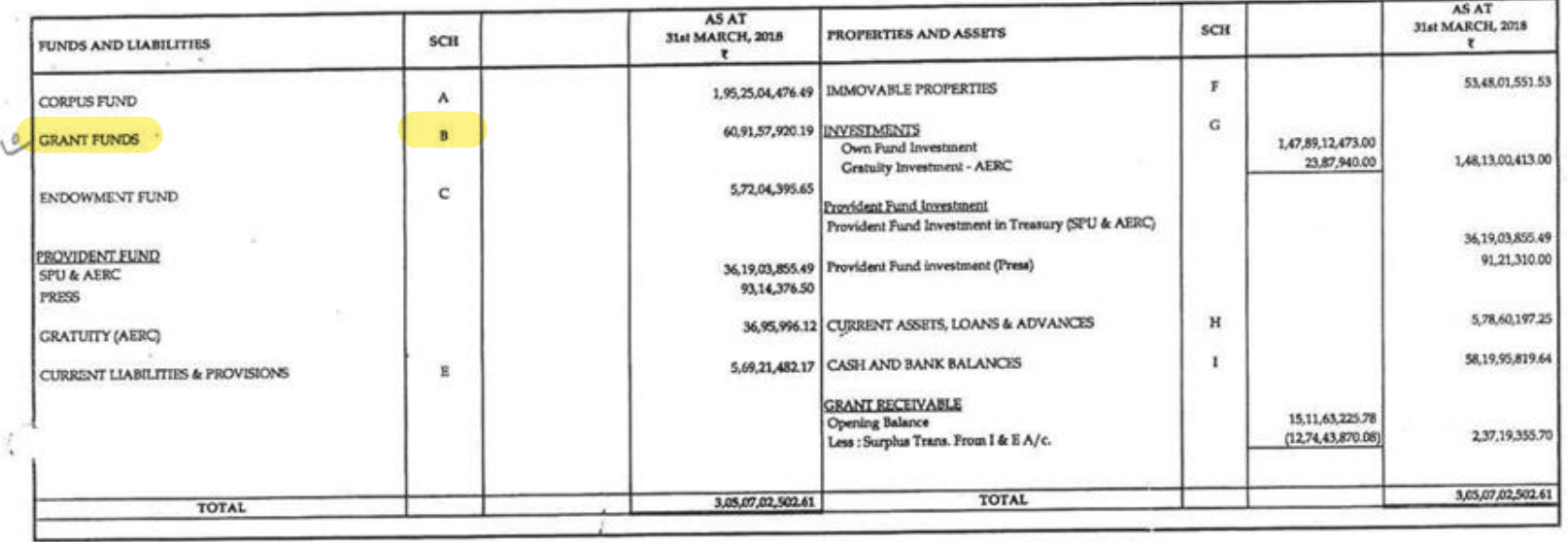

FOR, SARDAR PATEL UNIVERSITY

Chief Accounts difficer<br>Chine Part Of Hicer<br>Sardar Patel University VallaBir Vidyanager (Guj.)  $d018$ 

x

 $\overline{a}$  $\tau$ 

Registrar thorine Incharge Registrar<br>Sardar Patel University<br>Vallabh Vidyanagar.

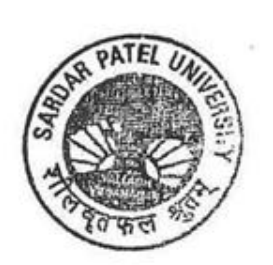

 $1 -$ 

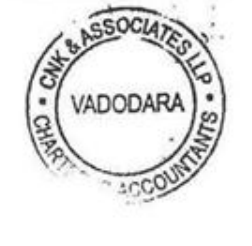

For CNK & ASSOCIATES LLP **Chartered Accountants** FRN: 101961W/W-100036

Aceau D

Alok Shah M. No: 042005 Place: Vadodara Date >

# **SCH-B GRANT FUNDS**

# **LIST-I: GRANT FUNDS**

 $\frac{1}{\alpha}$ 

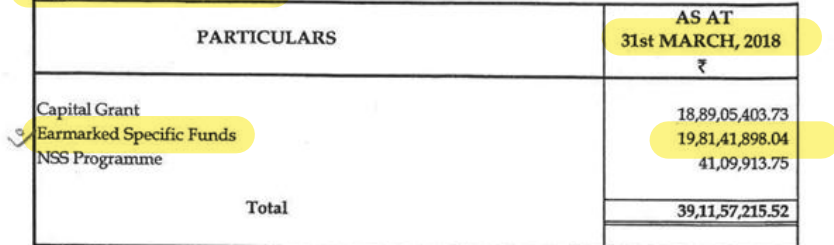

# LIST - II : OTHER SCHEME GRANT FUNDS

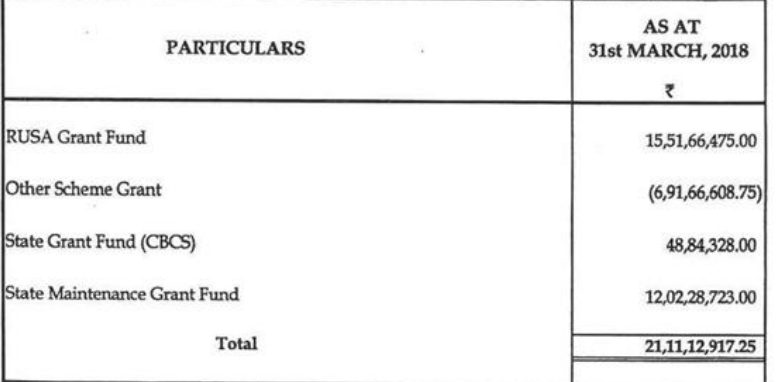

# $LIST$  -  $III$  : GRANT FROM UGC  $\&$  OTHER SCHEME GRANT

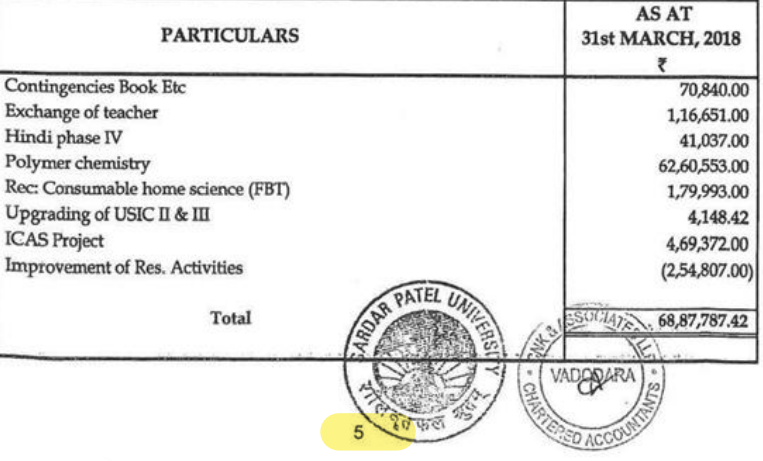

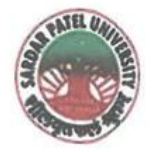

NAAC Accredited with Grade - 'A' (CGPA - 3.25) (23-01-2017 to 22-01-2022) VALLABH VIDYANAGAR - 388 120 GUJARAT

# **Document No: 18**

05/01/2022

# Certificate Showing Allocation and Expenditure for Infrastructure Augmentation  $(4.1.4)$

It is to be certified that Rs. 15,00,000/- (Rupees Fifteen Lakh) was allotment in financial year 2017-18 by University. Out of this, amounts of Rs.19,18,000/- have been utilized during the financial years of 2017-18 for the purpose for which it was sanctioned and in accordance with the terms and conditions as laid down by the University Grant Commission (03) and Sardar Patel University (05).

The amount of Rs. 19,18,000/- is extracted from the Part (II) (A) (11) - Special Assistance To Selected Department of Mathematics at the Level of DRS Phase-III, (1.4.2015 To 31.3.2020), (B) Non-Recurring, (1) Computer Lab and P. G. Departmental Other Expenditure, Mathematics, Computer Laboratory Exp. for Mathematics Department Expenses, Page Nos.B-II-17, B-II-18 and B-I-21 of financial year 2018-19 of University budget estimates booklet.

The said provision and expenditure are reflected in the audited financial statement (Balance sheet, Income and Expenditure) of the Sardar Patel University:

Balance sheet, 2017-18, Grant Funds, Schedule-B, List-I(Page-1): Grant Funds, Earmarked Specific Funds, Page-5.

Chief Account Officer (I/C)

Registrar (I/C)

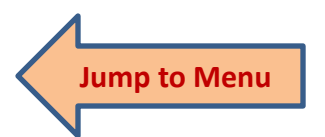

Office :Sardar Patel University, Vallabh Vidyanagar - 388 120, Gujarat Telephone: 02692 - 226801, Fax: 02692-236475, Email: registrar\_spu@spuvvn.edu Website : www.spuvvn.edu

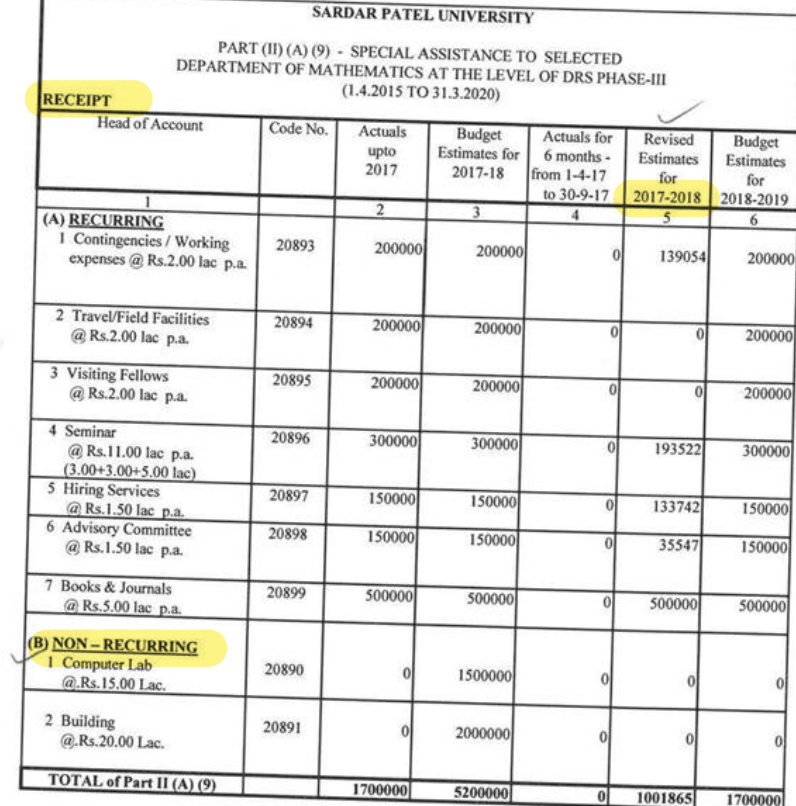

 $\widetilde{\mathcal{F}}$ 

BARL

T Chief Account Officer<br>Sardar Patel University<br>Vallabh Vidyanagar (Guj.)

 $\frac{1}{\lambda}$ 

r

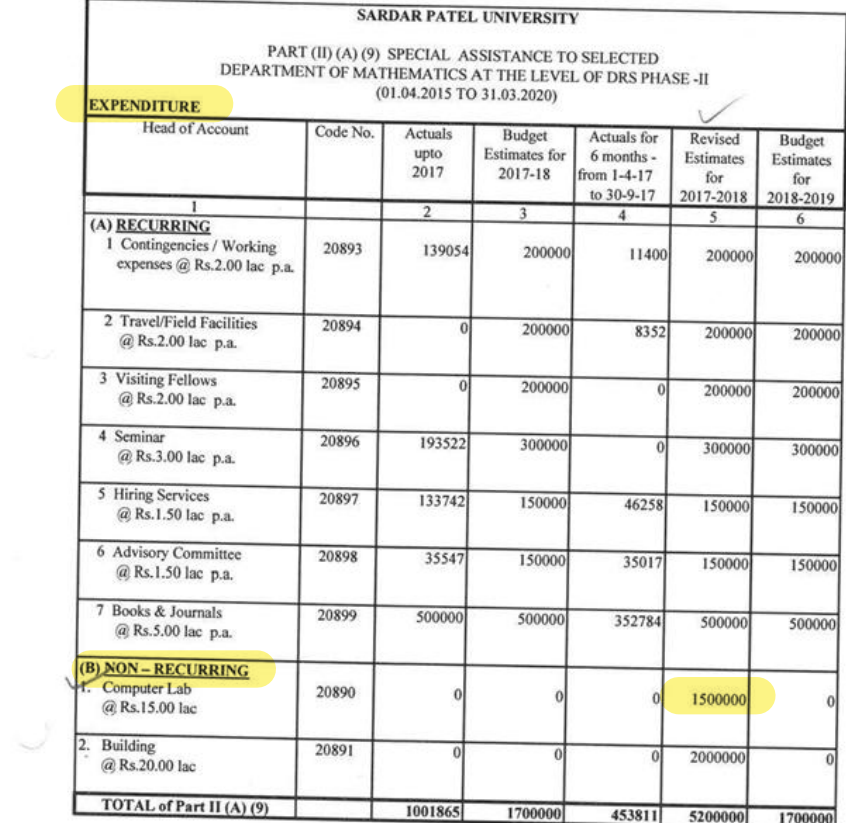

 $\sim$ 

BARCO

Sardar Patel University<br>Sardar Patel University<br>Vallabh Vidyanagar (Guj.)
ANNEXURE-4

# **BUDGET OF P. G. DEPARTMENTAL OTHER EXPENDITURE**

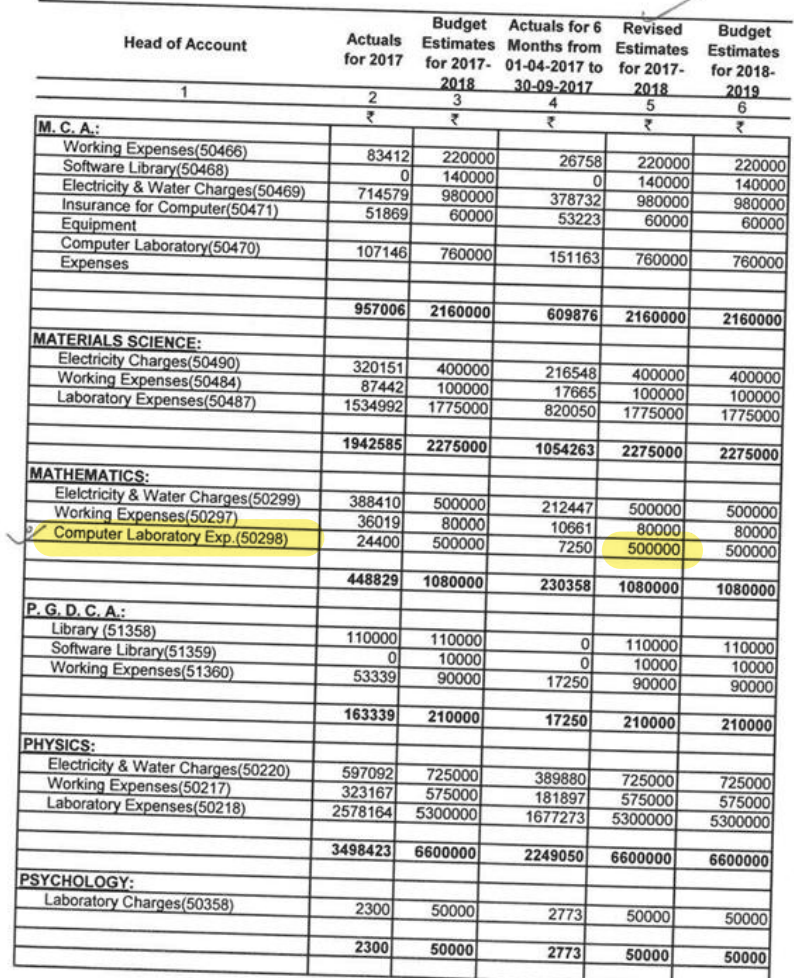

 $BDR12$ 

Let Account Officer<br>Sardar Patel University<br>Vallabh Vidyanagar (Guj.)

 $B - 1 - 21$ 

#### **SARDAR PATEL UNIVERSITY** V.V. NAGAR

## BALANCE SHEET AS AT JIST MARCH 2018

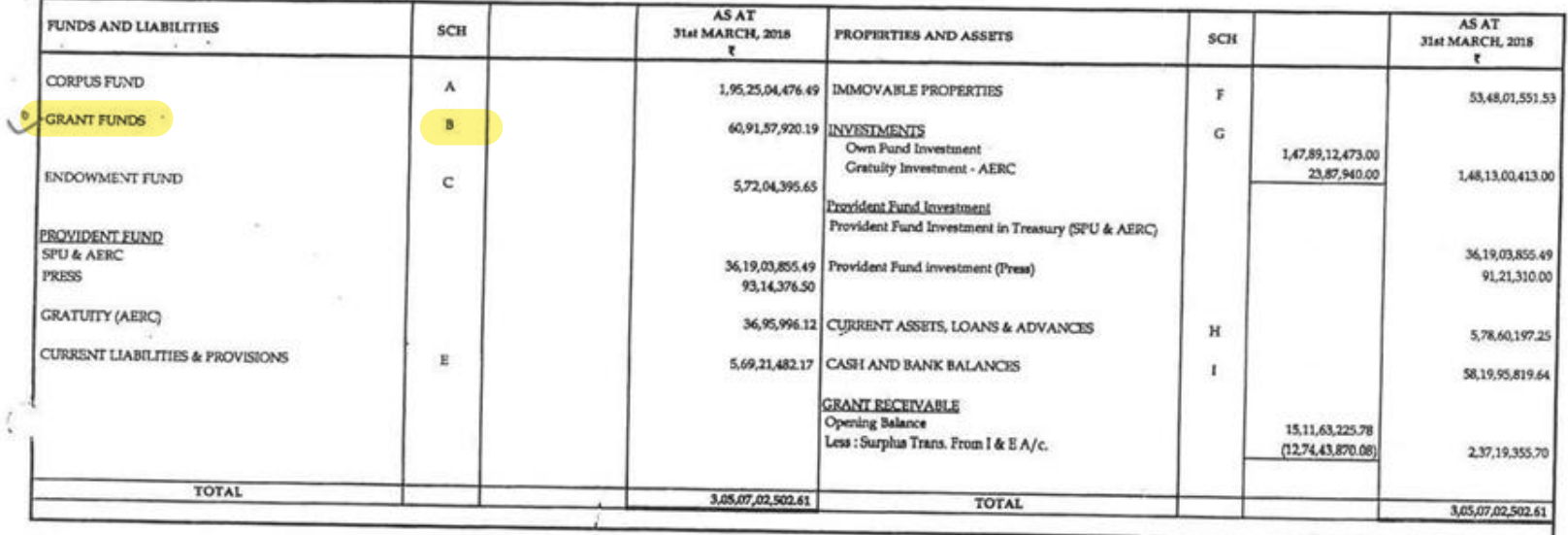

FOR, SARDAR PATEL UNIVERSITY

Chief **Accounts Officer** Champered Sardar Patel University VallaP#Vidyanager (Guj.) 08) 2018

Umajne Registrar Incharge Moistrar Sardar Patel University Vallabh Vidyanagar.

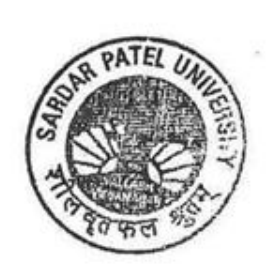

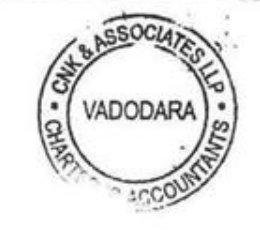

For C N K & ASSOCIATES LLP **Chartered Accountants** FRN: 101961W/W-100036

Allece

Alok Shah M. No: 042005 Place: Vadodara Date >

 $1$ 

# **SCH-B GRANT FUNDS**

# LIST - I : GRANT FUNDS

 $\overline{\mathcal{L}}$ 

 $\frac{1}{\sqrt{2}}\frac{M}{\sqrt{2}}$ 

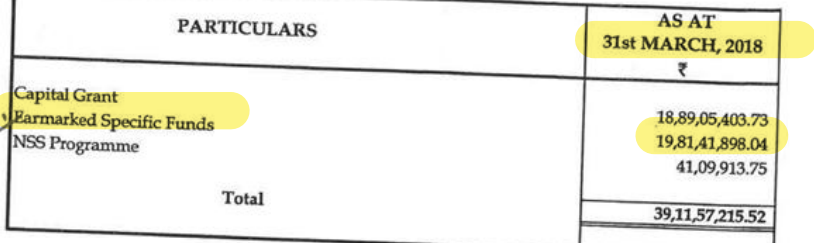

 $\mathcal{G}_\mathcal{C}$ 

# LIST - II : OTHER SCHEME GRANT FUNDS

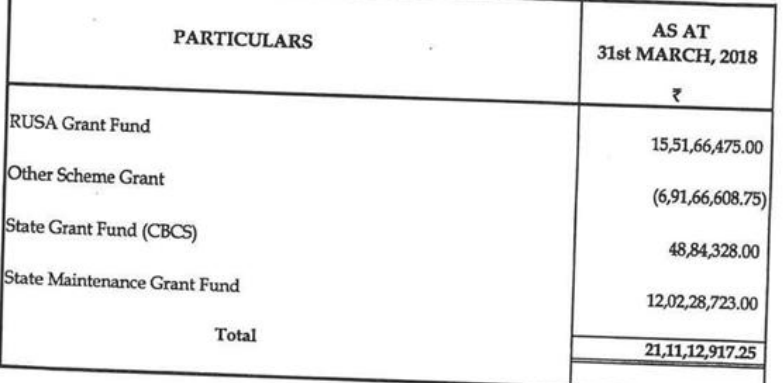

# LIST - III : GRANT FROM UGC & OTHER SCHEME GRANT

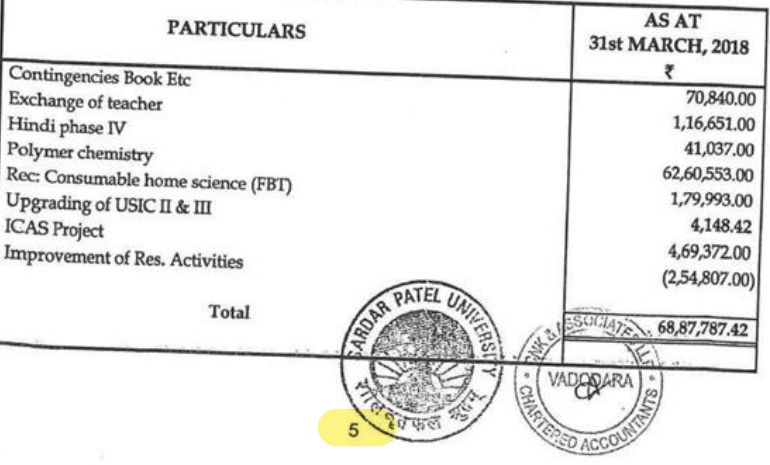

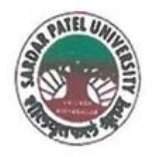

NAAC Accredited with Grade - 'A' (CGPA - 3.25) (23-01-2017 to 22-01-2022) VALLABH VIDYANAGAR - 388 120 GUJARAT

No:

Date: 05/01/2022 Certificate Showing Allocation and Expenditure for Infrastructure Augmentation  $(4.1.4)$ 

It is to be certified that the grant of Rs. 15,50,000/- (Rupees Fifteen Lakh Fifty Thousand) was sanctioned and released in financial year 2018-19 by the Earmarked (Specific) Grants Accounts, Grants from Government of India & Other Sources vide their letter No. EEQ/2016/000376 dated 7/02/2017. Out of this, amounts of Rs. 12,64,000/- have been utilized during the financial years of 2018-2019 for the purpose for which it was sanctioned and in accordance with the terms and conditions as laid down by the Science and Engineering Research Board (SERB) (04).

The amount of Rs. 12,64,000/- is extracted from the budgetary head of "A" Earmarked (Specific) Grants Accounts, (2) (a) Grants from Government of India & Other Sources, 1. Department of Chemistry, (J) DST-SERB: "An Efficient Synthesis of Biologically Active Compounds via one step .... olds" Dr. H.M. Patel. for Chemistry Department Expenses, Page No. B-III-4 of University budget estimates booklet for the Financial Year 2019-20.

The said provision and expenditure are reflected in the audited financial statement (Balance sheet, Income and Expenditure) of the Sardar Patel University:

Balance sheet, 2019-20, Grant Funds, Schedule-B, List-III (Page-3): Grant from UGC and Other Funding Agency, Rec, Scheme, Proj, Scholarship, Page-7.

RALLI Chief Account Officer (I/C)

Office :Sardar Patel University, Vallabh Vidyanagar - 388 120, Gujarat Telephone: 02692 - 226801, Fax: 02692-236475, Email: registrar\_spu@spuvvn.edu Website: www.spuvvn.edu

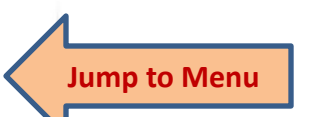

**Document No: 19** 

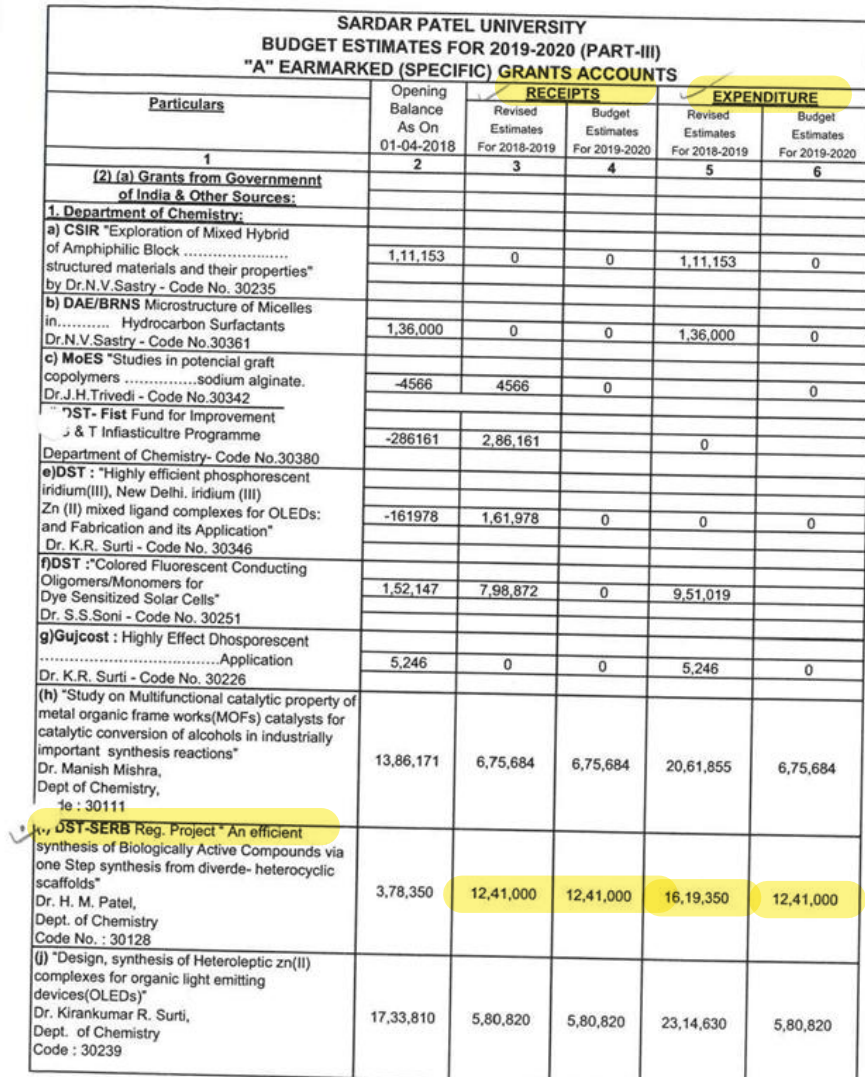

 $\mathcal{I}$  .

 $\epsilon$ 

BARK

TIC Chief Account Officer<br>Sardar Patel University<br>Vallabh Vidyanagar (Guj.)

 $B-III-4$ 

 $\overline{\sigma}$ 

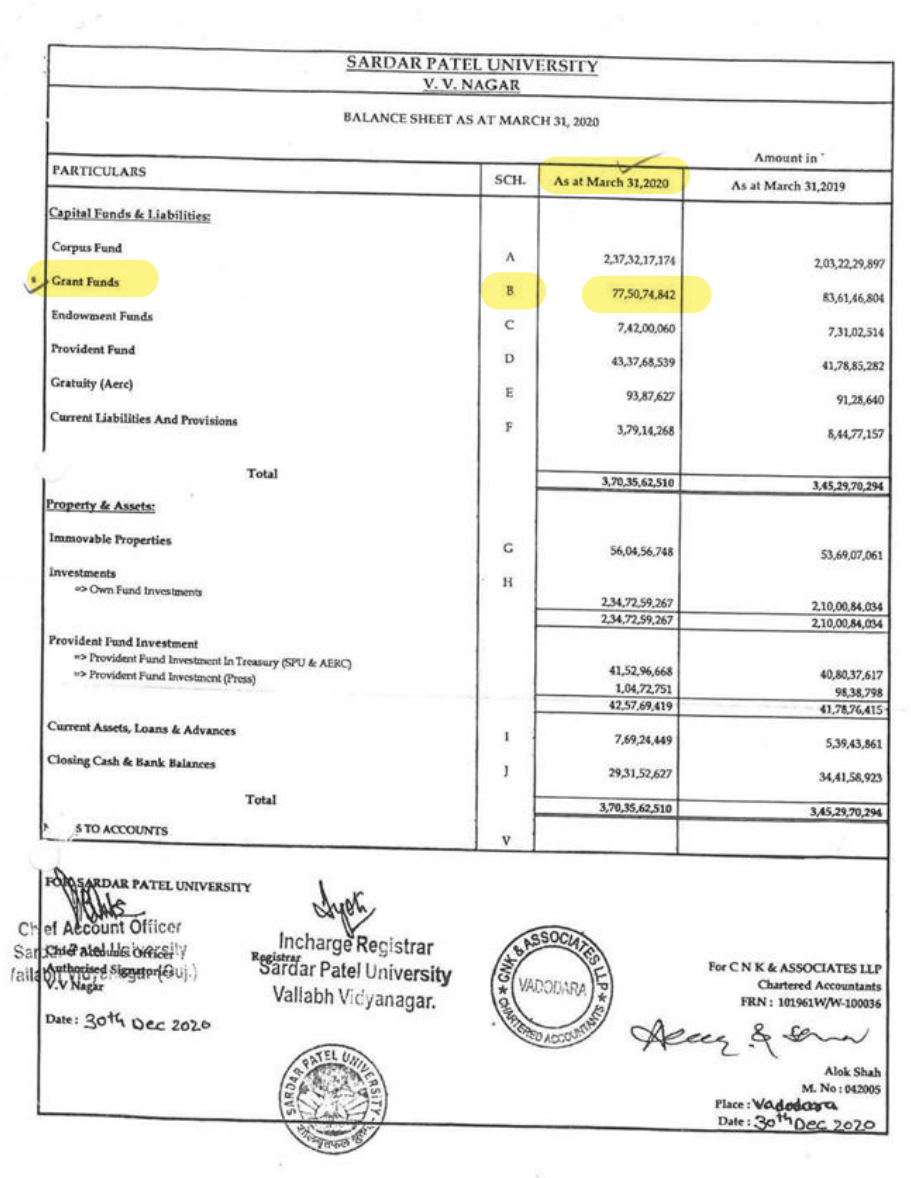

k

 $\mathcal{G}_{\mathcal{A}}$  .

 $3<sup>o</sup>$ 

#### **SARDAR PATEL UNIVERSITY** V.V. NAGAR

#### Notes forming part of Balance Sheet

 $\sim e^{1.278}$ 

- 1

## LIST - II : EARMARKED GRANT FUNDS

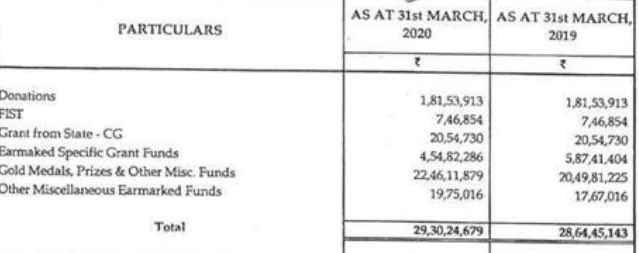

## LIST - III : GRANT FROM UGC & OTHER FUNDING AGENCY

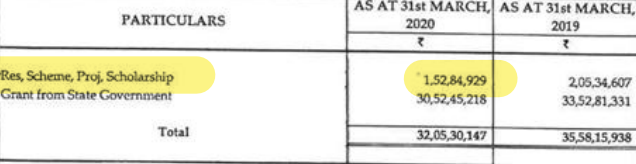

### **SCH-C: ENDOWMENT FUNDS**

### LIST - I : GOLD MEDAL FUNDS

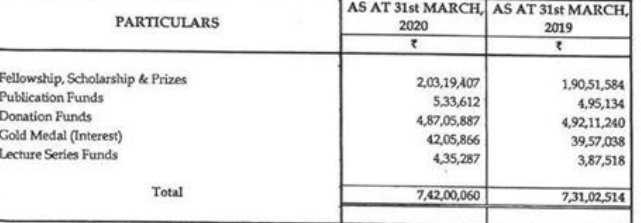

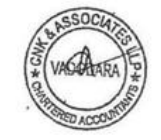

 $\mathbb{R}^n$ 

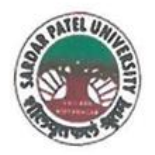

NAAC Accredited with Grade - 'A' (CGPA - 3.25) (23-01-2017 to 22-01-2022) VALLABH VIDYANAGAR - 388 120 GUJARAT

No:

Date: 04/01/2022

**Certificate Showing Allocation and Expenditure for Infrastructure Augmentation**  $(4.1.4)$ 

It is to be certified that the grant of Rs. 1,00,00,000/- (Rupees One Crore) was sanctioned and released in financial year 2018-19 bythe University Grant Commission vide their letter No.F.540/5/CAS-II/2018(SAP-I) dated 25/07/2018 towards General Development Assistance Scheme under Special Assistance Programme (CAS-II). Out of this, amounts of Rs. 35,80,000/have been utilized during the financial years of 2020-21 respectively for the purpose for which it was sanctioned and in accordance with the terms and conditions as laid down by the University Grant Commission (03).

The amount of Rs. 35,80,000/- is extracted from the budgetary head of the F.Y. 2021-22, for the purchase of Scientific Equipment under Part (II) (B) (4) Special Assistance Programme (CAS-II) To Selected Chemistry Department (01.04.2018 To 31.03.2023),(B) Non - Recurring, 1. Equipment Grant for Chemistry Department Expenses, Page Nos. B-II-23 and B-II-24 of 2021-22 of University budget estimates booklet.

The said provision and expenditure are reflected in the audited financial statement (Balance sheet, Income and Expenditure) of the Sardar Patel University: Balance sheet, 2020-21, Grant Funds, Schedule-B (Page- 1), List-I: UGC Plan Schemes, SAP,

 $RA$ Chief Account Officer (I/C)

Registrar *A/C* 

Office :Sardar Patel University, Vallabh Vidyanagar - 388 120, Gujarat Telephone: 02692 - 226801, Fax: 02692-236475, Email: registrar\_spu@spuvvn.edu Website: www.spuvvn.edu

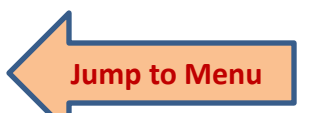

**Document No: 20** 

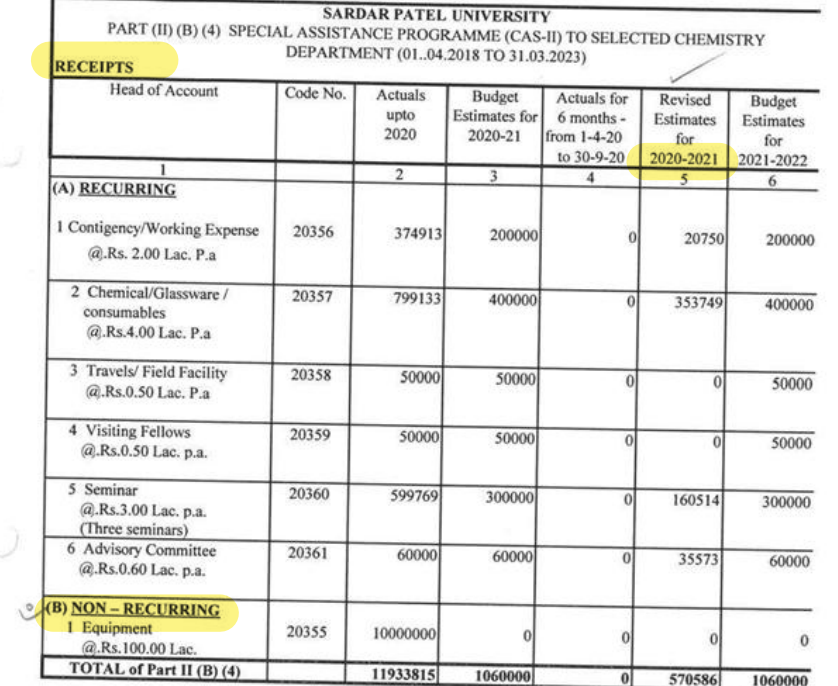

BARLED

 $\mathcal{L}^{\mathcal{L}(\mathcal{L})}$ 

ï

The Chief Account Officer<br>Sardar Patel University<br>Vallabh Vidyanagar (Guj.)

 $\sim 100$ 

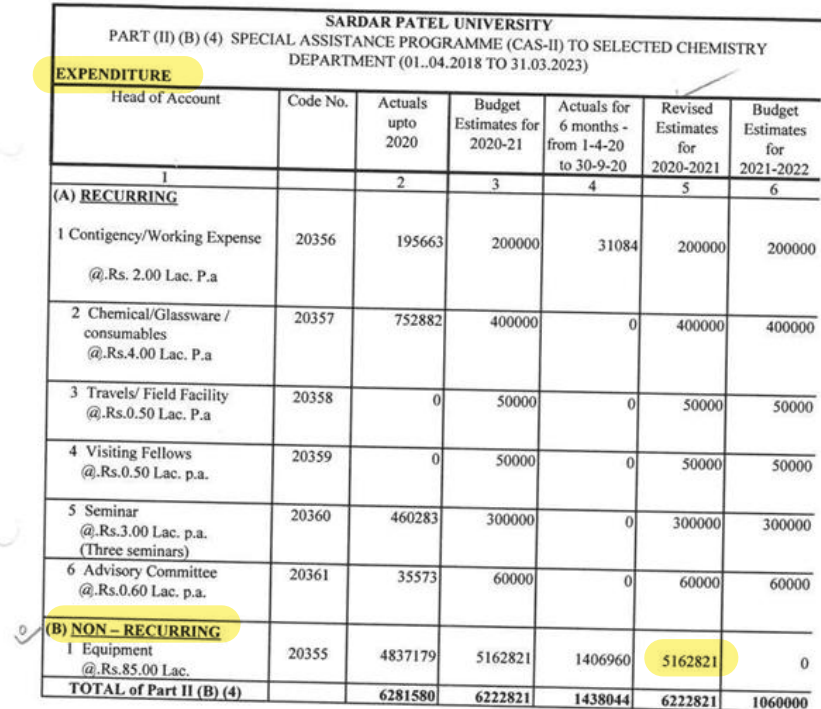

 $\begin{tabular}{c} & $\mathbb{Q}$ $\mathbb{Q}$. \end{tabular} \begin{tabular}{c} \multicolumn{2}{c}{\textbf{C}hiel Account Officer} \end{tabular} \begin{tabular}{c} \multicolumn{2}{c}{\textbf{C}hiel Account Officer} \end{tabular} \end{tabular}$ 

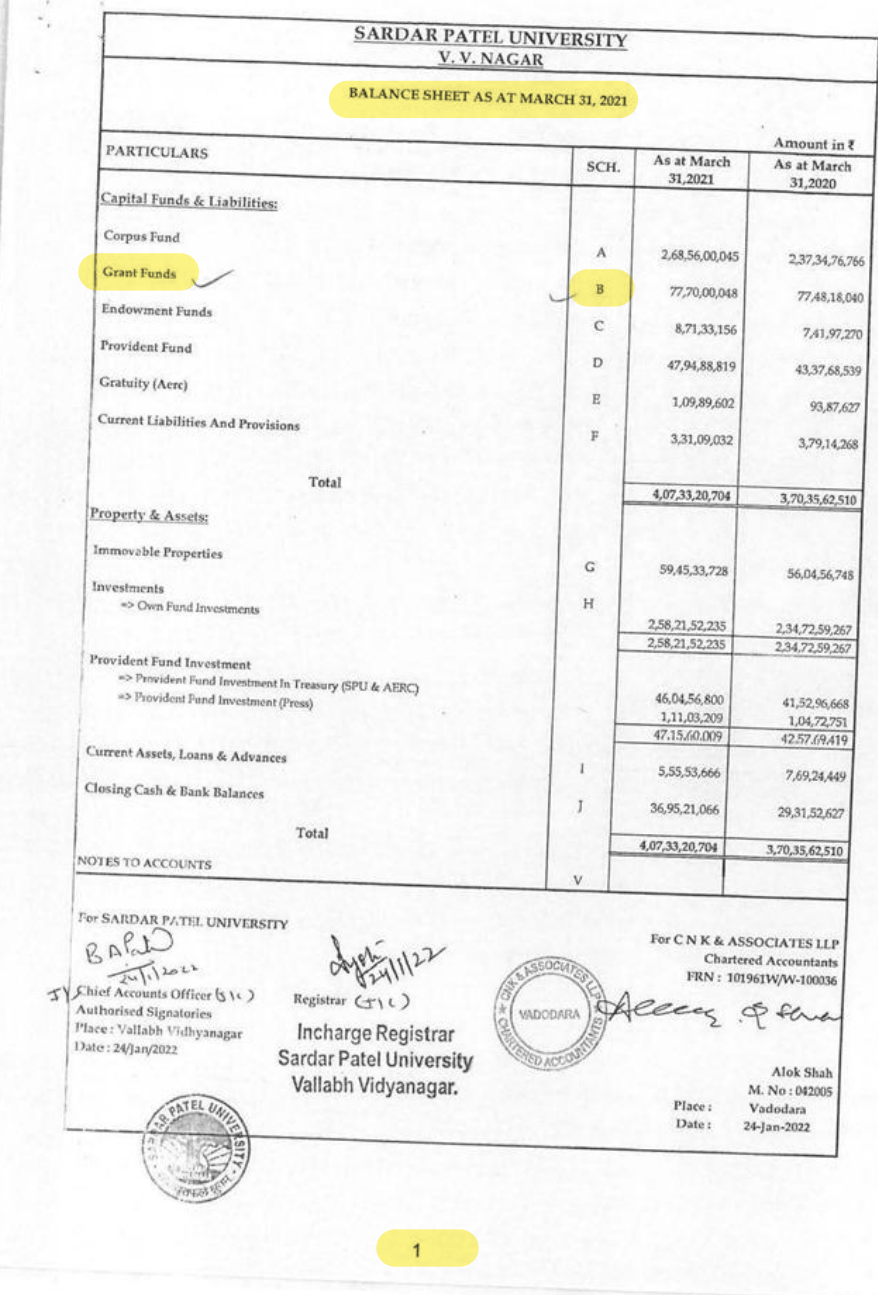

### SARDAR PATEL UNIVERSITY V.V. NAGAR

## Notes forming part of Balance Sheet

#### **SCH - A: CORPUS FUND**

 $\tilde{\chi}$ 

 $\mathbf{v}$ 

 $\tilde{\mathcal{A}}$ 

# LIST - 1 : UNIVERSITY OWN FUND

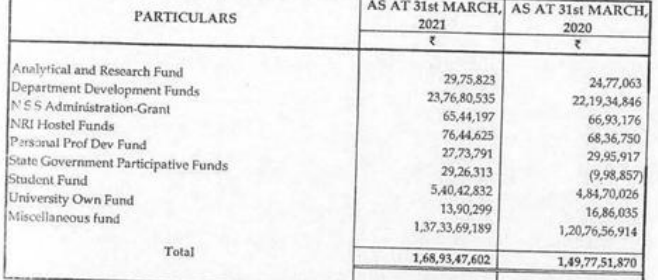

# LIST - II : SELF FINANCE DEVELOPMENT FUND

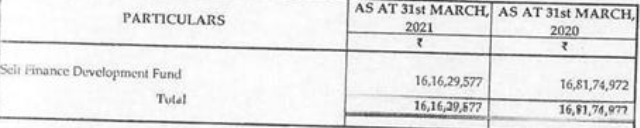

## LIST - III : EXAM DEVELOPMENT FUND

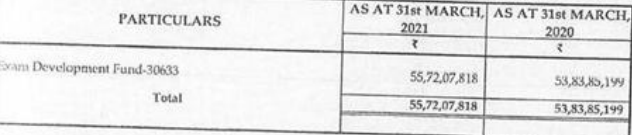

## SCH-B GRANT FUNDS

## LIST-1: UGC PLAN SCHEMES

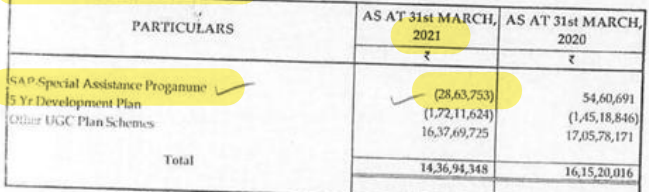

 $\mathbf 6$ 

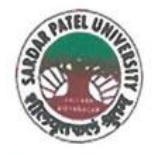

# **SARDAR PATEL UNIVERSITY Document No: 21**

NAAC Accredited with Grade - 'A' (CGPA - 3.25) (23-01-2017 to 22-01-2022) VALLABH VIDYANAGAR - 388 120 GUJARAT

No:

Date 05/01/2022

Certificate Showing Allocation and Expenditure for Infrastructure Augmentation  $(4.1.4)$ 

It is to be certified that the grant of Rs. 9,87,000/- (Rupees Nine Lakh Eighty Seven Thousand) was sanctioned and released in financial year 2016-17 by the Earmarked (Specific) Grants Accounts, Grants from Government of India & Other Sources vide their letter No. EMR/2016/000896 dated 26/08/2016. Out of this, amounts of Rs. 7,66,625/- have been utilized during the financial years of 2018-2019 for the purpose for which it was sanctioned and in accordance with the terms and conditions as laid down by the Science and Engineering Research Board (SERB) (04).

The amount of Rs. 7,66,625/- is extracted from the revised estimates for 2018-19 of budget estimate booklet for the financial years of 2019-20 under the budgetary head of the purchase of Scientific Equipment under (PART-III) "A" EARMARKED (SPECIFIC) GRANTS ACCOUNTS, (2) (a) Grants from Government of India & Other Sources, i) "Study on multifunctional catalytic property...Synthesis reqestions", Dr. Manish Mishra Equipment Grant for Chemistry Department Expenses, Page No.B-III-4 of University budget estimates booklet of financial year 2019-20.

The said provision and expenditure are reflected in the audited financial statement (Balance sheet, Income and Expenditure) of the Sardar Patel University:

Balance sheet, 2018-19, Grant Funds, Schedule-B, List-III (Page-3): Grant from UGC and Other Funding Agency, Rec, Scheme, Proj, Scholarship, Page-7.

Chief Account Officer (I/C)

Registrar (I/C

Office :Sardar Patel University, Vallabh Vidyanagar - 388 120, Gujarat Telephone: 02692 - 226801, Fax: 02692-236475, Email: registrar\_spu@spuvvn.edu Website: www.spuvvn.edu

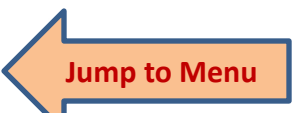

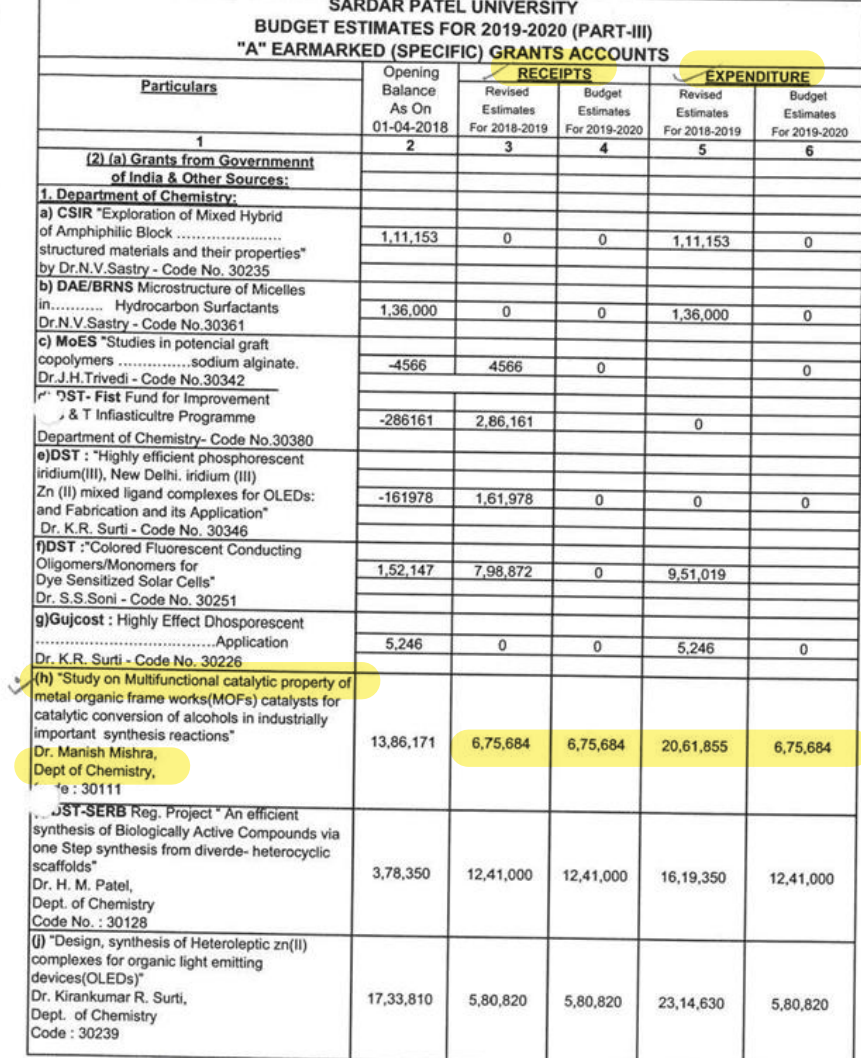

# CADDAR

 $\ddot{\phantom{a}}$ 

 $\varphi$  ,  $\theta$ 

т

 $\begin{tabular}{c} & $\mathbb{R}\rightarrow\mathbb{R}$\\ \hspace{1em}\begin{tabular}{c} \multicolumn{2}{c}{\textbf{\textcolor{red}{\bf{C}}}}\\ \multicolumn{2}{c}{\textbf{\textcolor{red}{\bf{C}}}}\\ \multicolumn{2}{c}{\textbf{\textcolor{red}{\bf{C}}}}\\ \multicolumn{2}{c}{\textbf{\textcolor{red}{\bf{C}}}}\\ \multicolumn{2}{c}{\textbf{\textcolor{red}{\bf{C}}}}\\ \multicolumn{2}{c}{\textbf{\textcolor{red}{\bf{C}}}}\\ \multicolumn{2}{c}{\textbf{\textcolor{red}{\bf{C}}}}\\ \multicolumn{2}{c$ 

 $B-III-4$ 

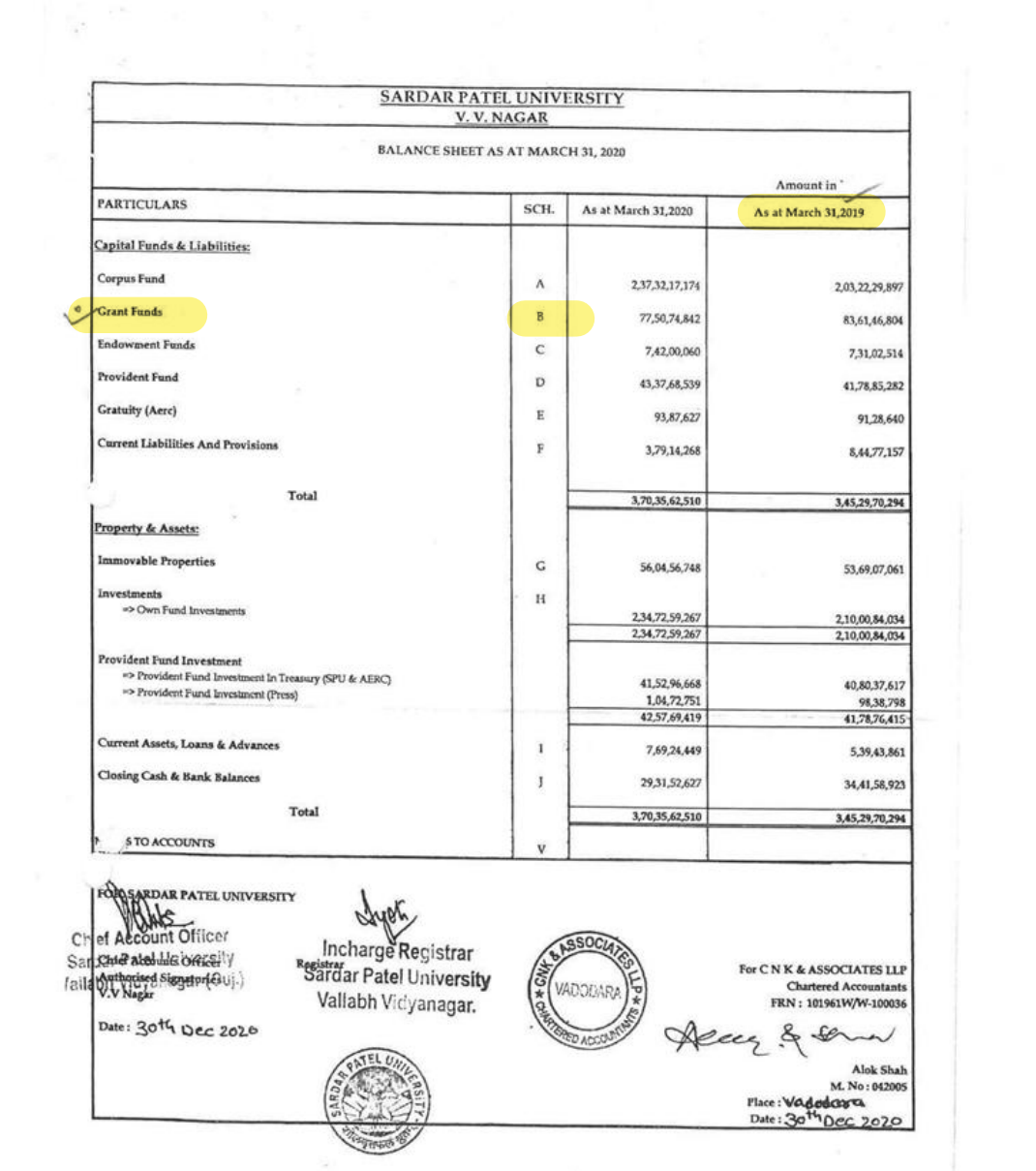

 $\overline{\mathbf{3}}$ 

# $\begin{array}{c} \texttt{SARDAR} \texttt{PATEL} \texttt{UNIVERSITY}\\ \texttt{V.V. NAGAR} \end{array}$

Notes forming part of Balance Sheet

LIST - II : EARMARKED GRANT FUNDS  $\Gamma$ 

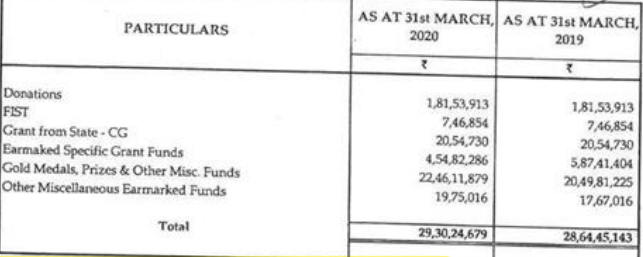

# LIST - III : GRANT FROM UGC & OTHER FUNDING AGENCY

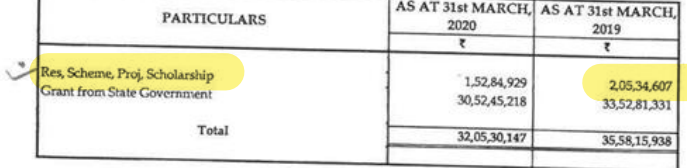

# SCH-C: ENDOWMENT FUNDS

## LIST - I : GOLD MEDAL FUNDS

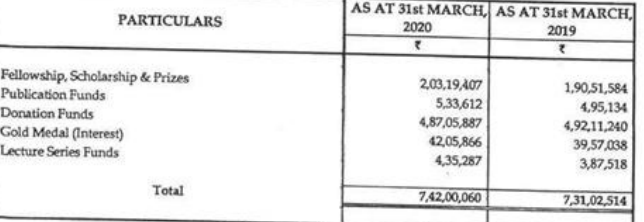

 $7 -$ 

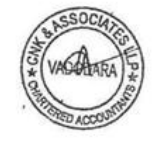

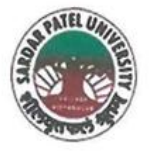

NAAC Accredited with Grade - 'A' (CGPA - 3.25) (23-01-2017 to 22-01-2022) VALLABH VIDYANAGAR - 388 120 GUJARAT

No:

Date: 04/01/2022

Certificate Showing Allocation and Expenditure for Infrastructure Augmentation  $(4.1.4)$ 

It is to be certified that the grant of Rs. 4,00,00,000/- (Rupees Four Crore) was sanctioned and released in financial year 2016-17 by the University Grant Commission vide their letter No.F.1-14/2002-2016(NS/PE) dated 28/04/2016 and revised allocation letter dated 21/05/2018 towards Centre with Potential for Excellence in Particular Area (CPEPA) Phase-II. Out of this, amounts of Rs. 3,37,01,000/- and Rs. 34,00,000/- have been utilized during the financial years of 2018-19 and 2019-20 for the purpose for which it was sanctioned and in accordance with the terms and conditions as laid down by the University Grant Commission (03).

The amount of Rs. 3,37,01,000/- and Rs. 34,00,000/- are extracted from the budgetary head CPEPA items (B) Non-Recurring (1) Major Equipments expenditure, Page Nos. B-II-35, B-II-36 and B-II-31, B-II-32 of Financial Year 2019-20 and 2020-21 respectively of University budget

The said provision and expenditure are reflected in the audited financial statement (Balance sheet, Income and Expenditure) of the Sardar Patel University:

Balance sheet, 2018-19, Grant Funds, Schedule-B (Page-3), List-II: Earmarked Grant Funds, Earmarked Specific Grant Funds, Page-7.

Balance sheet, 2019-20, Grant Funds, Schedule-B, List-II (Page-3): Earmarked Grant Funds, Earmarked Specific Grant Funds, Page-7.

Chief Account Officer (I/C)

Registrar (I/C)

Office :Sardar Patel University, Vallabh Vidyanagar - 388 120, Gujarat Telephone: 02692 - 226801, Fax: 02692-236475, Email: registrar\_spu@spuvvn.edu Website: www.spuvvn.edu

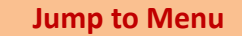

**Document No: 22** 

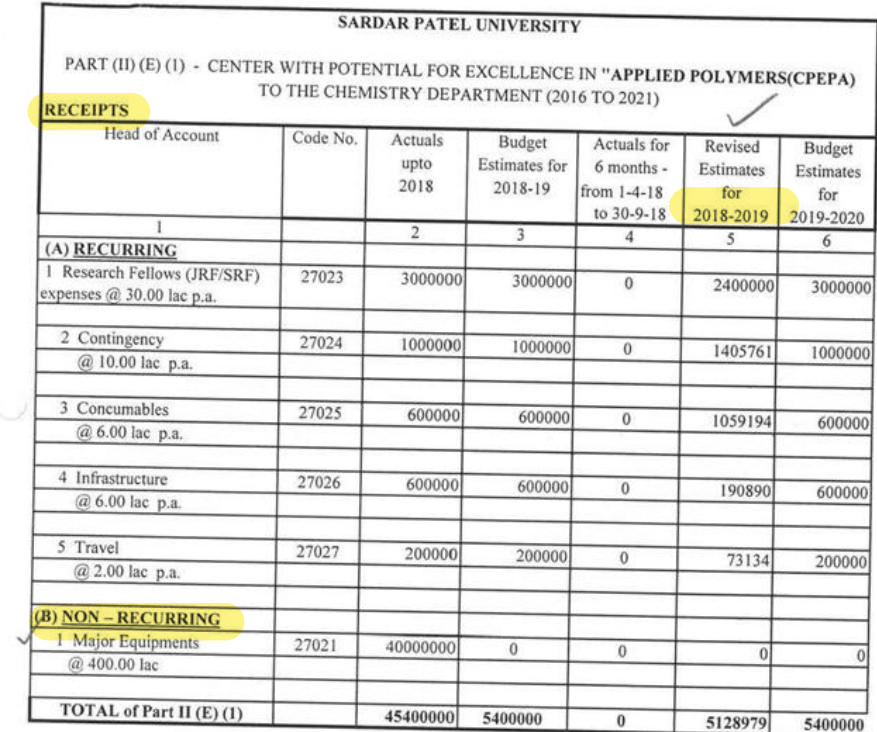

BARN  $\cup$ 

 $\lambda$ 

کاہلے Chief Account Officer<br>Sardar Patci University<br>Vallabh Vidyanagar (Guj.)

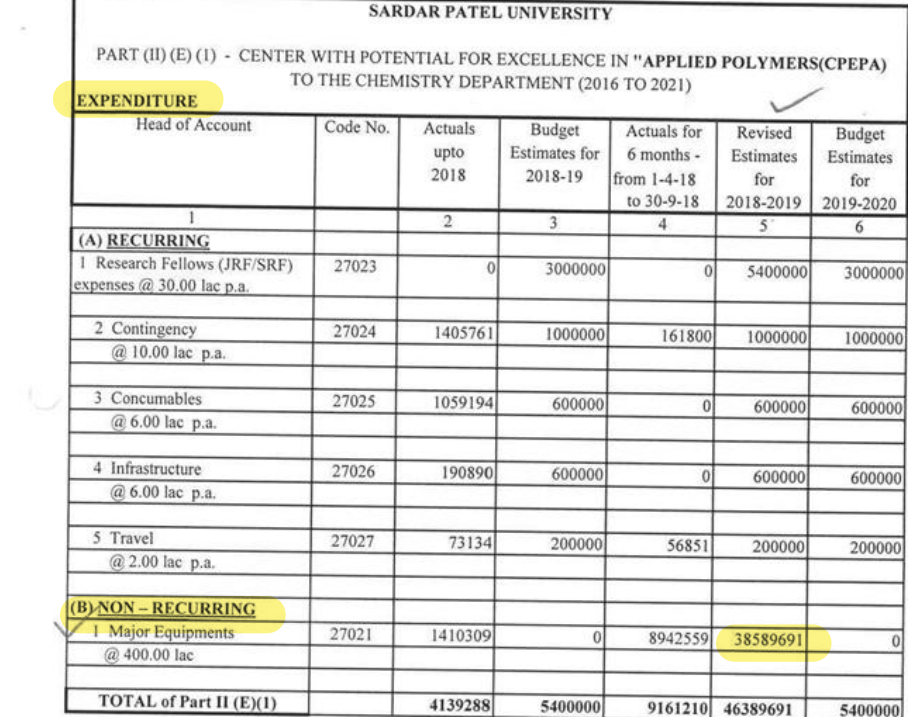

BARK

 $\bar{\mathcal{M}}$ 

Sandar Patel University<br>
Sardar Patel University<br>
Vallabh Vidyanagar (Guj.)

 $\mathcal{N}$ 

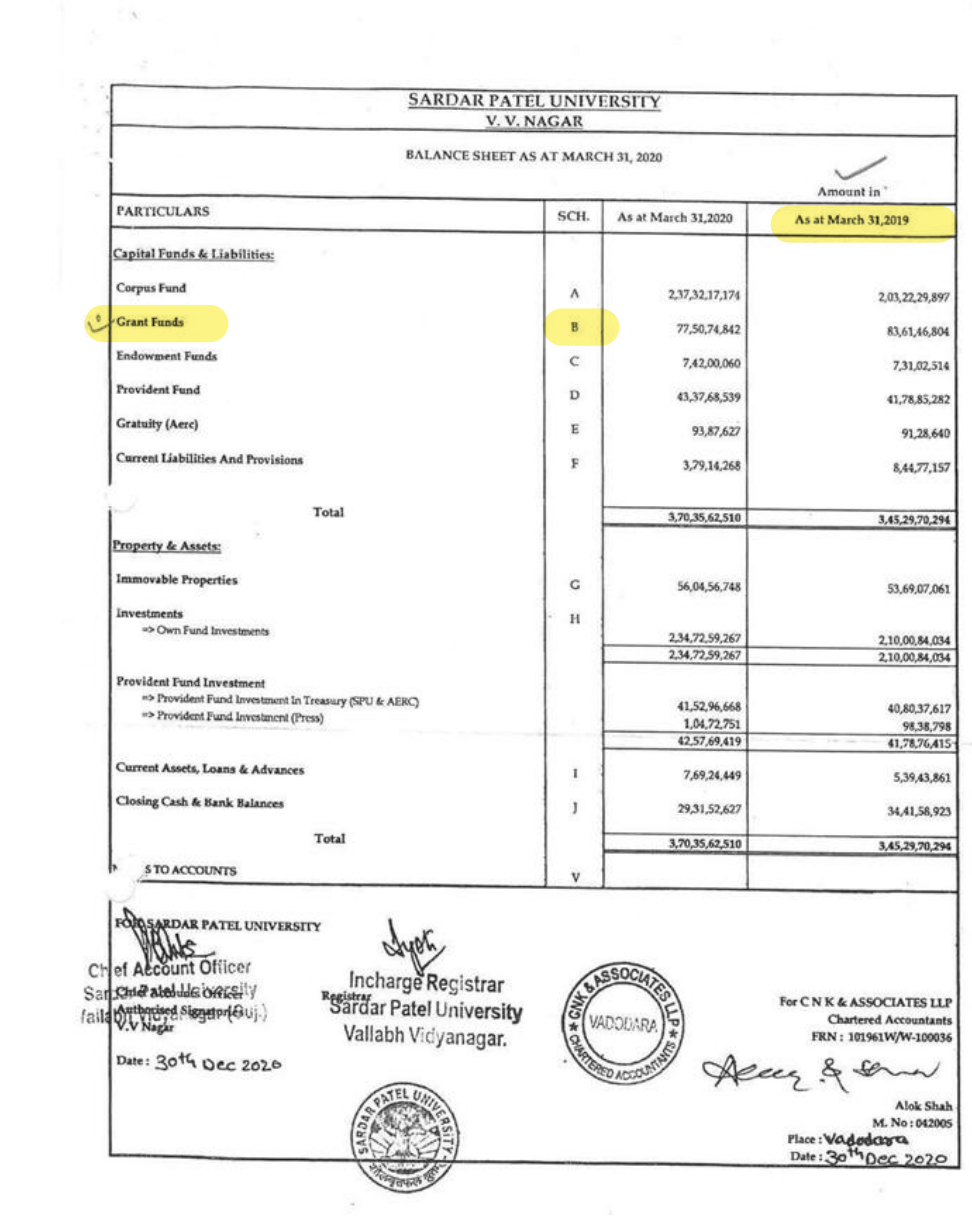

 $3<sup>7</sup>$ 

#### SARDAR PATEL UNIVERSITY V.V. NAGAR

#### Notes forming part of Balance Sheet

#### LIST - II : EARMARKED GRANT FUNDS г

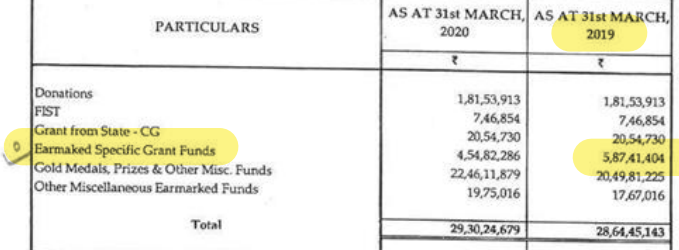

## LIST - III : GRANT FROM UGC & OTHER FUNDING AGENCY

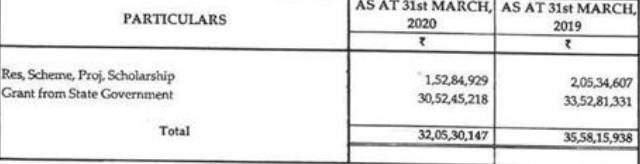

## SCH-C: ENDOWMENT FUNDS

## LIST - I : GOLD MEDAL FUNDS

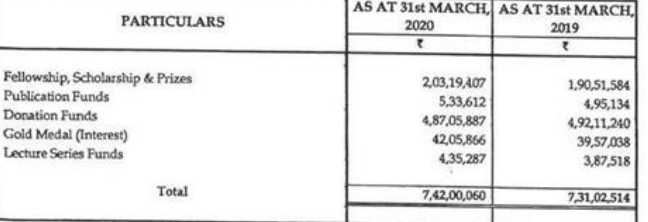

 $7<sup>7</sup>$ 

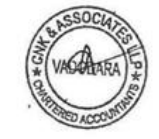

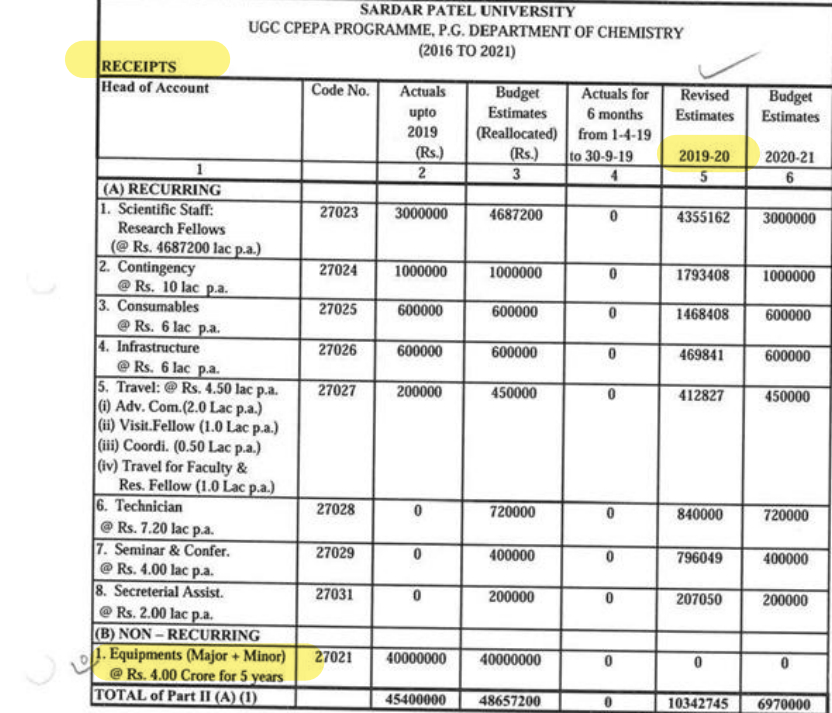

BAPal

 $\hat{\boldsymbol{\epsilon}}$ 

THC Chief Account Officer<br>Sardar Patel University<br>Vallabh Vidyanagar (Guj.)

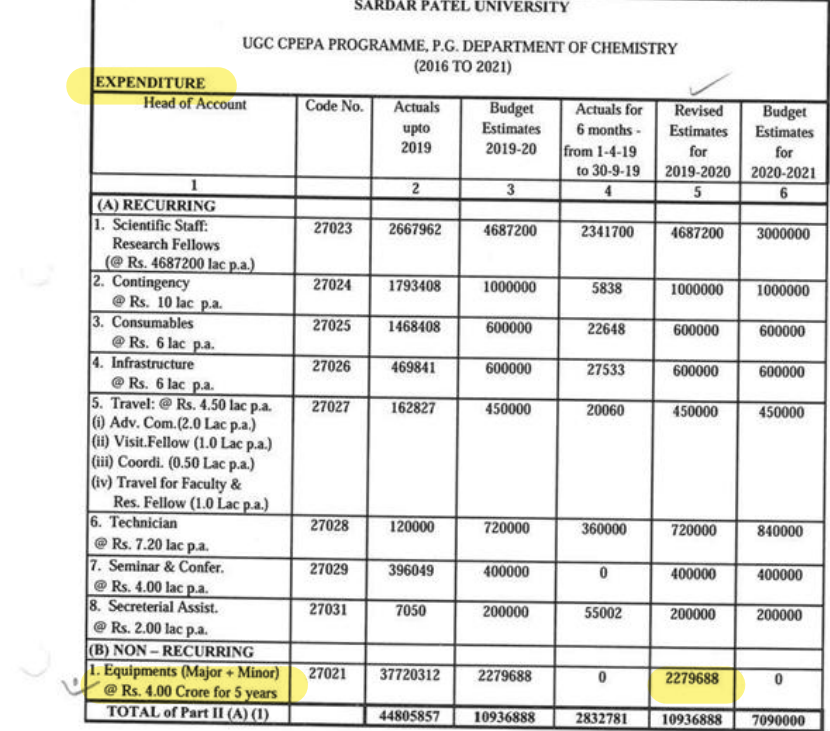

BART

S-1 Chief Account Officer<br>Sardar Patel University<br>Vallabh Vidyanagar (Guj.)

r

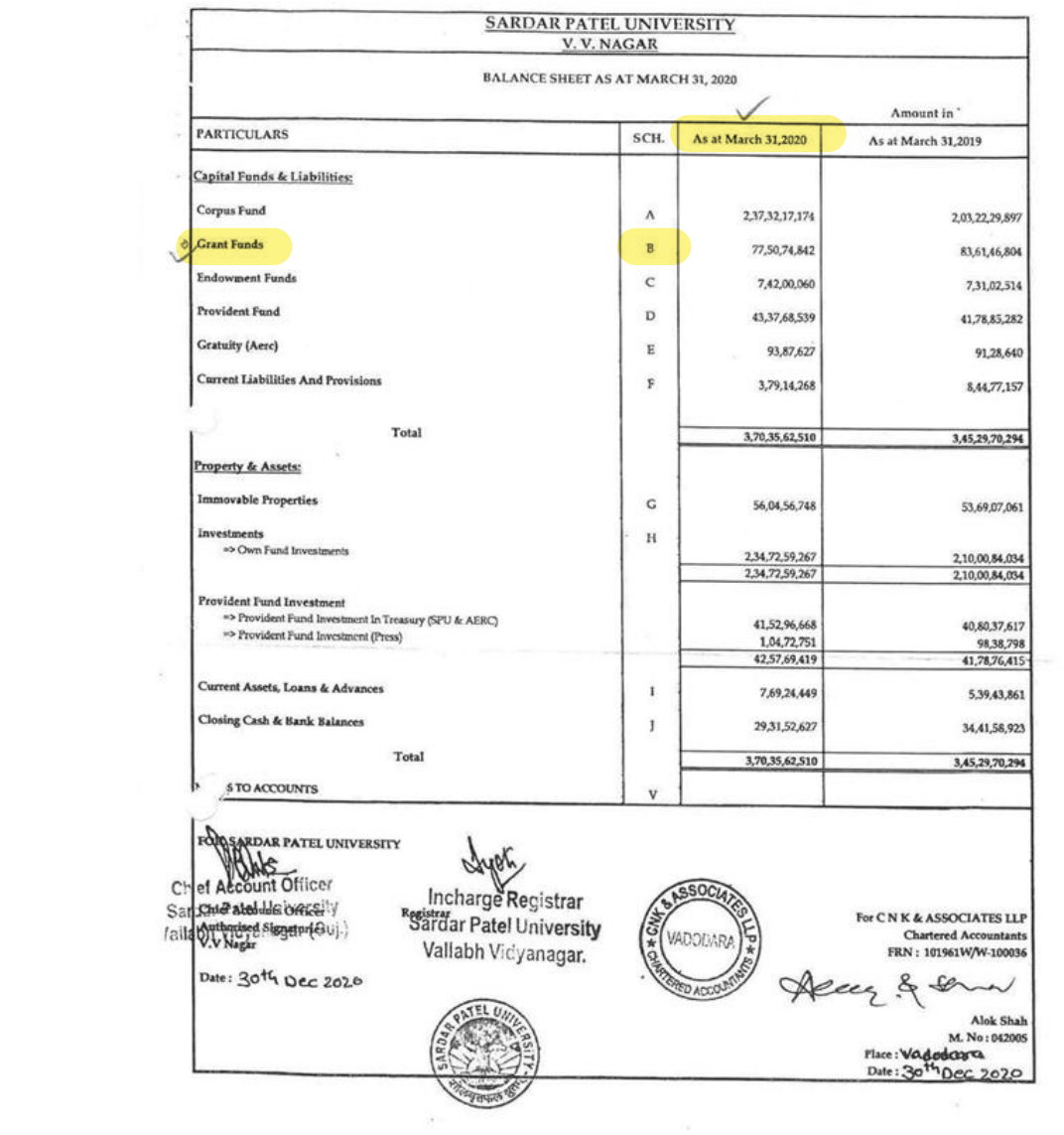

 $\overline{\mathbf{3}}$ 

#### SARDAR PATEL UNIVERSITY V.V. NAGAR

 $\sim$ 

#### Notes forming part of Balance Sheet

#### LIST - II : EARMARKED GRANT FUNDS

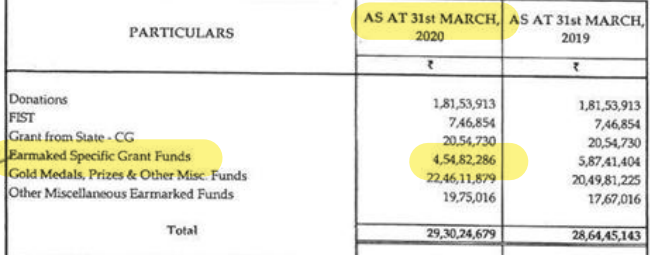

## LIST - III : GRANT FROM UGC & OTHER FUNDING AGENCY

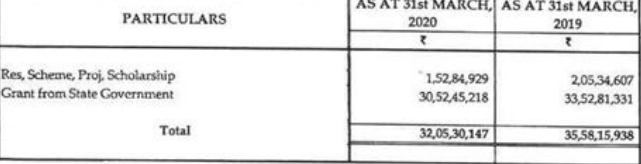

### **SCH - C: ENDOWMENT FUNDS**

### LIST - I: GOLD MEDAL FUNDS

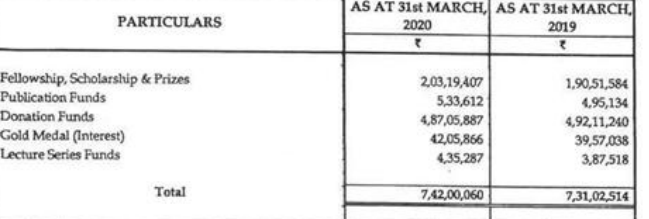

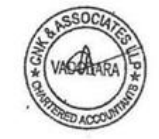

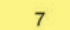

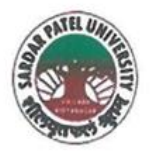

NAAC Accredited with Grade - 'A' (CGPA - 3.25) (23-01-2017 to 22-01-2022) VALLABH VIDYANAGAR - 388 120 GUJARAT

# **Document No: 23**

No:

Date: 05/01/2022

**Certificate Showing Allocation and Expenditure for Infrastructure Augmentation**  $(4.1.4)$ 

It is to be certified that the grant of Rs. 1,00,00,000/- (Rupees One Crore) was sanctioned and released in financial year 2018-19. Out of this, amounts of Rs. 2,14,783/- and Rs. 2,16,878/- have been utilized during the financial years of 2018-19 and 2020-21 for the purpose for which it was sanctioned and in accordance with the terms and conditions as laid down by the Sardar Patel University (05).

The amount of Rs. 2,14,783/- and Rs. 2,16,878/- are extracted from the F.Y. 2018-2019 and F.Y. 2020-2021, for P. G. Departmental Other Expenditure, Chemistry, Laboratory Expenses for Chemistry Department Expenses Page Nos. B-I-19 and B-I-11 of 2019-20 and 2021-22 respectively of University budget estimates booklet.

The said provision and expenditure are reflected in the audited financial statement (Balance sheet, Income and Expenditure) of the Sardar Patel University:

Balance sheet, 2018-19, Expenses of University Department, Schedule-T (Page-4), Expenses of University Department, Laboratory Expenses, Page-21.

Balance sheet, 2020-21, Expenses of University Department, Schedule-T (Page-2), Expenses of University Department, Laboratory Expenses, Chemistry, Page-20.

BARat

Chief Account Officer (I/C)

Registrar (I/C

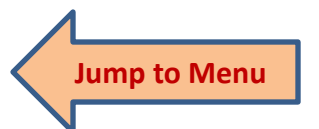

Office :Sardar Patel University, Vallabh Vidyanagar - 388 120, Gujarat Telephone: 02692 - 226801, Fax: 02692-236475, Email: registrar\_spu@spuvvn.edu Website: www.spuvvn.edu

ANNEXURE-4

# **BUDGET OF P. G. DEPARTMENTAL OTHER EXPENDITURE**

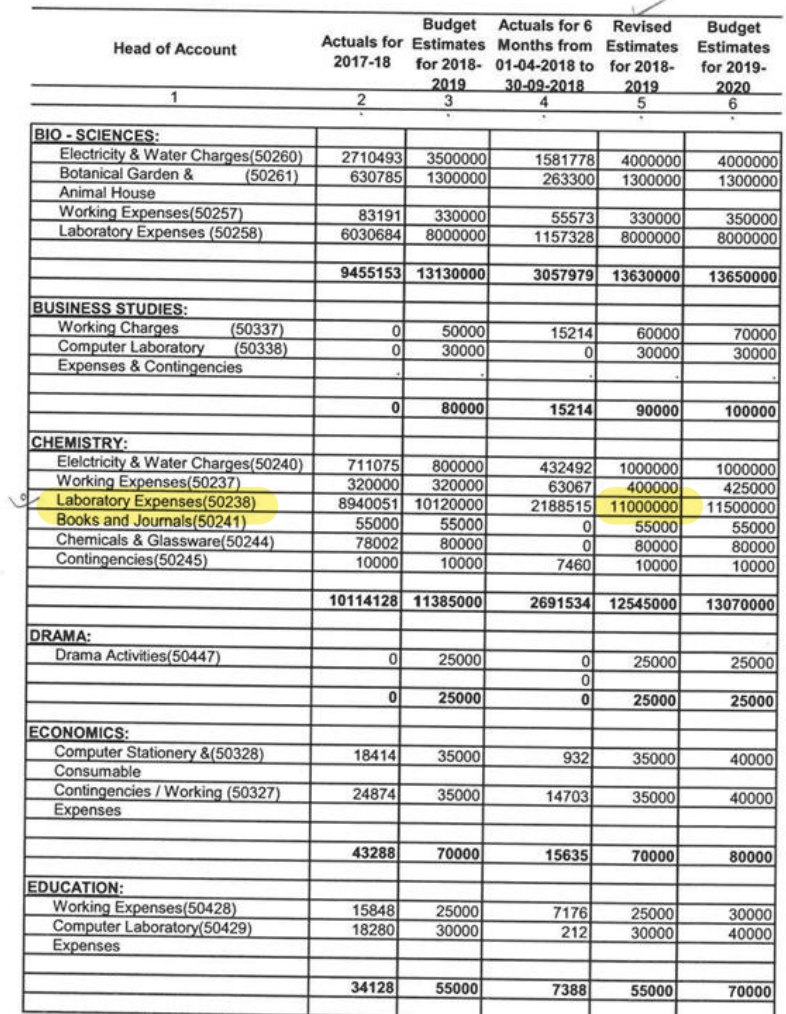

BARK

Sardar Patel University<br>Sardar Patel University<br>Vallabh Vidyanagar (Guj.)

 $\frac{1}{2}$  .

 $\cup$ 

 $B-I-19$ 

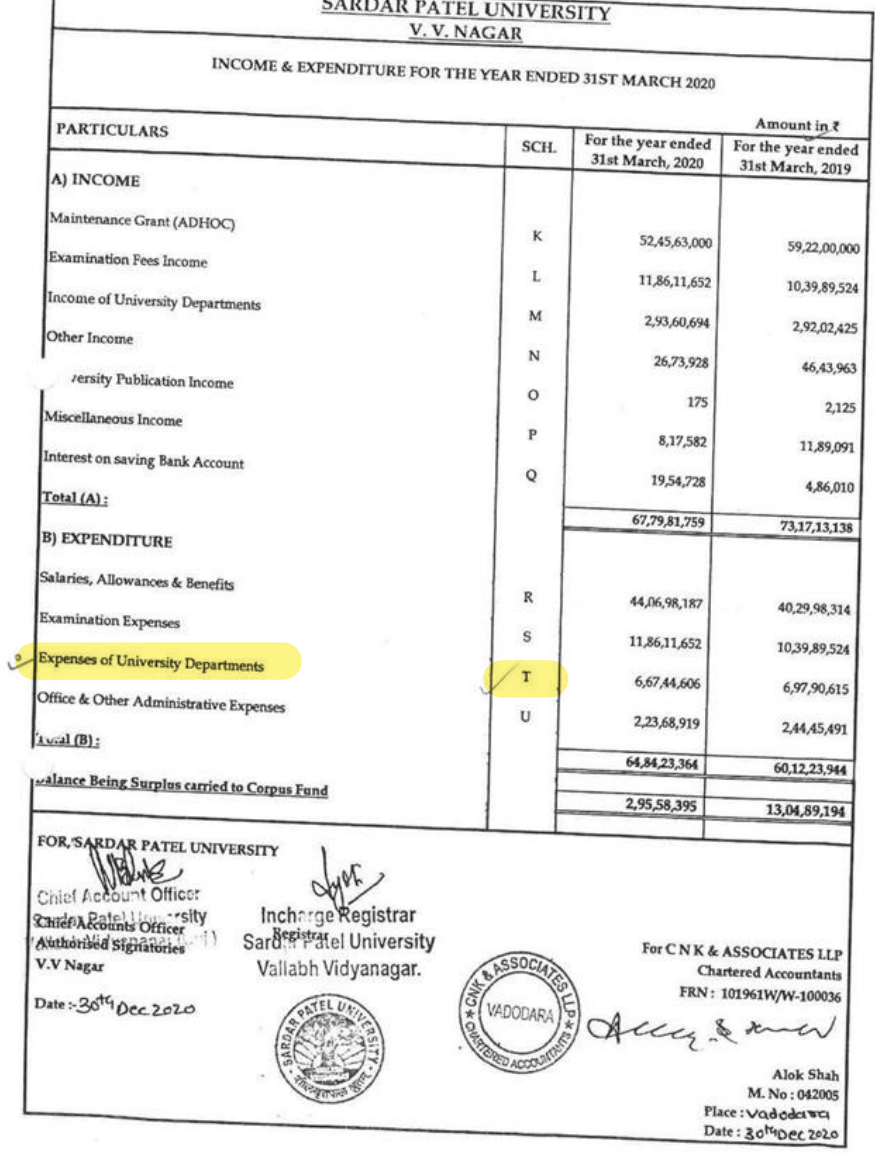

 $\frac{\tau_{\rm c}}{\tau_{\rm c}^2}$ 

 $\overline{4}$ 

 $\mathcal{L}$ 

# SARDAR PATEL UNIVERSITY V. V. NAGAR

Notes forming part of Income & Expenditure A/c.

J.

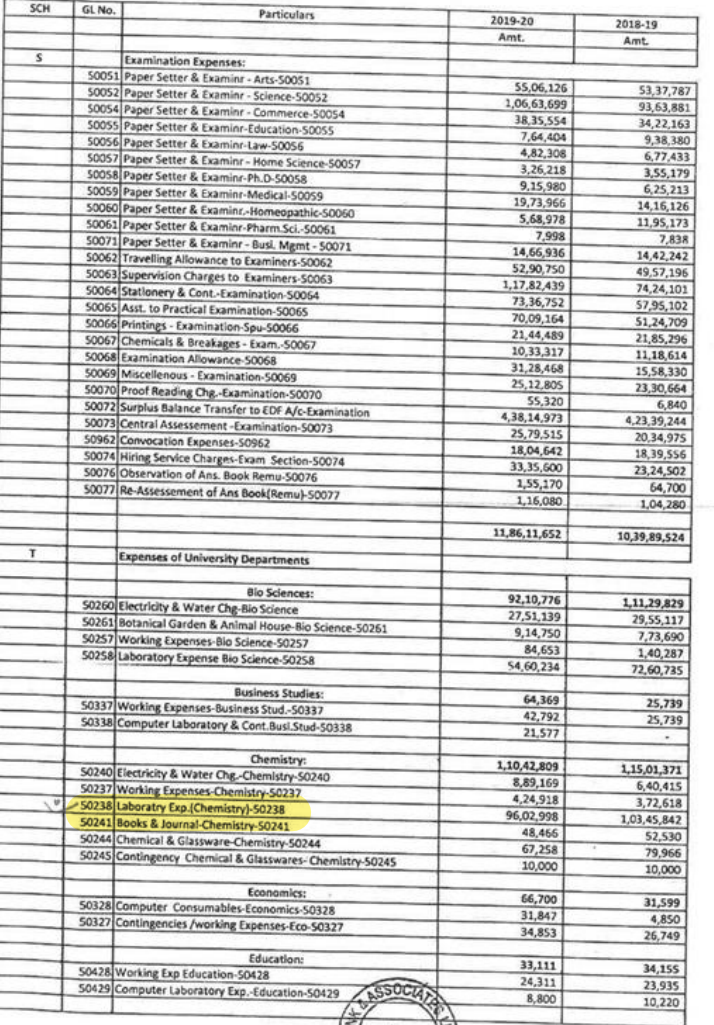

ANNEXURE-4

 $\sim$ 

 $\sim$ 

## BUDGET OF P. G. DEPARTMENTAL OTHER EXPENDITURE

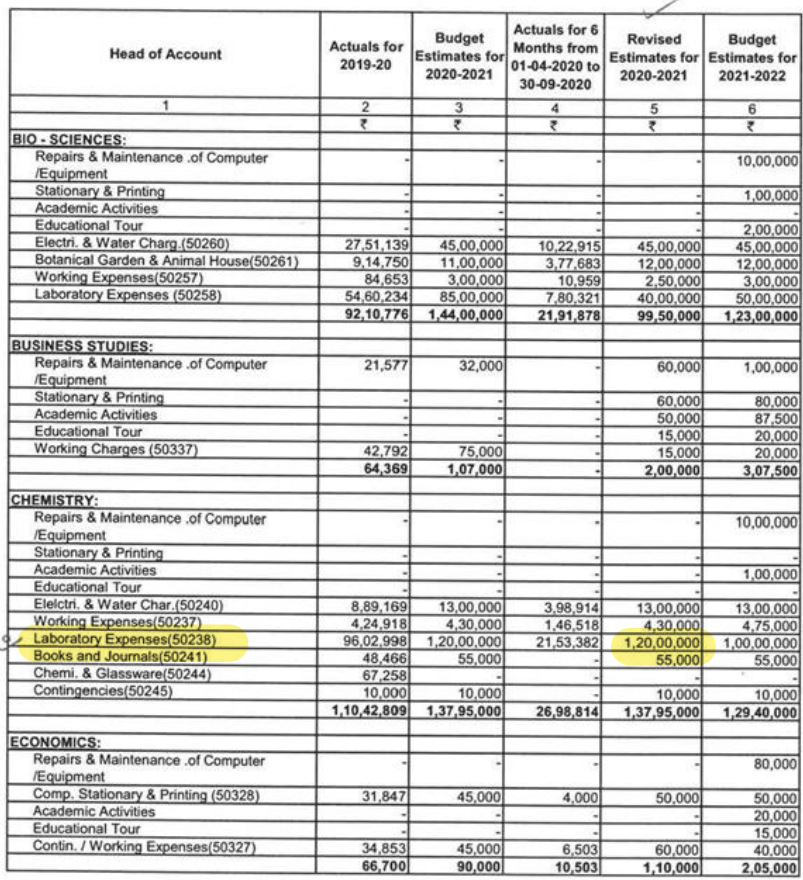

BARN

 $\lambda$ 

 $\mathcal{L}^{\mathcal{E}}$ 

Sardar Patel University<br>Sardar Patel University<br>Vallabh Vidyanagar (Guj.)

# $\frac{\texttt{SARDAR PATEL UNIVERSITY}}{\texttt{V.V.NAGAR}}$

# INCOME & EXPENDITURE FOR THE YEAR ENDED 31ST MARCH 2021

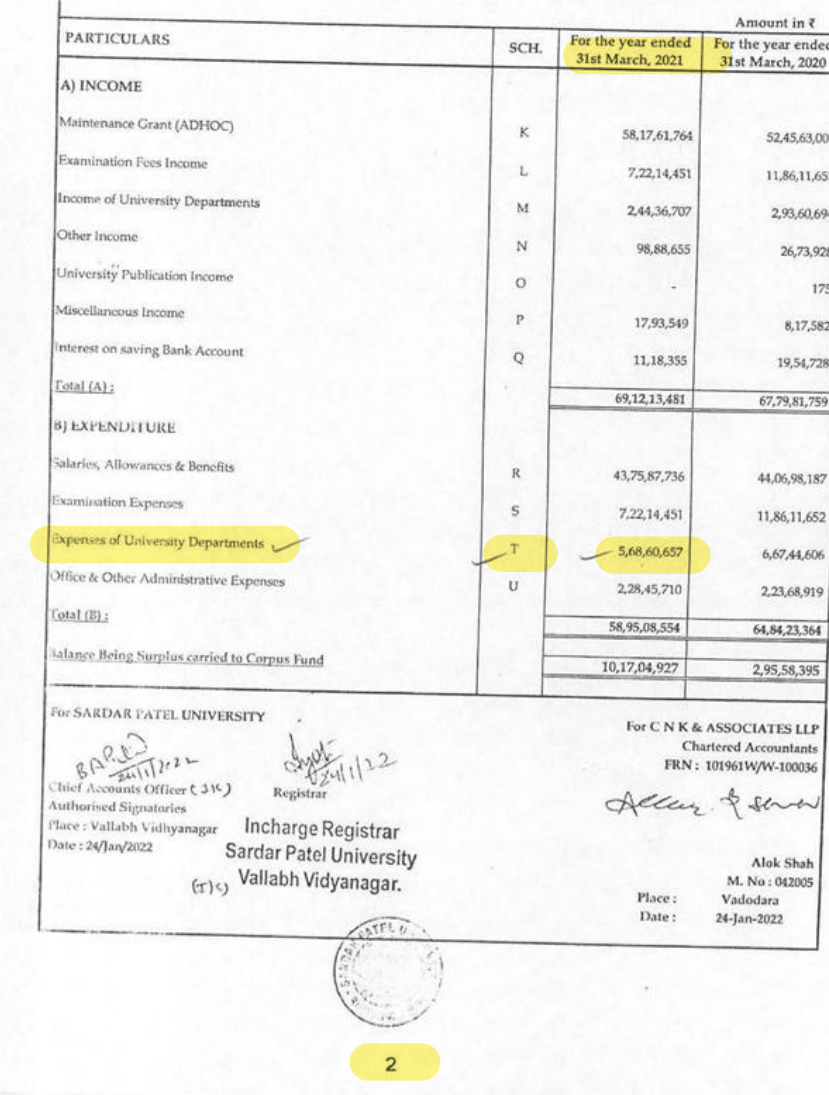

# $\begin{array}{c} \text{{\small\textbf{SARDAR} PATEL UNIVERSITY}}\\ \text{{\small\textbf{V. V. NAGAR}}} \end{array}$

Notes forming part of Income & Expenditure A/c,

 $\alpha$ 

 $\alpha$ 

 $\langle \hat{E} \rangle$  $\rightarrow$ 

 $\alpha$ 

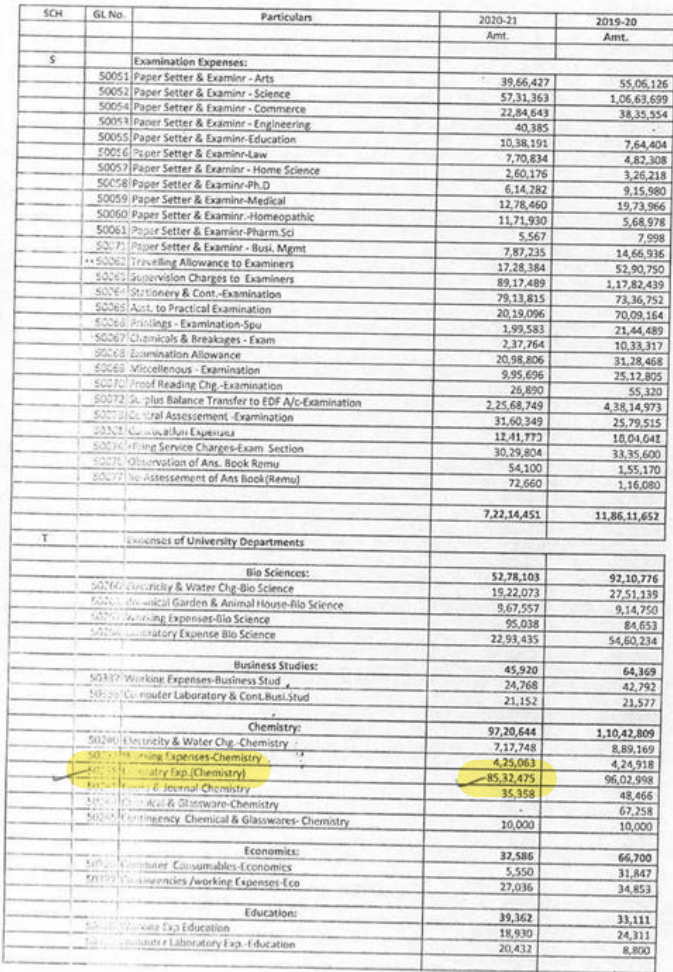

 $A$ 

 $\epsilon$ 

 $20$ 

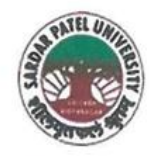

NAAC Accredited with Grade - 'A' (CGPA - 3.25) (23-01-2017 to 22-01-2022) VALLABH VIDYANAGAR - 388 120 GUJARAT

# **Document No: 24**

No:

Date: 05/01/2022

Certificate Showing Allocation and Expenditure for Infrastructure Augmentation  $(4.1.4)$ 

It is to be certified that the grant of Rs. 8,00,000/- (Rupees Eight Lakh) was sanctioned and released in financial year 2018-19 by the Earmarked (Specific) Grants Accounts, Grants from University Grants Commission vide their letter No. F30-404/2017(BSR) dated 09/01/2018. Out of this, amounts of Rs. 4,41,000/- have been utilized during the financial years of 2018-19 for the purpose for which it was sanctioned and in accordance with the terms and conditions as laid down by the University Grants Commission (03).

The arnount of Rs.4,41,000/- is extracted from the F.Y.2018-2019 for (Part III) "A" Earmarked (Specific) Grants Accounts, A Major Research Projects, UGC-BSR Start-Up 2) Dr. Swati Pandya, P.G. Department of Physics for Physics Department Expenses, Page No. B-III-I of financial year of 2020-21 and 2021-22 of University budget estimates booklet.

The said provision and expenditure are reflected in the audited financial statement (Balance sheet, Income and Expenditure) of the Sardar Patel University:

Balance sheet, 2018-19, Grant Funds, Schedule-B, List-II (Page-3): Earmarked Grant Fund, Earmarked Specific Grant Fund, Page-7.

Balance sheet, 2020-21, Grant Funds, Schedule-B, List-II (Page-3): Earmarked Grant Fund, Earmarked Specific Grant Fund, Page-7.

Chief Account Officer (I/C)

Registrar (I/C)

**Jump to Menu** 

Office : Sardar Patel University, Vallabh Vidyanagar - 388 120, Gujarat Telephone: 02692 - 226801, Fax: 02692-236475, Email: registrar\_spu@spuvvn.edu Website: www.spuvvn.edu

# Sardar Patel University

# UGC:BSR:Strat Up Project Grant (Physics Dept)30016

## 1-Apr-2018 to 31-Mar-2019

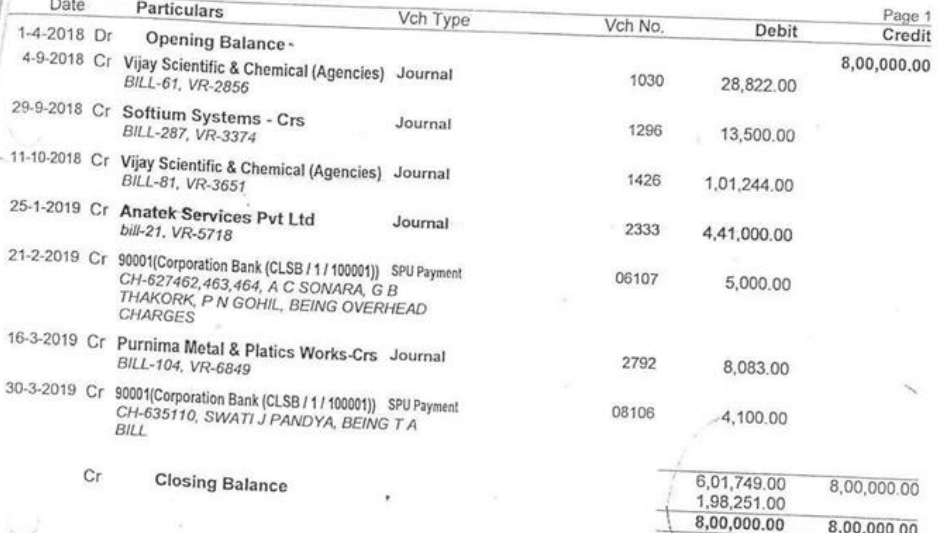

 $\mathcal{N}^{\prime}$ 

(ICM. Desco)

Q  $\mathbf{a}$  $\sqrt{2}$ 

etked by C.A.O. SAROAR FATEL UNIVERSITY

**Countries and American** 

a iyo da **3, 871 2**<br>Bisto di wetany  $\lambda$ 

physics Taillad With Department/<del>Accou</del>sts<br>Lisdoer Pope No. 04

 $UGC$ 

8,00,000.00

OPENING BALANCE: 8,00,000 -CREDIT - 100011<br>DEBIT : 6,01, 749/-<br>CLOGING BALANCE: 1, 98, 25. /

## SARDAR PATEL UNIVERSITY BUDGET ESTIMATES FOR 2020-2021 (PART III)<br>"A" EARMARKED (SPECIFIC) GRANTS ACCOUNTS

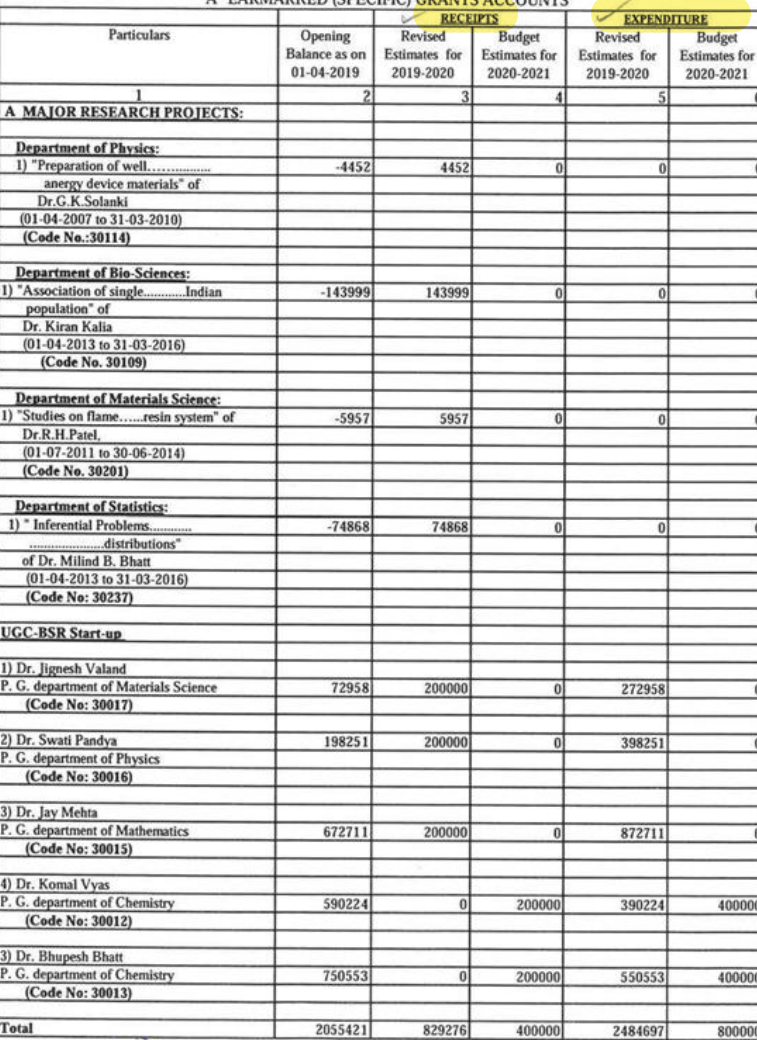

RACCOR<br>Exploration of Chicar<br>Sardar Patel University<br>Vallabh Vidyanagar (Guj.)

 $\mathbf{B}\text{-}\mathbf{III}\text{-}\mathbf{1}$ 

#### SARDAR PATEL UNIVERSITY BUDGET ESTIMATES FOR 2021-2022 (PART III) "A" EARMARKED (SPECIFIC) GRANTS ACCOUNTS

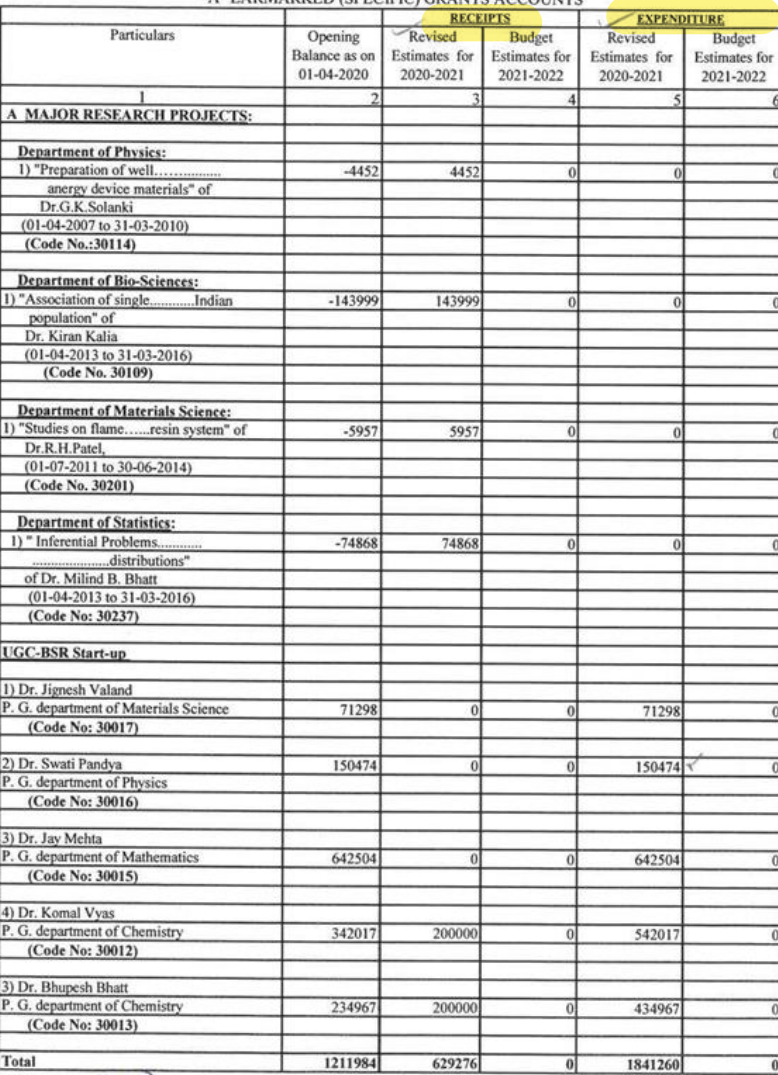

Bales<br>The Chief Account Officer<br>Sardar Patel University<br>Vallabh Vidyanagar (Guj.)

 $B-III-1$
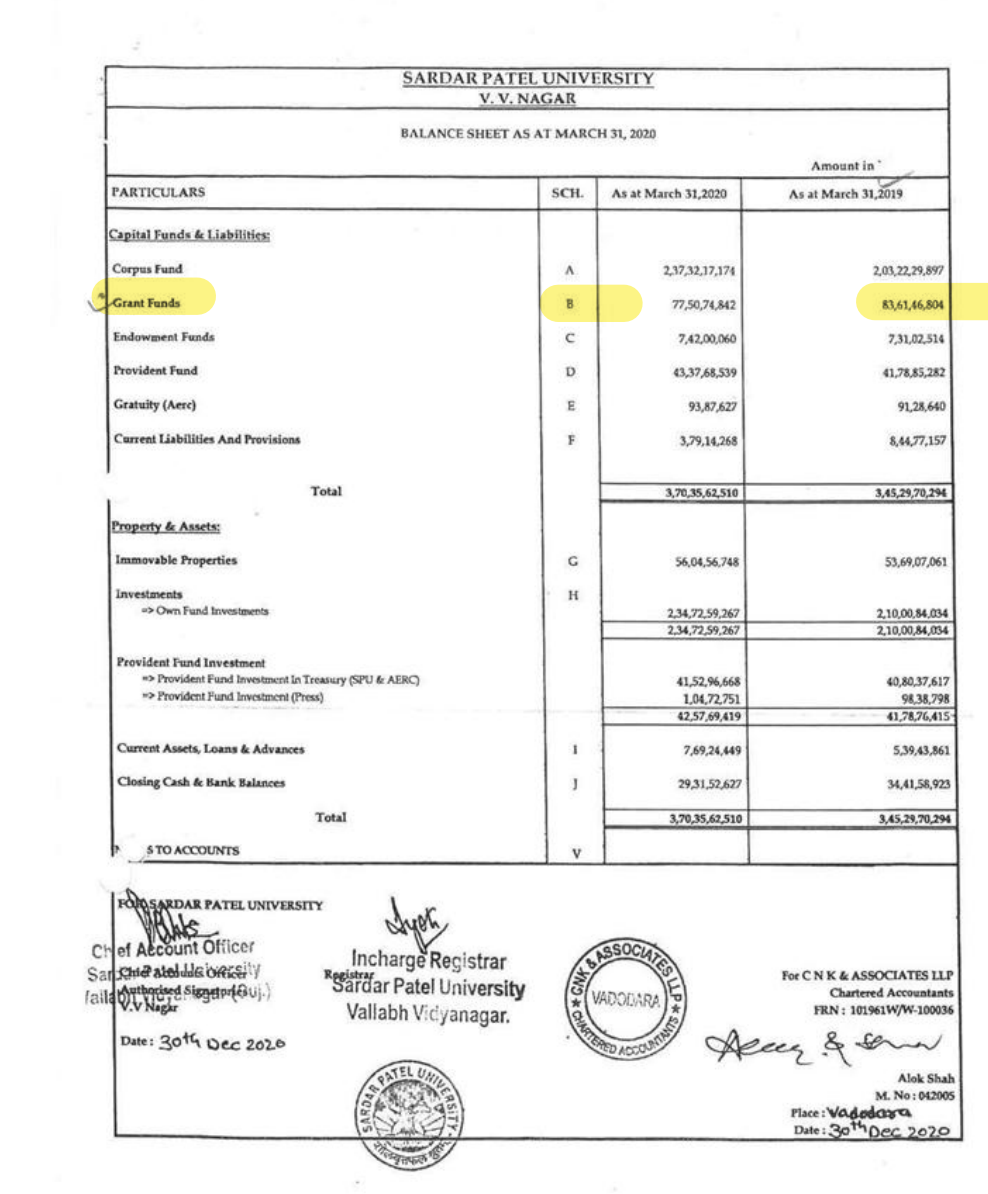

 $\parallel$   $^{85}$ 

 $3^{\circ}$ 

#### SARDAR PATEL UNIVERSITY V.V. NAGAR

Notes forming part of Balance Sheet

đ

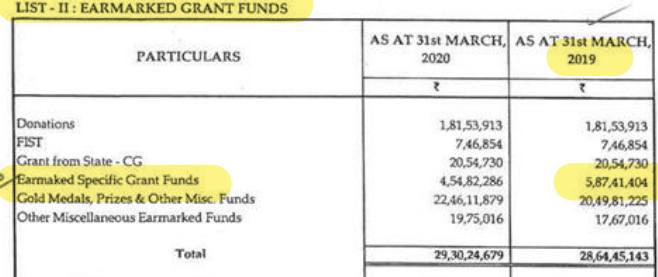

#### LIST - III : GRANT FROM UGC & OTHER FUNDING AGENCY

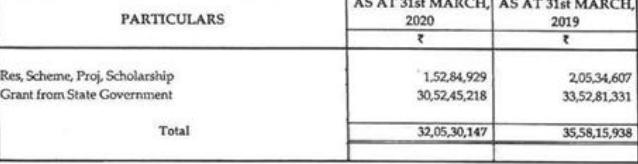

#### **SCH-C: ENDOWMENT FUNDS**

#### LIST - I : GOLD MEDAL FUNDS

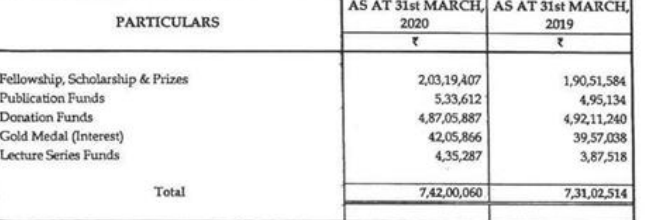

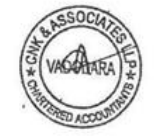

# SARDAR PATEL UNIVERSITY<br>V. V. NAGAR

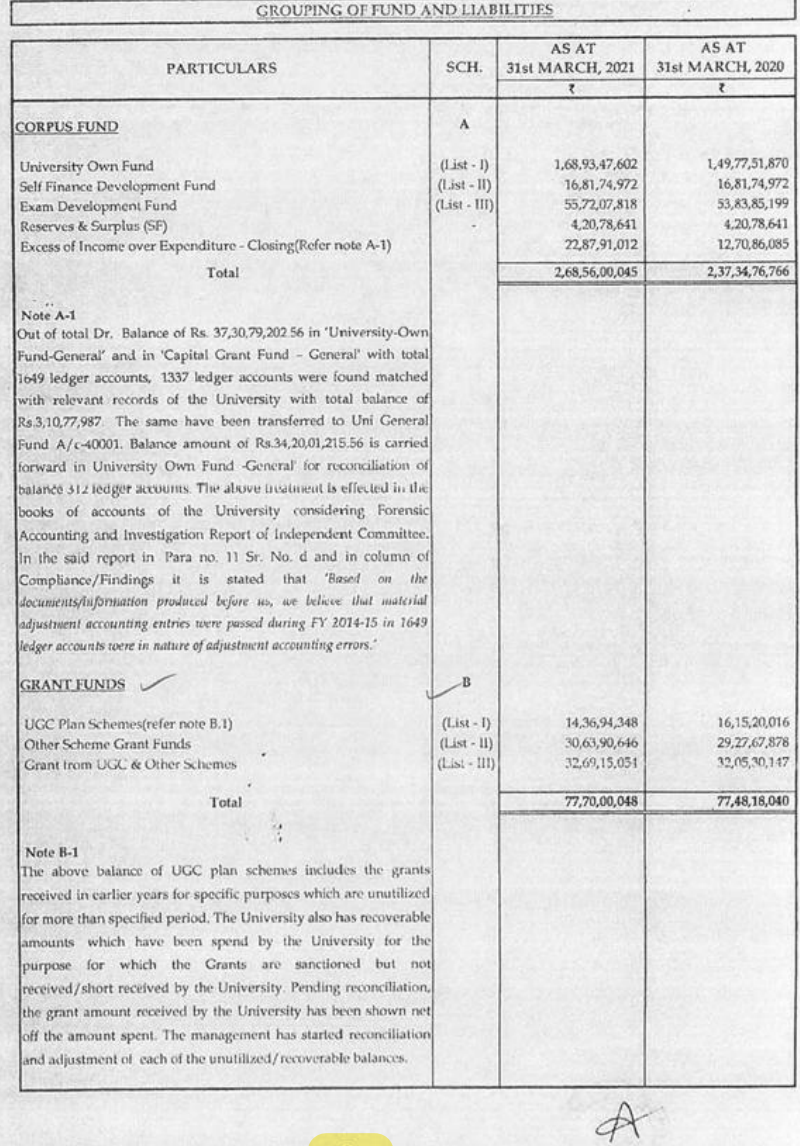

### SARDAR PATEL UNIVERSITY V.V. NAGAR

## Notes forming part of Balance Sheet

 $\ddot{\phantom{a}}$  .

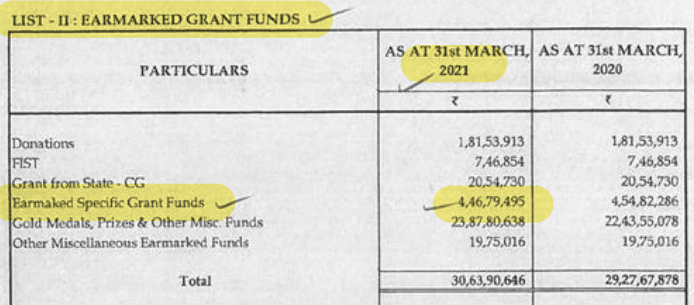

#### LIST - III : GRANT FROM UGC & OTHER FUNDING AGENCY

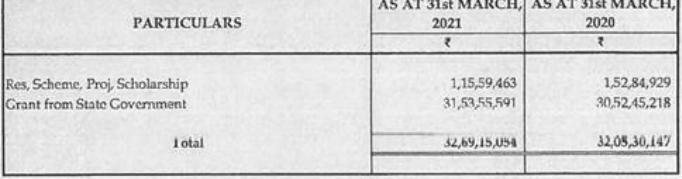

#### **SCH - C: ENDOWMENT FUNDS**

#### LIST - I: GOLD MEDAL FUNDS

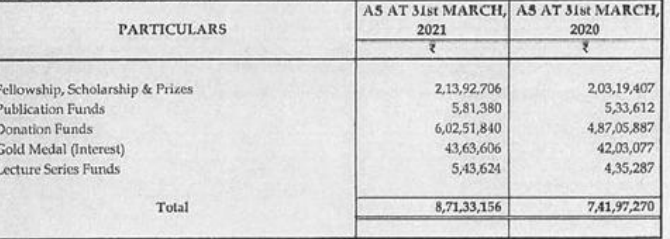

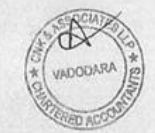

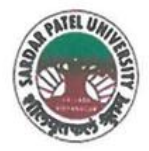

**SARDAR PATEL UNIVERSITY** NAAC Accredited with Grade - 'A' (CGPA - 3.25) (23-01-2017 to 22-01-2022)

VALLABH VIDYANAGAR - 388 120 GUJARAT

# **Document No: 25**

No:

Date: 05/01/2022

## Certificate Showing Allocation and Expenditure for Infrastructure Augmentation  $(4.1.4)$

It is to be certified that the grant of Rs. 40,00,000/- (Rupees Forty Lakh) was sanctioned and released in financial year 2016-17 by the University Grant Commission vide their letter No.F.640/3/DRS-II/2016(SAP-I) dated 29/02/2016 towards Special Assistance Programme. Out of this, amounts of Rs. 19,95,000/- have been utilized during the financial years of 2019-20 for the purpose for which it was sanctioned and in accordance with the terms and conditions as laid down by the University Grant Commission (03).

The amount of Rs. 19,95,000/- is extracted from the budgetary head of P.G. Departmental other expenditure of Home Science under PART (II) (A) (10) Special Assistance To Programme (DRS) Home Science Department, (B) Non Recurring Equipment, Page Nos. B-II-15 and B-II-16 of financial year 2020-21 of University budget estimates booklet.

The said provision and expenditure are reflected in the audited financial statement (Balance sheet, Income and Expenditure) of the Sardar Patel University:

Balance sheet, 2019-20, Grant Funds, Schedule-B (Page-3), List-III: Grant from UGC and Other Funding Agency, Research Scheme Proj, Scholarship, Page-7.

Chief Account Officer (I/C)

Registrar (I/C

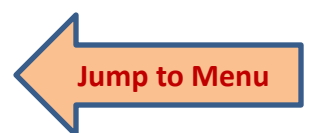

Office :Sardar Patel University, Vallabh Vidyanagar - 388 120, Gujarat Telephone: 02692 - 226801, Fax: 02692-236475, Email: registrar\_spu@spuvvn.edu Website : www.spuvvn.edu

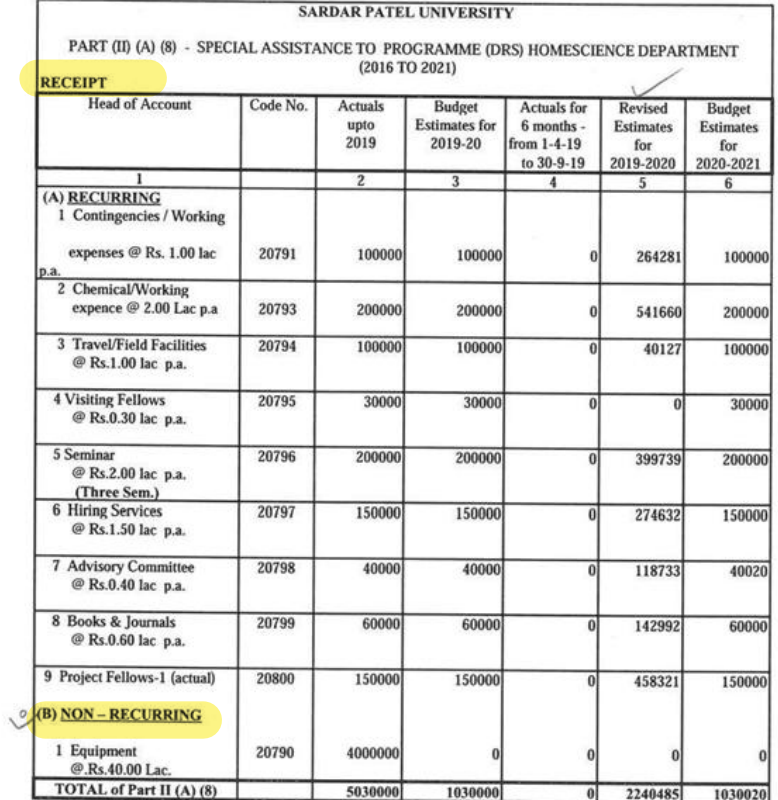

BARate

 $\bar{\rm s}$ 

FIC Chief Account Officer<br>Sardar Patel University<br>Vallabh Vidyanagar (Guj.)

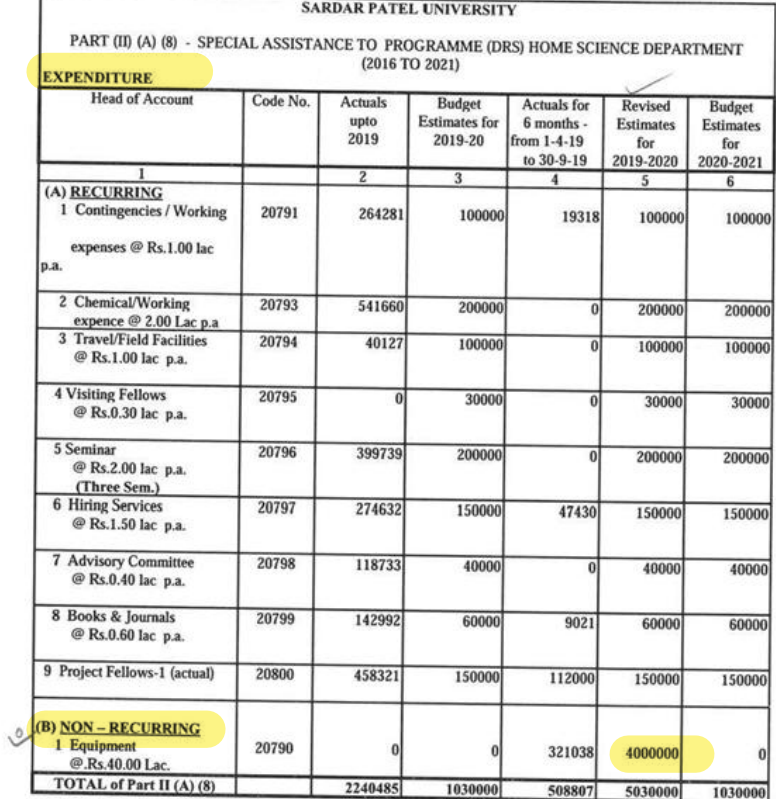

BARK

SIC Chief Account Officer<br>Sardar Patel University<br>Vallabh Vidyaangar (Guj.)

 $\frac{1}{\hbar}$ 

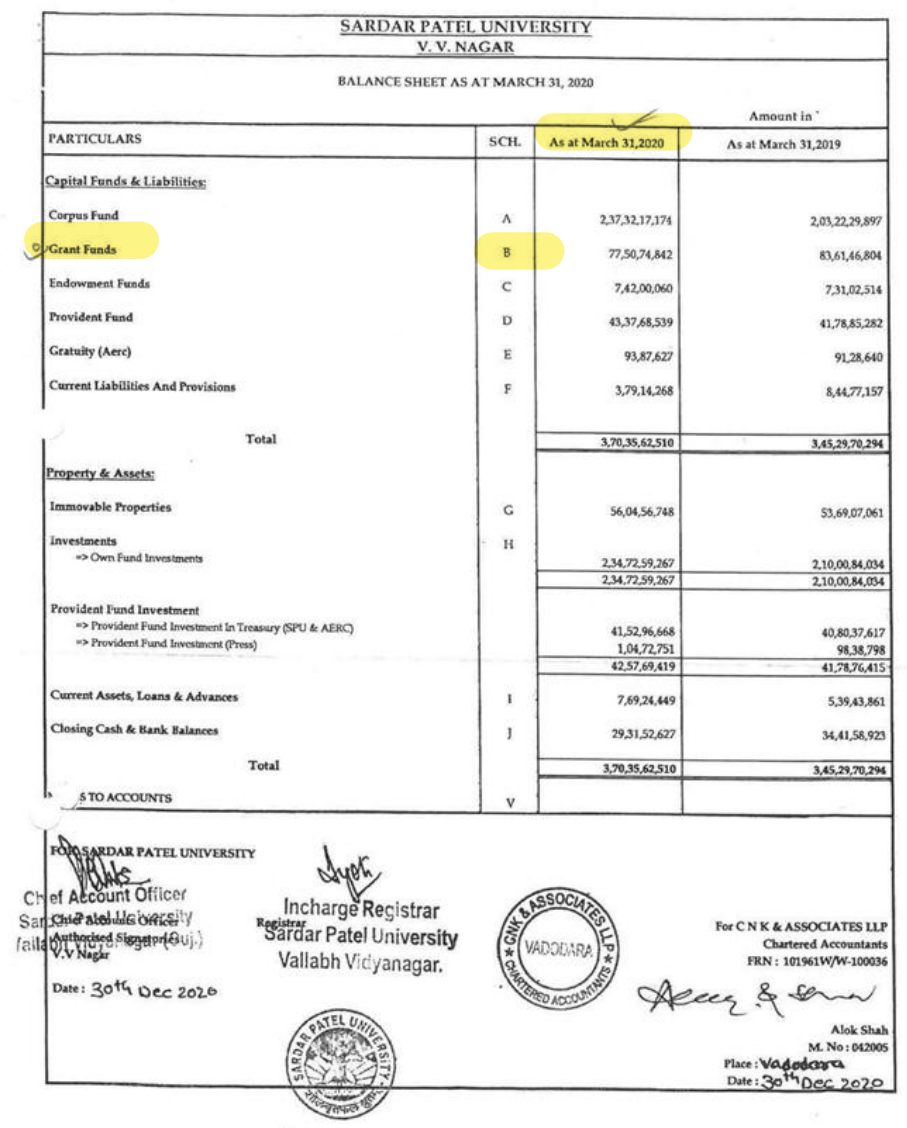

 $\overline{\psi}$ 

÷.

 $\begin{array}{|c|c|} \hline 3 & \hline \end{array}$ 

#### SARDAR PATEL UNIVERSITY V.V. NAGAR

#### Notes forming part of Balance Sheet

#### LIST - II : EARMARKED GRANT FUNDS

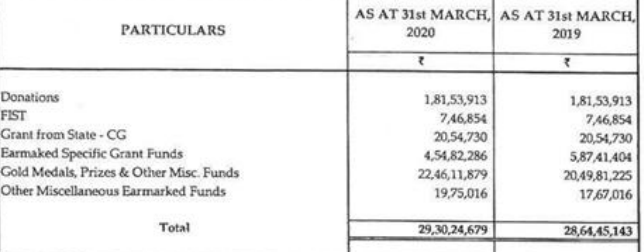

#### LIST - III : GRANT FROM UGC & OTHER FUNDING AGENCY

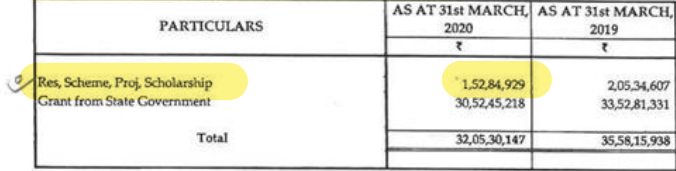

#### SCH - C: ENDOWMENT-FUNDS

#### LIST - I: GOLD MEDAL FUNDS

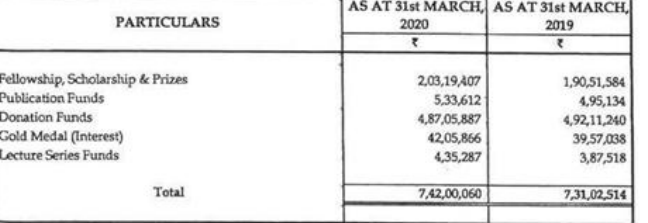

 $7\phantom{.0}$ 

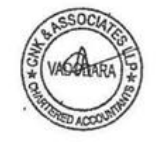

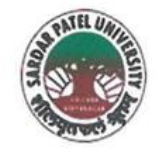

# **SARDAR PATEL UNIVERSITY**

NAAC Accredited with Grade - 'A' (CGPA - 3.25) (23-01-2017 to 22-01-2022) VALLABH VIDYANAGAR - 388 120 GUJARAT

# **Document No: 26**

No:

04/01/2022 Date:

Certificate Showing Allocation and Expenditure for Infrastructure Augmentation  $(4.1.4)$ 

It is to be certified that Rs. 25,00,000/- (Rupees Twenty Five Lakh) was allotment in financial year 2020-21 by University. Out of this, amounts of Rs. 5,29,188/- have been utilized during the financial years of 2020-21 for the purpose for which it was sanctioned and in accordance with the terms and conditions as laid down by the Sardar Patel University (05).

The amount of Rs. 5,29,188/- is extracted from the purchase of Scientific Equipment under P.G. Departmental Other Expenditure, Pharmaceutical Science, Laboratory Expenses for Pharmaceutical Science Dept. Expenses Page No. B-I-14 of 2021-22 of University budget estimates booklet.

The said provision and expenditure are reflected in the audited financial statement (Balance sheet, Income and Expenditure) of the Sardar Patel University:

Balance sheet, 2020-21, Expenses of University Department, Schedule-T (Page-2), Expenses of University Department, Laboratory Expenses, Pharmaceutical Science, Page-22.

Chief Account Officer (I/C)

Registrar (I/C)

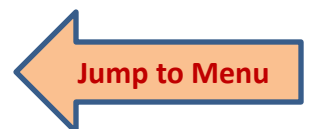

Office : Sardar Patel University, Vallabh Vidyanagar - 388 120, Gujarat Telephone: 02692 - 226801, Fax: 02692-236475, Email: registrar\_spu@spuvvn.edu Website : www.spuvvn.edu

## **SARDAR PATEL UNIVERSITY**

ANNEXURE-4

## **BUDGET OF P. G. DEPARTMENTAL OTHER EXPENDITURE**

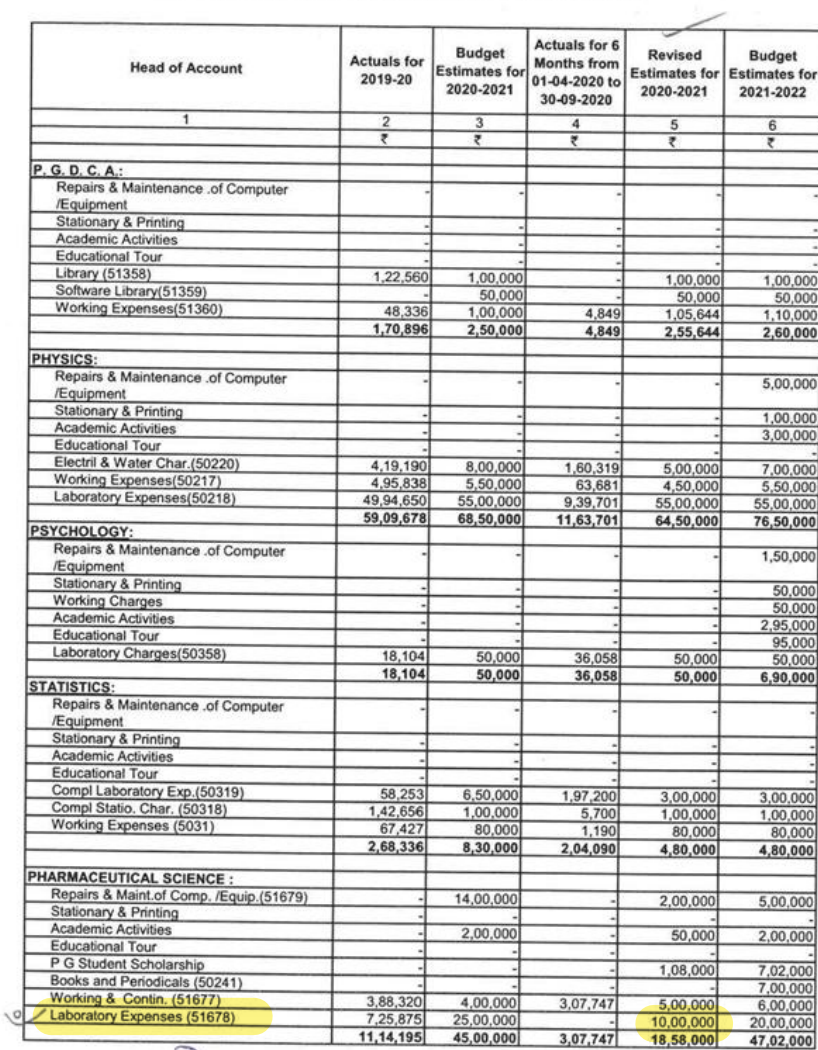

**BALES**<br>
Lohiel Account Officer<br>
Sardar Patel University<br>
Vallabh Vidyanagar (Guj.)

 $\tau \neq$  $\alpha$ 

 $B-1-14$ 

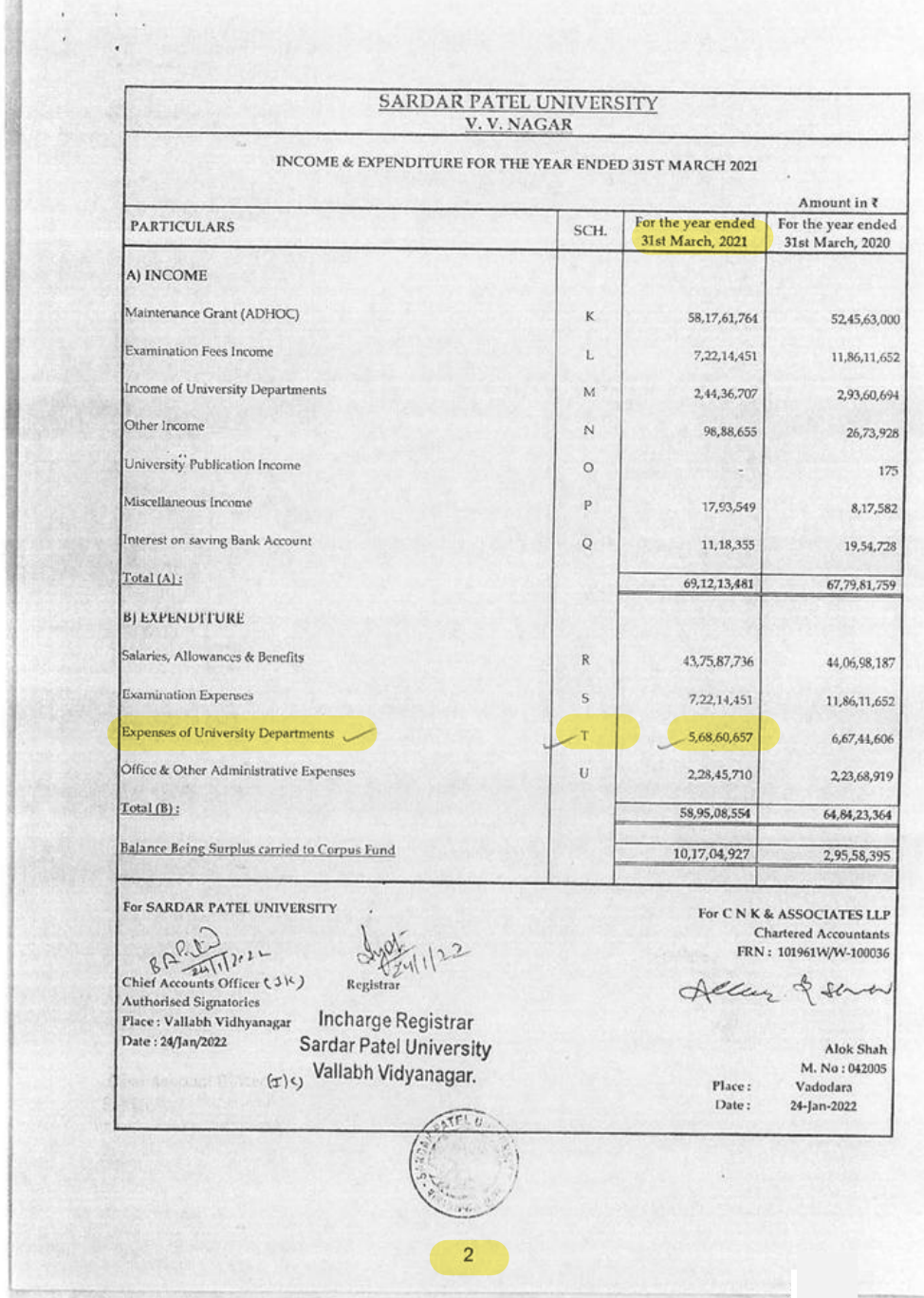

William Street

# $\begin{array}{c} \text{SARDAR PATEL UNIVERSITY} \\ \text{V. V. NAGAR} \end{array}$

Notes forming part of Income & Expenditure A/c.

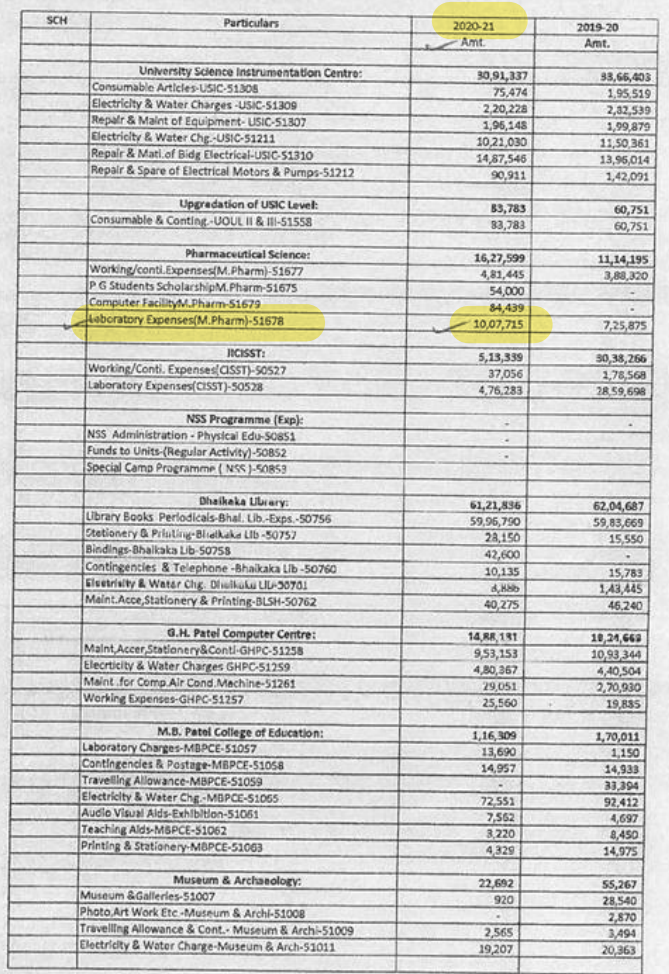

VADODARA

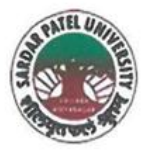

## **SARDAR PATEL UNIVERSITY**

NAAC Accredited with Grade - 'A' (CGPA - 3.25) (23-01-2017 to 22-01-2022) VALLABH VIDYANAGAR - 388 120 GUJARAT

# **Document No: 27**

No:

05/01/2022 Date:

## Certificate Showing Allocation and Expenditure for Infrastructure Augmentation  $(4.1.4)$

It is to be certified that Rs. 16,00,000/- (Rupees Sixteen Lakh) was allotmentin financial year 2020-21byUniversity. Out of this, amounts of Rs.3,93,067/- have been utilized during the financial years of 2620-21 for the purpose for which it was sanctioned and in accordance with the terms and conditions as laid down by the Sardar Patel University (05).

The amount of Rs. 3,93,067/- is extracted from the P.G. Departmental other Expenditure, Materials Science, Laboratory Expenses for Materials Science Department, Page No. B-I-13 of University budget estimates booklet of 2021-22.

The said provision and expenditure are reflected in the audited financial statement (Balance sheet, Income and Expenditure) of the Sardar Patel University:

Balance sheet, 2020-21, Expenses of University Department, Schedule-T (Page-2), Expenses of University Department, Laboratory Expenses, Materials Science, Page-21.

Chief Account Officer (I/C)

Registrar (I/C)

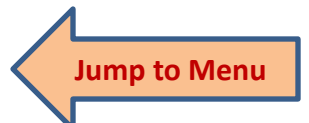

Office :Sardar Patel University, Vallabh Vidyanagar - 388 120, Gujarat Telephone: 02692 - 226801, Fax: 02692-236475, Email: registrar\_spu@spuvvn.edu Website : www.spuvvn.edu

### **SARDAR PATEL UNIVERSITY**

ANNEXURE-4

## **BUDGET OF P. G. DEPARTMENTAL OTHER EXPENDITURE**

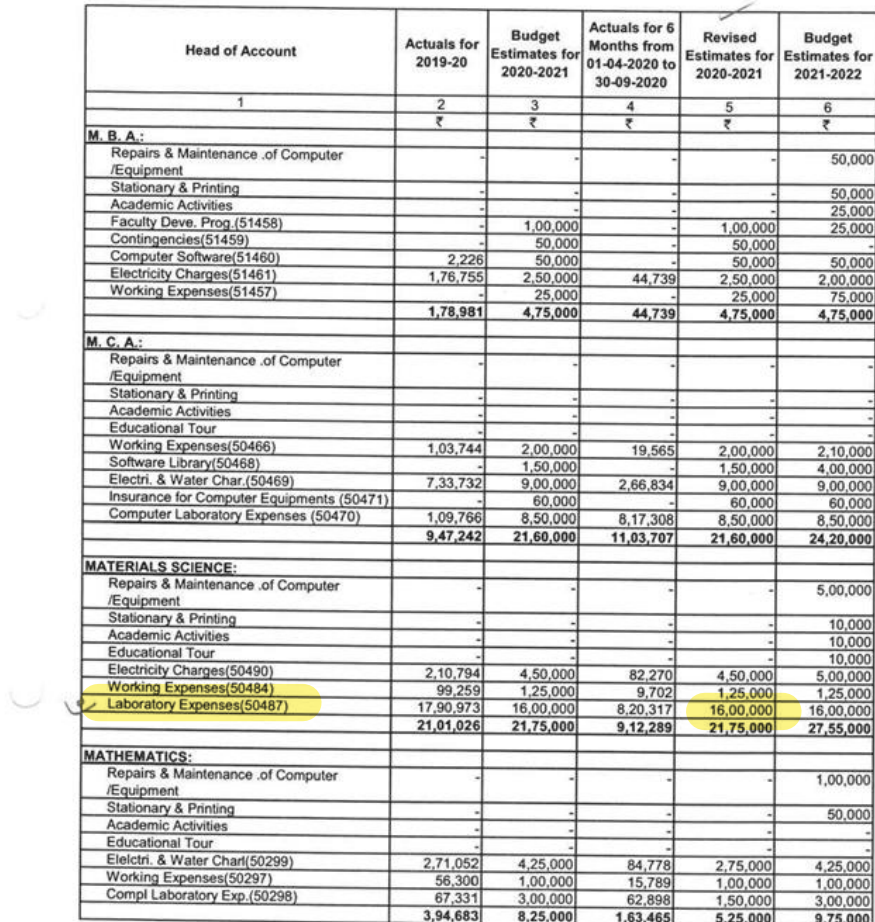

BARK

TIC Chief Account Officer<br>Sardar Patel University<br>Vallabh Vid vanager (Guj.)

 $\alpha$  $\epsilon_{\nu}$ 

B-I-13

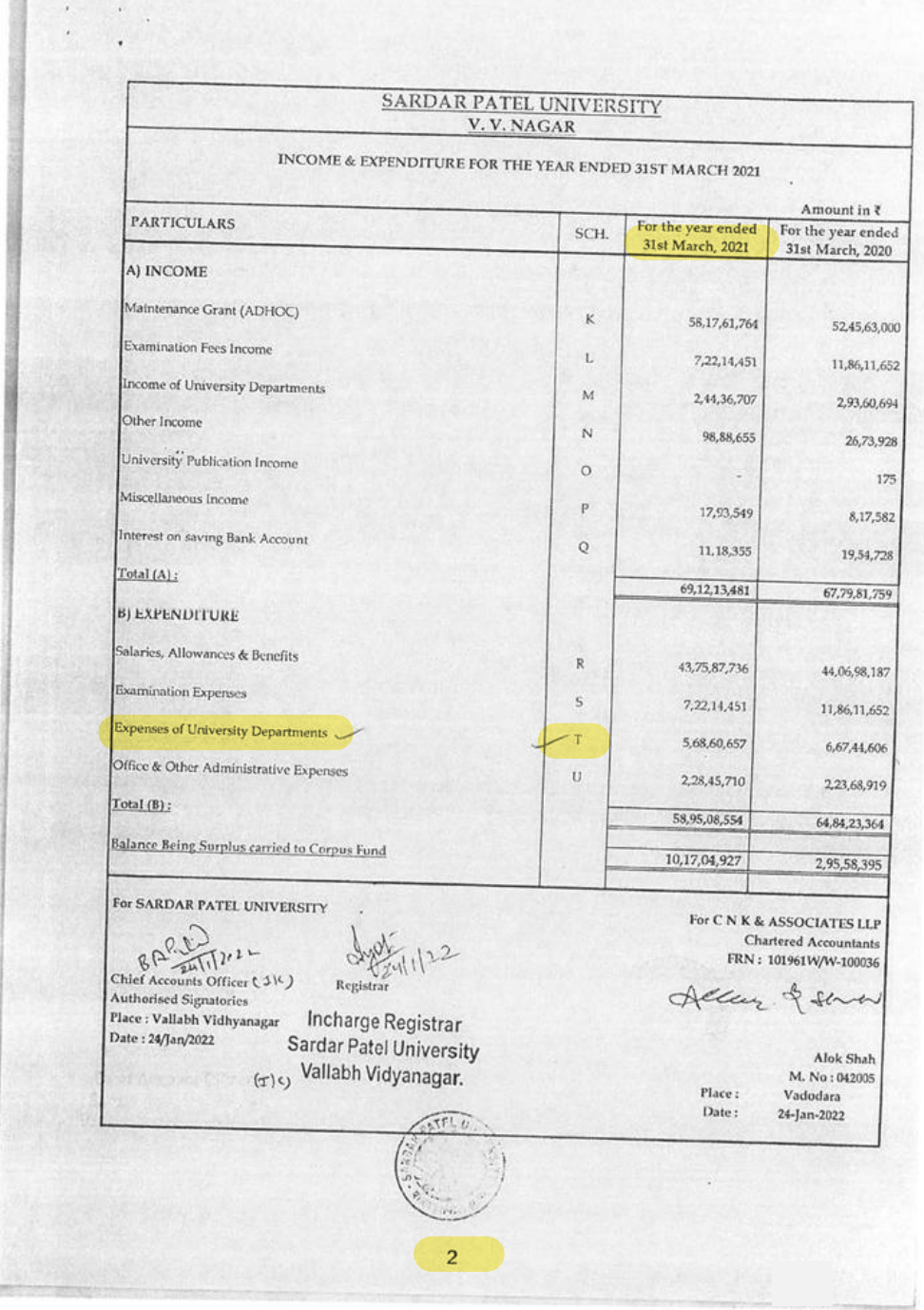

# $\begin{array}{ll} \text{{\tt SARDAR} \, \, \texttt{PATEL} \, \, \texttt{UNIVERSITY}} \\ & \text{{\tt V. \, \, \text{NAGAR}}} \end{array}$

Notes forming part of Income & Expenditure A/c.

 $\frac{1}{2}$ 

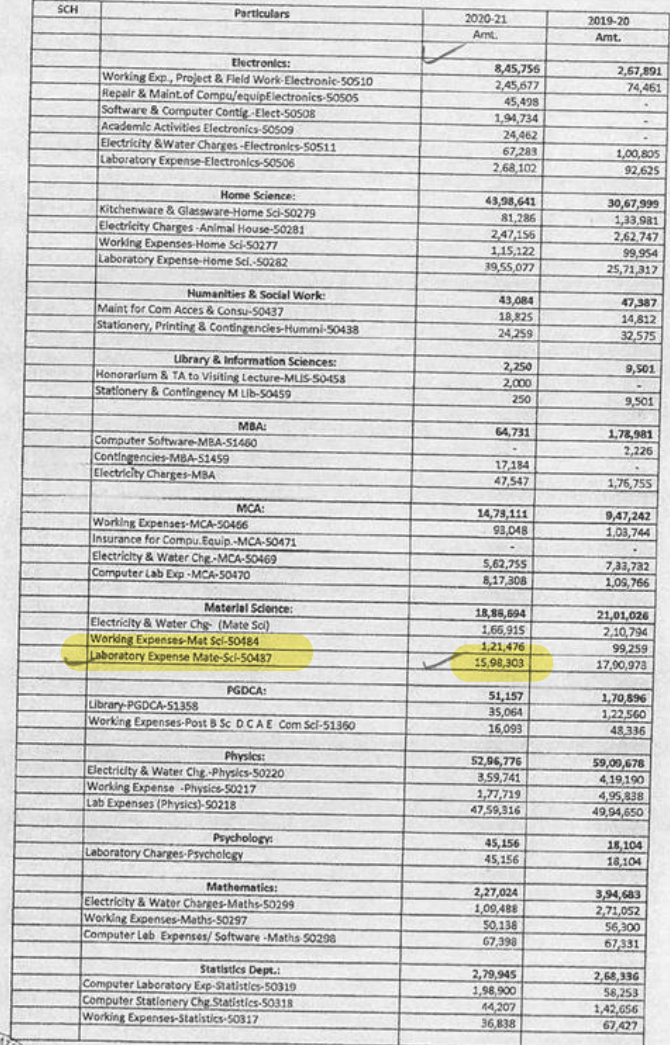

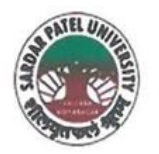

# **SARDAR PATEL UNIVERSITY**

NAAC Accredited with Grade - 'A' (CGPA - 3.25) (23-01-2017 to 22-01-2022) VALLABH VIDYANAGAR - 388 120 GUJARAT

# **Document No: 28**

 $No:$ 

Date: 06/01/2022

## Certificate Showing Allocation and Expenditure for Infrastructure Augmentation  $(4.1.4)$

It is to be certified that the grant of Rs. 75,00,000/- (Rupees Seventy Seven Lakh) was sanctioned and released in financial year 2012-13 by the University Grant Commission vide their letter No.87-1/2012(SU-I), dated 25/06/2013 towards General Development Assistance Scheme under XII plan. Out of this, amounts of Rs. 13,98,000/- and Rs. 10,31,000/- have been utilized during the financial years of 2016-17 and 2017-18 for the purpose for which it was sanctioned and in accordance with the terms and conditions as laid down by the University Grant Commission.

The amount of Rs. 13,98,000/- and Rs. 10,31,000/- are extracted from the budgetary head of the F.Y. 2016-17 and F.Y. 2017-18, for the purchase of Scientific Equipment under PART-II (F) (4) XIIth Five Year Development Plan Period Form 01-04-2012 To 31-03-2017 (11) Computer Centre, Development of ICT for Computer Centre Expenses, Page Nos.59 and 60 and B-II-55 and B-II-56 of 2017-18 and 2018-19 respectively of University budget estimates booklet.

The said provision and expenditure are reflected in the audited financial statement (Balance sheet, Income and Expenditure) of the Sardar Patel University:

Balance sheet, 2016-17, Grant Funds, Schedule-B (Page-2), List-I: Grant Funds, Earmarked Specific Funds, Page-7. Balance sheet, 2017-18, Grant Funds, Schedule-B (Page-1), List-I: Grant Funds, Earmarked Specific Funds, Page-5.

Chief Account Officer (I/C)

Registrar (I/C)

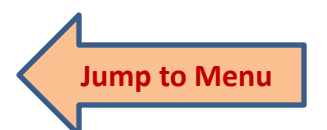

Office : Sardar Patel University, Vallabh Vidyanagar - 388 120, Gujarat Telephone: 02692 - 226801, Fax: 02692-236475, Email: registrar\_spu@spuvvn.edu Website: www.spuvvn.edu

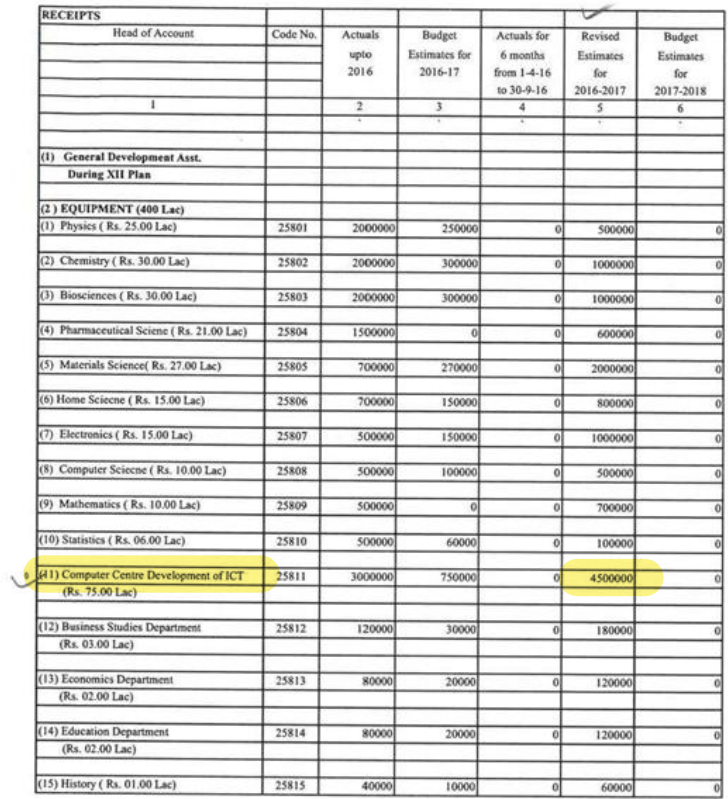

## SARDAR PATEL UNIVERSITY PART-II (F) (4) XIIth FIVE YEAR DEVELOPMENT PLAN<br>Period Form 01-04-2012 to 31-03-2017

 $\begin{picture}(150,10) \put(0,0){\line(1,0){155}} \put(15,0){\line(1,0){155}} \put(15,0){\line(1,0){155}} \put(15,0){\line(1,0){155}} \put(15,0){\line(1,0){155}} \put(15,0){\line(1,0){155}} \put(15,0){\line(1,0){155}} \put(15,0){\line(1,0){155}} \put(15,0){\line(1,0){155}} \put(15,0){\line(1,0){155}} \put(15,0){\line(1,0){155}}$ 

 $\mathcal{N}^{\text{R}}$  $\lambda$  .

5- Part II Plan Scheme (U.G.C) xls

Page 59

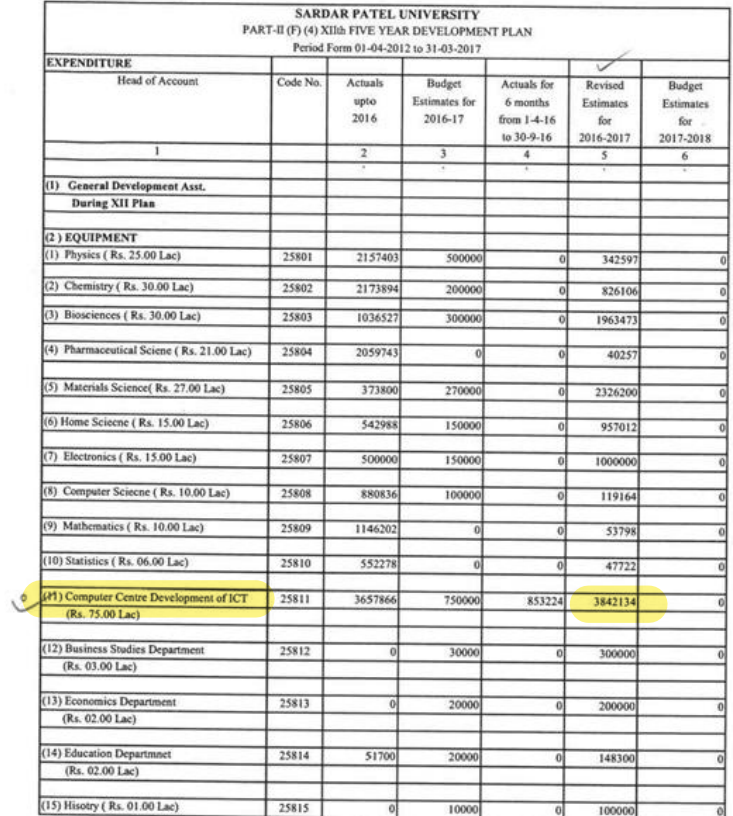

BARN

 $\begin{tabular}{c} $\frown$\\ \frown$ \end{tabular} \begin{tabular}{c} \multicolumn{2}{c}{\textbf{C}thief Account Officer} \\ \multicolumn{2}{c}{Sardar Patel University} \\ \multicolumn{2}{c}{Vallabh Vidyanagar (Guj.)} \end{tabular}$ 

5- Part II Plan Scheme (U.G.C).xls

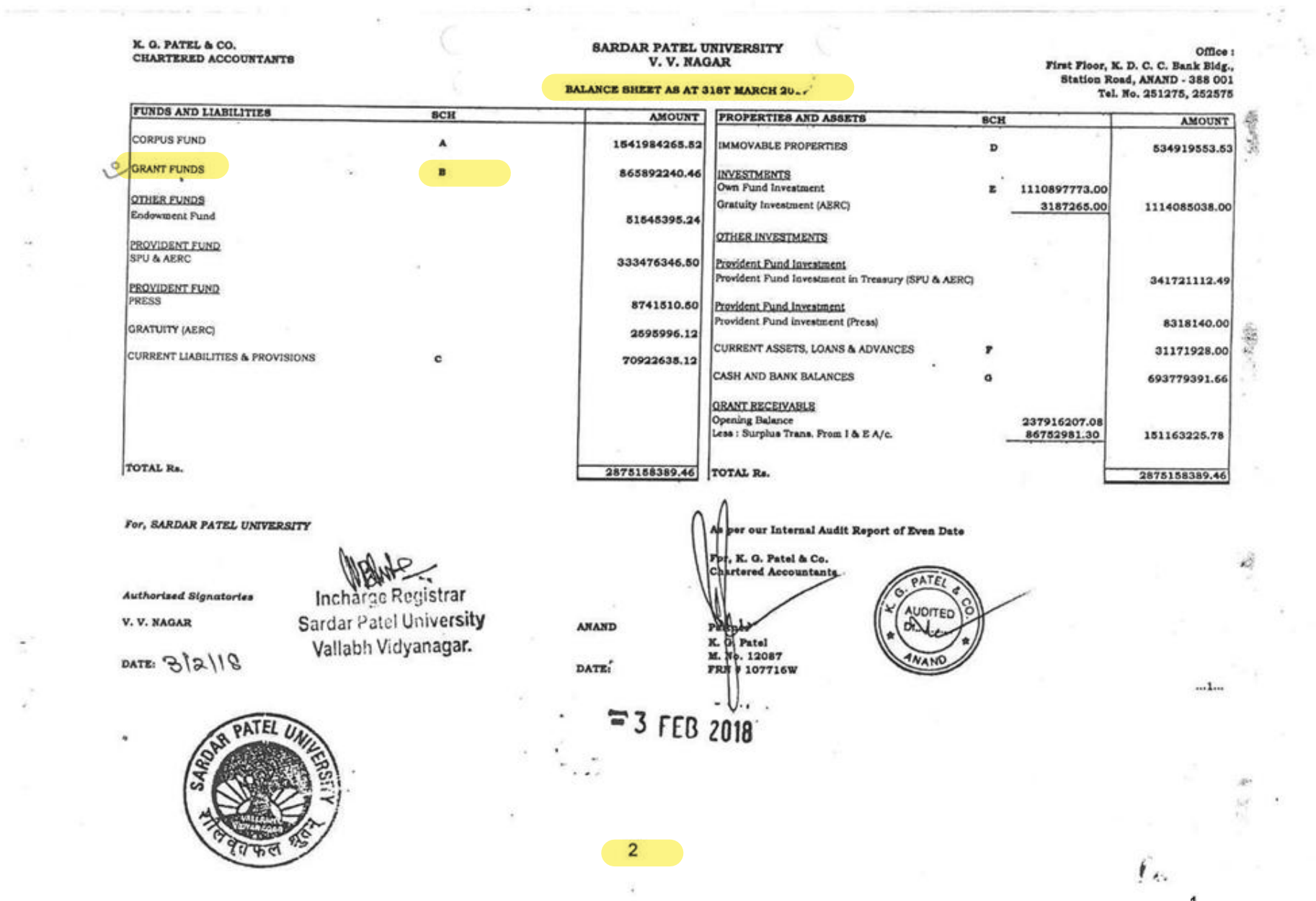

 $\overline{\mathcal{R}}$ 

1

 $\alpha$ 

 $\lambda_{\rm E}$  $\mathcal{A}_1$ 

 $\mathbb{R}_+$ ¥.

## SARDAR PATEL UNIVERSITY, V. V. NAGA.

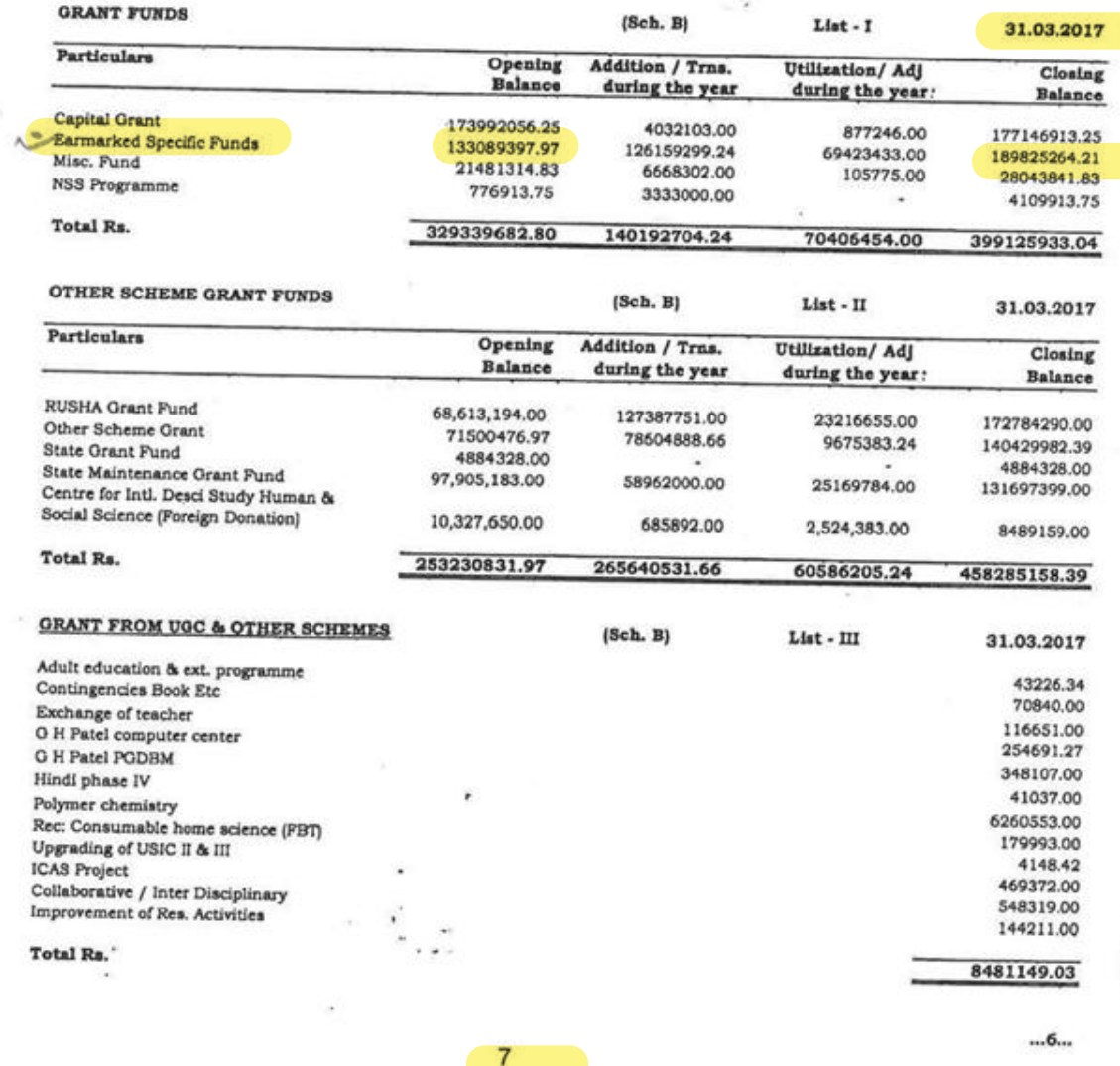

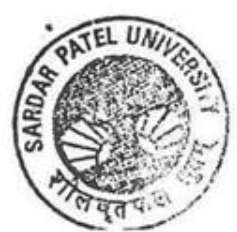

k.

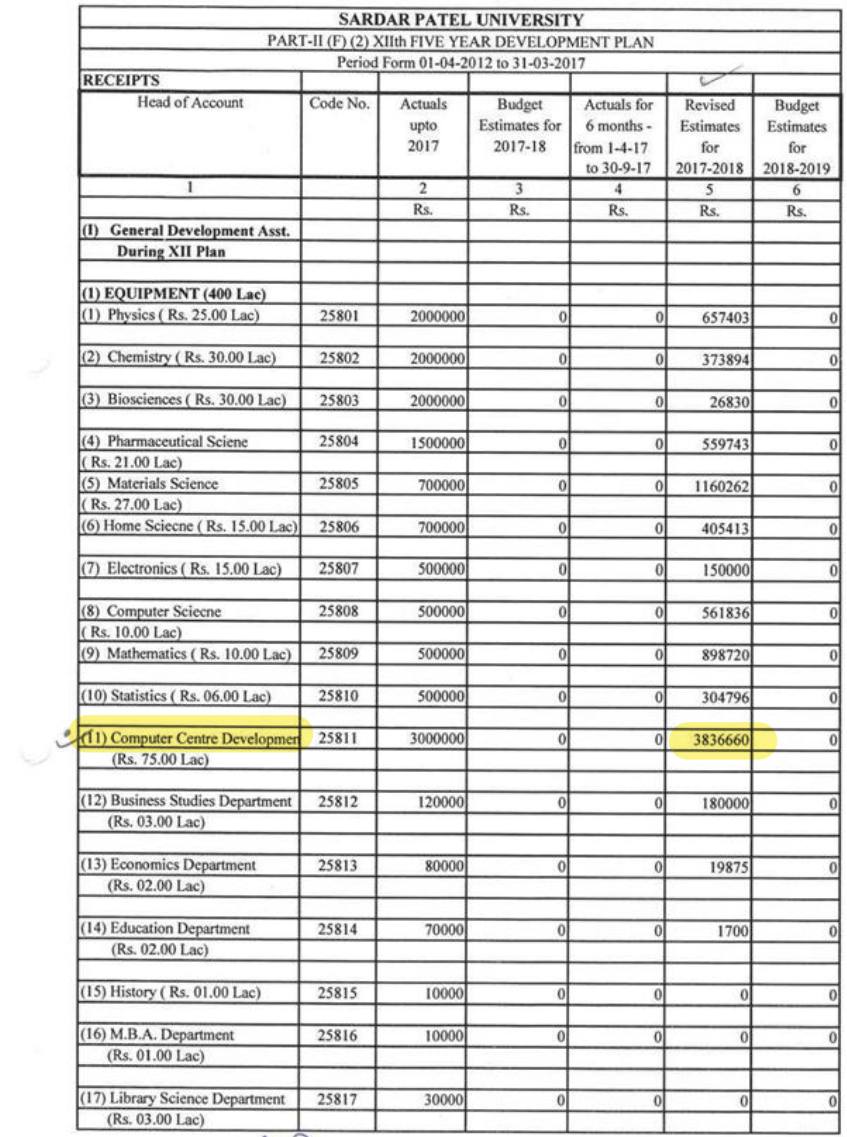

 $\mathcal{C}$ 

 $\sim 10$ 

Sandar Patel University<br>Vallabh Vidyanagar (Guj.)

 $\label{eq:1} \begin{array}{c} \mathcal{L}^{(0)} \\ \mathcal{L}^{(0)} \\ \mathcal{L}^{(0)} \\ \end{array}$ 

**B-II-55** 

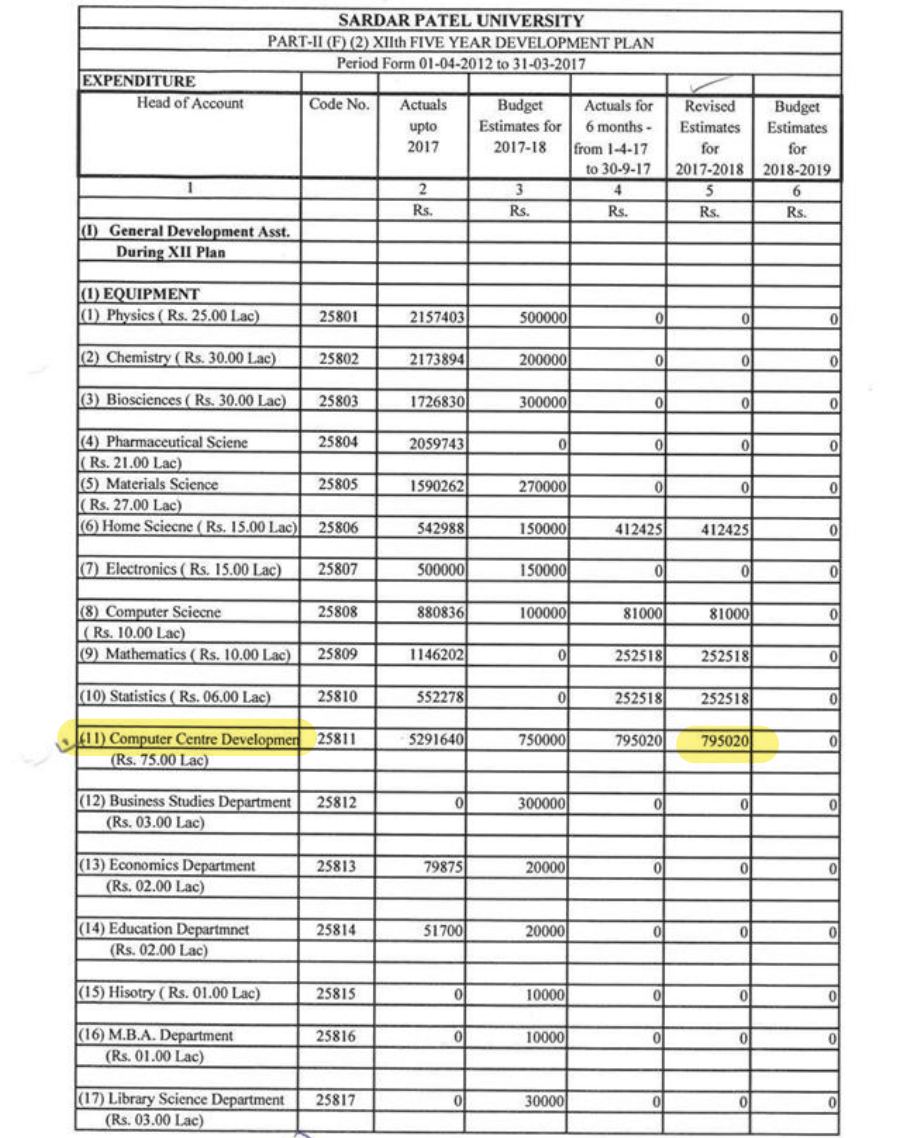

Branch<br>The Chief Account Officer<br>Sardar Patel University<br>Vallabh Vidyanagar (Guj.)

 $\label{eq:2.1} \begin{array}{cc} \mathcal{L}^{\frac{1}{2} \mathcal{R}} & \\ \mathcal{L}^{\frac{1}{2}} & \mathcal{L}^{\frac{1}{2}} \end{array}$ 

**B-II-56** 

#### SARDAR PATEL UNIVERSITY V.V. NAGAR

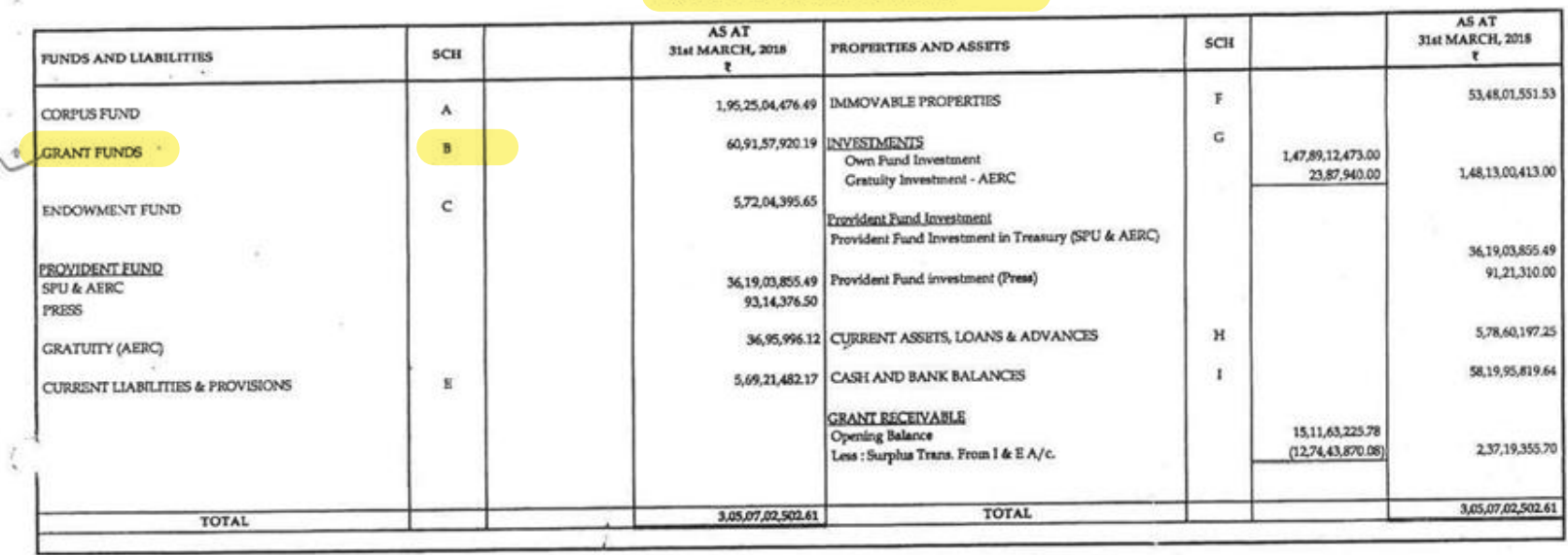

#### **BALANCE SHEET AS AT 31ST MARCH 2018**

FOR, SARDAR PATEL UNIVERSITY

 $\alpha$  $\tau$ 

Chief Accounts Officer Champeddant@fficer ValiaBir Vidyanager (Guj.) 08) 2018

X

amajne Registrar Incharge Registrar<br>Sardar Patel University<br>Vallabh Vidyanagar.

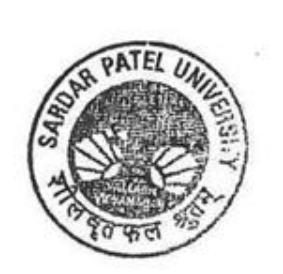

 $-1$ 

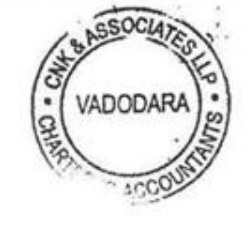

For C N K & ASSOCIATES LLP Chartered Accountants FRN: 101961W/W-100036

Aceacy

Alok Shah M. No: 042005 Place: Vadodara Date :-

### **SCH-B GRANT FUNDS**

 $e^{-\lambda t}$ 

大  $\sim$ 

### **LIST-I: GRANT FUNDS**

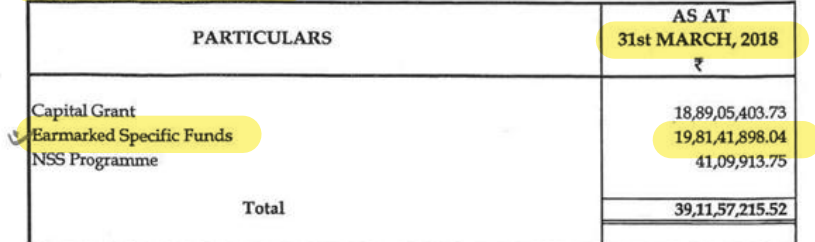

### LIST - II : OTHER SCHEME GRANT FUNDS

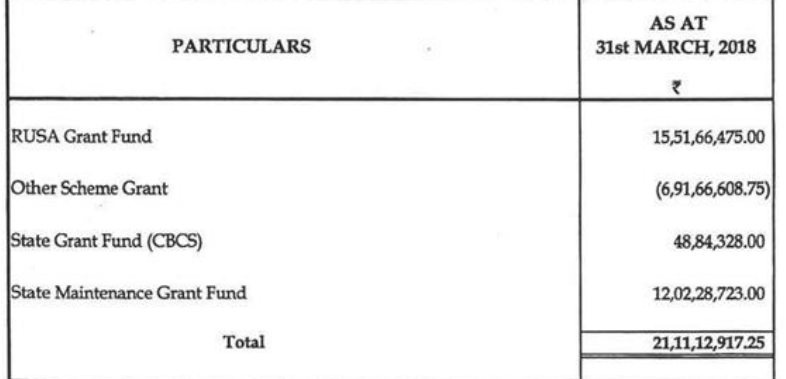

## LIST - III : GRANT FROM UGC & OTHER SCHEME GRANT

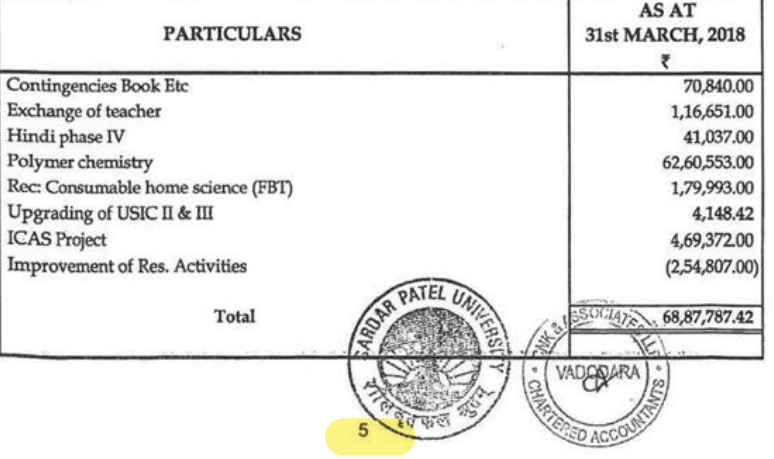

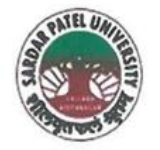

**SARDAR PATEL UNIVERSITY** NAAC Accredited with Grade - 'A' (CGPA - 3.25) (23-01-2017 to 22-01-2022) VALLABH VIDYANAGAR - 388 120 GUJARAT

**Document No: 29** 

Date: 07/01/2022

## Certificate Showing Allocation and Expenditure for Infrastructure Augmentation  $(4.1.4)$

It is to be certified that the grant of Rs. 77,00,000/- (Rupees Seventy Seven Lakh) was sanctioned and released in financial year 2012-13 by the University Grant Commission vide their letter No.87-1/2012(SU-I), dated 25/06/2013 towards General Development Assistance Scheme under XII plan. Out of this, amounts of Rs. 6,14,000/- have been utilized during the financial years of 2016-17 for the purpose for which it was sanctioned and in accordance with the terms and conditions as laid down by the University Grant Commission.

The amount of Rs. 6,14,000/- is extracted from the F.Y. 2016-17 for Part-II (F) (4) XIIth Five Year Development Plan, Period Form 01-04-2012 To 31-03-2017, (1) General Development Asst.During XII Plan, Equipment, Computer Centre Development of ICT, Page Nos. 59 and 60 of financial year of 2017-18 of University budget estimates booklet.

The said provision and expenditure are reflected in the audited financial statement (Balance sheet, Income and Expenditure) of the Sardar Patel University:

Balance sheet, 2016-17, Grant Funds, Schedule-B (Page-2), List-II: Other Scheme Grant funds, Other Scheme Grant, Page-7.

Chief Account Officer (I/C)

Registrar (I/C

Office : Sardar Patel University, Vallabh Vidyanagar - 388 120, Gujarat Telephone: 02692 - 226801, Fax: 02692-236475, Email: registrar\_spu@spuvvn.edu Website: www.spuvvn.edu

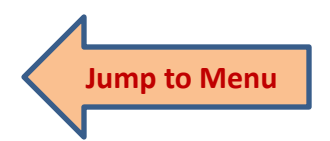

 $No:$ 

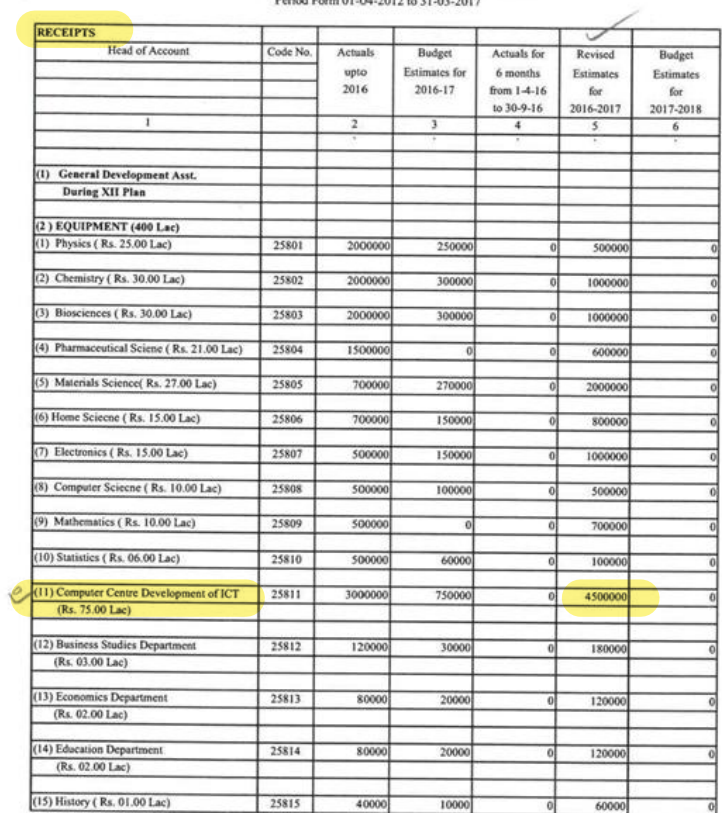

**SARDAR PATEL UNIVERSITY** PART-II (F) (4) XIIth FIVE YEAR DEVELOPMENT PLAN<br>Period Form 01-04-2012 to 31-03-2017

BARK

 $\tilde{\gg}$  $\mathcal{R}$ 

(FIC) Chief Account Officer<br>Sardar Patel University<br>Vallabh Vidyanagar (Guj.)

5- Part II Plan Scheme (U.G.C).xls

Page 59

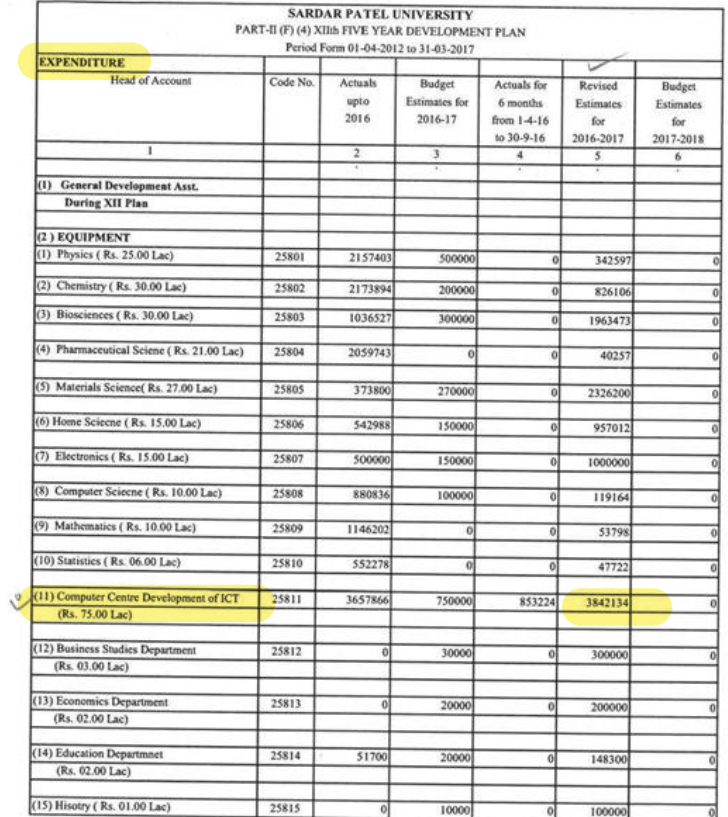

BARati

Chief Account Officer<br>Sardar Patel University<br>Vallabh Vidyanagar (Guj.)

Page 60

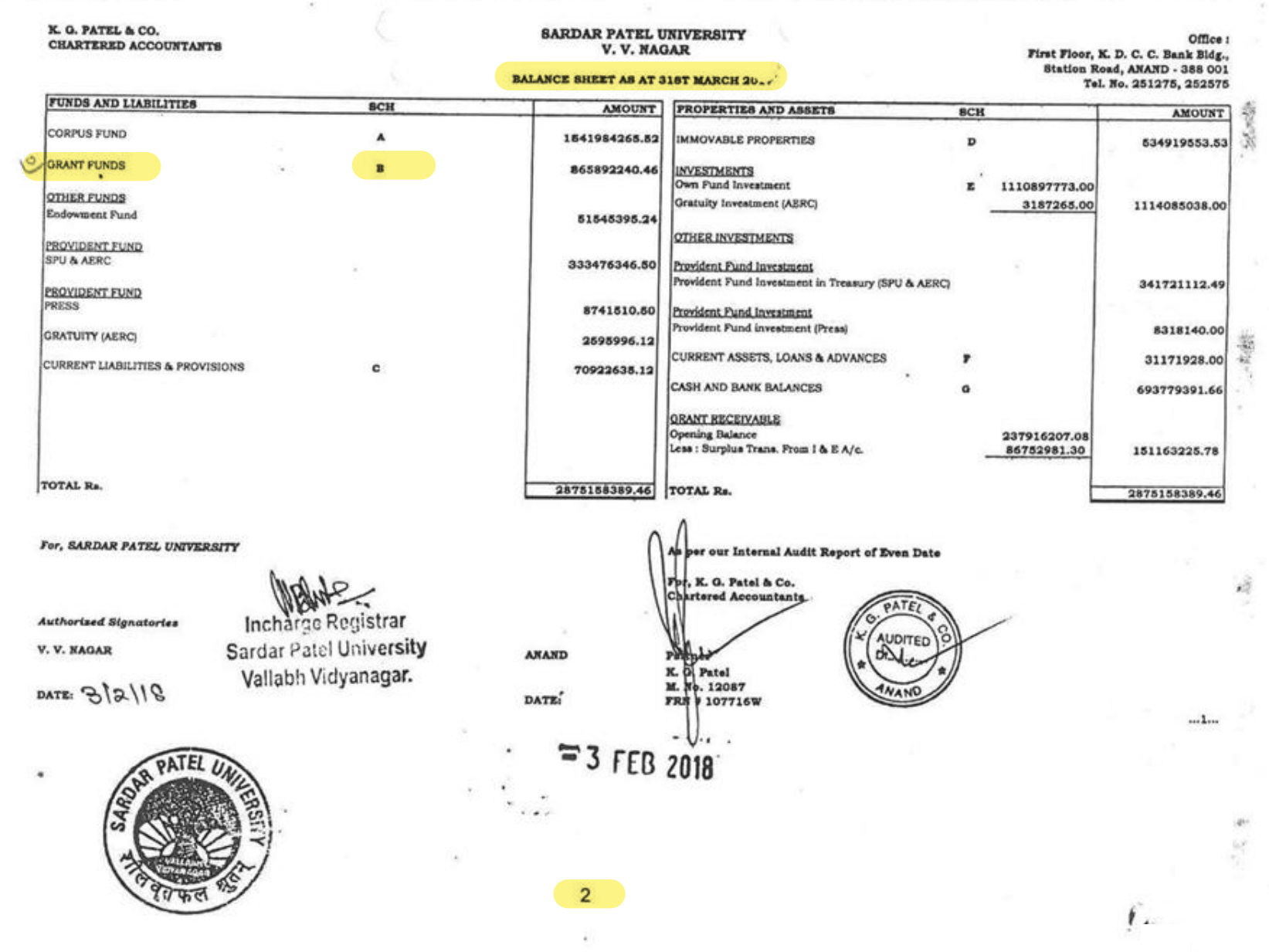

and control of the company of the company of

 $\sim 10^{-1}$  $\alpha$  .

**SECTION** 

the contract of the company with the co-

 $\alpha$ 

 $\epsilon_{\rm H}$  $\mathcal{M}$ 

 $\langle \cdot | \cdot \rangle$  $\sim$ 

## SARDAR PATEL UNIVERSITY, V. V. NAGA.

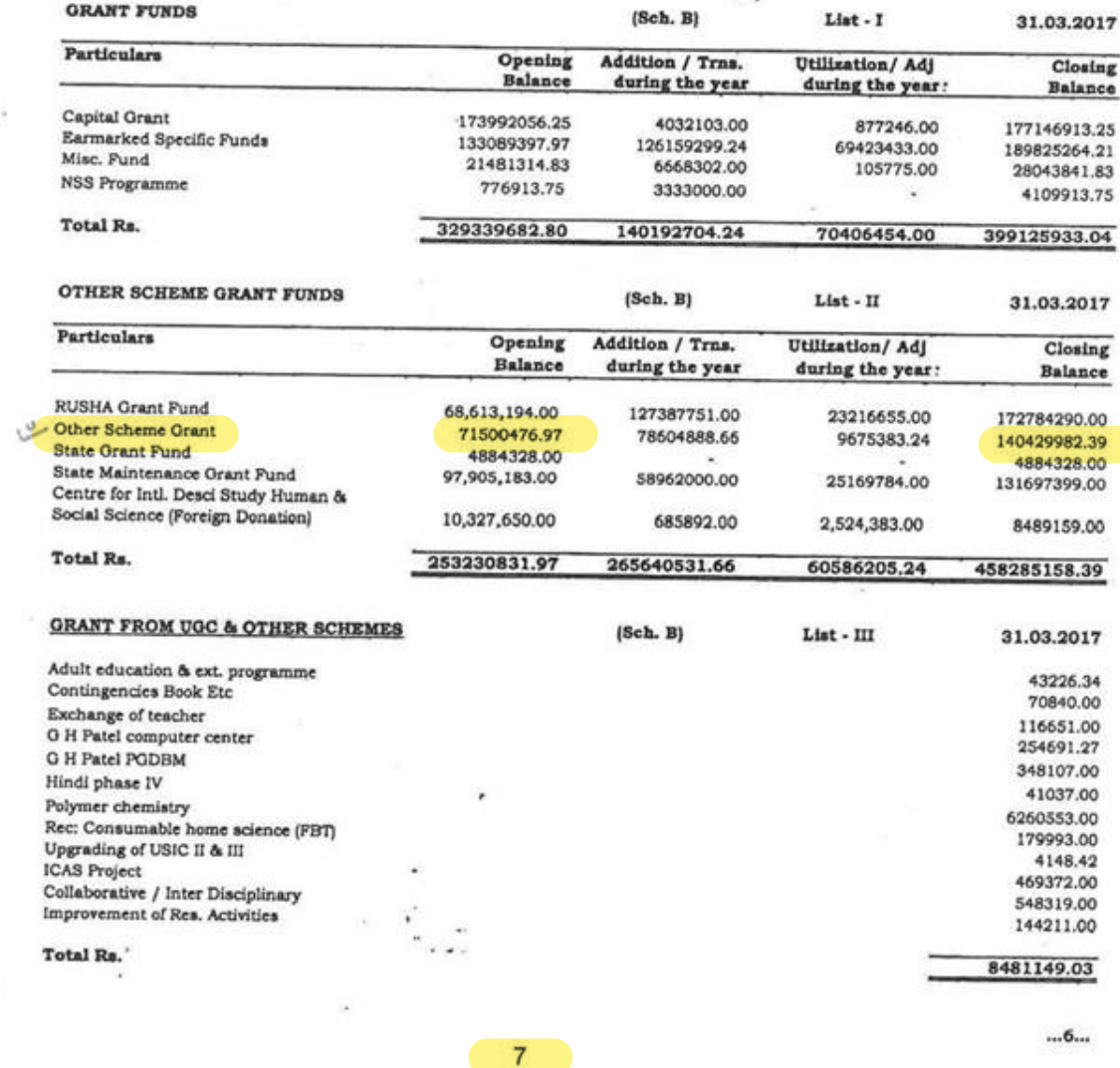

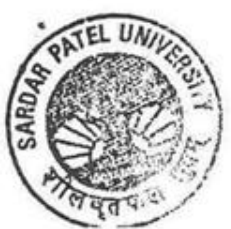

L.,

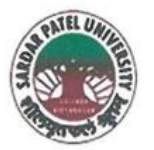

**SARDAR PATEL UNIVERSITY** 

NAAC Accredited with Grade - 'A' (CGPA - 3.25) (23-01-2017 to 22-01-2022) VALLABH VIDYANAGAR - 388 120 GUJARAT

# **Document No: 30**

No:

Date: 04/01/2022

## Certificate Showing Allocation and Expenditure for Infrastructure Augmentation  $(4.1.4)$

It is to be certified that amounts of Rs. 2,30,000/-, Rs. 27,67,000/-, Rs. 20,28,000/- and Rs. 35,71,000/- have been utilized during the financial years of 2017-18, 2018-19, 2019-20 and 2020-21 for the purpose for which it was sanctioned and in accordance with the terms and conditions as laid down by the Sardar Patel University.

The amount of Rs. 2,30,000/-, Rs. 27,67,000/-, Rs. 20,28,000/- and Rs. 35,71,000/- are extracted from the F.Y. 2017-18, 2018-19, 2019-20 and 2020-21, for Departmental Administrative Expenditure, Networking & Automation of University & P. G. Departments for Computer Centre Page No. B-I-23 of 2018-19, 2019-20, 2020-21 and B-I-19 of 2021-22 respectively of University budget estimates booklet.

The said provision and expenditure are reflected in the audited financial statement (Balance sheet, Income and Expenditure) of the Sardar Patel University:

Balance sheet, 2017-18, Income and Expenditure, Schedule-M (Page-2), Office and Other Administrative Expenses, Networking for University Adm Page-15.

Balance sheet, 2018-19, Incomeand Expenditure, Schedule-U (Page-4), Office and Other Administrative Expenses, Networking for Univ. Adm.Bidg, Page-25.

Balance sheet, 2019-20, Income and Expenditure, Schedule-U (Page-4), Office and Other Administrative Expenses, Networking for Univ. Adm.Bldg, Page-25.

Balance sheet, 2020-21, Income and Expenditure, Schedule-U (Page-2), Office and Other Administrative Expenses, Networking for Univ. Adm.Bldg, Page-24.

Chief Account Officer (I/C)

Registrar (I/C

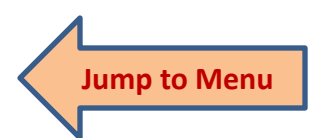

Office : Sardar Patel University, Vallabh Vidyanagar - 388 120, Gujarat Telephone: 02692 - 226801, Fax: 02692-236475, Email: registrar\_spu@spuvvn.edu Website : www.spuvvn.edu

ANNEX\URE - 5

## **SARDAR PATEL UNIVERSITY**

 $\label{eq:2.1} \mathcal{A} = \mathcal{A} \mathcal{A} = \mathcal{A} \mathcal{A}$ 

S)

 $\lambda$ 

## BUDGET OF OTHER DEPARTMENTAL ADMINISTRATIVE EXPENDITURE

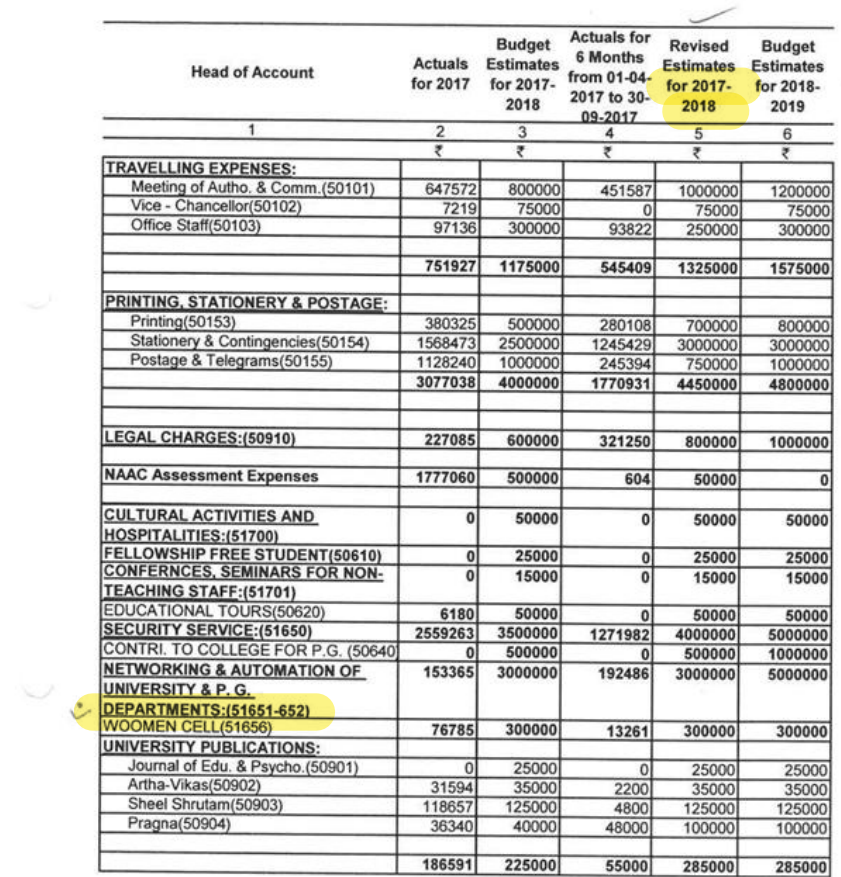

BALLO

TIC Chief Account Officer<br>Sardar Patel University Vallabh Vidyanagar (Guj.)

 $B-1-23$ 

#### SARDAR PATEL UNIVERSITY V.V. NAGAR

### INCOME EXPENDITURE ACCOUNT FOR THE YEAR ENDED 31st MARCH, 2018

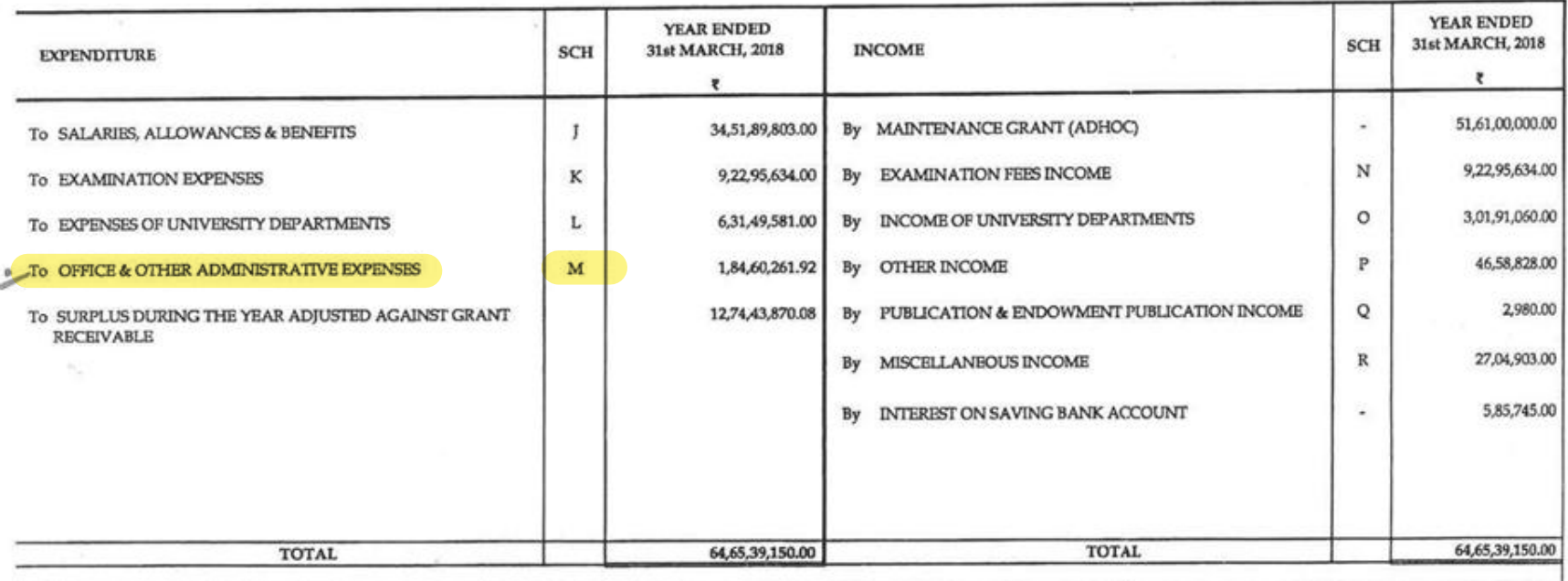

FOR, SARDAR PATEL UNIVERSITY Chief Account Officer Sardar Patel University  $\lor \underbrace{\text{Chief} \text{Account} \text{effirect} \text{Guj.}}_{\text{Authorised Signatories}}$ V.V Nagar 2018 Late:-

N

Emerinal

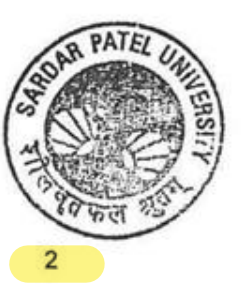

**AD . CM** VADODARA

For CNK & ASSOCIATES LLP **Chartered Accountants** FRN: 101961W/W-100036

Alok Shah M. No: 042005 Place: Vadodara Date :-

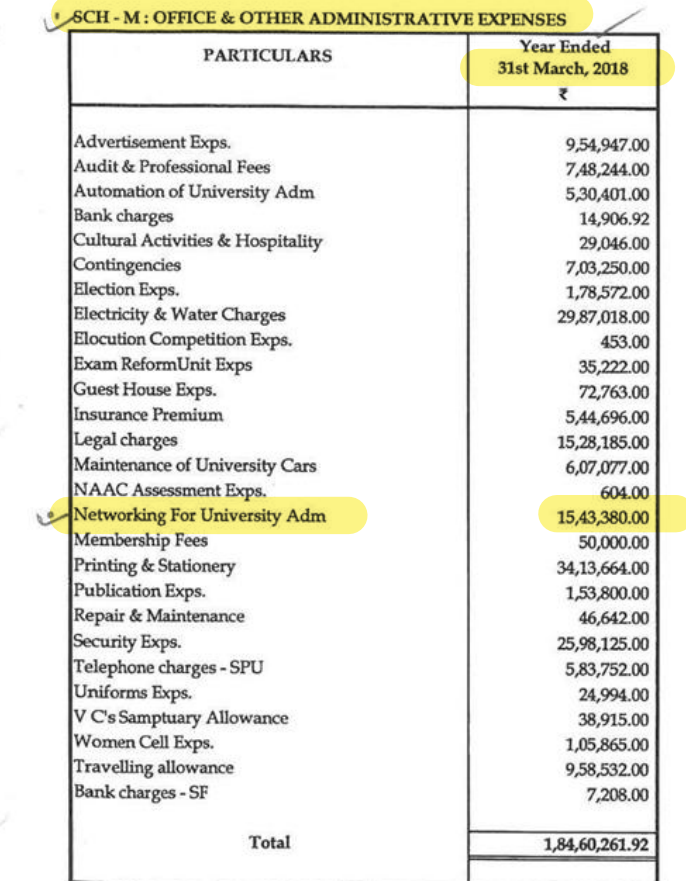

 $\alpha$ 

i.  $\bar{\sigma}$ 

 $\pm$ 

i.

16  $\bullet$ 

 $\sim$ 

 $\mathbb{E}^{\mathbb{E}}(X)$  . The set

 $\mathbf{r}_{\rm{in}}$  .

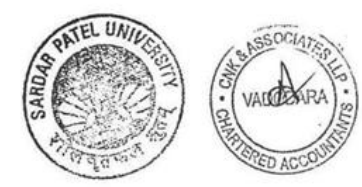

 $15$ 

### ANNEX\URE - 5

 $\alpha$ 

## **SARDAR PATEL UNIVERSITY**

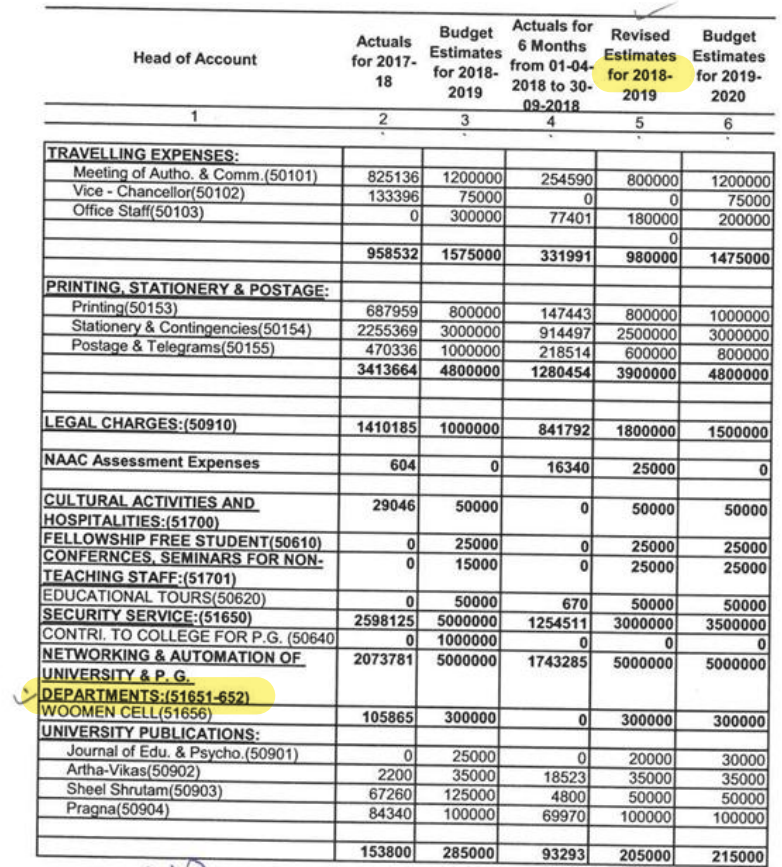

## BUDGET OF OTHER DEPARTMENTAL ADMINISTRATIVE EXPENDITURE

BARat

 $\begin{tabular}{c} $\displaystyle\bigtriangledown\text{\bf{V}}$ CChief Account Officer \text{\bf{Sardar Pate! University}}\\ \text{\bf{Vallab N} } \end{tabular}$ 

d.
# SARDAR PATEL UNIVERSITY V. V. NAGAR

Notes forming part of Income & Expenditure A/c.

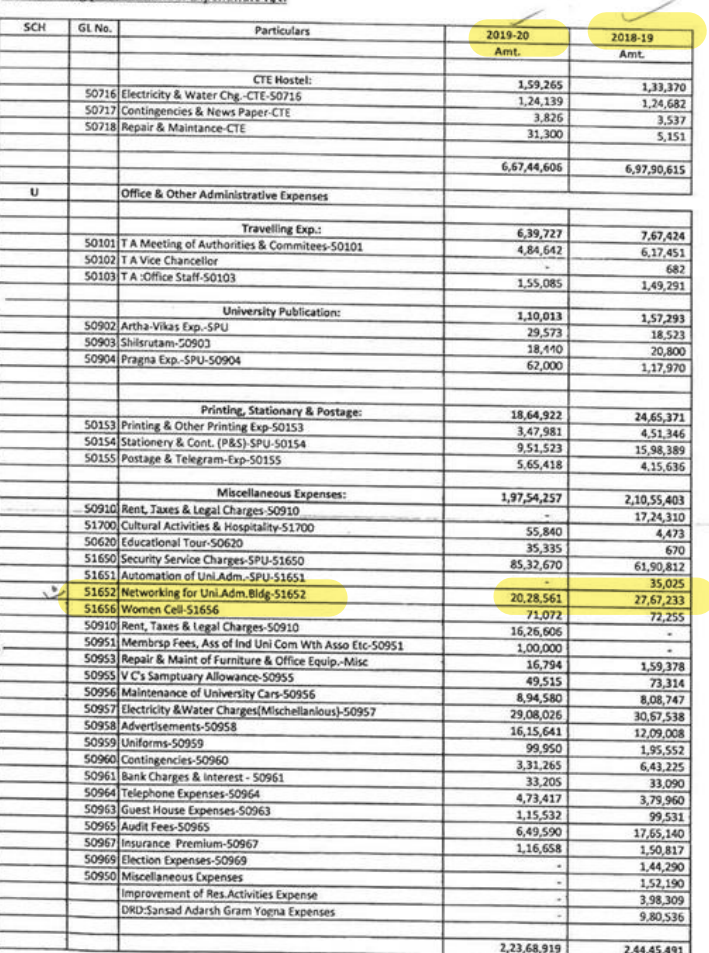

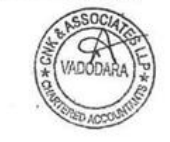

o.

#### **SARDAR PATEL UNIVERSITY** V.V. NAGAR

INCOME & EXPENDITURE FOR THE YEAR ENDED 31ST MARCH 2020

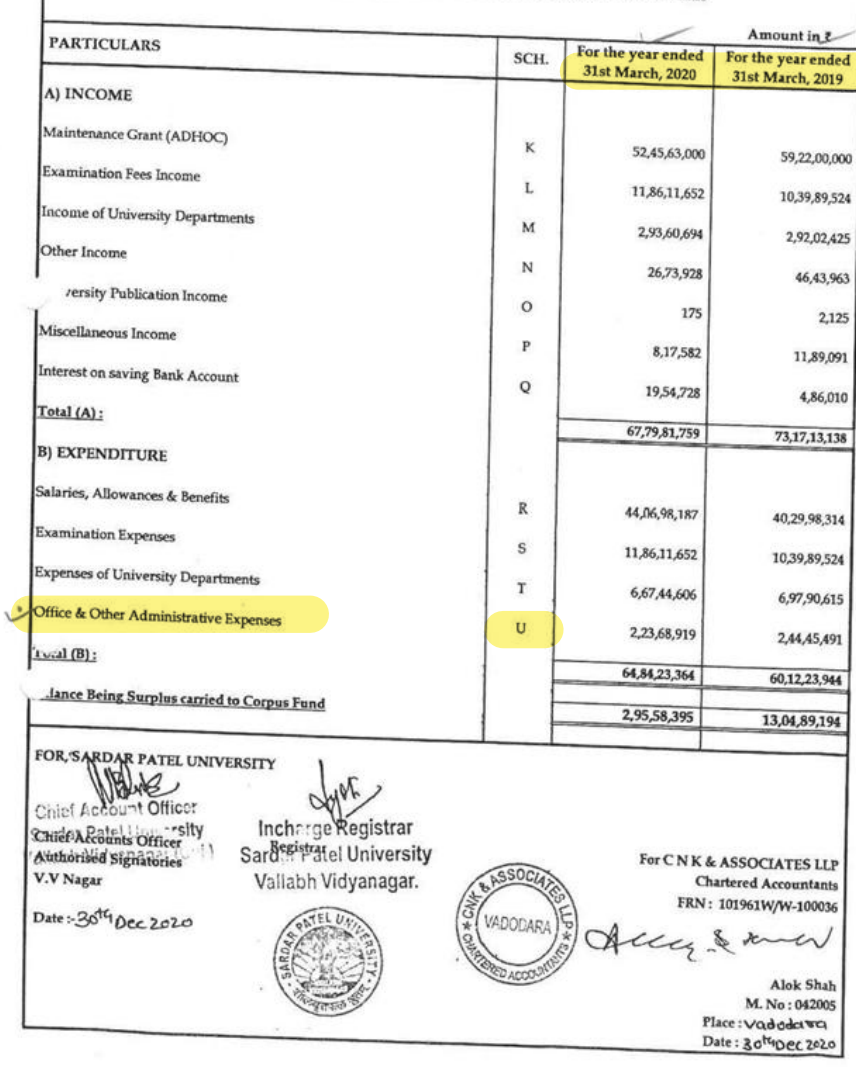

 $\overline{4}$ 

#### **ANNEX\URE - 5**

蒙

### **SARDAR PATEL UNIVERSITY**

### BUDGET OF OTHER DEPARTMENTAL ADMINISTRATIVE EXPENDITURE

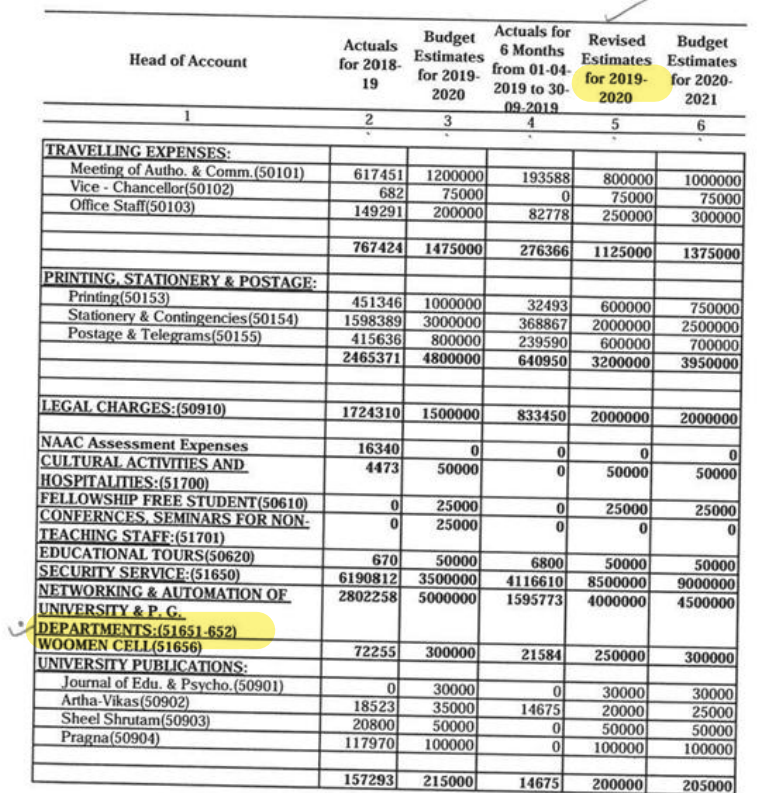

 $BALL$ 

Sardar Patel University<br>Sardar Patel University<br>Vallabh Vidyanagar (Guj.)

 $\sim 2$ ×

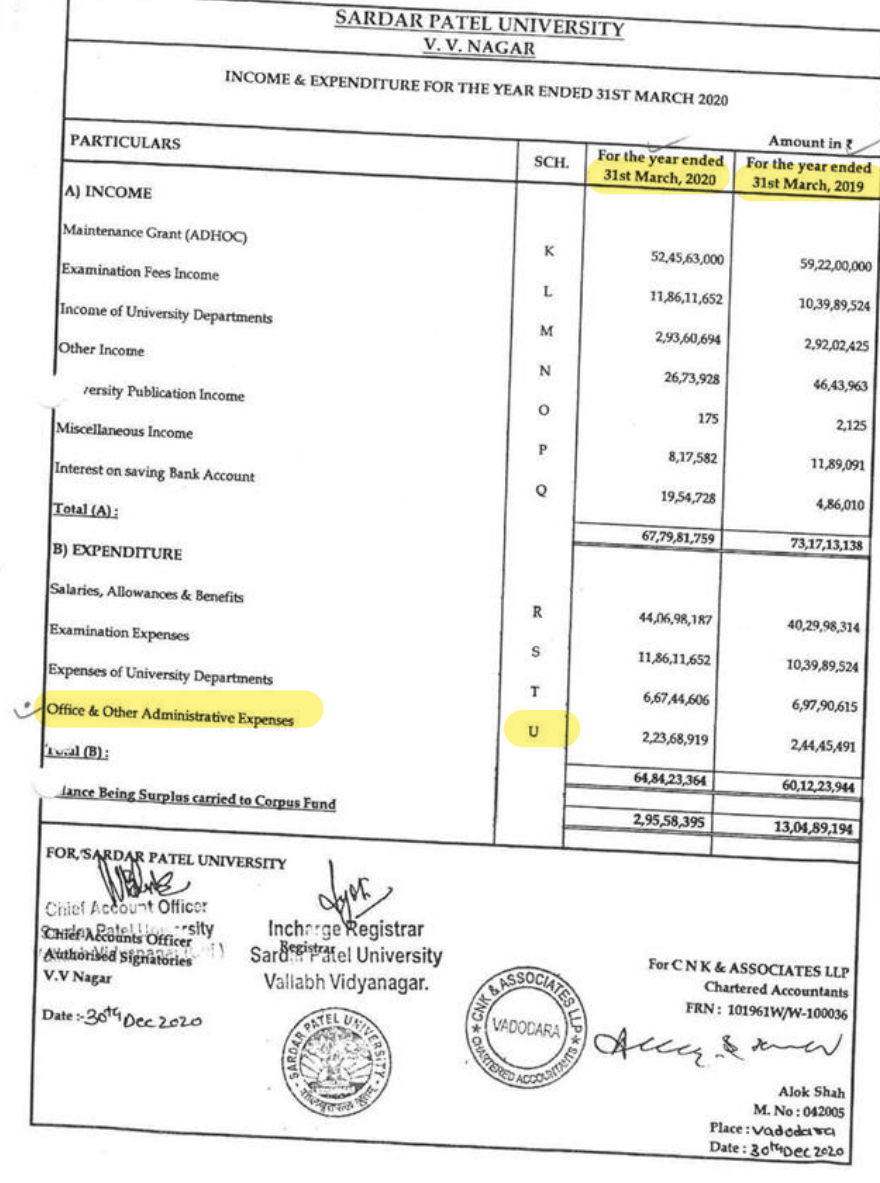

-2

## SARDAR PATEL UNIVERSITY V. V. NAGAR

#### Notes forming part of Income & Expenditure A/c.

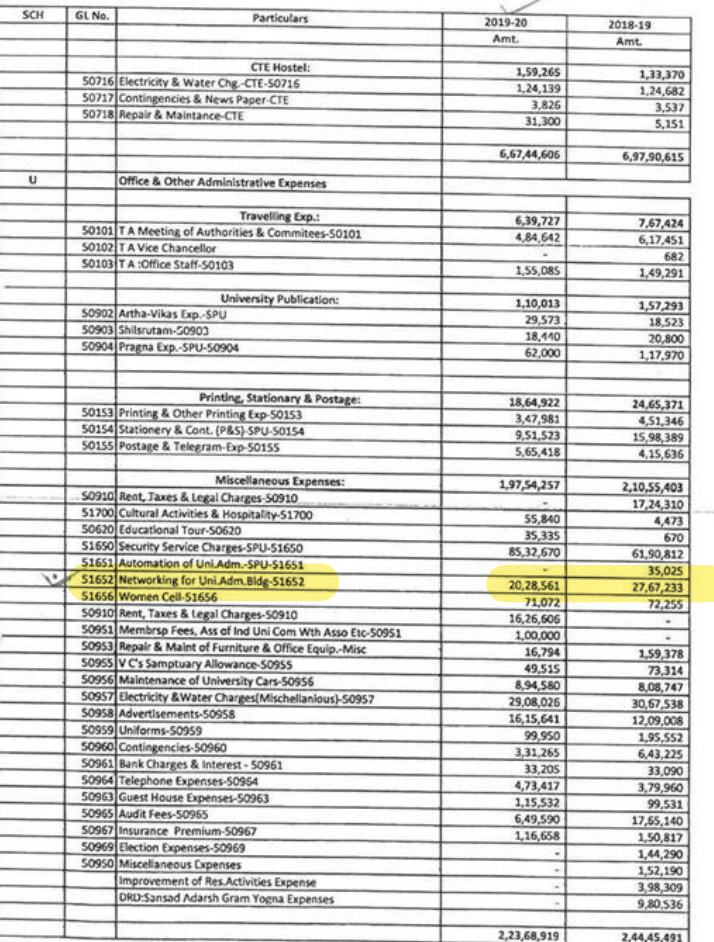

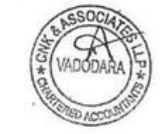

#### ANNEX\URE - 5

#### **SARDAR PATEL UNIVERSITY**

#### **BUDGET OF OTHER DEPARTMENTAL ADMINISTRATIVE EXPENDITURE**

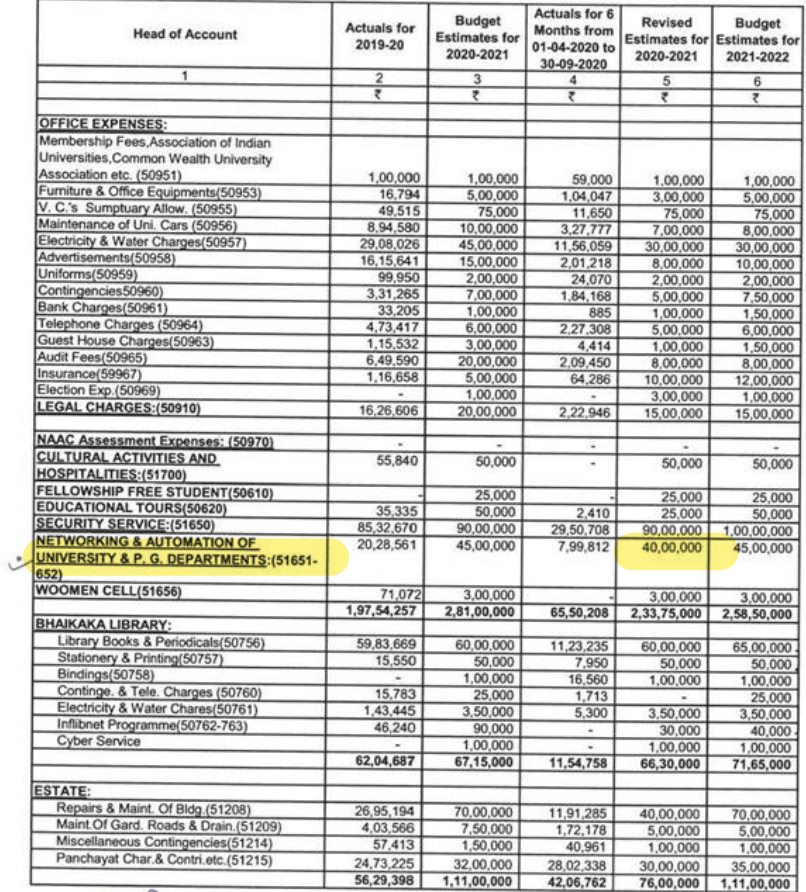

BARIO

TV Chief Account Officer<br>Sardar Patel University<br>Vallabh Vidyanagar (Guj.)

 $\sim$ 

÷,

 $\smile$ 

 $B-1-19$ 

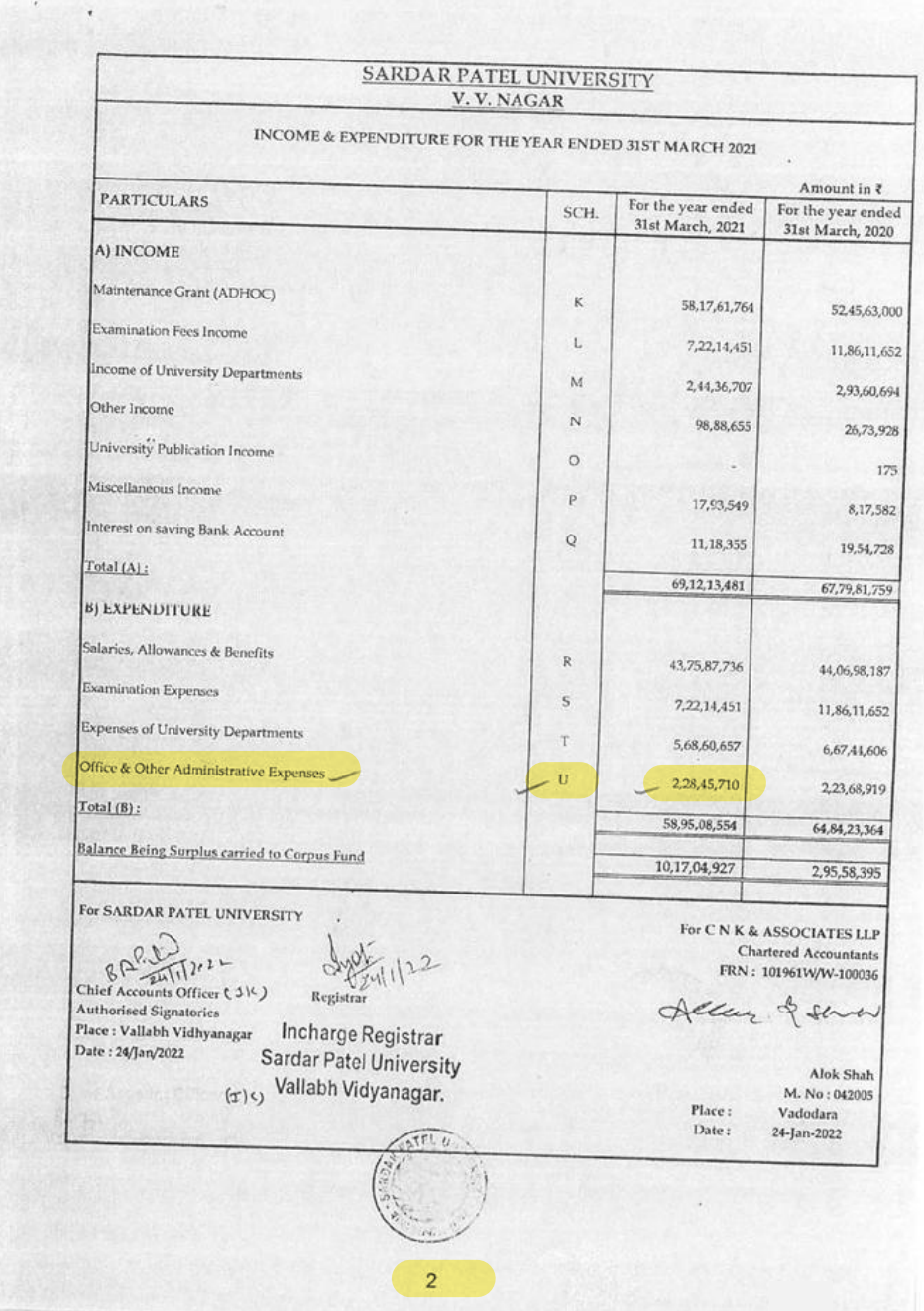

## SARDAR PATEL UNIVERSITY

Notes forming part of Income & Expenditure A/c.

 $\frac{1}{2}$ ÷.

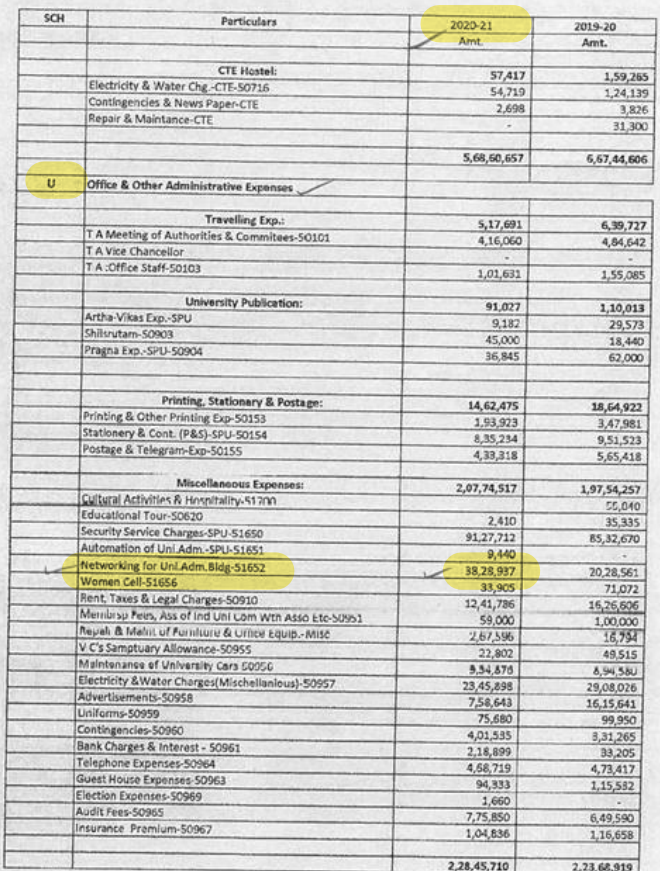

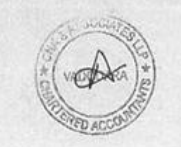